# **UNIVERSIDADE DE BRASÍLIA FACULDADE DE TECNOLOGIA DEPARTAMENTO DE ENGENHARIA CIVIL E AMBIENTAL**

# **O USO DO BIM NA FISCALIZAÇÃO DE OBRAS PÚBLICAS**

## **CLEITON ROCHA DE MATOS**

## **ORIENTADOR: ANTONIO CARLOS DE OLIVEIRA MIRANDA**

# **DISSERTAÇÃO DE MESTRADO EM ESTRUTURAS E CONSTRUÇÃO CIVIL**

**PUBLICAÇÃO: E.DM-06A/16 BRASÍLIA/DF: MARÇO – 2016** 

# **UNIVERSIDADE DE BRASÍLIA FACULDADE DE TECNOLOGIA DEPARTAMENTO DE ENGENHARIA CIVIL**

## **O USO DO BIM NA FISCALIZAÇÃO DE OBRAS PÚBLICAS**

## **CLEITON ROCHA DE MATOS**

**DISSERTAÇÃO SUBMETIDA AO DEPARTAMENTO DE ENGENHARIA CIVIL E AMBIENTAL DA FACULDADE DE TECNOLOGIA DA UNIVERSIDADE DE BRASÍLIA COMO PARTE DOS REQUISITOS NECESSÁRIOS PARA A OBTENÇÃO DO GRAU DE MESTRE EM ESTRUTURAS E CONSTRUÇÃO CIVIL.** 

## **APROVADA POR:**

**Prof. Antonio Carlos de Oliveira Miranda, DSc (UnB) (Orientador)** 

**\_\_\_\_\_\_\_\_\_\_\_\_\_\_\_\_\_\_\_\_\_\_\_\_\_\_\_\_\_\_\_\_\_\_\_\_\_\_\_\_\_\_\_\_\_\_\_\_\_** 

**\_\_\_\_\_\_\_\_\_\_\_\_\_\_\_\_\_\_\_\_\_\_\_\_\_\_\_\_\_\_\_\_\_\_\_\_\_\_\_\_\_\_\_\_\_\_\_\_\_** 

**\_\_\_\_\_\_\_\_\_\_\_\_\_\_\_\_\_\_\_\_\_\_\_\_\_\_\_\_\_\_\_\_\_\_\_\_\_\_\_\_\_\_\_\_\_\_\_\_\_** 

**Prof. Michele Tereza Marques Carvalho, DSc (UnB) (Examinadora Interna)** 

**Osvaldo Gomes de Holanda Júnior, DSc (TCU) (Examinador Externo)** 

**BRASÍLIA/DF, 29 DE MARÇO DE 2016** 

## **FICHA CATALOGRÁFICA**

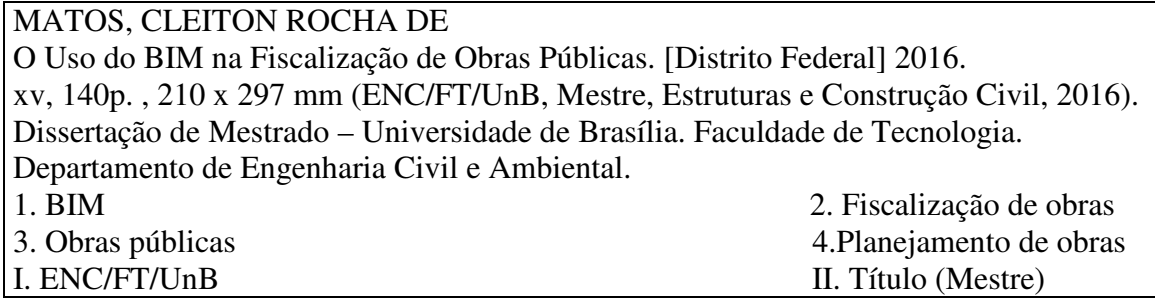

## **REFERÊNCIA BIBLIOGRÁFICA**

MATOS, C. R. (2016). O Uso do BIM na Fiscalização de Obras Públicas. Dissertação de Mestrado em Estruturas e Construção Civil, Publicação E.DM-06A/16, Departamento de Engenharia Civil e Ambiental, Universidade de Brasília, Brasília, DF, xv, 140p.

## **CESSÃO DE DIREITOS**

AUTOR: Cleiton Rocha de Matos.

TÍTULO: O Uso do BIM na Fiscalização de Obras Públicas.

GRAU: Mestre ANO: 2016

É concedida à Universidade de Brasília permissão para reproduzir cópias desta dissertação de mestrado e para emprestar ou vender tais cópias somente para propósitos acadêmicos e científicos. O autor reserva outros direitos de publicação e nenhuma parte dessa dissertação de mestrado pode ser reproduzida sem autorização por escrito do autor.

\_\_\_\_\_\_\_\_\_\_\_\_\_\_\_\_\_\_\_\_\_\_\_\_\_\_\_\_ Cleiton Rocha de Matos Asa Norte, SQN 416, Bloco K, 305. 70.879-110 Brasília – DF – Brasil.

# **DEDICATÓRIA**

Dedico à minha família, que tem sido minha alegria de viver.

## **AGRADECIMENTOS**

Ao professor Antonio Miranda, que desde o início, ainda como aluno especial do mestrado, me deu o apoio para vencer mais este desafio.

#### **RESUMO**

#### **O USO DO BIM NA FISCALIZAÇÃO DE OBRAS PÚBLICAS**

Autor: Cleiton Rocha de Matos Orientador: Antonio Carlos de Oliveira Miranda Programa de Pós-graduação em Estruturas e Construção Civil Brasília, Janeiro de 2016

A melhoria da qualidade dos projetos com o auxílio do uso da tecnologia *Building Information Modeling* (BIM) tem sido relatada em diversas pesquisas, tal fato motiva a adoção dessa tecnologia em vários países do mundo, alguns inclusive têm tornado o uso do BIM obrigatório devido aos diversos benefícios advindos dessa tecnologia na construção civil.

Apesar da necessidade de melhorias nas obras públicas no Brasil, inclusive no tocante à redução de irregularidades, o uso do BIM, no setor público, ainda é incipiente. Devido a isso, existem poucos exemplos de obras públicas projetadas e executadas nessa tecnologia, bem como estudos da área acadêmica brasileira nesse setor, em especial, existe uma lacuna sobre o emprego do BIM nas fiscalizações de obras públicas.

Assim, esta dissertação tem o objetivo de avaliar o potencial da aplicação da tecnologia BIM no auxílio das atividades desempenhadas pela equipe responsável por fiscalizar o contrato de execução das obras públicas federais. Para desenvolvimento deste trabalho foi feita uma revisão bibliográfica acerca do BIM e fiscalização de obras, a partir dessas pesquisas foi estabelecida uma relação entre os benefícios do BIM e as atividades de fiscalização de obras. Em seguida, foi aplicado as conclusões obtidos dessa relação a um estudo de caso.

Como resultado principal, conclui-se que o uso do BIM 4D e 5D melhora a qualidade dos projetos, planejamento e do levantamento de quantidades e controle do custo, munindo os fiscais de informações mais qualificadas para controlar e exigir o cumprimento do contrato por parte da empreiteira e consequentemente melhorando a performance da fiscalização.

### **ABSTRACT**

#### **THE USE OF BIM IN THE SUPERVISION OF PUBLIC WORKS**

Author: Cleiton Rocha de Matos Supervisor: Antonio Carlos de Oliveira Miranda Graduate Program in Structure and Civil Construction Brasilia, January 2016

The improvement of the quality of the projects with the assistance of technology Building Information Modeling (BIM) has been reported in several researches, this fact motivates the adoption of this technology in various countries of the world, and some even have made the use of BIM required due to several benefits from this technology in construction.

Despite the need for improvements in public works in Brazil, including as regards the reduction of irregularities, the use of BIM, in the public sector, is still incipient. Because of this, there are few examples of public works designed and implemented this technology, as well as studies of Brazilian academic area in this sector, in particular, there is a gap on employment of BIM in the inspection of public works.

So, this dissertation aims to evaluate the potential of BIM technology application in aid of the activities performed by the team responsible for overseeing the execution of public works contract. For the development of this work was made a bibliographical review about BIM and supervision of works, from these surveys was established a relationship between the benefits of BIM and supervisory activities. Then, we applied the conclusions obtained this relation to a case study.

As a main result, we conclude that the use of BIM 4D and 5D improves the quality of projects, planning and survey of quantities and cost control, giving the most qualified information for supervisor of contracts and require the fulfilment of the contract by the contractor and therefore improving the performance of the supervision.

## **SUMÁRIO**

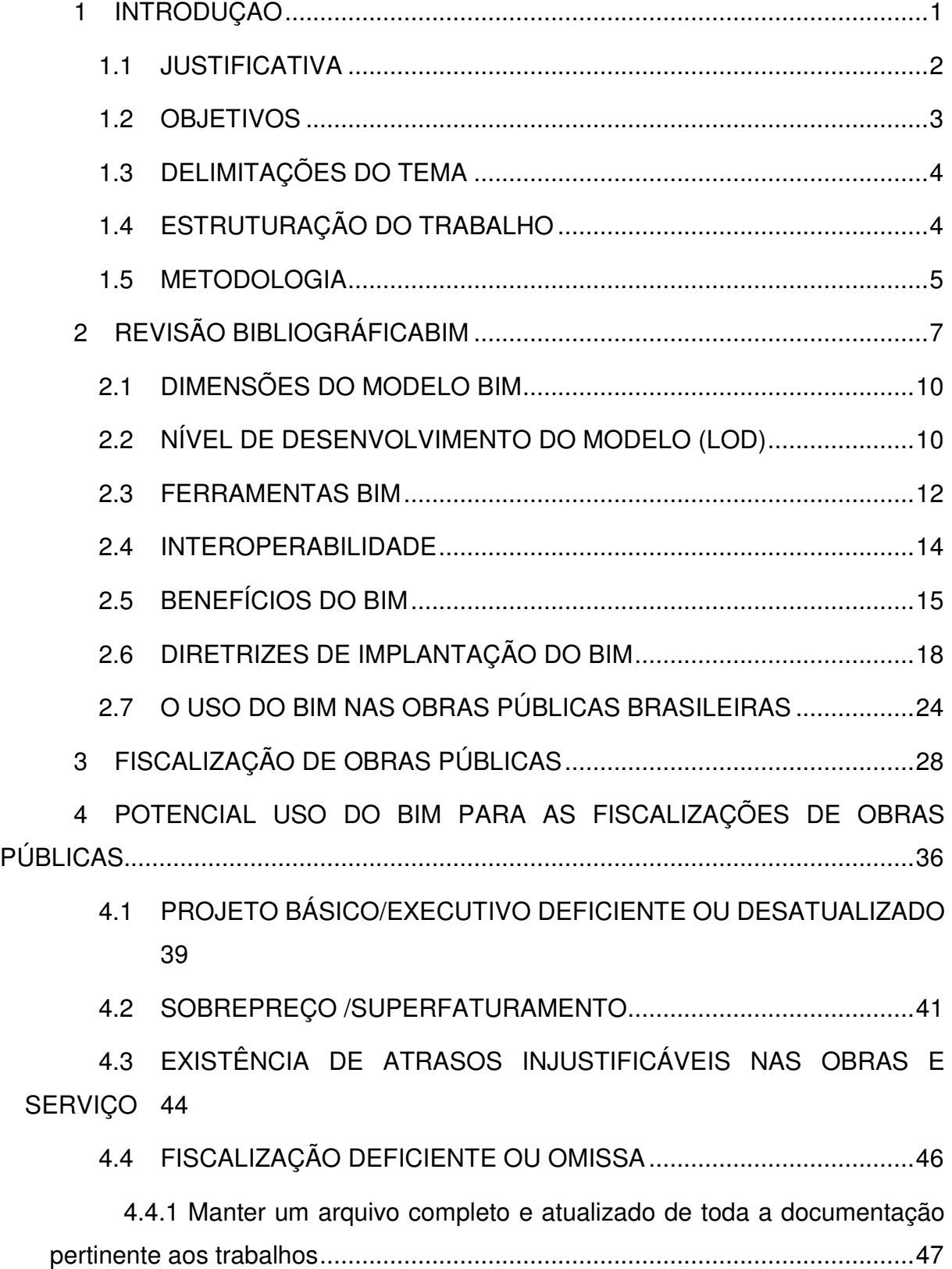

4.4.2 Analisar e aprovar o projeto das instalações provisórias e canteiro de serviço 48

4.4.3 Analisar e aprovar o plano de execução e o cronograma detalhado dos serviços e obras .......................................................................................... 49

4.4.4 Obter da Contratada o Manual de Qualidade e verificar a sua efetiva utilização 49

4.4.5 Promover reuniões sobre o andamento da obra e providências necessárias ao cumprimento do contrato........................................................... 49

4.4.6 Esclarecer ou solucionar incoerências, falhas e omissões nos elementos do projeto, bem como fornecer informações e instruções necessárias ao desenvolvimento dos trabalhos ..................................................................... 50

4.4.7 Solucionar as dúvidas quanto à sequência dos serviços e interferências entre equipes de trabalho ............................................................ 51

4.4.8 Promover a presença dos projetistas no canteiro para verificação da exata correspondência entre as condições reais de execução e os parâmetros, definições e conceitos de projeto ....................................................................... 51

4.4.9 Paralisar e/ou solicitar o refazimento de serviço "não conforme" . 52

4.4.10 Solicitar a substituição de materiais e equipamentos defeituosos ou inadequados .................................................................................................. 52

4.4.11 Solicitar a realização de testes, exames, ensaios para controle de qualidade dos serviços e obras .......................................................................... 52

4.4.12 Exercer rigoroso controle sobre o cronograma, aprovando os eventuais ajustes ............................................................................................... 53

4.4.13 Aprovar os serviços executados, atestar as medições e encaminhar as faturas para pagamento ............................................................. 53

4.4.14 Verificar e aprovar a substituição de materiais, equipamentos e servicos 55

4.4.15 Verificar e aprovar os relatórios periódicos de execução dos serviços e obras ................................................................................................. 55

4.4.16 Solicitar a substituição de qualquer funcionário da Contratada .. 56

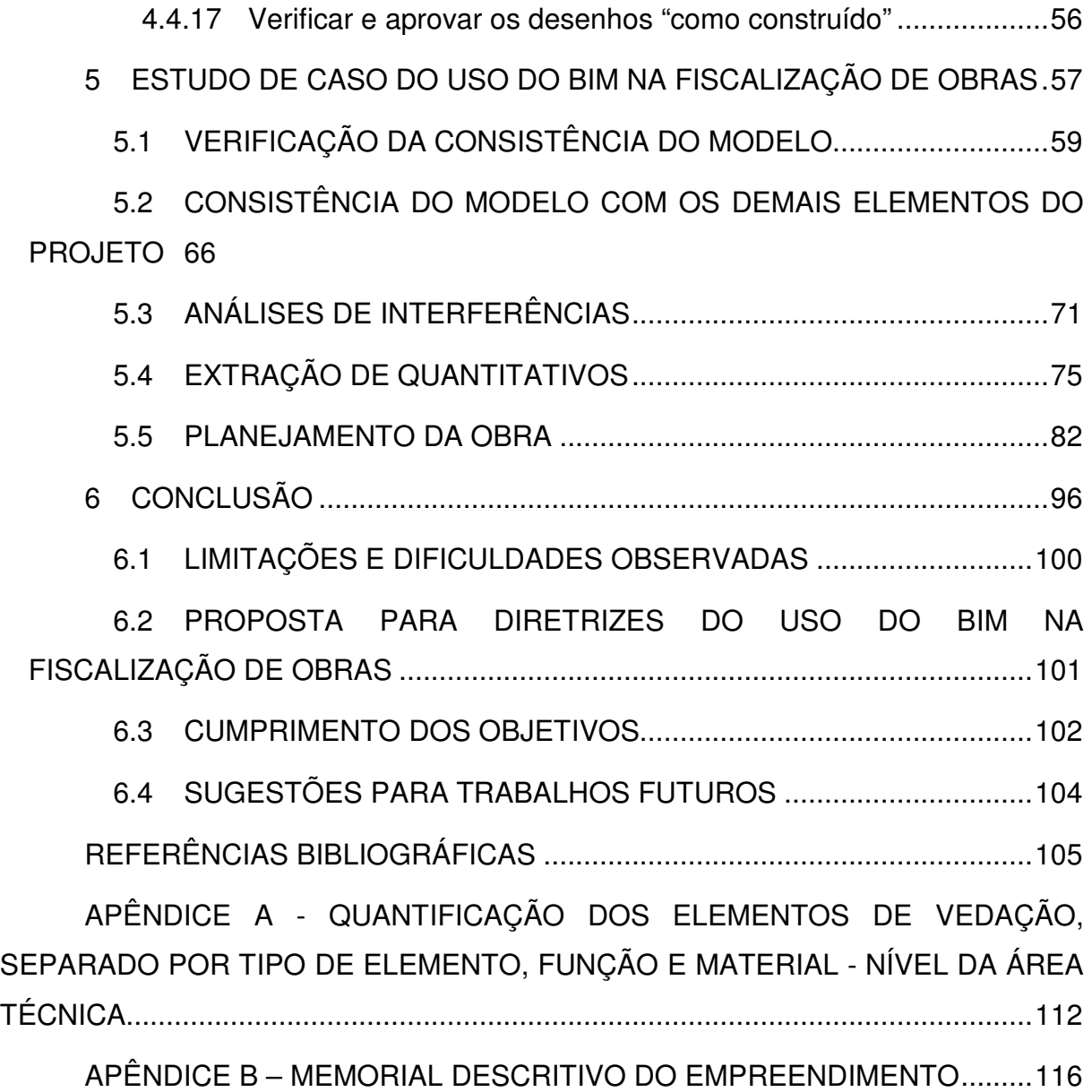

## **LISTA DE FIGURAS**

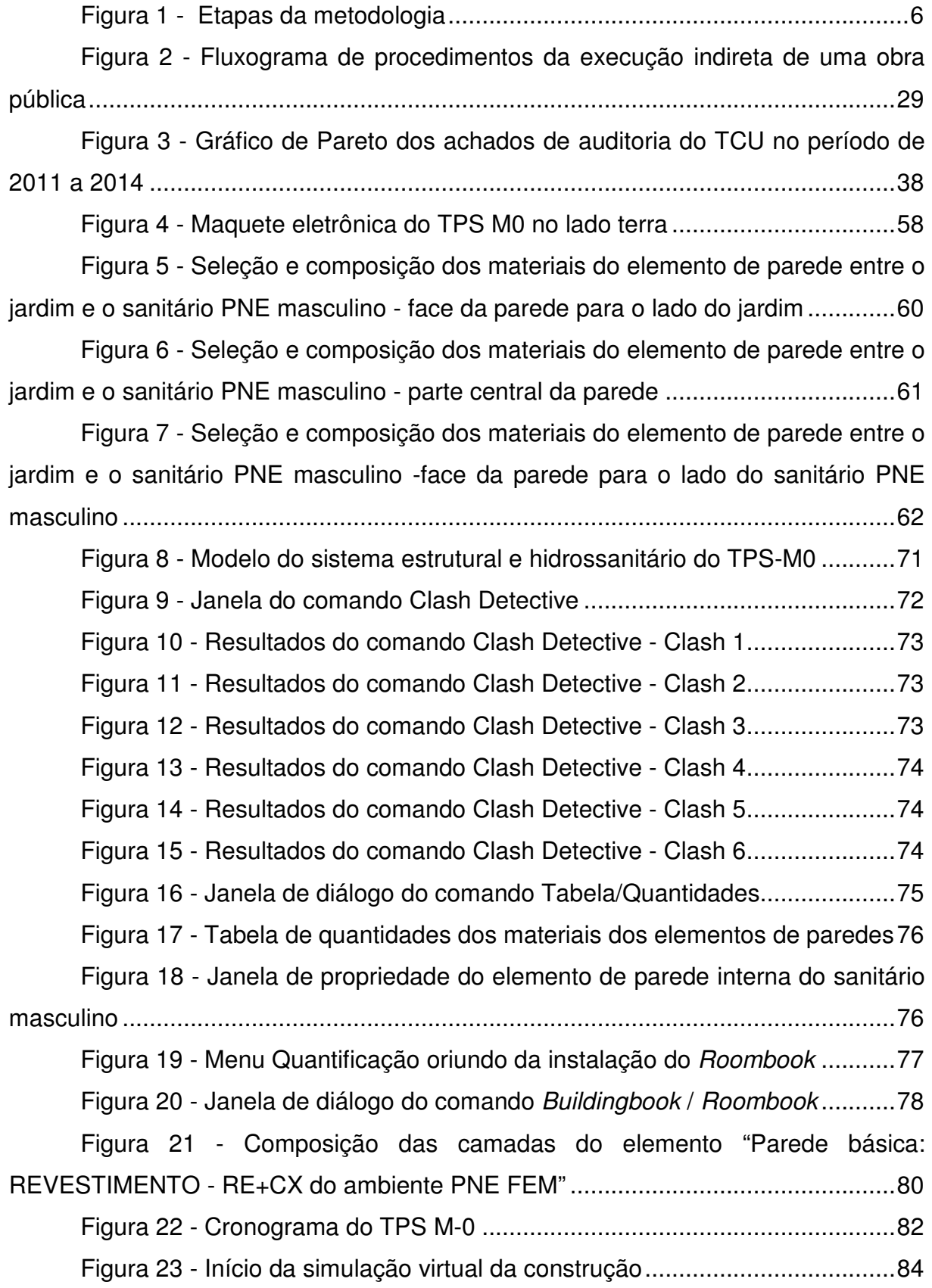

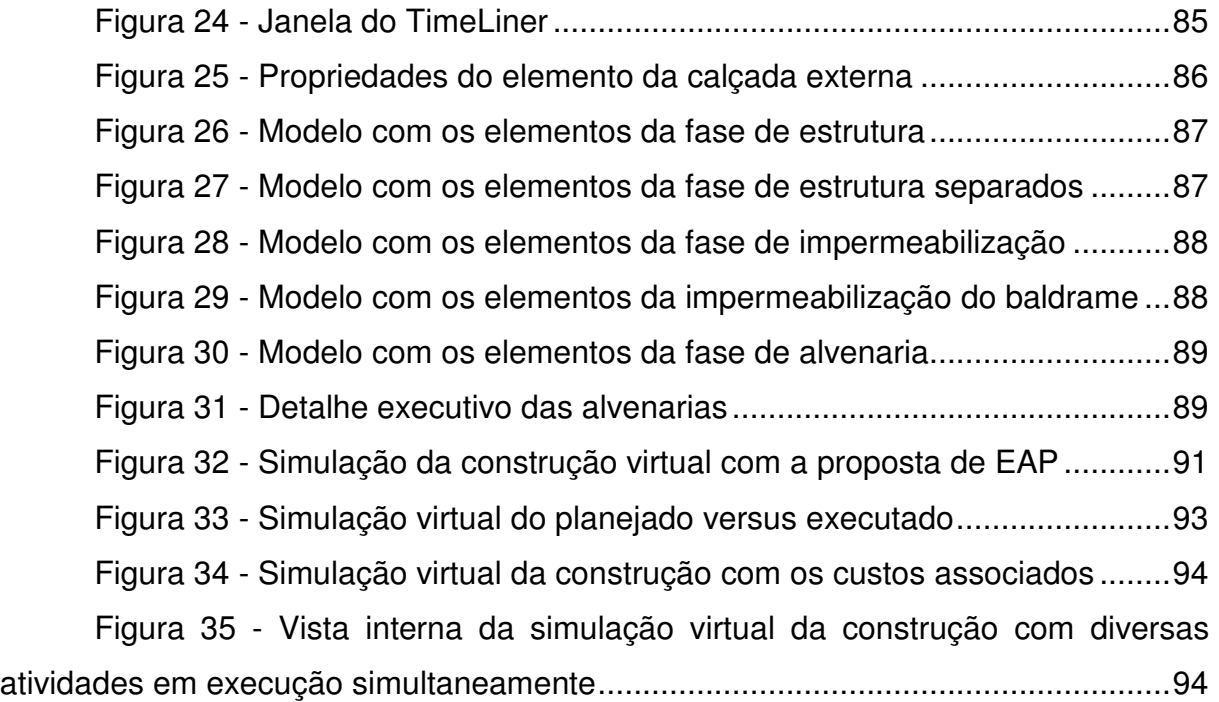

## **LISTA DE QUADROS**

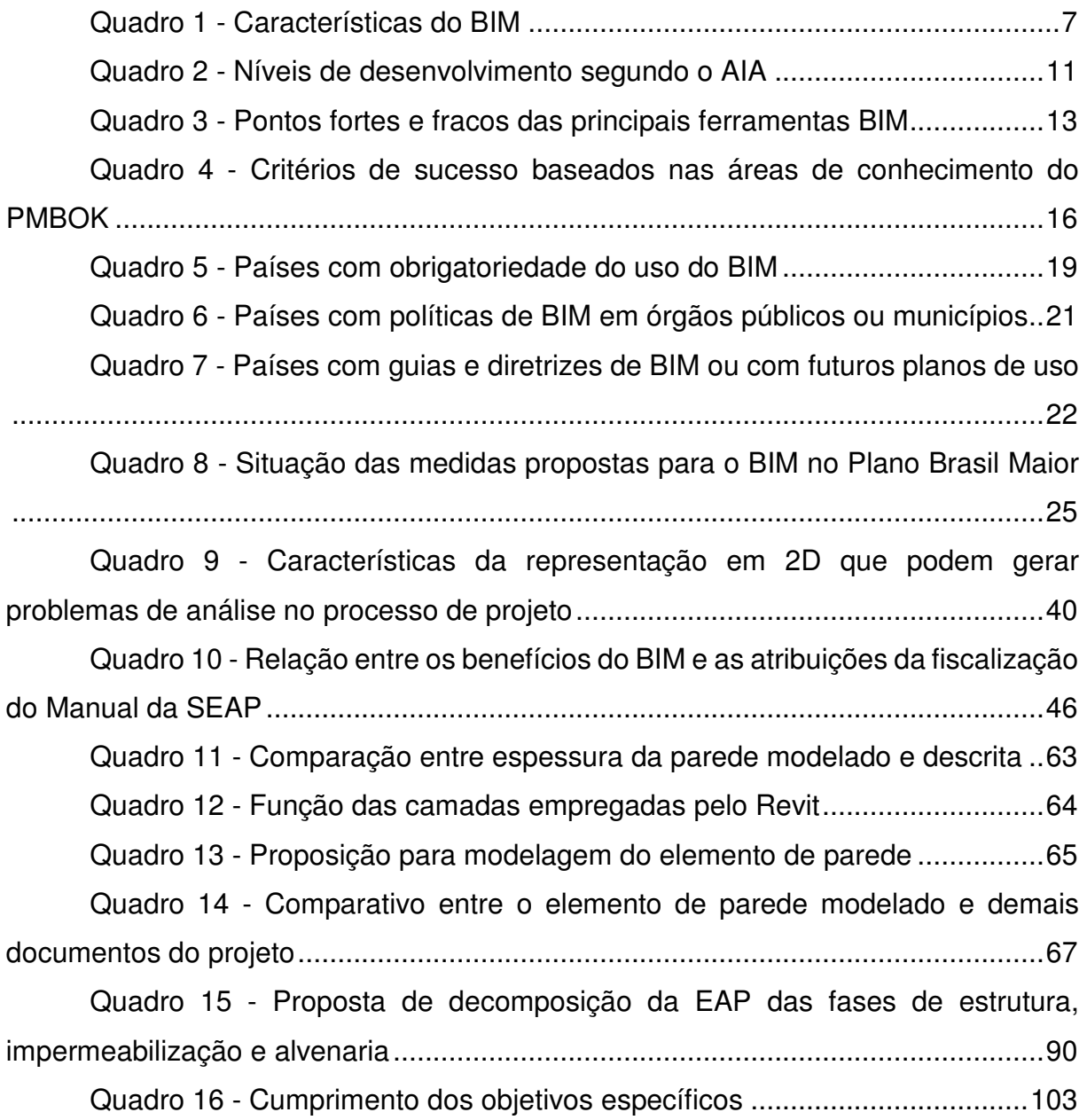

## **LISTA DE TABELAS**

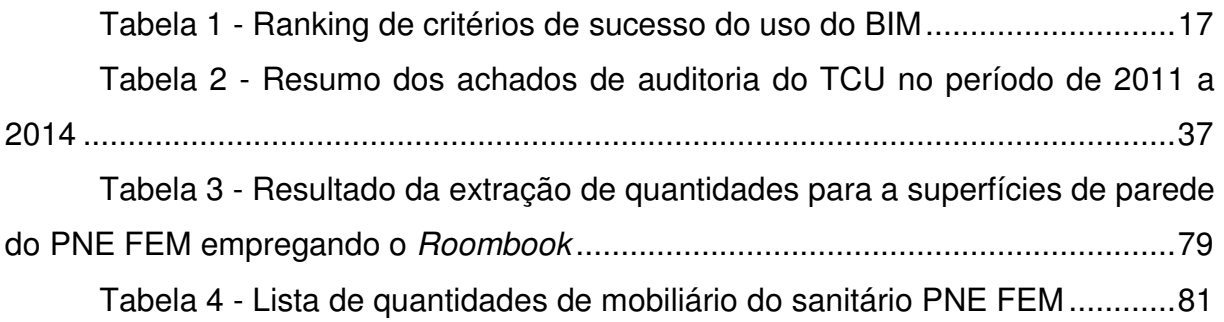

## **LISTA DE ABREVIATURAS E SIGLAS**

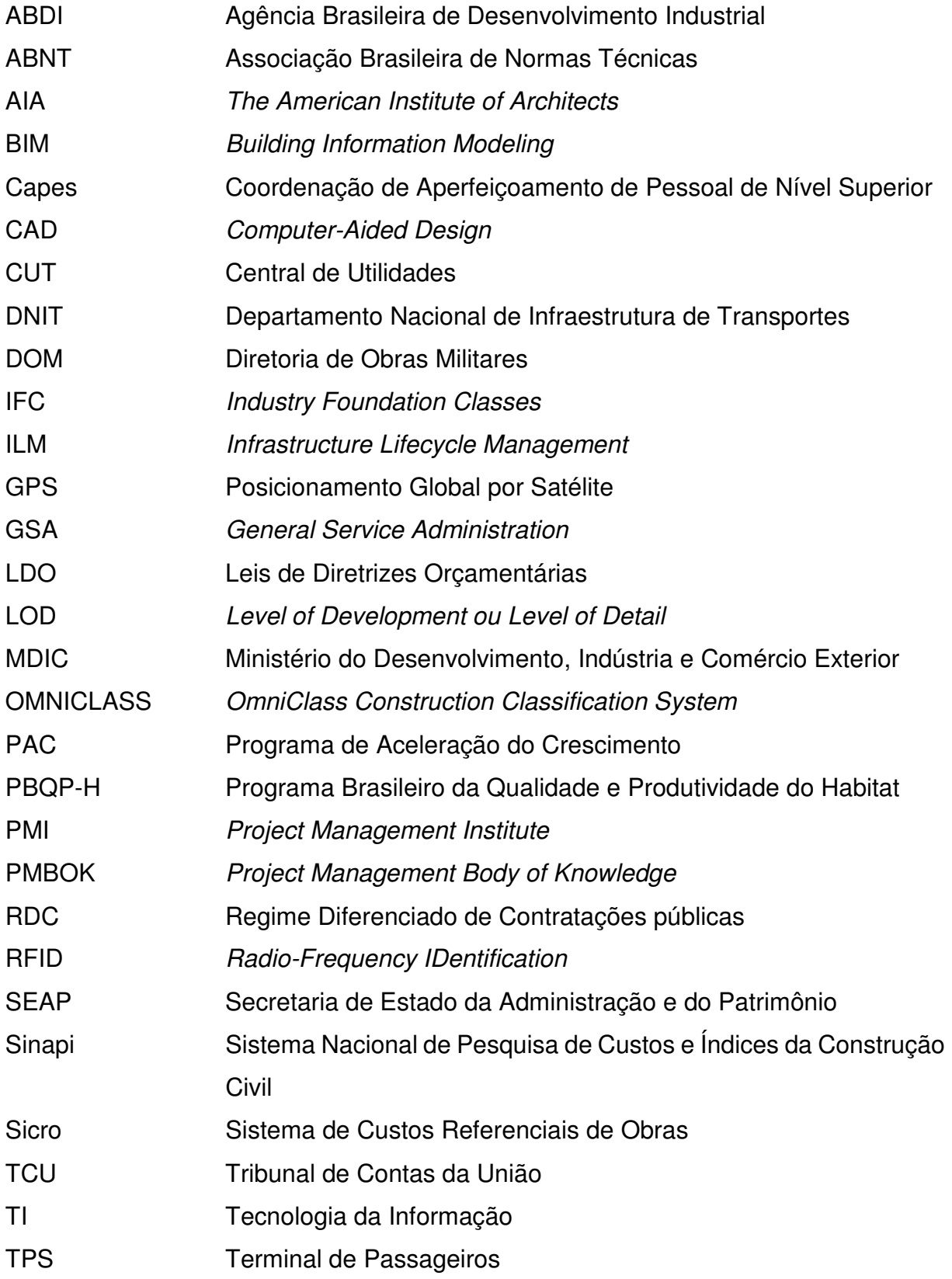

#### **1 INTRODUÇÃO**

No ano de 2014, somente no Programa de Aceleração do Crescimento (PAC) − principal programa do Governo Federal para execução de grandes obras de infraestrutura social, urbana, logística e energética –foram empenhados R\$ 54 bilhões (BRASIL, 2014c). Nesse mesmo ano, o Tribunal de Contas da União (TCU), responsável por encaminhar informações das fiscalizações de obras ao Congresso Nacional, realizou 102 auditorias de obras públicas com dotações orçamentárias de R\$ 12,38 bilhões, das quais em 56,9% foram encontradas irregularidades graves, em 38,2% outras impropriedades e apenas 4,9% não tiveram ressalvas. As áreas de maior ocorrência dessas irregularidades foram: execução de obra (41,2%), projeto básico ou executivo (34,3%) e fiscalização de obra (20,6%) (BRASIL, 2014h).

Ante a tal cenário, tecnologias e processos que possam ajudar na área de execução, projetos e fiscalização de obras são necessários para assegurar uma melhoria na aplicação dos recursos públicos. Nesse aspecto, a tecnologia Building Information Modeling (BIM) surgiu como uma forma inovadora de gerenciar projetos, antecipando e aumentando a colaboração entre equipes de projeto, reduzindo custos, melhorando a gestão do tempo e aprimorando o relacionamento com o cliente (AZHAR et al., 2008).

Isso é evidenciado pelo surgimento acelerado de diversos guias e manuais dedicados a definir os requisitos e os produtos finais do BIM, elaborados por diversos órgãos públicos ao redor do mundo (SUCCAR, 2009). Países como Dinamarca, Finlândia, Noruega, Singapura, Coreia do Sul e Reino Unido tornaram obrigatório o uso do BIM nas obras públicas e, em alguns deles, também nas obras privadas. A adoção de tal política é motivada pelos seguintes benefícios da tecnologia BIM: redução de erros e omissões, melhoria da coordenação e também da comunicação dos projetos, aumento de produtividade e eficiência da indústria da construção civil, redução dos custos e prazos de entrega (MCGRAW HILL CONSTRUCTION, 2014b).

No Brasil ainda não existe regulamentação do governo para o uso do BIM, apesar disso, seu emprego nas empresas de construção civil está crescendo em taxas maiores que em outros mercados das grandes economias globais (MCGRAW HILL CONSTRUCTION, 2014b). O uso dessa tecnologia nas obras públicas, entretanto, ainda é incipiente, apesar delas carecerem dos benefícios potenciais advindos do BIM

1

e serem comumente objetos de irregularidades, como demonstram as auditorias realizadas pelo TCU.

Como exposto, os ganhos do uso da tecnologia BIM na área de projeto e execução de obras podem ser muito evidentes. Entretanto, em relação à área de fiscalização de obras públicas, existe uma lacuna quanto a estudos que demonstrem os benefícios do BIM. Essa área é foco das principais ocorrências de irregularidades nas obras, segundo auditorias do TCU em 2014, sendo necessário que a Administração Pública realize a fiscalização do contrato, para verificar o seu cumprimento em todos os seus aspectos (BRASIL, 2014f).

Neste contexto, a presente dissertação tem como objetivo verificar o potencial de aplicação da modelagem BIM na fiscalização das obras públicas. Considerando a ausência de referências teóricas de tal aplicação aliada ao incipiente emprego da tecnologia BIM na fiscalização de obras públicas brasileiras, neste trabalho será feito uma revisão bibliográfica para estabelecer a relação entre as atribuições da fiscalização e as aplicações e resultados do BIM. Em seguida, será explorado um estudo de caso elaborado na tecnologia BIM contratado pelo poder público, para avaliar quais ferramentas podem auxiliar a fiscalização da obra em seus trabalhos.

#### 1.1 JUSTIFICATIVA

Anualmente no Brasil são investidos bilhões de reais em obras públicas, sendo frequente a ocorrência de problemas nessas obras, gerando desperdício de recursos públicos seja pela ineficiência na sua aplicação ou até mesmo por desvios.

As causas desses problemas são diversas e existem várias frentes que podem ser atacadas para mitigá-las. Uma das áreas que possibilitam incrementos na qualidade das obras é a incorporação de novas tecnologias. Essas tecnologias podem estar ligadas ao processo construtivo em si ou no desenvolvimento do projeto e seu acompanhamento. Neste último ponto é que o BIM se enquadra, oferecendo um novo paradigma na forma de projetar e gerenciar as obras. Por força dos benefícios atingidos com essa tecnologia, seu uso está consolidado em diversos países, alguns dos quais trazem obrigatoriedade do seu uso nas obras.

Aqui no Brasil com o volume de investimentos em obras e com os inúmeros problemas nelas, existe um vasto campo para aproveitar os benefícios da tecnologia

2

BIM e melhorar a qualidade das obras e a eficácia na aplicação dos recursos públicos. Entretanto, seu uso ainda é incipiente, apesar do avanço da iniciativa privada na sua utilização, bem como na área acadêmica em pesquisas sobre a aplicação do BIM na construção.

Na execução indireta das obras pelo poder público, onde é contratado uma empresa para executar a obra, a figura da fiscalização da obra é obrigatória para assegurar a correta execução contratual e, por conseguinte a qualidade da obra dentro do prazo e preço contratados. Infelizmente, na atuação dessa importante peça está um dos maiores focos de irregularidades detectadas nas auditorias no TCU.

Dessa forma, aliar o uso da tecnologia BIM à atuação da equipe de fiscalização de obras públicas pode gerar uma simbiose que gere um benefício maior que o benefício isolado de cada uma delas. Tal proposta de uso, ainda não foi estudada pela área acadêmica brasileira, tampouco reportado até o momento. Logo, essa dissertação trata de suprir essa lacuna e dar o primeiro passo para estudar os benefícios dessa utilização.

#### 1.2 OBJETIVOS

Como objetivo geral, pretende-se verificar o potencial da aplicação da tecnologia BIM no auxílio das atividades desempenhadas pela equipe responsável pela fiscalização do contrato das obras públicas na esfera federal.

Além disso, como objetivos específicos, busca-se:

- Caracterizar a tecnologia BIM e suas funcionalidades;
- Identificar as macroatividades desempenhadas pela equipe de fiscalização de obras na esfera federal;
- Identificar os principais problemas existentes nas obras públicas;
- Avaliar como os benefícios do BIM podem contribuir para auxiliar no desempenho das macroatividades da fiscalização da obra e por consequência reduzir os problemas das obras;
- Explorar um projeto executivo, empregando testes de conformidades pontuais, contratado pelo Poder Público, extraindo informações e empregando funcionalidades do BIM de forma a simular as macroatividades da fiscalização da obra.

#### 1.3 DELIMITAÇÕES DO TEMA

A fiscalização a que se refere este trabalho é a exercida na fase de construção, em consonância com o item 6 da "NBR 12722 - Discriminação de serviços para construção de edifícios" (ABNT, 1992).

O projeto/modelo BIM compreende as fases de projeto definidas no item 5 da "NBR 12722:1992 - Discriminação de serviços para construção de edifícios", com exceção dos subitens 5.6 e 5.7(ABNT, 1992).

Desta forma, não constituem escopo deste trabalho:

a) desenvolvimento de projeto em BIM, sua orçamentação e planejamento;

b) análise comparativa das diferentes ferramentas BIM disponíveis do mercado;

c) análise da fiscalização do contrato de elaboração dos projetos básico e executivo;

d) reclassificação das irregularidades das obras obtidos dos relatórios de auditoria do TCU;

#### 1.4 ESTRUTURAÇÃO DO TRABALHO

O trabalho em questão está estruturado em 6 capítulos.

O primeiro capítulo é a introdução, abordando o tema da pesquisa, sua justificativa de escolha, objetivos a serem alcançados e metodologia.

No segundo capítulo são apresentados os conceitos do BIM, suas características, funcionalidades, benefícios e diretrizes de implementação em diversos países.

No terceiro capítulo é abordado o tema de fiscalização de obras na esfera federal, com base no arcabouço legal, orientações da administração pública federal para o desempenho dessa atividade e irregularidades frequentes nas obras públicas.

O quarto capítulo trata de uma análise acerca da relação existente entre os benefícios do BIM, mencionados no capítulo 2, as atividades de fiscalização e irregularidades frequentes nas obras públicas, descritas no capítulo 3. Neste capitulo será explorado o potencial da tecnologia para o uso proposta nesta dissertação.

O quinto capítulo traz um estudo de caso de um projeto desenvolvido em BIM, contratado pela Administração Pública, onde foram empregados os softwares para

4

extrair informações e executar tarefas associados ao cotidiano das equipes de fiscalização de obras.

Por fim, o sexto capítulo trata das conclusões obtidas no trabalho fruto da análise teórica, desenvolvida no capítulo quarto, e do possível de ser obtido no estudo de caso, tratado no capítulo quinto.

#### 1.5 METODOLOGIA

Para desenvolvimento deste trabalho foram executadas as seguintes etapas (Figura 1):

- 1ª Etapa: Revisão bibliográfica acerca do BIM. A pesquisa bibliográfica abrangeu livros de autores consagrados, teses, dissertações e artigos sobre o tema, buscando referências mais recentes acerca dos conceitos, características, benefícios, ferramentas e diretrizes de implementação do BIM. Foram empregadas as ferramentas de pesquisa de publicações da Coordenação de Aperfeiçoamento de Pessoal de Nível Superior (Capes) e Google acadêmico e web.
- 2ª Etapa: Revisão bibliográfica acerca da regulamentação da fiscalização de obras. A pesquisa neste caso foi na legislação federal para contratação de obras e portal de compras do governo federal, por conter orientações gerais para contratação com recursos federais. Também foi empregado a jurisprudência e publicações do TCU, devido a sua competência constitucional para executar fiscalizações dos contratos do Governo Federal. O objetivo dessa pesquisa foi verificar as orientações existentes para o desenvolvimento das atividades de fiscalização de obras e os problemas mais recorrentes nas obras públicas
- 3ª Etapa: Análise teórica acerca dos benefícios potenciais do uso do BIM para as macroatividades da equipe de fiscalização de obras públicas na esfera federal, feita a partir das análises das informações obtidas nas pesquisas feitas na 1 e 2ª etapas.
- 4ª Etapa: Para validar a análise teórica dos benefícios do BIM na fiscalização foi empregado um estudo de caso e proposto diretrizes de utilização com foco na fiscalização das obras. Para o estudo de caso foi

empregado o projeto padrão do Terminal de Passageiros (TPS) M0, contratado pelo Banco do Brasil dentro do Programa de Aviação Regional. O projeto foi contratado com o nível de detalhe de executivo, sendo constituído de peças gráficas, especificações, orçamento e cronograma físico financeiro. O projeto foi desenvolvido em BIM empregando os softwares Revit e Naviswork, ambos da Autodesk e por essa razão, bem como pela disponibilização gratuita para uso acadêmico, será empregado também nesta dissertação. Usando as ferramentas BIM citadas, foram feitas rotinas envolvendo as atividades típicas de fiscalização e analisados suas vantagens e limitações para o uso proposto.

• 5ª Etapa: Conclusões acerca da pesquisa. Após a análise dos potenciais benefícios teóricos do uso do BIM na fiscalização e sua aplicação no estudo de caso, foi feito uma crítica das vantagens percebidas com a tecnologia e as limitações encontradas.

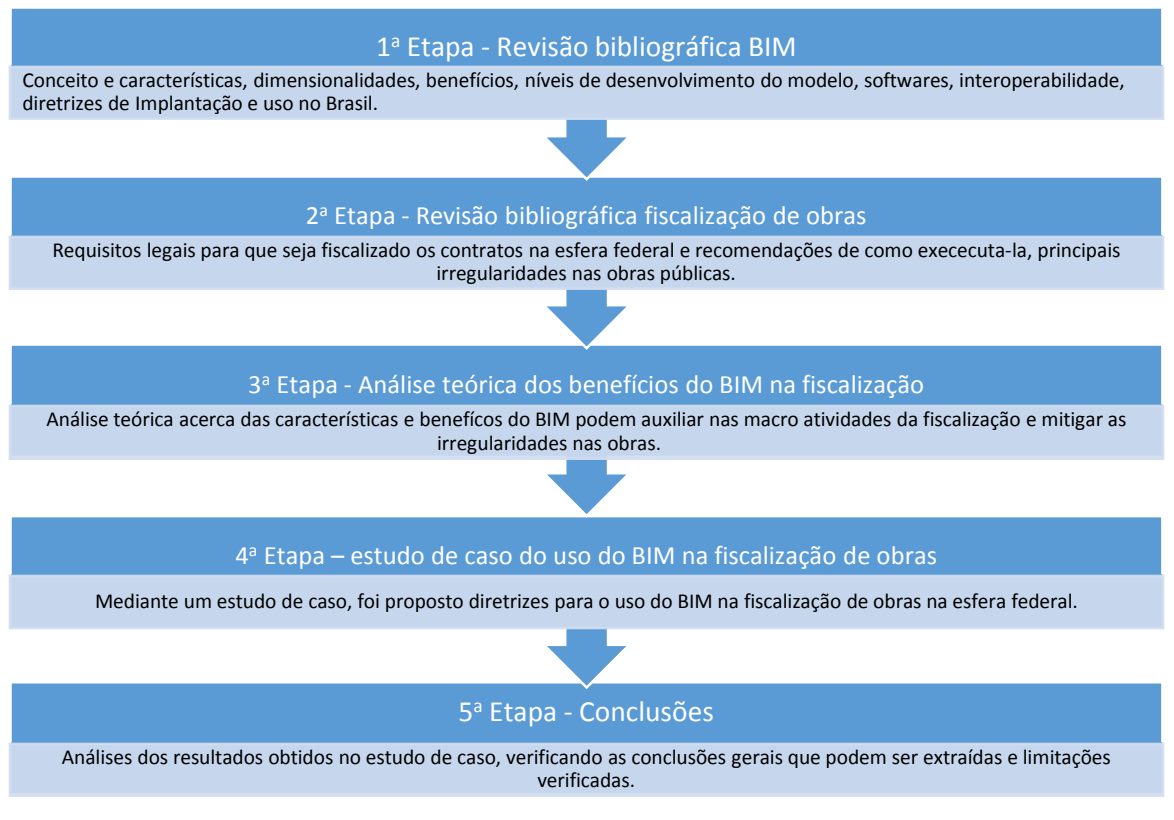

**Figura 1 - Etapas da metodologia** 

Fonte: elaborado pelo Autor

## **2 REVISÃO BIBLIOGRÁFICABIM**

Eastman et al. (2014) define Building Information Modeling (BIM) da seguinte forma:

> Com a tecnologia BIM, um modelo virtual preciso de uma edificação é construído de forma digital. Quando completo, o modelo gerado computacionalmente contém a geometria exata e os dados relevantes, necessários para dar suporte à construção, à fabricação e ao fornecimento de insumos necessários para a realização da construção. O BIM também incorpora muita das funções para modelar o ciclo de vida de uma edificação, proporcionando a base para novas capacidades da construção e modificações nos papéis e relacionamentos da equipe envolvida no empreendimento. (EASTMAN et al., 2014).

Essa definição é similar a dada por Kymmell (2008), que define BIM como uma simulação de projeto, consistindo de um modelo 3D e seus componentes, com ligações a todas as informações necessárias relacionadas ao planejamento, construção ou operação do projeto.

Underwood e Isikdag (2009) também convergem com os autores já citados acerca da definição do BIM, como um modelo de informações de um edifício que compreende as informações completas e suficientes para suportar todos os processos do seu ciclo de vida, e que podem ser interpretados diretamente por aplicações informáticas. Isso inclui informações sobre o edifício em si, bem como seus componentes e compreende as informações sobre propriedades tais como função, forma, material e processos para o ciclo de vida do edifício.

Como visto, características como modelo virtual e informações para dar suporte a todo o ciclo de vida do projeto são comuns nas três definições apresentadas. Além dessas, existem outras características que são importantes no entendimento da tecnologia BIM, como as listadas por Çetiner (in UNDERWOOD e ISIKDAG, 2009) no Quadro 1.

#### **Quadro 1 - Características do BIM**

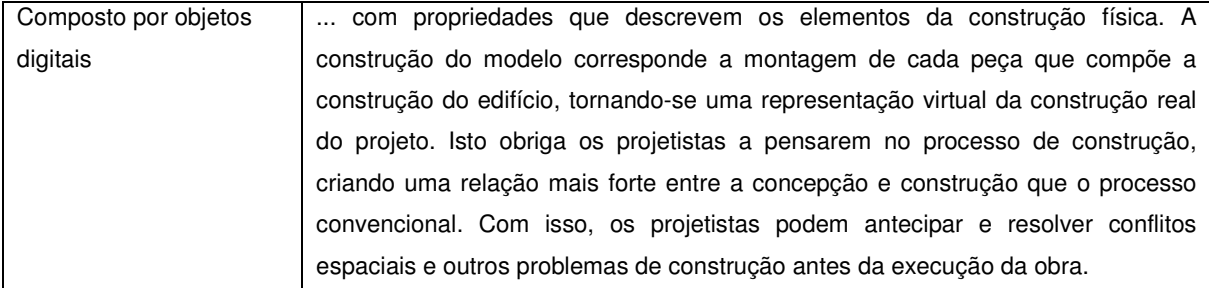

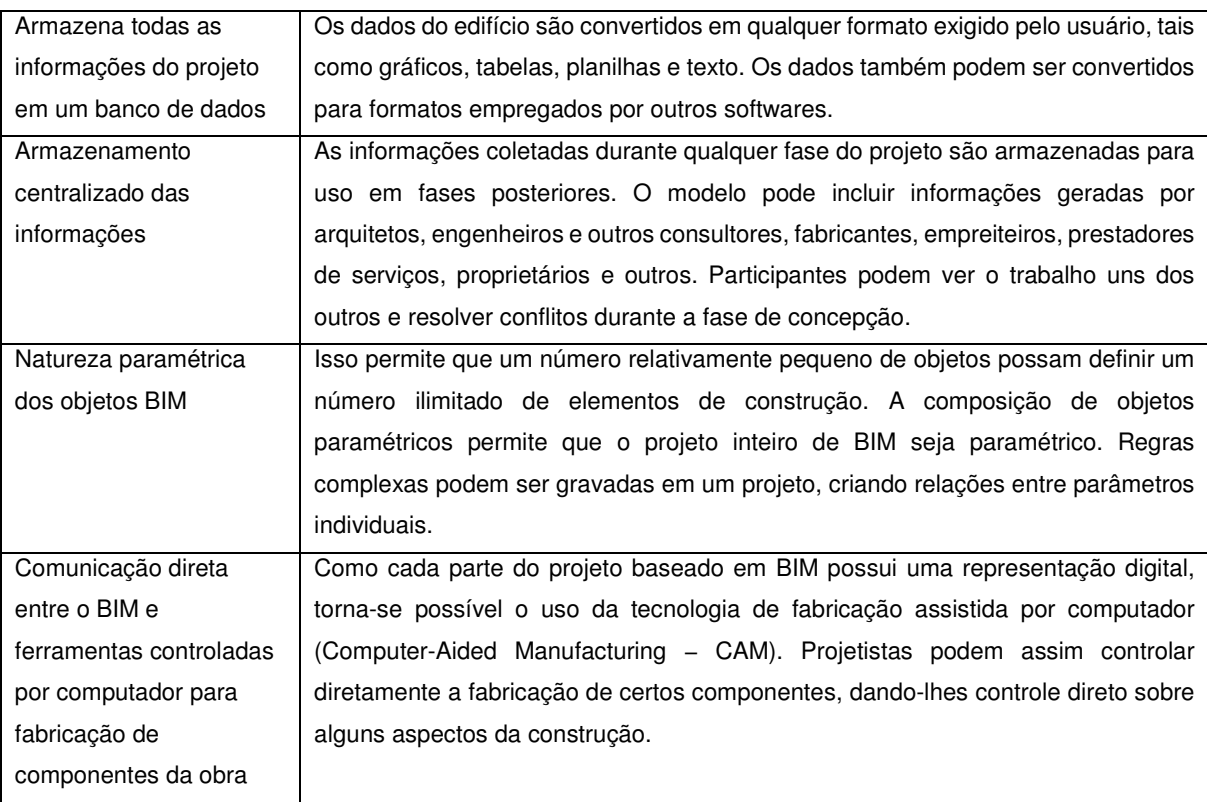

Fonte: Adaptado Çetiner (in UNDERWOOD e ISIKDAG, 2009)

Um ponto importante é diferenciar o BIM e o Computer-Aided Design (CAD). Neste último os dados são entidades gráficas, tais como linhas, arcos e círculos, em contraste com a inteligência contextual semântica dos modelos BIM, onde os objetos são definidos em termos de elementos de construção e sistemas tais como paredes, vigas e estacas (CRC Construction Innovation, 2007). Essa inteligência contextual semântica, conhecida por objetos paramétricos, é a chave para o entendimento do BIM e sua diferenciação com o CAD, sendo definida da seguinte maneira (EASTMAN et al., 2014):

- Consistem em definições e dados e regras associadas;

- A geometria é integrada de maneira não redundante e não permite inconsistências. Quando um objeto é mostrado em 3D, a forma não pode ser representada internamente de maneira redundante, por exemplo, como múltiplas vistas 2D. Uma planta e uma elevação de dado objeto devem ser sempre consistentes. As dimensões não podem ser "falsas";

- As regras paramétricas para os objetos modificam automaticamente as geometrias associadas quando inseridas em uma modelo de construção ou quando modificações são feitas em objetos associados. Por exemplo, uma porta se ajusta imediatamente a uma parede, um interruptor se localizará automaticamente próximo ao lado certo da porta, uma parede automaticamente se redimensionará para se juntar a um teto ou telhado, etc.; - Os objetos podem ser definidos em diferentes níveis de agregação, então podemos definir uma parede, assim como seus respectivos componentes. Os objetos podem ser definidos e gerenciados em qualquer número de níveis hierárquicos. Por exemplo, se o peso de um subcomponente de uma parede muda, o peso de toda a parede também deve mudar;

- As regras dos objetos podem identificar quando determinada modificação viola a viabilidade do objeto no que diz respeito a tamanho, construtibilidade, etc.;

- Os objetos têm a habilidade de vincular-se a ou receber, divulgar ou exportar conjuntos de atributos, por exemplo, materiais estruturais, dados acústicos, dados de energia, etc. para outras aplicações e modelos. (EASTMAN et al., 2014).

Um modelo BIM pode ser usado para os seguintes propósitos (AZHAR, 2011):

a) Visualização: a renderização 3D do modelo é facilmente gerada com pouco esforço adicional;

b) Desenhos para fabricação: é fácil gerar desenhos para vários sistemas do edifício. Por exemplo, os desenhos das canaletas metálicas podem ser rapidamente produzidos quando o modelo estiver concluído;

c) Análise dos requisitos legais do projeto: departamento de bombeiros e prefeituras podem usar esses modelos para sua análise dos projetos de construção em conformidade com os requisitos legais;

d) Estimativa de custos: softwares BIM possuem funções para estimativa do custo dos recursos. Quantidades de material são automaticamente extraídas e atualizadas quando alterações são feitas no modelo;

e) Sequenciamento da construção: um modelo BIM pode ser efetivamente usado para coordenar cronogramas de encomenda, fabricação e entrega de material para todos os componentes do edifício;

f) Detecção de interferência e conflito: como os modelos BIM são criados no espaço 3D, todos os principais sistemas podem ser verificados imediatamente e automaticamente quanto as interferências. Por exemplo, este processo pode verificar se a tubulação não está cruzando com vigas e pilares;

g) Análises de simulações: um modelo BIM pode ser facilmente adaptado para simular graficamente planos de evacuação, análise da eficiência energética e assim por diante;

h) Gestão e operação das edificações: o modelo BIM pode ser usado para as operações de manutenção, planejamento de espaço e reformas das edificações.

Essa relação de empregabilidade dos modelos BIM, constitui o usual no mercado para o momento. Entretanto, por se tratar de uma tecnologia em desenvolvimento, novas possibilidades de uso surgirão, bem como se modificarão as atividades ligadas ao projeto, construção e operação das edificações (EASTMAN et al., 2014).

#### 2.1 DIMENSÕES DO MODELO BIM

Uma das características do modelo BIM é a sua disponibilidade e a conexão de informações que se tornam parte do projeto, conhecidos como dimensões do modelo BIM (KYMMEL, 2008). "Quanto mais dimensões tiver o modelo, maiores serão os tipos de informações possíveis de serem modeladas a partir deles, tornando as tomadas de decisão mais complexas e acertadas". (CAMPESTRINI et al.,2015).

O BIM 3D é um modelo computacional contendo as informações espaciais e informações dos elementos do projeto (pilares, vigas, lajes, paredes, portas, janelas, tubulações etc.). Dele será possível extrair informações sobre a compatibilização espacial do projeto, as especificações de materiais e acabamentos, quantitativo de materiais, geração de pranchas 2D automáticas e passeios virtuais (CAMPESTRINI et al.,2015).

Integrando as informações do cronograma das obras ao modelo BIM 3D temse o BIM 4D, que fornece uma capacidade interativa para visualizar, informar e ensaiar as sequências de construção possibilitando maior eficiência no processo de construção (PETERS in UNDERWOOD e ISIKDAG, 2009).

Associando os dados de custo ao modelo BIM 4D tem-se o BIM 5D, que permite a emissão de relatórios dos custos subsequentes em qualquer ponto específico no tempo (PETERS in UNDERWOOD e ISIKDAG, 2009).

O modelo BIM 6D é quando se deseja obter informações sobre o uso da edificação. Esse recebe informações sobre a validade dos materiais, os ciclos de manutenção, o consumo de água e energia elétrica, entre outros. O modelo BIM 6D contendo essas informações poderá ser usado para extrair informações de custos de operação e manutenção da edificação (CAMPESTRINI et al.,2015).

#### 2.2 NÍVEL DE DESENVOLVIMENTO DO MODELO (LOD)

Muitos dos benefícios do uso do BIM nos projetos de construção dependem do detalhamento das informações dos elementos do projeto, que evoluem a longo do seu desenvolvimento desde o estudo de viabilidade até o projeto executivo.

De forma a avaliar esse estágio de desenvolvimento do projeto, do quanto completo e detalhado ele é, The American Institute of Architects (AIA) desenvolveu o

10

conceito do Level of Development ou Level of Detail (LOD) que foi incorporado à norma "Document E202 – 2008 – Building Information Modeling Protocol Exhibit" (AIA, 2008) e descreve o grau de completude para o qual um elemento do modelo é desenvolvido.

A AIA definiu cincos níveis progressivos de LOD, identificando os requisitos de conteúdo específicos e associando seus usos autorizados, conforme demonstrado no Quadro 2. Cada LOD subsequente baseia-se no nível anterior e inclui todas as características dos níveis anteriores.

| <b>LOD</b> | Conteúdo do modelo                       | Usos                  | Estimativas de custos   | Cronograma         |  |
|------------|------------------------------------------|-----------------------|-------------------------|--------------------|--|
| <b>LOD</b> | Estudos de massa do                      | Análise das           | O modelo pode ser       | O modelo pode ser  |  |
| 100        | edifício contendo áreas,                 | informações de áreas, | utilizado para gerar    | utilizado para     |  |
|            | alturas, volumes,                        | alturas, volumes,     | uma estimativa de       | projeção das fases |  |
|            | localização e orientação                 | locação e orientação  | custos baseada em       | do                 |  |
|            | dos edifícios                            | dos edifícios         | áreas, volumes, ou      | empreendimento     |  |
|            | representados em 3D                      | outra técnica         |                         |                    |  |
|            |                                          |                       | conceitual de           |                    |  |
|            |                                          |                       |                         |                    |  |
| <b>LOD</b> | Modelagem dos sistemas                   | Análises dos sistemas | O modelo pode ser       | O modelo pode ser  |  |
| 200        | do edifício com                          | modelados             | utilizado para gerar    | utilizado para     |  |
|            | quantidades, tamanhos,                   |                       | uma estimativa de       | demonstrar em      |  |
|            | forma, localização e                     |                       | custos baseada nas      | uma escala de      |  |
|            | orientação aproximadas.                  |                       | informações e           | tempo os sistemas  |  |
|            | Podem incluir informações                |                       | sistemas modelados      | construtivos       |  |
|            | não geométricas do                       |                       | associados com          | modelados          |  |
|            | modelo                                   |                       | técnicas conceituais de |                    |  |
|            |                                          |                       | estimativas de custos   |                    |  |
| <b>LOD</b> | Modelagem dos sistemas                   | Análises dos sistemas | O modelo pode ser       | O modelo pode ser  |  |
| 300        | e elementos do edifício                  | e elementos           | utilizado para gerar    | utilizado para     |  |
|            | com quantidades,<br>modelados e extração |                       | uma estimativa de       | demonstrar em      |  |
|            | tamanho, forma,                          | de documentação       | custos baseada nas      | uma escala de      |  |
|            | localização e orientação                 | para produção.        | informações             | tempo os           |  |
|            | precisas. Podem incluir                  |                       | modeladas ou com        | elementos e        |  |
|            | informações não                          |                       | técnicas conceituais de | sistemas           |  |
|            | geométricas ao modelo                    |                       | estimativas de custos   | construtivos       |  |
|            |                                          |                       |                         | detalhados         |  |

**Quadro 2 - Níveis de desenvolvimento segundo o AIA** 

| LOD        | Modelagem dos sistemas    | Construção: o modelo   | Os custos são          | O modelo pode ser |
|------------|---------------------------|------------------------|------------------------|-------------------|
| 400        | e elementos com           | é uma representação    | baseados no custo real | utilizado para    |
|            | quantidades, tamanho,     | virtual da proposta de | dos elementos          | demonstrar em     |
|            | forma, localização e      | construção. Análises   | construtivos.          | uma escala de     |
|            | orientação preciso, além  | dos sistemas e         |                        | tempo os          |
|            | de informações detalhadas | elementos              |                        | elementos e       |
|            | e orientações para        | modelados.             |                        | sistemas          |
|            | fabricação. Podem incluir |                        |                        | construtivos      |
|            | informações não           |                        |                        | detalhados,       |
|            | geométricas ao modelo     |                        |                        | inclusive métodos |
|            |                           |                        |                        | construtivos e a  |
|            |                           |                        |                        | logística da      |
|            |                           |                        |                        | produção          |
| <b>LOD</b> | Os elementos do modelo    | O modelo pode ser      |                        |                   |
| 500        | estão em acordo e         | utilizado para         |                        |                   |
|            | precisão com o edifício   | manutenção,            |                        |                   |
|            | construído quanto a       | alterações e reformas  |                        |                   |
|            | tamanho, forma,           | do edifício ou         |                        |                   |
|            | localização, quantidade e | empreendimento,        |                        |                   |
|            | orientação. Podem existir | porém somente          |                        |                   |
|            | informações não           | dentro das             |                        |                   |
|            | geométricas vinculadas    | especificações dos     |                        |                   |
|            | aos elementos do modelo   | acordos e licenças de  |                        |                   |
|            |                           | utilização do modelo,  |                        |                   |
|            |                           | cedidas ao cliente ou  |                        |                   |
|            |                           | usuário final          |                        |                   |

Fonte: adaptado AIA (2008)

#### 2.3 FERRAMENTAS BIM

Existem diversos desenvolvedores de softwares que fornecem produtos com funcionalidade BIM. Cada produto apresenta características e capacidades distintas, tanto em relação aos sistemas orientados ao projeto quanto às ferramentas de produção BIM. Dessa forma, a escolha de um software afeta as práticas de produção, interoperabilidade e as capacidades funcionais de uma organização de projeto para elaborar determinados tipos de projetos. Outro ponto é que nenhuma plataforma será ideal para todos os tipos de empreendimentos (EASTMAN et al., 2014). Considerando que não constitui escopo desta dissertação uma análise das diferentes ferramentas BIM disponíveis no mercado, será empregado uma referência bibliográfica para ilustrar as principais características dos produtos disponíveis no mercado para o ano de 2014, conforme Quadro 3, por ser a informação mais recente encontrada na pesquisa bibliográfica quanto a comparação entre as diferentes ferramentas BIM.

| Ferramentas                | Pontos fortes                                                                                                    | Pontos fracos                                                                                                    |
|----------------------------|----------------------------------------------------------------------------------------------------|----------------------------------------------------------------------------------------------------|
| Archicad                   | Interface intuitiva e simples de usar;<br>Ampla biblioteca de objetos e um rico<br>conjunto de aplicações de suporte em<br>construção e gerenciamento de facilities;                                                                                                    | Limitações nas suas capacidades de modelagem<br>paramétricas, não suportando regras de<br>atualização entre objetos em uma montagem ou<br>aplicação de operações booleanas entre objetos;<br>Problemas com projetos grandes, apesar de<br>dispor de modos efetivos de gerenciar tais<br>projetos, dividindo-o em grandes módulos.                                                   |
| Bentley<br>Systems         | Ferramentas de modelagem para quase<br>todos os aspectos da indústria da<br>construção civil;<br>Suporta modelagem de superfícies<br>curvas complexas;<br>Múltiplos níveis de suporte para<br>desenvolvimento de objeto paramétricos<br>personalizados;<br>Permite a definição de montagens de<br>geometrias paramétricas complexas;<br>Suporte escalável para grandes<br>empreendimentos com muitos objetos.                                             | Interface de usuário grande e não integrada,<br>dificultando a navegação e aprendizado;<br>Módulos funcionais heterogêneos com diferentes<br>comportamentos de objetos;<br>Bibliotecas menos amplas que produtos similares;<br>Deficiência na integração de suas várias<br>aplicações reduz o valor e a amplitude do suporte<br>que esses sistemas proporcionam<br>individualmente. |
| Revit                      | Interface amigável e de fácil aprendizado;<br>Amplo conjunto de bibliotecas<br>desenvolvidos por terceiros;<br>Por ser líder do mercado é a interface<br>preferida para interligação direta;<br>Suporte bidirecional a desenhos,<br>permitindo a geração e/ou modificação<br>tanto via modelo quanto vistas;<br>Suporte a operações simultâneas no<br>mesmo projeto;<br>Possui excelente biblioteca de objetos<br>que suporta uma interface multiusuário. | Projetos maiores que 220 megabytes, o sistema<br>fica lento;<br>Limitações nas regras paramétricas para lidar<br>com ângulos;<br>Não suporta superfícies curvas complexas.                                                                                                    |
| Tekla<br><b>Structures</b> | Modela estruturas que incorporam todos<br>os tipos de materiais estruturais e<br>detalhamento;<br>Suporte a modelos muito grandes e<br>operações simultâneas no mesmo<br>projeto com múltiplos usuários ao mesmo<br>tempo;<br>Suporta a compilação de bibliotecas de<br>componentes personalizados<br>paramétricos complexos com pouca ou<br>nenhuma programação.                                                                                         | Funcionalidades são bastantes complexas e<br>difíceis de aprender e utilizar plenamente;<br>O poder de suas facilidades de componentes<br>paramétricos requer operadores sofisticados com<br>alto nível de habilidade;<br>Não suporta a importação de superfícies<br>multicurvas complexas de aplicações externas.                                                                  |

**Quadro 3 - Pontos fortes e fracos das principais ferramentas BIM** 

| Vico<br>Software                                                                                                    | O módulo de modelagem é o mesmo do<br>Archicad possuindo as mesmas<br>vantagens:                                     | O módulo de modelagem é o mesmo do Archicad<br>possuindo as mesmas desvantagens. |
|----------------------------------------------------------------------------------------------------|----------------------------------------------------------------------------------------------------|----------------------------------------------------------------------------------|
|                                                                                                    | Atribuição de composições aos objetos<br>do modelo, definindo tarefas e recursos<br>necessários para sua construção; |                                                                                  |
| Atividades de cronograma definidas e<br>planejadas usando técnicas da linha de<br>balanço e integração à softwares de<br>planejamento;<br>Permite simulações 4D e 5D. |                                                                                                    |                                                                                  |

Fonte: Adaptado de Eastman et al. (2014)

#### 2.4 INTEROPERABILIDADE

A interoperabilidade representa a necessidade de passar dados entre aplicações, permitindo que múltiplos tipos de especialistas e aplicações contribuam para o trabalho em questão. Com isso, elimina-se a necessidade de replicar dados de entrada que já foram gerados e facilita o fluxo de trabalho entre os diferentes softwares, durante o processo de projeto (EASTMAN et al., 2014).

Para realizar esse intercâmbio de dados entre os aplicativos, existem diferentes formatos de intercâmbio. Entre esses, o formato Industry Foundation Classes (IFC) é o mais importante, por ser um formato de intercâmbio público e aberto para modelo de construção, tendo sido formalmente adotado por vários governos e organizações em todo o mundo. O IFC foi projetado para tratar todas as informações da construção, sobre todo o seu ciclo de vida, da viabilidade ao planejamento, por meio do projeto (incluindo análise e simulação), construção, até a ocupação e operação (EASTMAN et al., 2014).

Os objetos definidos pela aplicação proprietária, quando traduzidos para o modelo IFC, são compostos pelo tipo de objeto relevante e geometria, relações e propriedades associadas. Apesar da capacidade do IFC de representar uma ampla gama de projetos de construção, informações de engenharia e de produção, ainda existem limitações quanto a geometria, relações e propriedades dos objetos representados (EASTMAN et al., 2014).

Um exemplo prático dessas limitações é o estudo de caso desenvolvido por Andrade e Ruschel (2009), no qual foi elaborado um projeto de uma casa de dois pavimentos nos aplicativos ArchiCAD 11 e Revit Architecture 2008 e testado o

processo de exportação e importação empregando o formato IFC, que entre outras conclusões afirmou o seguinte:

> - Existe uma perda na qualidade geométrica dos modelos de edifícios quando são importados no formato IFC em aplicativos de autoria BIM para arquitetura. Nas versões mais recentes dos aplicativos pesquisados estas perdas são limitadas a poucos componentes de construção e não comprometem o entendimento do modelo geométrico do edifício; - O IFC, como instrumento de troca de dados, ainda está limitado à simples geometria do edifício, incluindo algumas poucas informações complementares. Propriedades não geométricas dos componentes de construção usadas nos modelos, como código de identificação, material, disposição e custos apresentam perdas significativas, quando são exportados para IFC (particularmente aqueles gerados nos aplicativo Revit Architecture). Estas perdas, em algumas situações, são significativas e poderiam inviabilizar o uso do IFC no dia a dia dos escritórios de projeto, principalmente para o emprego em aplicativos de análises. (ANDRADE; RUSCHEL, 2009).

Em que pese essas limitações, o formato IFC está sendo adotado como padrão para troca de dados, tanto no setor público quanto privado. Ele está continuamente em evolução e novas extensões são lançadas a cada dois anos, disponibilizadas às firmas de softwares BIM, que desenvolvem implementações de tradutores das extensões do modelo IFC, os quais são submetidos à certificação. Desta forma, espera-se que essas limitações desapareçam à medida que novas versões do IFC sejam definidas e implementadas (EASTMAN et al., 2014).

#### 2.5 BENEFÍCIOS DO BIM

A tecnologia BIM pode facilitar e aprimorar muitas práticas do setor da construção civil e apesar do seu uso ainda estar em fase inicial, ganhos significativos já foram registrados em todas as fases de ciclo da edificação, como demonstrados a seguir (EASTMAN et al., 2014):

a) fase de concepção – estudos preliminares mais qualificados e análises/simulações de diferentes alternativas de concepção;

b) fase de projeto – visualização antecipada e precisa do projeto, correções automáticas em toda a documentação do projeto quando modificações são implementadas, geração de desenhos 2D precisos e consistentes em qualquer etapa do projeto, colaboração antecipada entre as múltiplas disciplinas do projeto; facilidade de verificação do atendimento do projeto aos seus requisitos, extração automática dos quantitativos dos elementos do projeto e incremento da eficiência energética e da sustentabilidade;

c) fase de construção – sincronização dos elementos do projeto ao cronograma da obra, detecção de interferências entre os diversos sistemas da construção e de erros de omissões antes da execução dos serviços, melhor gerenciamento no processo de modificações no projeto, possibilidade de usar o modelo do projeto como base para pré-fabricação, melhor implementação da metodologia de construção enxuta, sincronização das aquisições de materiais com o projeto e construção; e

d) fase de operação – melhor gerenciamento e operação das edificações.

Esses benefícios foram confirmados na pesquisa feita por Bryde, Broquetas e Volm (2013) a partir da compilação de 35 estudos de casos, durante o período de 2008-2010, em diversos países, nos quais foram mencionados efeitos positivos ou negativos do uso de BIM. Os resultados foram agrupados com base nas áreas de conhecimento de gestão de projetos do Project Management Body of Knowledge 4º Edição (PMBOK), conforme indicado no Quadro 4 abaixo:

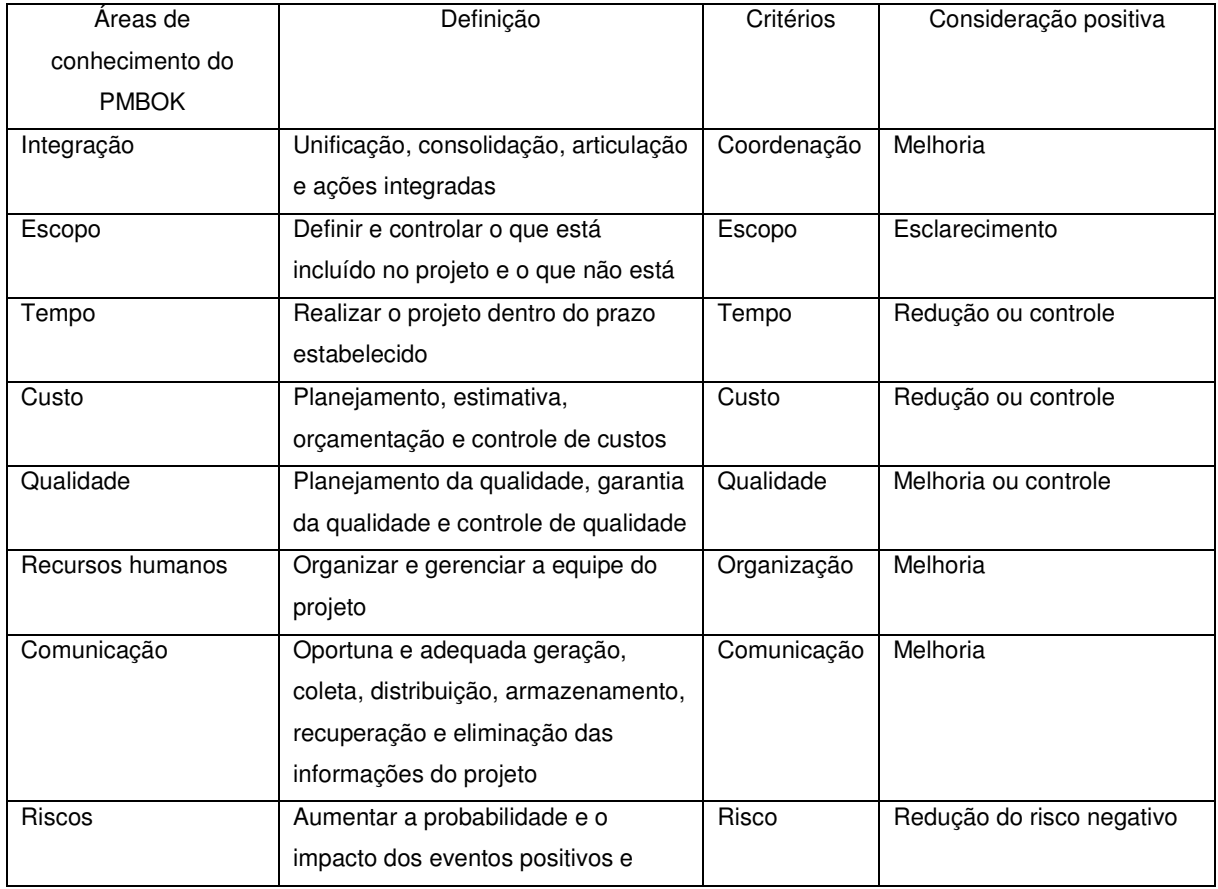

**Quadro 4 - Critérios de sucesso baseados nas áreas de conhecimento do PMBOK** 

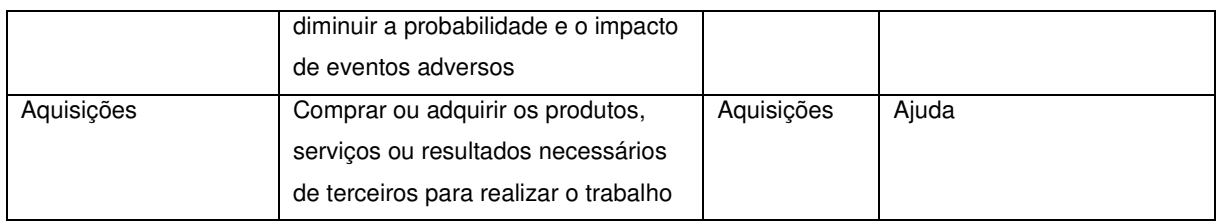

Fonte: Adaptado de Bryde, Broquetas e Volm (2013)

Apesar de atualmente o PMBOK está na sua quinta edição, na qual foi incluída a área de conhecimento referente a partes interessadas, para a dissertação será empregada os resultados obtidos no trabalho de Bryde, Broquetas e Volm (2013), uma vez que não se dispõe das informações primárias para possibilitar reclassificar os efeitos positivos/negativos nas áreas de conhecimento do PMBOK 5º Edição. Desta forma, o sumário dos estudos realizados por Bryde, Broquetas e Volm (2013) são apresentados na Tabela 1 a seguir:

|                                                           | Efeito positivo |                |             | Efeito negativo |                |             |
|-----------------------------------------------------------|-----------------|----------------|-------------|-----------------|----------------|-------------|
|                                                           | Totais<br>de    | Número         | $\%$<br>do  | Totais<br>de    | Número         | $\%$<br>do  |
| Critério de sucesso                                       | ocorrências     | total de       | total<br>de | ocorrências     | total de       | total<br>de |
|                                                           |                 | projetos       | projetos    |                 | projetos       | projetos    |
| Redução de custos ou controle                             | 29              | 21             | 60,0%       | $\overline{2}$  | 2              | 5,7%        |
| Redução de tempo ou controle                              | 17              | 12             | 34,3%       | 3               | 3              | 8,6%        |
| Melhoria da comunicação                                   | 15              | 13             | 37,1%       | $\Omega$        | $\Omega$       | 0,0%        |
| Melhoria da coordenação                                   | 14              | 12             | 34,3%       | 3               | 3              | 8,6%        |
| Aumento de qualidade ou controle                          | 13              | 12             | 34,3%       | $\Omega$        | $\Omega$       | $0.0\%$     |
| Redução dos riscos negativos                              | 8               | 6              | 17,1%       |                 |                | 2,9%        |
| Esclarecimento do escopo                                  | 3               | 3              | 8,6%        | $\Omega$        | $\Omega$       | 0,0%        |
| Melhoria da organização                                   | $\overline{2}$  | $\overline{2}$ | 5.7%        | $\overline{2}$  | $\overline{2}$ | 5,7%        |
| Problemas de software                                     | 0               | $\Omega$       | $0.0\%$     | 7               | 7              | 20,0%       |
| $\Gamma$ onto: Adentede de Drude. Droguetes e Velm (0010) |                 |                |             |                 |                |             |

**Tabela 1 - Ranking de critérios de sucesso do uso do BIM** 

Fonte: Adaptado de Bryde, Broquetas e Volm (2013)

Os dados obtidos dos estudos de caso sugerem que o BIM é uma ferramenta eficaz em melhorar aspectos-chave da entrega dos projetos de construção. Dos critérios de sucesso criado para a análise dos estudos de caso, custo foi o mais positivamente influenciado pela implementação do BIM, seguido pelo tempo, comunicação, melhoria da coordenação e qualidade. Os impactos negativos ou desafios da implementação do BIM são relativamente poucos, e a maioria deles está relacionada a questões de software ou hardware. Esses desafios referem-se a gestão de mudança da adoção do BIM e podem ser superados com a melhor formação dos funcionários envolvidos e atividades de engajamento dos stakeholders (BRYDE, BROQUETAS e VOLM, 2013).

Em pesquisa feita pela McGraw Hill Construction (2014b) junto aos proprietários no Estados Unidos e Reino Unido, os participantes relataram os seguintes benefícios como sendo os principais advindos pelo uso do BIM:

a) a visualização no BIM permite um melhor entendimento do projeto;

b) poucos problemas são relatados durante a construção como tendo origem em erros de projeto, problemas de coordenação ou em construtibilidade;

c) as capacidades de analises e simulações do BIM geram projetos mais eficientes;

d) benefícios do cronograma do projeto; e

e) benefícios no controle de custos do projeto.

Em outra pesquisa também feita pela McGraw Hill Construction (2014a), desta vez juntos aos contratantes dos nove maiores mercados da construção, incluindo o Brasil, os participantes relataram os seguintes benefícios como sendo os principais advindos pelo uso do BIM:

a) redução de erros e omissões;

b) colaboração com os proprietários e empresas de projeto;

- c) melhora na imagem da empresa;
- d) redução do retrabalho;
- e) redução do preço da construção;
- f) melhor controle e previsibilidade dos custos; e
- g) redução da duração total do projeto.

#### 2.6 DIRETRIZES DE IMPLANTAÇÃO DO BIM

Inicialmente o BIM foi impulsionado pelos arquitetos, engenheiros, empreiteiros e proprietários em milhares de projetos em todo o mundo através de um constante processo de tentativa e erro. Com o amadurecimento do BIM, usuários mais experientes documentaram suas práticas de forma institucional dentro de suas próprias organizações e vários setores da indústria iniciaram programas de orientação e normas de ampla divulgação, para assegurar que os benefícios do BIM fossem alcançados de forma mais confiável e consistente. Atualmente, está cada vez mais importante para os proprietários dos setores públicos e privados se envolverem com essas iniciativas e fornecerem orientações mais abrangente sobre o uso do BIM de forma a tornar seu uso mais eficaz (MCGRAW HILL CONSTRUCTION, 2014b).

A McGraw Hill Construction (2014b) pesquisou as políticas acerca de BIM e recursos de 21 países da Ásia, Europa, América do Norte e América do Sul, mediante entrevistas com funcionários do governo e especialistas políticos, além de extensa pesquisa sobre políticas publicadas. Foi verificado que vários países entre os maiores da economia mundial estão considerando tornar obrigatório o uso do BIM, pois eles acreditam que sua adoção é um passo necessário para minimizar os custos do ciclo de vida das construções e assegurar que suas indústrias de construção estejam alinhadas com práticas e tecnologias inovadoras, crucial para o futuro sucesso delas.

Nos países onde o BIM ainda não é obrigatório para as obras públicas, existe um receio de estarem defasadas competitivamente em relação as demais economias mundiais, aliado a um desejo de obter as vantagens nos negócios oferecidas pelo BIM nos mercados de construção robusta (MCGRAW HILL CONSTRUCTION, 2014b). Os Quadros 5 a 7 retratam o sumário da pesquisa ilustrando o estágio das diretrizes e exigências nos países pesquisados, bem como a tipologia, porte da obra e alcance dos projetos para que o uso do BIM seja requerido.

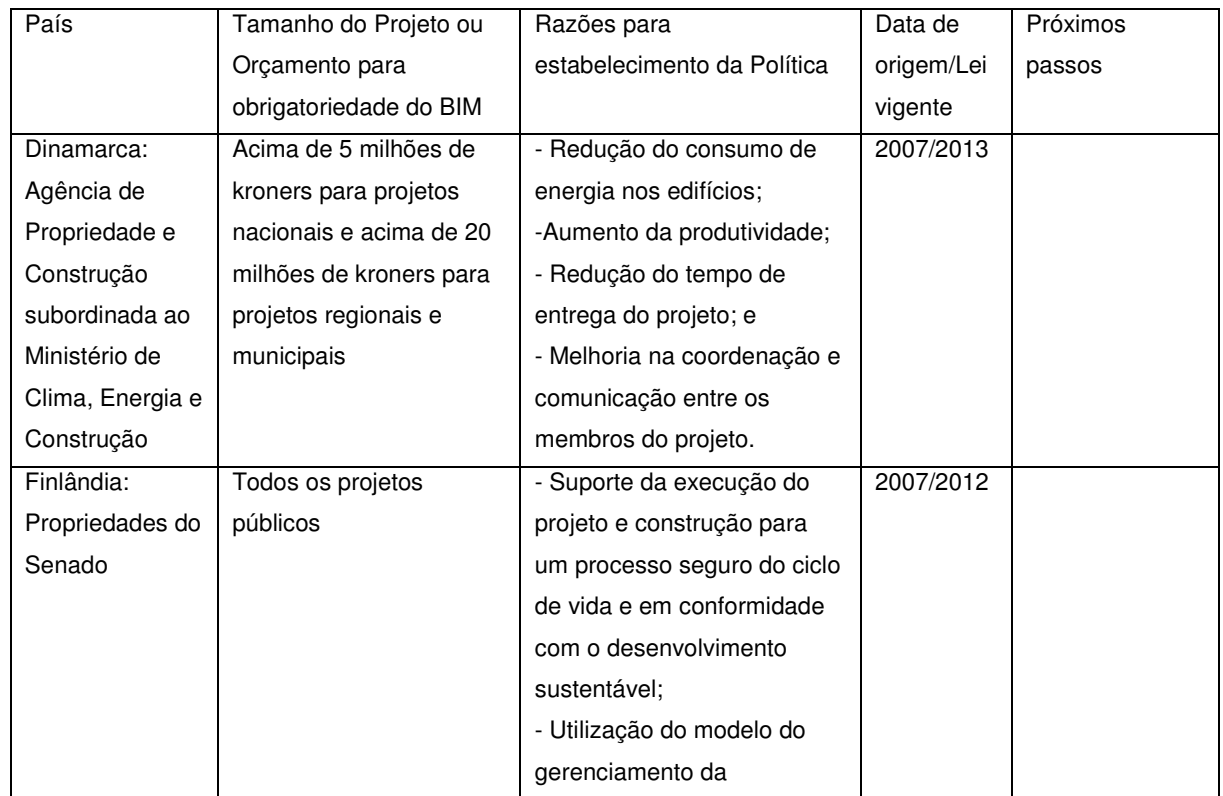

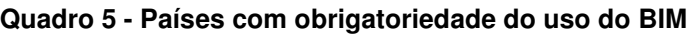

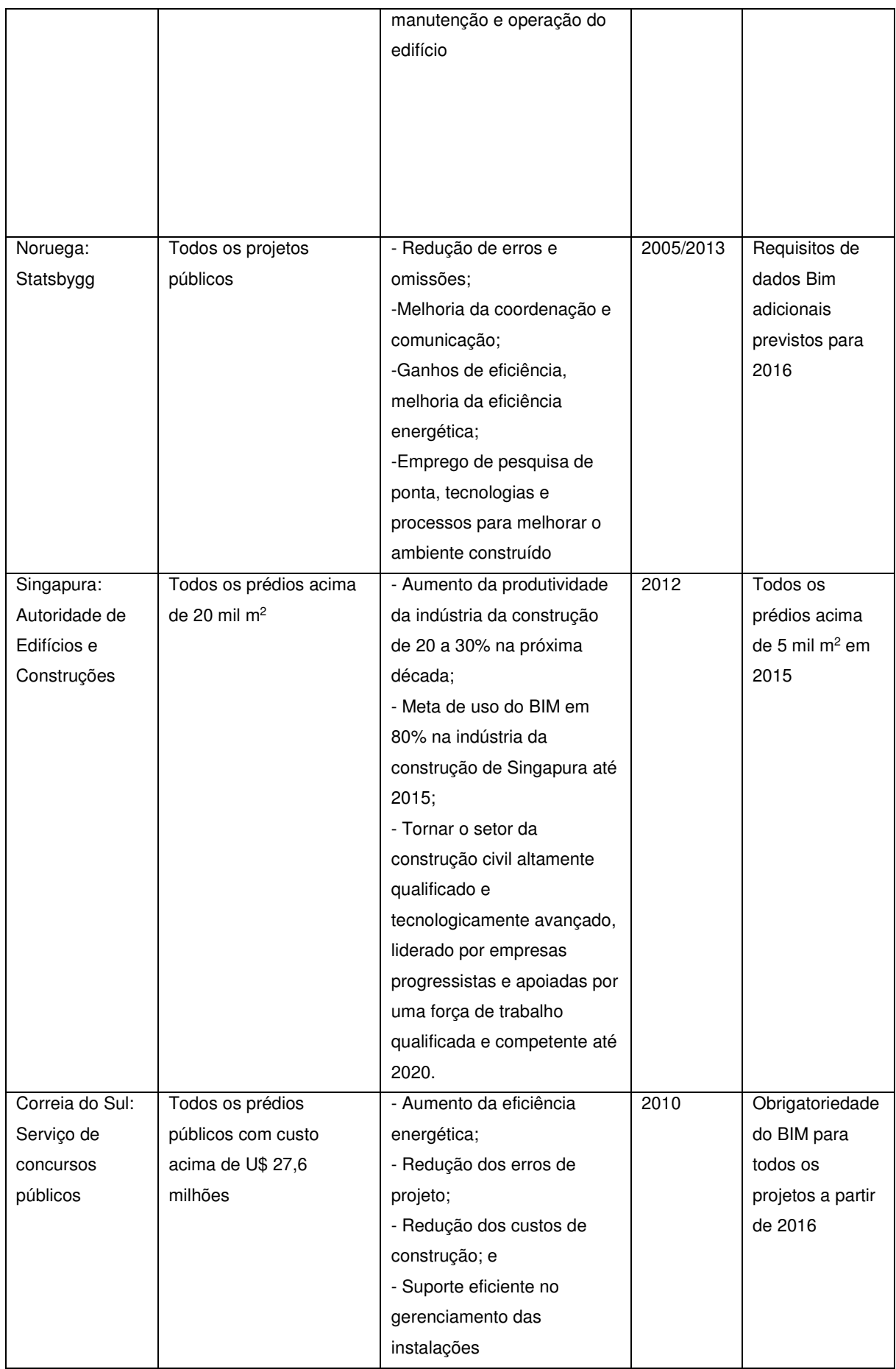

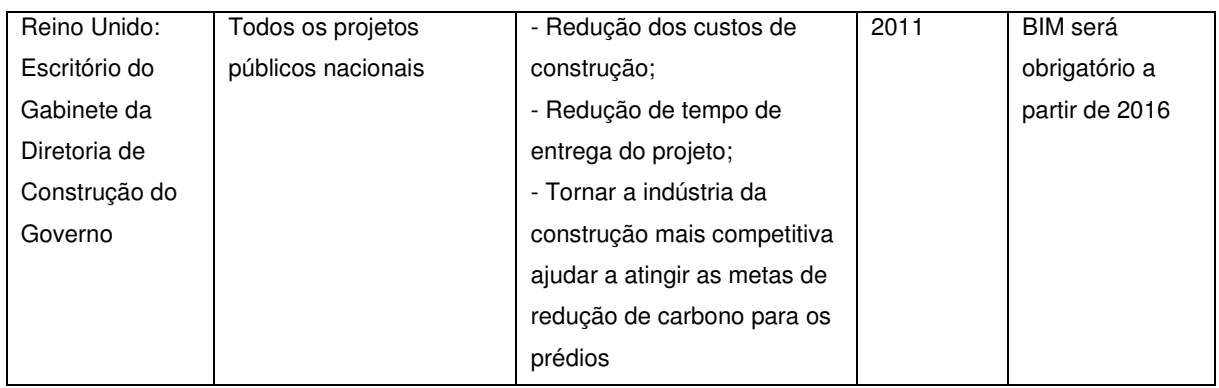

### Fonte: adaptado de MCGRAW HILL CONSTRUCTION (2014b)

### **Quadro 6 - Países com políticas de BIM em órgãos públicos ou municípios**

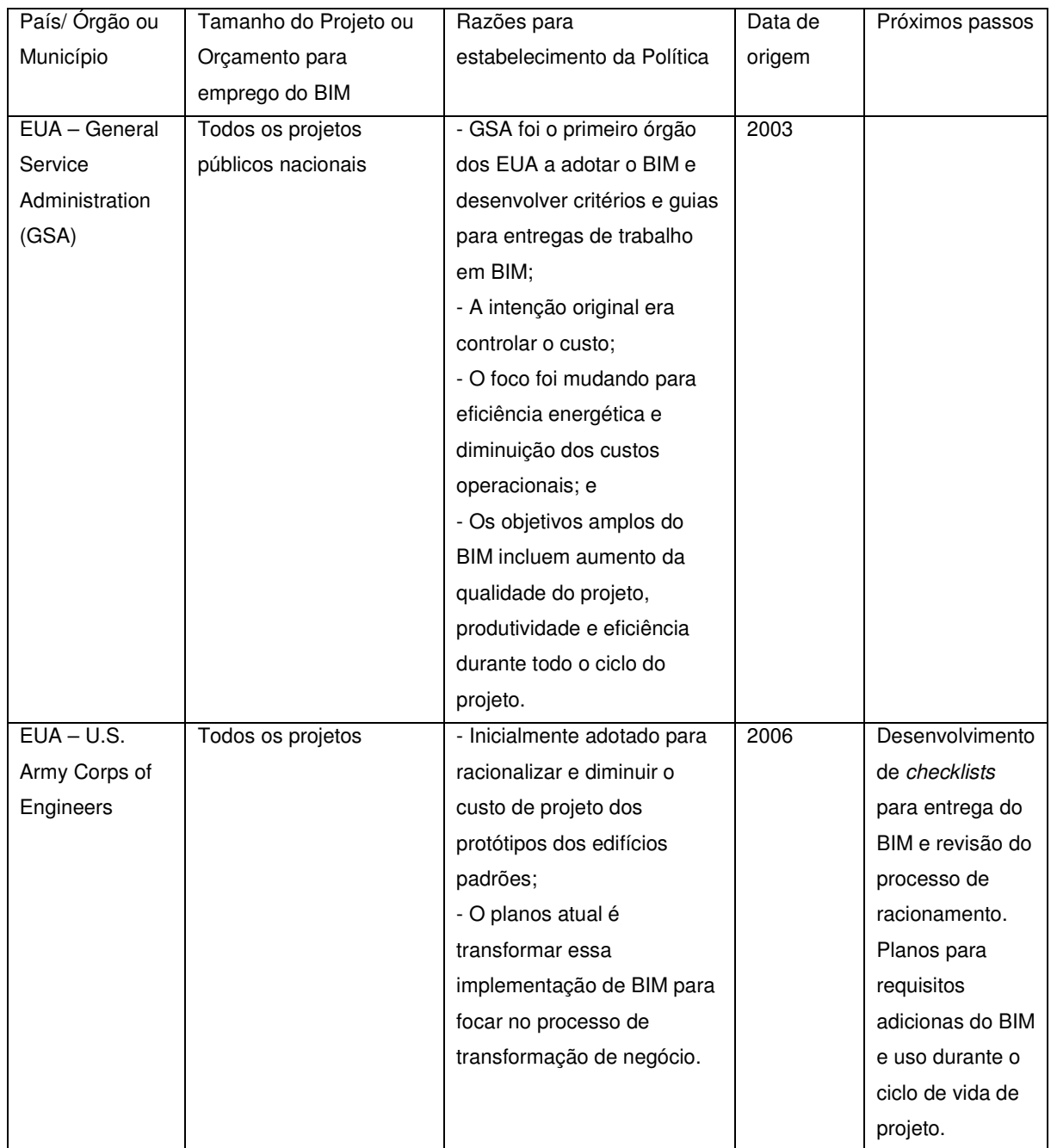
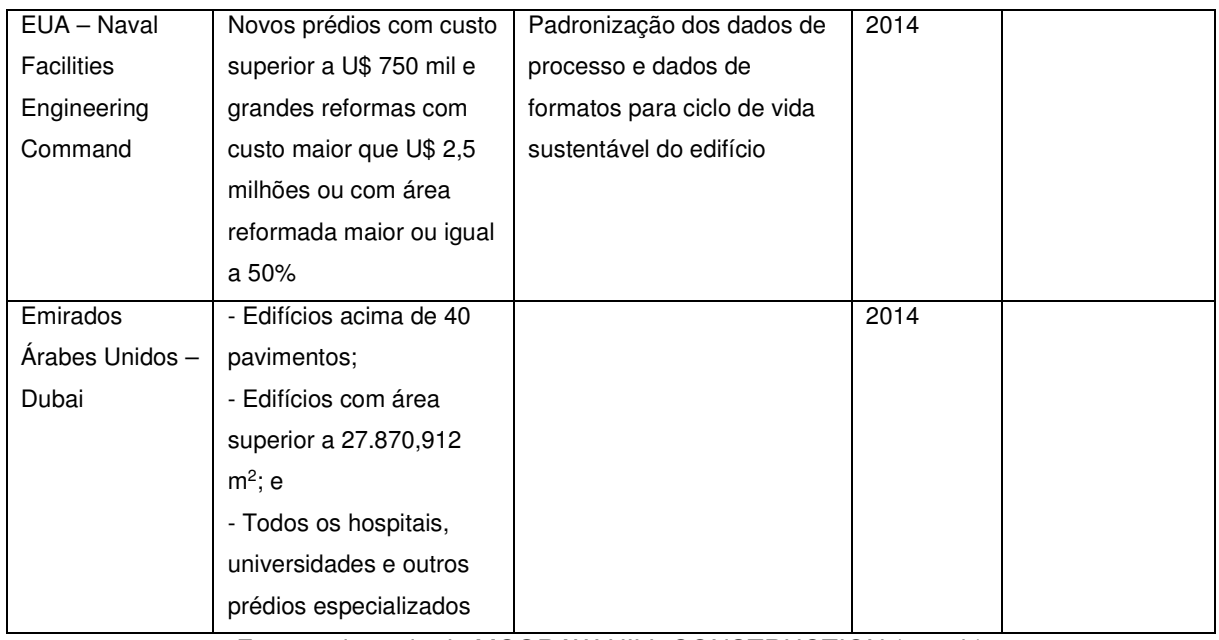

Fonte: adaptado de MCGRAW HILL CONSTRUCTION (2014b)

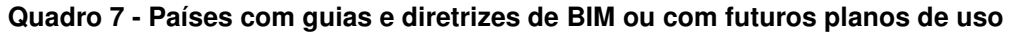

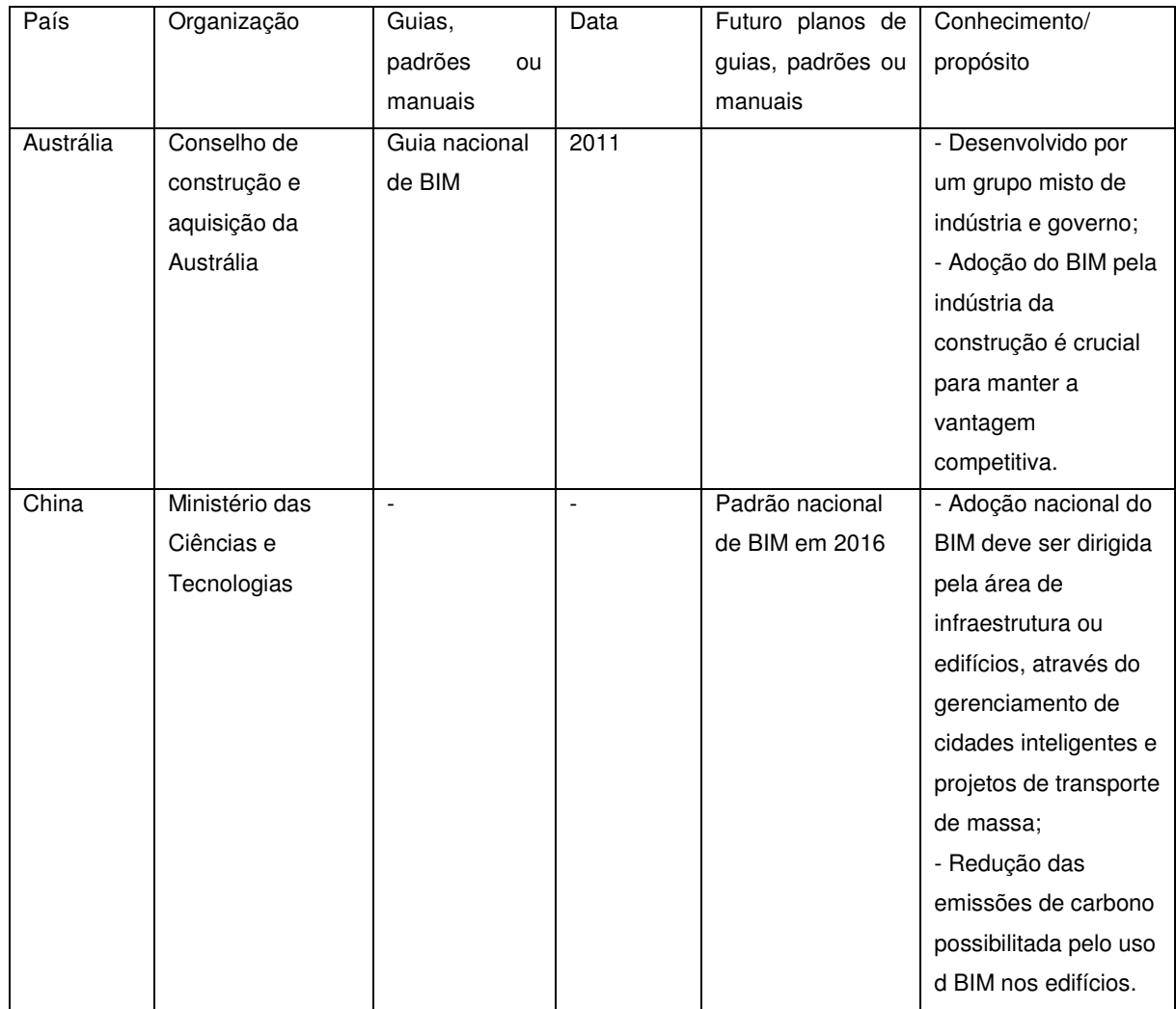

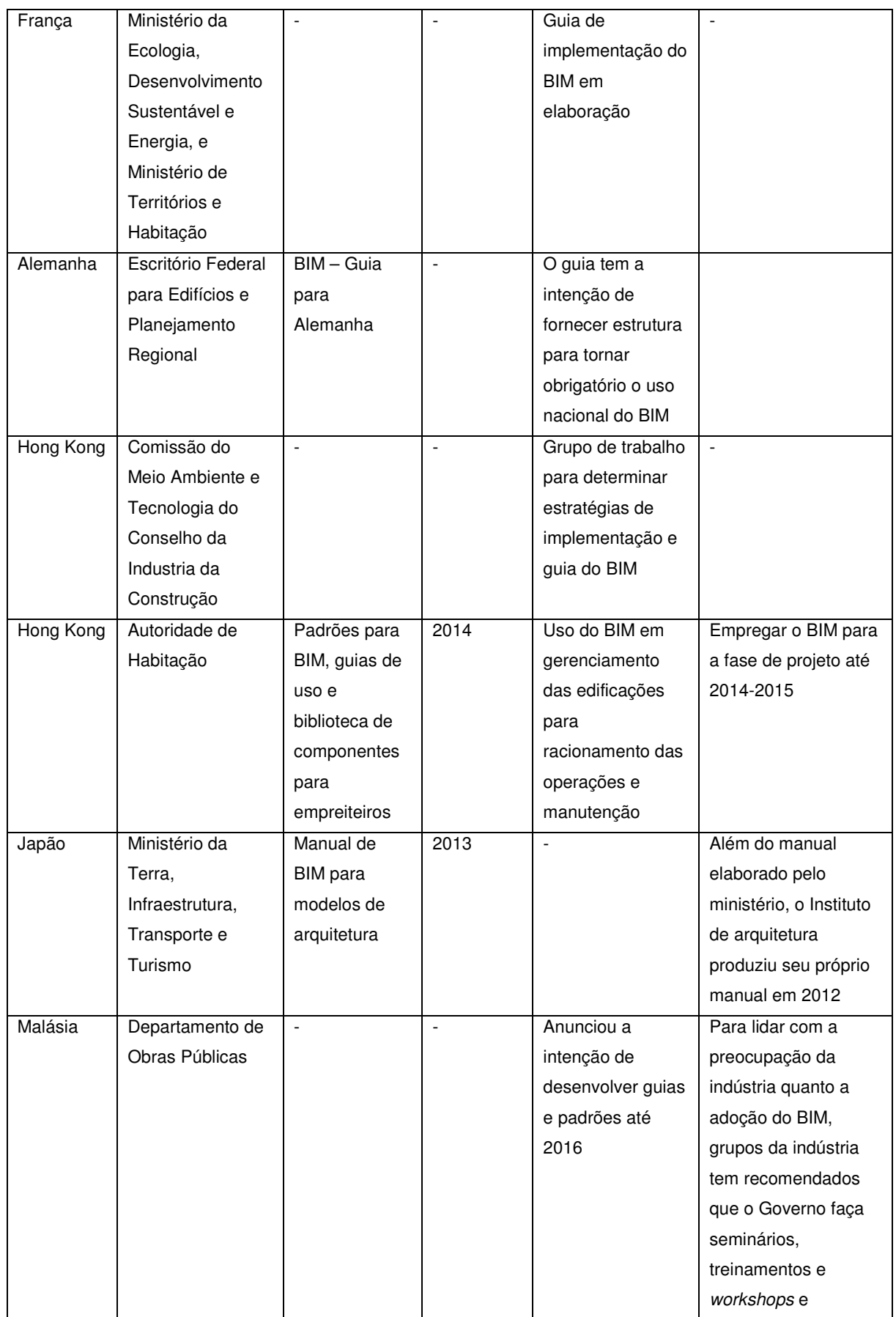

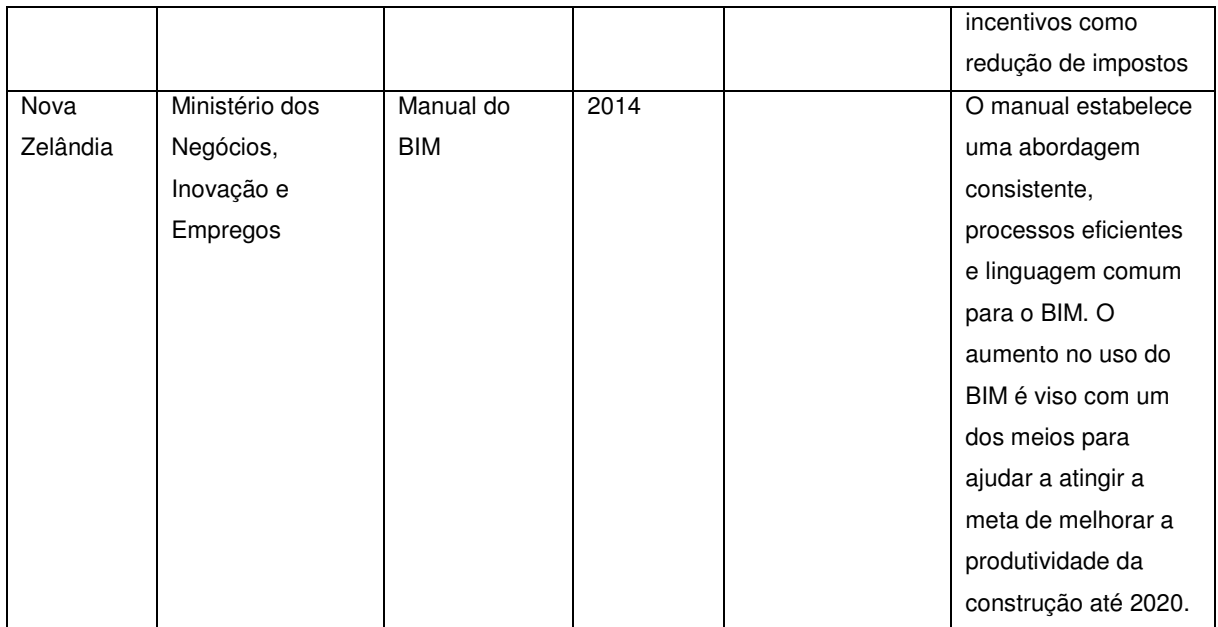

Fonte: adaptado de MCGRAW HILL CONSTRUCTION (2014b)

## 2.7 O USO DO BIM NAS OBRAS PÚBLICAS BRASILEIRAS

No Brasil não existem leis ou decretos relativos ao uso de BIM. Em relação as normas, existe uma comissão especial de estudo voltada ao BIM, a ABNT/CEE-134 Modelagem de Informação da Construção, estabelecida em 2010, que desde então elaborou cinco normas (BRASIL, 2015a):

- ABNT NBR ISO 12006-2:2010 Construção de edificação Organização de informação da construção. Parte 2: Estrutura para classificação de informação;
- ABNT NBR 15965-1:2011 Sistema de classificação da informação da construção. Parte 1: Terminologia e estrutura;
- ABNT NBR 15965-2:2012 Sistema de classificação da informação da construção. Parte 2: Características dos objetos da construção;
- ABNT NBR 15965-3:2014 Sistema de classificação da informação da construção. Parte 3: Processos da construção; e
- ABNT NBR 15965-7:2014 Sistema de classificação da informação da construção. Parte 7: Informação da construção.

A primeira norma é a tradução da ISO 12006. As normas 15965 partes 1,2,3 e 7, são uma adaptação da OMNICLASS – que é um sistema de classificação da informação da construção - às condições brasileiras. Esta mesma comissão tem um grupo de trabalho dedicado ao estudo da normalização dos requisitos de conteúdo para objetos virtuais para uso nos processos BIM e respectivas bibliotecas, mas ainda não publicou nenhum documento (BRASIL, 2015a).

Apesar disso, o estudo "Business Value of BIM for Construction in Major Global Markets SmartMarket Report", da McGraw Hill Construction (2014b), revela que uso BIM está aumentando entre prestadores de serviços no Brasil a uma taxa maior do que em qualquer dos outros mercados analisados. As empresas de arquitetura, engenharia e construção (AEC) estão liderando o caminho do desenvolvimento de processos e fluxos de trabalho BIM para se manterem competitivas aos concorrentes estrangeiros. (MCGRAW HILL CONSTRUCTION 2014b).

Em relação às iniciativas públicas nesta área, o governo federal através do plano Brasil Maior – que define a política industrial, tecnológica e de comércio exterior do governo federal – estabeleceu dentro da agenda estratégica da construção civil o seguinte objetivo: intensificar o uso de tecnologia da informação aplicada à construção e a implantação do sistema de classificação da informação da construção − normas BIM (BRASIL, 2013a). As medidas a serem adotadas para alcançar o objetivo foram:

- Implantar a biblioteca de componentes da construção civil, disponibilizando-a em portal da internet com acesso público e gratuito;

- Implantar a tecnologia BIM no sistema de obras do Exército; e

- Difundir e complementar a normatização brasileira para o BIM.

O relatório de acompanhamento do plano de agosto/2014 (BRASIL, 2014a) traz a situação das medidas propostas demonstrada no Quadro 8.

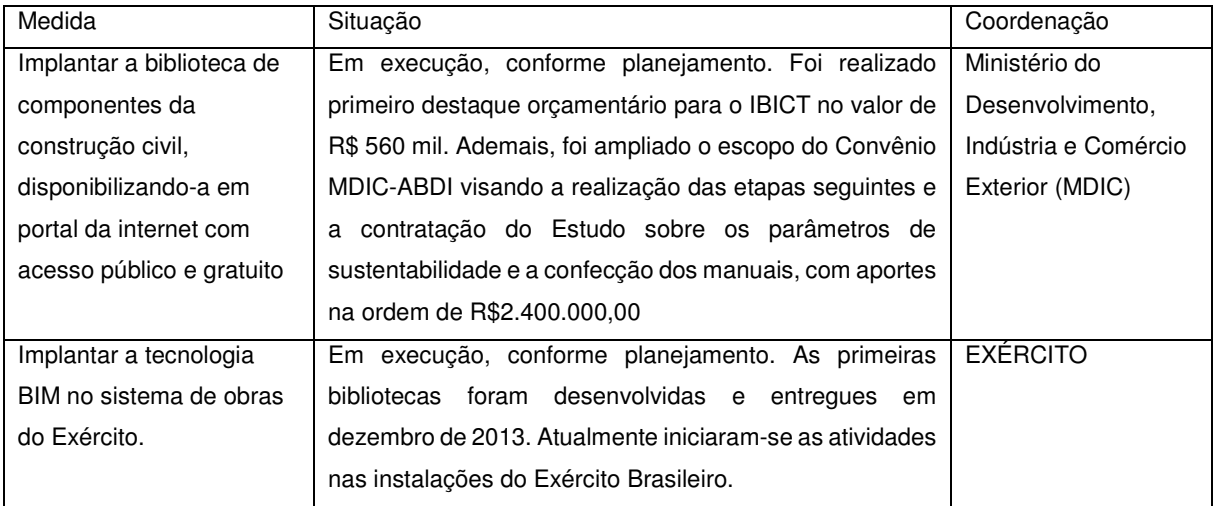

**Quadro 8 - Situação das medidas propostas para o BIM no Plano Brasil Maior** 

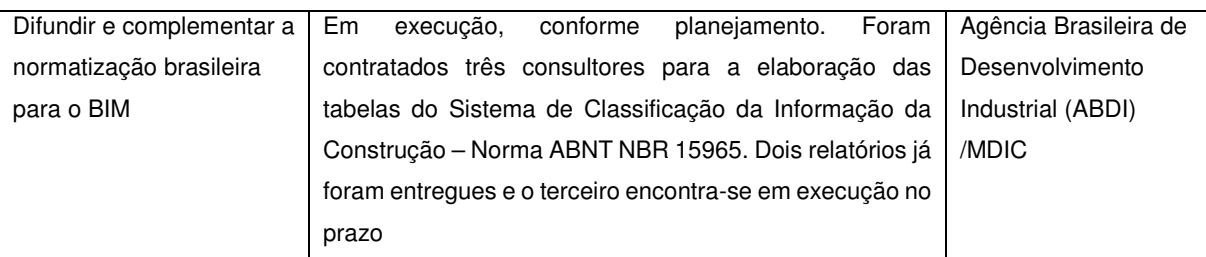

#### Fonte: Brasil (2014a)

Em termos de utilização prática nas obras públicas, tem-se o Exército Brasileiro, especificamente a Diretoria de Obras Militares (DOM), a qual é responsável por normatizar e gerenciar todo o ciclo das obras públicas do exército, desde a concepção até sua demolição. O uso do BIM constitui um dos componentes Infrastructure Lifecycle Management (ILM), no qual é feita a gestão de todos os processos ligados ao planejamento, construção, operação e manutenção das benfeitorias ou da propriedade (imóvel) (BRASIL, s.d. a).

Outro exemplo de utilização é a Petrobras, que tem exigido frequentemente o uso da modelagem BIM nas suas licitações de projetos, como na nova sede de Santos (MOTA, 2013) e nos Postos de Abastecimento e Serviços (PINHEIRO, 2014).

O Departamento Nacional de Infraestrutura de Transportes (DNIT) tem demonstrado a intenção de utilizar modelos BIM nas suas obras. Foram adquiridos os softwares CAD com solução BIM-5D, Autodesk - Infra Estructure Suite Design (BRASIL, 2014b), entretanto, devido a um processo de reestruturação interna em curso, o BIM não vem sendo empregado internamente nem exigido nas licitações.

O Banco do Brasil realizou ao longo de 2013 e 2014 diversas licitações de projetos em BIM. Essas licitações têm como objeto a realização de anteprojetos para ampliar, reformar ou construir 270 aeroportos em diversos municípios do Brasil e o projeto executivo de quatro Terminais de Passageiros Padrões, com área variando de 682 a 3.350m<sup>2</sup> (BANCO DO BRASIL, s.d.). Fazem parte do Programa de Aviação Regional, cujo objetivo é dotar o Brasil de uma rede de aeroportos regionais operando a preços competitivos, de forma a garantir que 96% da população brasileira esteja a 100 quilômetros ou menos de um aeroporto com condições de operar voos regulares (BRASIL, 2015b).

Além dessas iniciativas no âmbito do poder federal, merece destaque a implementação de diretrizes para projetos contratados na modelagem BIM pelo Governo do Estado de Santa Catarina, devido a seu caráter pioneiro no País. Esse Caderno é o documento base que contém/normatiza/descreve os procedimentos para

desenvolvimento de projetos com BIM, e deve ser utilizado como anexo em editais, para contratação de projetos desenvolvidos por meio desta tecnologia. Nele, estão definidas a padronização e a formatação que devem orientar o desenvolvimento dos projetos em BIM nas contratações com o Governo do Estado (SANTA CATARINA, 2014).

## **3 FISCALIZAÇÃO DE OBRAS PÚBLICAS**

A constituição federal estabelece o seguinte no art. 37, inciso XXI:

Ressalvados os casos especificados na legislação, as obras, serviços, compras e alienações serão contratados mediante processo de licitação pública que assegure igualdade de condições a todos os concorrentes, com cláusulas que estabeleçam obrigações de pagamento, mantidas as condições efetivas da proposta, nos termos da lei, o qual somente permitirá as exigências de qualificação técnica e econômica indispensáveis à garantia do cumprimento das obrigações. (BRASIL, 1988).

Esse artigo da constituição foi regulamentado mediante a Lei n.º 8.666, de 21 de junho de 1993 (BRASIL, 1993), também conhecida como Lei de Licitações e Contratos. Ela estabelece normas gerais sobre licitações e contratos no âmbito dos Poderes da União, dos Estados, do Distrito Federal e dos Municípios (BRASIL, 1993). Além dela, existe a Lei nº 12.462, de 4 de agosto de 2011, que instituiu o Regime Diferenciado de Contratações públicas (RDC), aplicável caso o objeto do contrato se enquadre em uma das hipóteses previstas do seu artigo 1º (BRASIL, 2011a).

A Lei de Licitações possui um caráter mais abrangente e geral, enquanto que o RDC possui um caráter mais restritivo, sendo que a opção pelo seu uso deve ser mencionada no instrumento convocatório. Isso fica ainda mais claro no art. 39 do RDC que estabelece que os contratos administrativos reger-se-ão pelas normas da Lei nº 8.666, de 21 de junho de 1993, com exceção das regras específicas definidas na própria Lei (BRASIL, 2011a). Dessa forma, o que não foi estabelecido de forma específica no RDC, vale o regramento da Lei de Licitações.

A Lei 8.666/1993 define −no art. 6º, inciso I − obra como "toda construção, reforma, fabricação, recuperação ou ampliação, realizada por execução direta ou indireta" (BRASIL, 1993). A execução direta é quando a obra é feita pelo próprio órgão ou entidade da Administração, usando seus próprios meios, de acordo com o art. 6º, inciso VII, Lei 8.666/1993 (BRASIL, 1993). Já a execução indireta é quando o órgão contrata a execução com terceiros, segundo o art. 6º, inciso VIII, Lei 8.666/1993 (BRASIL, 1993).

A maioria das obras públicas são executadas de forma indireta e neste caso, devem ser precedidas de licitação, conforme art. 2º da Lei 8.666/1993, à exceção das hipóteses legais previstas para dispensa e inexigibilidade previstas nos artigos 24 e 25, respectivamente, da Lei de Licitações (BRASIL, 1993).

Desde a ideia inicial acerca da necessidade de determinada obra pública até sua entrega para as finalidades previstas, existe uma série de etapas a serem cumpridas. A Figura 2, apresenta o fluxograma das etapas a serem realizadas para a adequada execução indireta de uma obra pública (BRASIL,2014f).

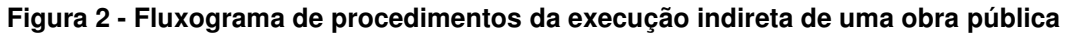

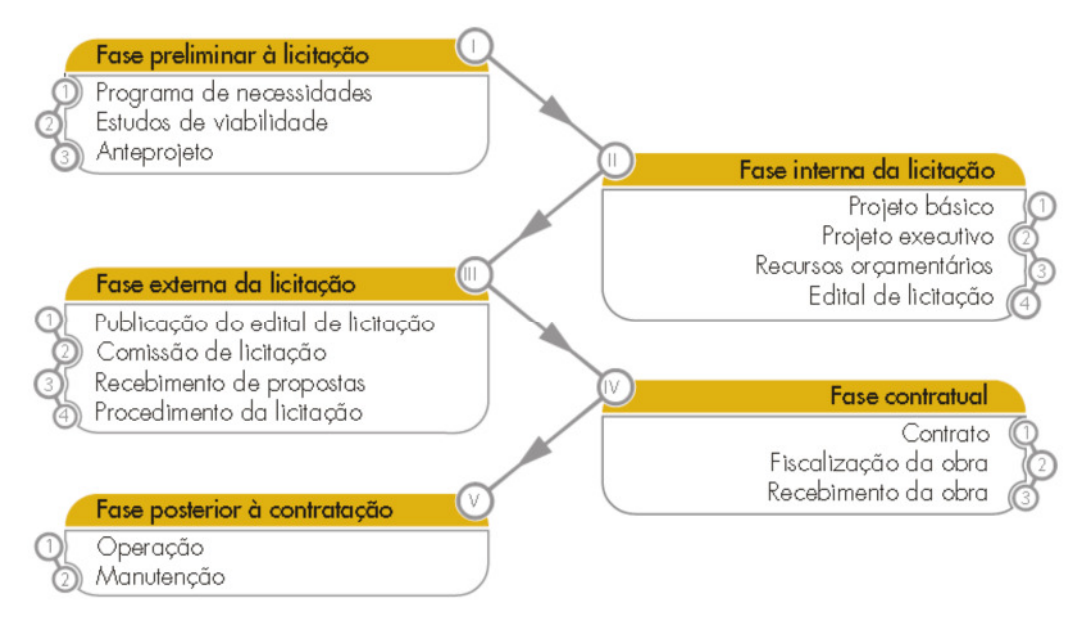

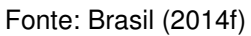

Essas fases (preliminar à licitação, interna da licitação, externa da licitação, contratual e posterior à contratação), são semelhantes tanto para os contratos regidos pela Lei de Licitações e Contratos quanto pelo RDC. Entretanto, existem algumas diferenças nas atividades listadas dentre dessas fases para cada regime. No caso do RDC sob o regime de contração integrada o edital de licitação poderá conter apenas o anteprojeto que contemple os documentos técnicos destinados a possibilitar a caracterização da obra ou serviço, conforme estabelecido no art. 9º, § 1º, da Lei 12.462/2011 (BRASIL, 2011a). Com isso o projeto básico e executivo passam para a fase de execução contratual nesse regime de contratação. Outra diferença do RDC para as Lei de Licitações e Contratos é no procedimento de licitação, dentro da fase externa de licitação, na qual para o RDC a habilitação das propostas (exigência de documentos e outras obrigações legais) ocorre depois do julgamento das propostas e somente para o licitante vencedor, conforme art. 12º da Lei 12.462/201 (BRASIL, 2011a). As demais fases e atividades da Figura 2 continuam válidas para o RDC.

Diante disso, prossegue-se a análise das fases descritas na Figura 2. Verificase que antes de se iniciar o processo de licitação para uma obra pública existe uma fase preliminar com as seguintes atividades: programa de necessidades, estudo de viabilidade e anteprojeto. Essa fase tem o objetivo de identificar necessidades, estimar recursos e escolher a melhor alternativa para o atendimento dos anseios da sociedade local (BRASIL,2014f). Por se constituir de atividades notadamente técnicas, o órgão pode não dispor de equipe com expertise para a elaboração dessa documentação, nesse caso é possível sua execução indireta, contratando uma empresa mediante licitação prévia.

Na fase interna da licitação se especifica detalhadamente o objeto e se definem os requisitos para o recebimento de propostas dos licitantes, observando regras que possibilitem a competitividade entre os participantes, para que se obtenha a proposta mais vantajosa para a Administração (BRASIL,2014f). Entre as atividades dessa fase, o projeto básico é o mais relevante, pois define detalhadamente o objeto, sua elaboração e aprovação são condições para que ocorra a licitação das obras, à exceção do RDC contratação integrada − art. 7º, §2º, I, Lei 8.666/1993(BRASIL, 1993) e art. 8º, §5º da Lei 12.462/2011 (BRASIL, 2011a). Já para o projeto executivo, é permitida sua elaboração concomitante com a obra, segundo art. 7º, §1º, Lei 8.666/1993 (BRASIL, 1993) e art. 36º, §2ºda Lei 12.462/2011 (BRASIL, 2011a).

A definição do projeto básico é similar tanto na Lei de Licitações e Contratos−art. 6º, inciso IX (BRASIL, 1993) – quanto no RDC – art. 2º, IV e parágrafo único (BRASIL, 2011a) – e consiste em:

> Conjunto de elementos necessários e suficientes, com nível de precisão adequado, para caracterizar a obra ou serviço, ou complexo de obras ou serviços objeto da licitação, elaborado com base nas indicações dos estudos técnicos preliminares, que assegurem a viabilidade técnica e o adequado tratamento do impacto ambiental do empreendimento, e que possibilite a avaliação do custo da obra e a definição dos métodos e do prazo de execução, devendo conter os seguintes elementos:

> a) desenvolvimento da solução escolhida de forma a fornecer visão global da obra e identificar todos os seus elementos constitutivos com clareza;

> b) soluções técnicas globais e localizadas, suficientemente detalhadas, de forma a minimizar a necessidade de reformulação ou de variantes durante as fases de elaboração do projeto executivo e de realização das obras e montagem;

> c) identificação dos tipos de serviços a executar e de materiais e equipamentos a incorporar à obra, bem como suas especificações que assegurem os melhores resultados para o empreendimento, sem frustrar o caráter competitivo para a sua execução;

> d) informações que possibilitem o estudo e a dedução de métodos construtivos, instalações provisórias e condições organizacionais para a obra, sem frustrar o caráter competitivo para a sua execução;

> e) subsídios para montagem do plano de licitação e gestão da obra, compreendendo a sua programação, a estratégia de suprimentos, as normas de fiscalização e outros dados necessários em cada caso;

f) orçamento detalhado do custo global da obra, fundamentado em quantitativos de serviços e fornecimentos propriamente avaliados. (BRASIL, 1993).

Como se verifica da definição acima, um dos componentes do projeto básico é o orçamento detalhado do custo global da obra. Para elaboração desse orçamento nas obras e serviços de engenharia, exceto os serviços e obras de infraestrutura de transporte, os preços dos serviços serão obtidos a partir das composições dos custos unitários, menores ou iguais à mediana de seus correspondentes nos custos unitários de referência do Sistema Nacional de Pesquisa de Custos e Índices da Construção Civil – Sinapi, conforme art.  $3^{\circ}$  do Decreto 7.983/2013 (BRASIL, 2013b) e art.  $8^{\circ}$ ,  $\S3^{\circ}$ da Lei 12.462/2011 (BRASIL, 2011a). Para serviços e obras de infraestrutura de transporte, a referência de preços será do Sistema de Custos Referenciais de Obras - Sicro, conforme art.  $4^{\circ}$  do Decreto 7.983/2013 (BRASIL, 2013b) e art.  $8^{\circ}$ , §3 $^{\circ}$  da Lei 12.462/2011 (BRASIL, 2011a).

Caso não seja possível estabelecer os preços pelas referências do Sinapi e Sicro, poderão ser utilizados dados contidos em tabela de referência formalmente aprovada por órgãos ou entidades da administração pública federal, em publicações técnicas especializadas, em sistema específico instituído para o setor ou em pesquisa de mercado, conforme o art. 6º do Decreto 7.983/2013 (BRASIL, 2013b) e art. 8º, §4º da Lei 12.462/2011 (BRASIL, 2011a).

Esse orçamento de referência, integrante do projeto básico, é a base do critério de aceitabilidade dos preços unitários e global das obras públicas (BRASIL, 2014g).

O projeto básico poderá ser executado pelo próprio órgão, caso ele disponha de equipe técnica especializada ou caso contrário pode ser feita uma licitação específica para contratação de empresa para sua elaboração.

No caso de RDC contratação integrada, os projetos básicos e executivos integram a fase contratual, sendo a obra licitada apenas com o anteprojeto, art.  $9^{\circ}$ , § 1º, da Lei 12.462/2011 (BRASIL, 2011a). Nesse caso, o valor da obra será estimado com base nos valores praticados pelo mercado, nos valores pagos pela administração pública em serviços e obras similares ou na avaliação do custo global da obra, aferida mediante orçamento sintético ou metodologia expedita ou paramétrica, segundo art. 9º, § 2º, II da Lei 12.462/2011 (BRASIL, 2011a). Entretanto, deverão ser previstos no edital os critérios de aceitabilidade por etapa e compatíveis com o cronograma físico do objeto licitado (BRASIL, 2014g).

A fase externa da licitação se inicia com a publicação do edital de licitação e termina com a assinatura do contrato para execução da obra. Ao longo dessa fase são feitos vários procedimentos pela comissão de licitação que envolvem o recebimento das propostas, habilitação, análise das propostas, análise de recursos, homologação e adjudicação da licitação (BRASIL, 2014f). Esses procedimentos diferem nas licitações regidas pela Lei de Licitações e pelo RDC. Entretanto, considerando a natureza da matéria, ligadas ao direito administrativo, entende-se que não seja parte do escopo desta dissertação prestar maiores esclarecimentos referentes a esta fase. Um ponto importante nesta fase, para ambos os regimes de contratação, é que proposta de preços com valores superiores ao orçamento de referência do órgão devem ser desclassificados pela comissão de licitação, o que assegura que a planilha orçamentária contratual estará em conformidade com os parâmetros de preço estabelecidos por lei (BRASIL, 2014f).

Após a fase externa da licitação, temos a fase contratual, que começa com a assinatura do contrato e se encerra com o recebimento da obra. Dentro dessa fase está a fiscalização da obra.

O artigo 67 da Lei de Licitações obriga que a execução do contrato deverá ser fiscalizada por um representante da Administração, permitida a contratação de terceiros para assisti-lo e subsidiá-lo de informações pertinentes a essa atribuição (BRASIL, 1993). Esse fiscal ou fiscais designados pela Administração deverão ser diferentes dos que compuseram a comissão de licitação, em respeito ao princípio da segregação das funções, conforme Acórdão n. 1.997/2006, 1ª Câmara (BRASIL, 2006).

Normalmente essa designação do fiscal ou da equipe de fiscalização se dá após a assinatura do contrato, momento em que a equipe toma conhecimento do objeto do contrato. Seria mais producente se a equipe de fiscalização participasse da produção das documentações técnicas da fase interna da licitação – como no projeto básico − para avaliar esses elementos, o que poderia evitar problemas futuros durante a fase contratual (BONATTO, 2012).

Segundo o TCU (BRASIL, 2014f), a fiscalização da obra:

... é a atividade que deve ser realizada de modo sistemático pelo contratante e seus prepostos, com a finalidade de verificar o cumprimento das disposições contratuais, técnicas e administrativas em todos os seus aspectos.

O contratante manterá, desde o início dos serviços até o recebimento definitivo, profissional ou equipe de fiscalização constituída de profissionais habilitados, os quais deverão ter experiência técnica necessária ao acompanhamento e controle dos serviços relacionados com o tipo de obra que está sendo executada. (BRASIL, 2014f).

Essa definição é bem próxima ao estabelecido na "NBR 12722 - Discriminação de serviços para construção de edifícios" no seu item 6.2.1(ABNT, 1992):

> Deve consistir na verificação, permanente ou periódica, por profissional habilitado representante dos interesses do proprietário da obra, da satisfação por parte do construtor, de todas as prescrições existentes no projeto e disposições contratuais em vigor, durante a construção da edificação e do recebimento da obra. (ABNT, 1992).

Superadas as questões quanto a exigência legal, o conceito e a necessidade da fiscalização de obra, resta responder como ela deve ser executada, quais atividades estão envolvidas no cotidiano do fiscal da obra. A "NBR 12722 - Discriminação de serviços para construção de edifícios" (ABNT, 1992) sinaliza no seu item 6.2.2 alguns serviços atinentes a fiscalização que podem ocorrer ao longa da obra:

> a) manter, sempre que necessário, contato com os autores dos projetos (arquitetônico, estrutural e das instalações) e o construtor, a fim de se inteirar das medidas técnicas e administrativas adotadas para a perfeita construção da edificação, recebendo para esse fim a documentação necessária;

> b) acompanhar o controle tecnológico do material empregado nos diferentes serviços, em face das determinações contidas nas especificações;

> c) verificação da fiel observância de todos os projetos por parte do construtor; d) acompanhar o andamento dos serviços da obra e comparação destes com os cronogramas;

e) acompanhar a relação dos subempreiteiros e de mão-de-obra;

f) fiscalizar e verificar a eficiência das medidas de segurança empregadas pelo construtor;

g) conhecer as ocorrências através de leitura do livro de ocorrência da obra;

h) elaboração de relatórios periódicos sobre o andamento da obra;

i) manter contato com o construtor, a fim de tomar conhecimento dos problemas surgidos no decorrer da obra. (ABNT, 1992).

Essa lista de serviços foi colocada sob a forma de possibilidade de ocorrência pela norma e não como diretrizes de atividades obrigatórias a serem seguidas pelo fiscal da obra no desempenho de sua função. Além disso, a ABNT afirma que as normas constituem diretrizes mínimas fruto de um consenso sobre o assunto, como toda norma técnica, sendo de uso voluntário (ABNT, s.d.). No entanto, a fiscalização de obras públicas é fruto de uma exigência legal e seria esperado que os requisitos para seu desempenho fossem regulamentados pela Administração Pública.

Tal regulamentação foi feita mediante a Portaria nº 2.296, de 23 de julho de 1997, do extinto Ministério da Administração e Reforma do Estado, que traz no seu art.  $1^{\circ}$  o seguinte:

> Estabelecer as Práticas de Projeto, Construção e Manutenção de Edifícios Públicos Federais, devidamente atualizadas, constantes do Anexo a esta Portaria, como exigências mínimas de aceitabilidade na construção, manutenção e demolição de edifícios públicos a cargo dos órgãos e entidades integrantes do Sistema de Serviços Gerais – SISG. (Brasil, 1997a).

Entre os anexos dessa portaria, tem-se o "Manual de Obras Públicas - Edificações - Práticas da SEAP" (BRASIL, 1997b), que estabelece as seguintes diretrizes gerais, não exaustivas, para a fiscalização de obras:

> - Manter um arquivo completo e atualizado de toda a documentação pertinente aos trabalhos, incluindo o contrato, Caderno de Encargos, orçamentos, cronogramas, caderneta de ocorrências, correspondência, relatórios diários, certificados de ensaios e testes de materiais e serviços, protótipos e catálogos de materiais e equipamentos aplicados nos serviços e obras;

> - Analisar e aprovar o projeto das instalações provisórias e canteiro de serviço apresentados pela Contratada no início dos trabalhos;

> - Analisar e aprovar o plano de execução e o cronograma detalhado dos serviços e obras a serem apresentados pela Contratada no início dos trabalhos;

> - Obter da Contratada o Manual de Qualidade contendo o Sistema de Gestão de Qualidade e verificar a sua efetiva utilização;

> - Promover reuniões periódicas no canteiro de serviço para análise e discussão sobre o andamento dos serviços e obras, esclarecimentos e providências necessárias ao cumprimento do contrato;

> - Esclarecer ou solucionar incoerências, falhas e omissões eventualmente constatadas nos desenhos, memoriais, especificações e demais elementos de projeto, bem como fornecer informações e instruções necessárias ao desenvolvimento dos trabalhos;

> - Solucionar as dúvidas e questões pertinentes à prioridade ou sequência dos serviços e obras em execução, bem como às interferências e interfaces dos trabalhos da Contratada com as atividades de outras empresas ou profissionais eventualmente contratados pelo Contratante;

> - Promover a presença dos Autores dos projetos no canteiro de serviço, sempre que for necessária a verificação da exata correspondência entre as condições reais de execução e os parâmetros, definições e conceitos de projeto;

> - Paralisar e/ou solicitar o refazimento de qualquer serviço que não seja executado em conformidade com projeto, norma técnica ou qualquer disposição oficial aplicável ao objeto do contrato;

> - Solicitar a substituição de materiais e equipamentos que sejam considerados defeituosos, inadequados ou inaplicáveis aos serviços e obras; - Solicitar a realização de testes, exames, ensaios e quaisquer provas necessárias ao controle de qualidade dos serviços e obras objeto do contrato; - Exercer rigoroso controle sobre o cronograma de execução dos serviços e obras, aprovando os eventuais ajustes que ocorrerem durante o desenvolvimento dos trabalhos;

> - Aprovar partes, etapas ou a totalidade dos serviços executados, verificar e atestar as respectivas medições, bem como conferir, vistar e encaminhar para pagamento as faturas emitidas pela Contratada;

- Verificar e aprovar a substituição de materiais, equipamentos e serviços solicitada pela Contratada e admitida no Caderno de Encargos, com base na comprovação da equivalência entre os componentes, de conformidade com os requisitos estabelecidos no Caderno de Encargos;

- Verificar e aprovar os relatórios periódicos de execução dos serviços e obras, elaborados de conformidade com os requisitos estabelecidos no Caderno de Encargos:

- Solicitar a substituição de qualquer funcionário da Contratada que embarace ou dificulte a ação da Fiscalização ou cuja presença no local dos serviços e obras seja considerada prejudicial ao andamento dos trabalhos; e

- Verificar e aprovar os desenhos "como construído" elaborados pela Contratada, registrando todas as modificações introduzidas no projeto original, de modo a documentar fielmente os serviços e obras efetivamente executados. (BRASIL, 1997b).

Esse manual é atualmente disponibilizado no portal eletrônico de Compras Governamentais, mantido pelo Governo Federal, que disponibiliza uma série de cartilhas e manuais com orientações sobre práticas e formas de gestão em licitações e contratos, com o objetivo de proporcionar aos gestores instrumentos para suporte na execução de suas tarefas (BRASIL, s.d. b).

Além disso, ele é indicado como referência para as atividades que são atribuições da fiscalização na publicação "Obras Públicas: Recomendações Básicas para a Contratação e Fiscalização de Obras de Edificações Públicas" elaborada pelo TCU (BRASIL, 2014f).

Tais fatos, demonstram a validade e atualidade dessa regulamentação para a atuação da fiscalização de obras públicas. Outro ponto é que comparando as diretrizes estabelecidas no "Manual de Obras Públicas - Edificações - Práticas da SEAP" com as listadas no item 6.2.2 da "NBR 12722: 1992 - Discriminação de serviços para construção de edifícios"(ABNT, 1992), verifica-se que são englobados os serviços listados na norma e acrescentadas outras atividades não previstas pela NBR 12722, bem como é exigida uma atuação do fiscal das obras públicas com maior próatividade e envolvimento com o andamento das obras, o que reforça a adequação técnica do Manual da SEAP.

Desta forma, considerando que as diretrizes estabelecidas no "Manual de Obras Públicas - Edificações - Práticas da SEAP" constituem a regulamentação do governo federal para as atividades de fiscalização, são validadas pelo TCU e englobam os serviços listados no normativo da ABNT será empregado como referencial das atividades de fiscalização de obras nesta dissertação.

# **4 POTENCIAL USO DO BIM PARA AS FISCALIZAÇÕES DE OBRAS PÚBLICAS**

Além das atividades estabelecidas no manual da SEAP (BRASIL, 1997b) para a fiscalização de obras, outra importante fonte para orientar essa atividade são as irregularidades mais frequentes detectadas nas obras públicas, pois com esse conhecimento é possível efetuar ações para mitigar essas ocorrências.

Desde 1998, as Leis de Diretrizes Orçamentárias (LDO) incumbem o TCU de fiscalizar as principais obras nelas indicadas a fim de identificar a ocorrência de irregularidades graves. O TCU encaminha ao Congresso Nacional, anualmente, relação dos empreendimentos nos quais tenham sido identificados indícios de irregularidades graves, em especial os que ensejam recomendação de paralisação. A partir dos relatórios técnicos produzidos pelo TCU, o Congresso Nacional decide acerca do bloqueio ou liberação dos recursos necessários para a execução desses empreendimentos (TCU, 2014h).

Esses relatórios indicam as irregularidades detectadas nas auditorias feitas pelo TCU e constituem uma referência para atuação da fiscalização em obras públicas. De modo a analisar quais as irregularidades mais frequentes nas obras públicas, foi empregado um recorte temporal de 2011 a 2014, última gestão de governo, e extraídas a descrição dos achados e suas quantidades, bem como o número de auditorias em que eles foram detectados, conforme demostrado na Tabela 2.

A classificação dessas irregularidades é feita pela equipe de auditoria do TCU em cada relatório, de acordo com a percepção dos auditores ante ao problema encontrado e aos critérios técnicos e legais que estão submetidas as obras públicas. Em que pese a possibilidade de classificação de achados em desacordos com os preceitos estabelecidos nesta dissertação, o número expressivo de achados demonstra um viés de tendência para determinadas áreas. Desta forma, considerando que não constitui escopo desta dissertação a reclassificação dessas irregularidades de auditoria a partir das informações primárias nas centenas de relatórios elaborados no período, será adotada a classificação estabelecida pelo TCU para as irregularidades e em cada seção, onde for cabível, será feita as devidas observações com relação aos conceitos utilizados neste trabalho.

| Item           | Achados de Auditoria                          | Quantidade de Achados |       |        | Auditorias |      |
|----------------|-----------------------------------------------|-----------------------|-------|--------|------------|------|
|                |                                               | Quantidade            | $\%$  | $\%$   | Quantidade | $\%$ |
|                |                                               |                       |       | acum   |            |      |
| 1              | Sobrepreço/superfaturamento                   | 415                   | 15,8% | 15,8%  | 253        | 38%  |
| $\overline{2}$ | Projeto básico/executivo deficiente ou        | 341                   | 13,0% | 28,9%  | 255        | 38%  |
|                | desatualizado                                 |                       |       |        |            |      |
| 3              | Fiscalização deficiente ou omissa             | 291                   | 11,1% | 40,0%  | 77         | 12%  |
| 4              | Existência de atrasos injustificáveis nas     | 195                   | 7,4%  | 47,4%  | 48         | 7%   |
|                | obras e serviço                               |                       |       |        |            |      |
| 5              | Execução de serviços com qualidade            | 131                   | 5,0%  | 52,4%  | 42         | 6%   |
|                | deficiente                                    |                       |       |        |            |      |
| 6              | Restrição ao caráter competitivo da licitação | 115                   | 4,4%  | 56,8%  | 95         | 14%  |
| $\overline{7}$ | Inobservância dos requisitos legais e         | 88                    | 3,4%  | 60,2%  | 17         | 3%   |
|                | técnicos de acessibilidade de pessoas         |                       |       |        |            |      |
|                | portadoras de deficiência ou com              |                       |       |        |            |      |
|                | mobilidade reduzida                           |                       |       |        |            |      |
| 8              | Orçamento do Edital / Contrato / Aditivo      | 69                    | 2,6%  | 62,8%  | 63         | 9%   |
|                | incompleto ou inadequado                      |                       |       |        |            |      |
| 9              | Demais achados com percentual inferior a      | 974                   | 37,2% | 100.0% |            |      |
|                | 2%                                            |                       |       |        |            |      |
|                | Total                                         | 2619                  |       | 668    |            |      |

**Tabela 2 - Resumo dos achados de auditoria do TCU no período de 2011 a 2014** 

Fonte: Adaptado BRASIL (2011d; 2012; 2013b; 2014h).

Nota: Uma auditoria pode referir-se a mais de uma obra, sendo que na mesma auditoria pode ocorrer vários achados. Desta forma a coluna % Auditorias corresponde a incidência percentual do achado nas diversas auditorias.

A partir da Tabela 2 foi montado o gráfico de Pareto, Figura 3, que ilustra a recorrência dos achados e seu percentual acumulado.

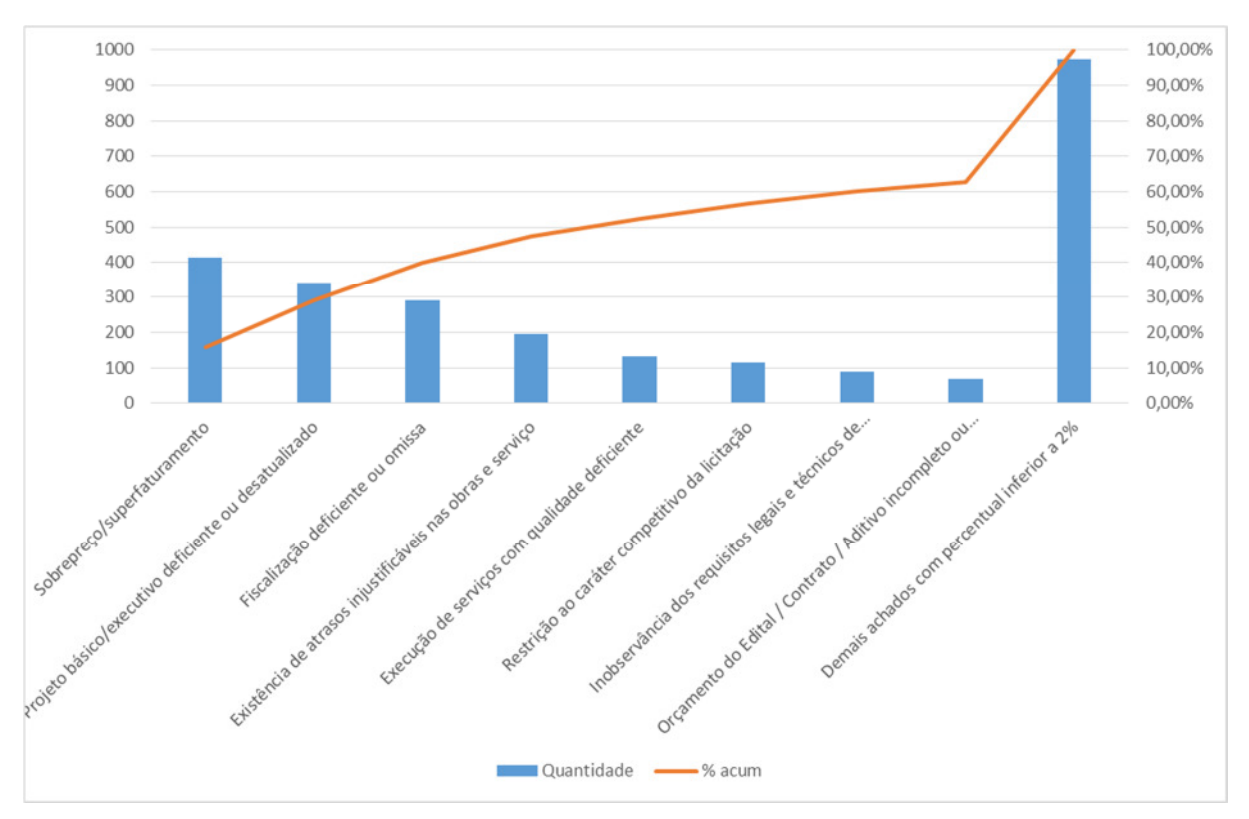

**Figura 3 - Gráfico de Pareto dos achados de auditoria do TCU no período de 2011 a 2014** 

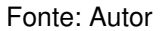

Observando a Figura 3, verifica-se que as irregularidades referentes a sobrepreço/superfaturamento, projeto básico/executivo deficiente, fiscalização deficiente ou omissa e existência de atrasos injustificáveis nas obras e serviços podem ser mitigadas pelos benefícios do uso do BIM demonstrados na Tabela 1 - Ranking de critérios de sucesso do uso do BIM. Juntas essas irregularidades correspondem a cerca de 50% das detectadas nas obras públicas e ocorrem em aproximadamente 40% das auditorias para o período em estudo, demonstrando o impacto delas nas obras.

Nas próximas seções serão analisados, mediante auxílio da literatura e pesquisas disponíveis, como o uso do BIM pode mitigar essas irregularidades mais frequentes nas obras públicas. Os títulos das seções subsequentes referem-se à descrição dessas irregularidades, porém a ordem será alterada para possibilitar um melhor encadeamento das ideias.

### 4.1 PROJETO BÁSICO/EXECUTIVO DEFICIENTE OU DESATUALIZADO

Na classificação dos achados pelo TCU o conceito de projeto básico e executivos são os estabelecidos pela Lei de Licitações e Contrato no art. 6º, inciso IX e X (BRASIL, 1993).

Nesse conceito, algumas atividades tais como levantamento topográfico e sondagens fazem parte do escopo do projeto básico, de forma que problemas nessas áreas são classificadas como projeto básico deficiente. Segundo a "NBR 13531:1995 - Elaboração de projetos de edificações – Atividades técnicas" (ABNT, 1995), o levantamento topográfico e sondagens fazem parte da etapa denominada como levantamentos, definidas da seguinte forma no item 2.4.1:

> Etapa destinada à coleta das informações de referência que representam condições preexistentes, de interesse para instruir a elaboração do projeto, podendo incluir os seguintes tipos de dados:

- a) físicos:
- planialtimétricos;
- cadastrais (edificações, redes, etc.);
- geológicos, hídricos;
- ambientais, climáticos, ecológicos; - outros;
- b) técnicos;
- c) legais e jurídicos;
- d) sociais;
- e) econômicos;
- f) financeiros;
- g) outros. (ABNT, 1995)

Desta forma, para fins desta dissertação e das análises que serão elaboradas nas próximas seções, as atividades relacionadas a etapa de levantamento são admitidas como insumos para elaboração do projeto e como adequadamente executadas. Sendo a etapa de projetos composta pelas atividades descritas no item 5 – Fase de Projetos da norma "NBR 12722: 1992 - Discriminação de serviços para construção de edifícios" (ABNT, 1992). Feita essas considerações, prossegue-se com análise de como o BIM pode ajudar a mitigar a ocorrência de projetos deficientes.

O processo tradicional de elaboração de projetos, empregando desenhos bidimensionais (2D) e instruções escritas, é um método imperfeito para planejamento e construção dos projetos complexos contemporâneos, uma vez que o uso de instruções 2D em um mundo 3D apresenta limitações quanto às representações e interpretações das informações (KYMMELL, 2008). Ferreira e Santos (2007) identificaram cinco características da representação 2D que conferem limitações ao processo de análise espacial: ambiguidade, simbolismo, omissão, simplificação e fragmentação (Quadro 9).

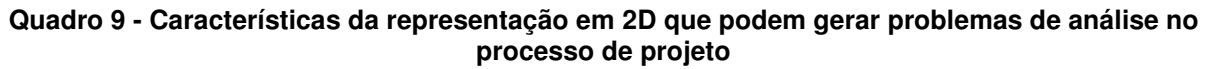

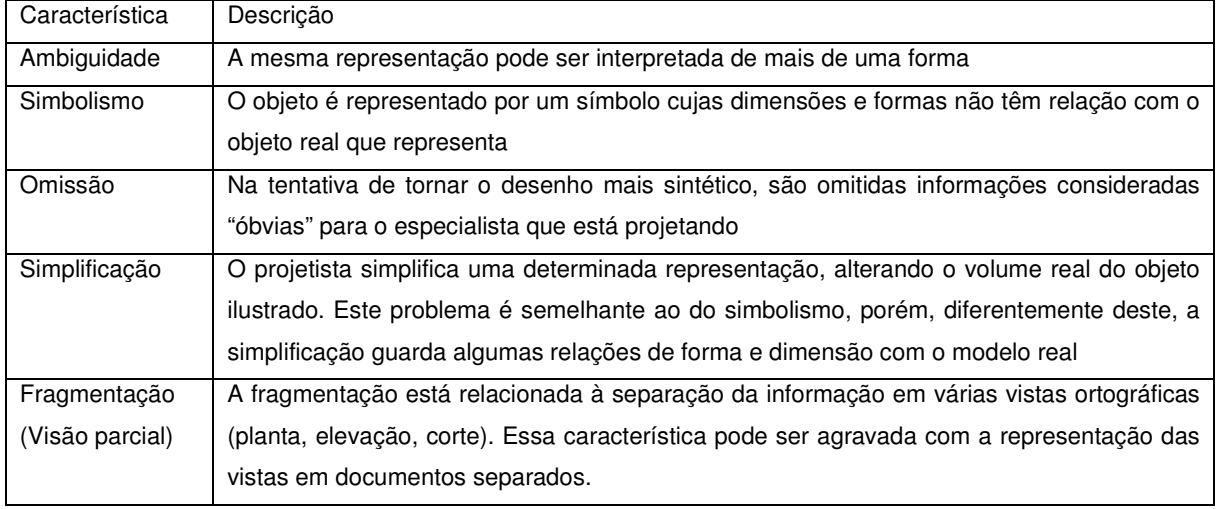

Fonte: Ferreira e Santos (2007, apud FERREIRA E SANTOS,2007)

Outra fonte de erros nos projetos 2D é a natureza repetitiva da informação em um conjunto de desenhos, possibilitando que algumas mudanças implementadas no projeto não sejam representadas em todos os lugares afetados nos documentos (KYMMELL, 2008). O projeto 2D é composto de múltiplas pranchas onde são representadas diferentes vistas (plantas, cortes, elevações, detalhamentos, etc.), o que multiplica o trabalho e o tempo para desenvolver desenhos que gerem a totalidade dos dados necessários e para promover alterações e revisões, além de dificultar tanto a detecção de interferências quanto a própria execução operacional do projeto (GOES, 2011). Esse processo de detecção de interferências no 2D é executado pela sobreposição de camadas a fim de identificar visual e manualmente as possíveis interferências, sendo um método lento, caro, suscetíveis a erros e depende do uso de desenhos atualizados (EASTMAN et al., 2014).

Na tecnologia BIM o modelo é desenvolvido em 3D, tornando mais clara e acessível a representação de todos os aspectos do projeto a todos os participantes do empreendimento (KYMMELL, 2008). Essas informações do projeto são disponíveis e conectadas em um modelo centralizado e acessado por meio de links (KYMMEL, 2008). A representação em um único modelo garante a consistência das informações e aliado à capacidade de geração de desenhos do BIM, é possível extração automatizada de todas as plantas, seções transversais, elevações e etc. (EASTMAN et al., 2014). Isso reduz significativamente a quantidade de tempo e o número de erros associados com a geração de desenhos (EASTMAN et al., 2014).

Além de possibilitar melhor visualização do projeto e geração de desenhos 2D precisos e consistentes, o processo de geração do modelo BIM, inevitavelmente descobre erros e inconsistências durante sua elaboração, uma vez que se trata de uma construção virtual (AZHAR, 2011), e permite a detecção de interferências relativas à falta e à incoerência de informações, quando houver, que não seriam encontradas pelo processo convencional, dado às limitações da representação bidimensional (GOES, 2011). O BIM possibilita que a detecção automática de interferências geométricas sejam combinadas com análises de interferências baseadas em semânticas e regras para identificar conflitos qualificados e estruturados, possibilitando a verificação de conflitos de maneira seletiva entre os sistemas especificados, como por exemplo, entre o sistema mecânico e estrutural (EASTMAN et al., 2014).

Essas características da tecnologia BIM permitem uma melhoria no projeto, uma vez que as propostas podem ser rigorosamente analisadas, realizadas simulações, aferição do desempenho e a documentação é flexível e automatizada (AZHAR, 2011).

### 4.2 SOBREPREÇO /SUPERFATURAMENTO

Segundo o TCU, em curso acerca de "Auditoria do Orçamento de obras" (BRASIL, 2011b), sobrepreço e superfaturamento são definidos da seguinte forma:

> Sobrepreço ocorre quando o preço da obra/serviço/insumo é injustificadamente superior ao preço dado pelo paradigma. (...)

> O superfaturamento ocorre quando se faturam serviços de uma obra com sobrepreço ou quando se faturam serviços que não foram executados (cujos quantitativos medidos são superiores aos efetivamente executados). (BRASIL, 2011b).

Nesse mesmo curso, o TCU (BRASIL, 2011b) aponta os seguintes fatores como causa do superfaturamento:

> -pela **medição de quantidades** superiores às efetivamente executadas/fornecidas;

> - pela deficiência na execução de obras e serviços de engenharia que resulte em diminuição da qualidade, vida útil ou segurança;

- pelo pagamento de obras, bens e serviços por preços manifestamente superiores aos praticados pelo mercado ou incompatíveis com os constantes em tabelas referenciais de preços;

- pela quebra do equilíbrio econômico-financeiro inicial do contrato em desfavor da Administração por meio da **alteração de quantitativos** (jogo de planilha) e/ou preços (alterações de cláusulas financeiras) durante a execução da obra;

- pela alteração de cláusulas financeiras gerando recebimentos contratuais antecipados, distorção do cronograma físico-financeiro, prorrogação injustificada do prazo contratual com custos adicionais para a Administração Pública ou reajustamentos irregulares. (BRASIL, 2011b, grifos acrescidos).

Em relação ao jogo de planilha, o TCU aponta que são duas condições principais que possibilitam a sua ocorrência: obra licitada com projeto básico deficiente e ausência de critério de aceitabilidade de preços unitários (BRASIL, 2011b). Como visto na seção anterior o BIM possibilita uma melhoria na qualidade dos projetos, mitigando, portanto, problemas no projeto e consequentemente a ocorrência de jogo de planilha, um dos tipos de superfaturamento.

Uma das outras causas do superfaturamento são problemas no quantitativos. Nesse aspecto a tecnologia BIM permite a extração das quantidades dos diversos materiais no modelo, em virtude das informações físico inerentes aos elementos da modelagem (KYMMELL, 2008). A obtenção dos quantitativos direto da modelagem BIM resulta em agilidade e exatidão dos valores em comparação ao método convencional, o qual é objeto de erros humanos inerentes ao processo, que se propagam por toda a análise de custos (SANTOS, ANTUNES e BALBINOT, 2014). "Além disso, na hipótese de alteração de projeto, os levantamentos provenientes de tecnologia BIM são atualizados instantaneamente, fato que não ocorre no método convencional" (SANTOS, ANTUNES e BALBINOT, 2014). Realizando a conexão desses elementos a um banco de dados externo que contém as informações de custo, é possível realizar análises de custo. A estimativa do custo de construção será o produto das quantidades obtidos no modelo com o custo de um banco de dados, essa ligação entre o modelo e o banco de dados irá variar dependendo do software, permitindo que o valor da obra seja previsto e controlado (KYMMELL, 2008). Segundo Eastman et al. (2014), nenhuma ferramenta BIM tem todas as funcionalidades de uma planilha eletrônica ou software de orçamento, sendo empregado um dos seguintes métodos para estimar os custos das obras:

1) exportar quantidades para um software de orçamentação a partir das funcionalidades das ferramentas BIM de extração e quantificação dos elementos do modelo e exportação em um banco de dados;

2) conexão direta entre os componentes BIM e as composições do orçamento do software de orçamentação via plug-in; e

3) ferramenta especializada para levantamento de quantitativos que importa dados de várias ferramentas BIM.

Além dos quantitativos dos serviços que estão ligados aos elementos da modelagem BIM, existem outros custos da obra que não são alocados diretamente a quantidade de um bem ou serviço produzido na obra, a exemplo da administração local da obra, ensaios, desenvolvimento de projeto executivo. Tais itens podem ser considerados como indiretos caso o objeto de custeio seja unidades de serviços da obra, uma vez que não é possível sua identificação e apropriação a um serviço específico (BRASIL, 2014g). Entretanto, na visão do TCU (BRASIL, 2014g) o objeto de custeio deve ser a obra como um todo, o próprio contrato de construção, sendo que os custos diretos compreendem:

> ... os componentes de preço que podem ser devidamente identificados, quantificados e mensurados na planilha orçamentária da obra. São apropriados de forma objetiva, por meio de alguma unidade de medida (quilogramas de materiais consumidos, horas de mão de obra utilizadas etc.). (BRASIL, 2014g).

Em relação aos custos indiretos, o TCU (BRASIL, 2014g) define da seguinte forma:

> ... os custos indiretos e as despesas indiretas do construtor necessitam de algum critério de rateio para serem apropriadas entre as obras executadas pela empresa e não são passíveis de medição direta, pois não podem ser discriminados na planilha orçamentária. Assim, tais gastos costumam ser considerados apenas no processo de formação da taxa de benefícios e despesas indiretas a ser aplicada no orçamento da obra. Como exemplo de despesas indiretas, citam-se os gastos com a administração central da construtora. (BRASIL, 2014g).

Diante disso, as planilhas orçamentárias das obras federais trazem itens que não estão relacionados a objetos da modelagem BIM, devendo sua medição ser realizada pelo processo convencional. Esses itens são pouco numerosos e de fácil quantificação, o que não impacta no processo de quantificação, ante a quantidades de serviços que são extraídos automaticamente com o uso do BIM, o que possibilita agilidade e precisão, evitando erros inerentes ao processo manual.

### 4.3 EXISTÊNCIA DE ATRASOS INJUSTIFICÁVEIS NAS OBRAS E SERVIÇO

Esta irregularidade de obra descrita pelo TCU pode englobar além dos atrasos decorrentes da obra propriamente dita, outros provenientes de situações que precedem a obra, tais como os atrasos decorrentes de desapropriações e licenciamento de obras. Tais circunstâncias apesar de inseridas no planejamento do empreendimento, não fazem parte do escopo da fase de construção definidas no item 6 da norma "NBR 12722: 1992 - Discriminação de serviços para construção de edifícios" (ABNT, 1992). Esse conceito da norma será empregado para a fase de obras nesta dissertação, bem como para as análises seguintes.

Problemas relacionados ao planejamento da obra não é exclusividade do setor público. Na pesquisa realizada em 2014 pela EY, antiga Ernst & Young, acerca da produtividade do setor de construção civil do setor imobiliário, 92% dos participantes indicaram lacunas na área de planejamento do empreendimento como impactante na produtividade atual. Essa área também foi apontada como a mais relevante para alavancar a produtividade e de maior foco de esforços e investimentos para aumento da produtividade nos próximos dois anos (EY, 2014). Nesse estudo foi definido o planejamento do empreendimento da seguinte forma:

> - Planejamento da necessidade de recursos e de materiais em diferentes horizontes de planejamento (curto, médio e longo prazo);

> - Processos estruturados de atualização do planejamento conforme a execução;

> - Escritório integrado de gestão de projetos (PMO – Project Management Office);

- Aplicação de softwares tipo BIM (Building Information Model). (EY,2014).

Essas deficiências na área de gerenciamento de projetos explicam parte das causas dos atrasos nas obras. Outro ponto em relação a isso é que as ferramentas de planejamento de construção tradicional, tais como gráficos de barras e diagramas de rede, não representam e comunicam a relação entre as atividades e os componentes espaciais da construção (FISCHER, HAYMAKER e LISTON, 2005). Com isso, dificulta o entendimento da programação e seu impacto na logística do canteiro, de modo que apenas pessoas totalmente familiarizadas com o empreendimento e como ele será construído podem avaliar a viabilidade do planejamento (EASTMAN et. al., 2014). Além disso, as técnicas usuais de planejamento possuem limitações no que se refere à identificação de conflitos

espaciais envolvendo instalações provisórias, estoques e equipamentos (BIOTTO, FORMOSO e ISATTO, 2015), consequentemente elas não permitem que sejam criadas alternativas de programação rapidamente para encontrar a melhor maneira de construir um projeto em particular (FISCHER, HAYMAKER e LISTON, 2005).

Nesse aspecto, o modelo BIM 4D possibilita: visualizar espacialmente a sequência de execução dos serviços, identificando diversas interferências entre eles e as áreas de estoques, acessos e outros elementos do canteiro de obras (BIOTTO, FORMOSO e ISATTO, 2015); testar diferentes alternativas de sequenciamento da obra, antecipando os problemas de construtibilidade para a fase de planejamento (STAUB e FISCHER, 2006); ajudar a equipe de construção a coordenar o fluxo de trabalho e o uso do espaço do canteiro, proporcionando as empreiteiras e subcontratantes operações no canteiro mais produtivas e seguras, contribuindo para obras mais econômicas e com duração menores; (FISCHER, HAYMAKER e LISTON, 2005); comparar cronogramas e acompanhamentos do progresso da construção, permitindo identificar se o projeto está em dia ou atrasado (EASTMAN et al., 2014); e aumentar a probabilidade da obra ser concluída como planejada e projetada (FISCHER, HAYMAKER e LISTON, 2005).

Para alcançar esses benefícios, o desenvolvimento do modelo BIM 4D deve considerar o nível de detalhe adequado para os itens do projeto que precisam ser comunicados, a capacidade para reorganização ou criação de agrupamentos das entidades geométricas, a representação das estruturas temporárias, a decomposição de objetos mostrados com entidades únicas, e incorporação de outras propriedades do cronograma além das datas de início e término (EASTMAM et al., 2014). Além disso, o modelo deveria fornecer relatório do estágio de projeto e construção de cada componente, objetivando acompanhar e validar o progresso dos componentes relativos ao projeto. Entretanto, as ferramentas BIM mais populares não possuem funcionalidades para atender todas as diretrizes citadas, porém, existem ferramentas 4D especializadas para a produção de modelos 4D a partir de modelos 3D e cronogramas que contemplam tais características no próprio aplicativo, a exemplo dos softwares Sychro 4D e Vico Software (EASTMAN et al., 2014).

## 4.4 FISCALIZAÇÃO DEFICIENTE OU OMISSA

No capítulo três foi descrito a atividade de fiscalização de obras públicas, que na esfera do governo federal possui como referência a publicação "Manual de Obras Públicas - Edificações - Práticas da SEAP - Construção", elaborado pela Secretaria de Estado da Administração e Patrimônio (SEAP) do Ministério do Planejamento, Orçamento e Gestão, que estabelece as diretrizes gerais, não exaustivas, para a fiscalização de obras (BRASIL, 1997b).

Observando as atividades descritas no manual da SEAP e os benefícios do BIM citados ao longo da dissertação quanto à melhoria na qualidade do projeto, planejamento 4D e extração de quantitativos, verifica-se que o BIM pode ajudar na maioria das atividades como demonstrado no Quadro 10.

**Quadro 10 - Relação entre os benefícios do BIM e as atribuições da fiscalização do Manual da SEAP** 

| Benefícios do BIM   | Atividades de fiscalização do manual de Obras Públicas - Edificações - Práticas da SEAP     |  |  |  |  |
|---------------------|---------------------------------------------------------------------------------------------|--|--|--|--|
| Melhoria na         | Manter um arquivo completo e atualizado de toda a documentação pertinente aos               |  |  |  |  |
| qualidade dos       | trabalhos                                                                                   |  |  |  |  |
| projetos            | Esclarecer ou solucionar incoerências, falhas e omissões nos elementos do projeto, bem      |  |  |  |  |
|                     | como fornecer informações e instruções necessárias ao desenvolvimento dos trabalhos         |  |  |  |  |
|                     | Promover a presença dos projetistas no canteiro para verificação da exata                   |  |  |  |  |
|                     | correspondência entre as condições reais de execução e os parâmetros, definições e          |  |  |  |  |
|                     | conceitos de projeto                                                                        |  |  |  |  |
|                     | Verificar e aprovar os desenhos "como construído"                                           |  |  |  |  |
| Planejamento        | Analisar e aprovar o projeto das instalações provisórias e canteiro de serviço              |  |  |  |  |
| 4D/5D               | Analisar e aprovar o plano de execução e o cronograma detalhado dos serviços e obras        |  |  |  |  |
|                     | Promover reuniões sobre o andamento da obra e providências necessárias ao                   |  |  |  |  |
|                     | cumprimento do contrato                                                                     |  |  |  |  |
|                     | Solucionar as dúvidas quanto à sequência dos serviços e interferências entre equipes de     |  |  |  |  |
|                     | trabalho                                                                                    |  |  |  |  |
|                     | Exercer rigoroso controle sobre o cronograma, aprovando os eventuais ajustes                |  |  |  |  |
|                     | Verificar e aprovar os relatórios periódicos de execução dos serviços e obras               |  |  |  |  |
| Extração            | Aprovar os serviços executados, atestar as medições e encaminhar as faturas para            |  |  |  |  |
| automática<br>de    | pagamento                                                                                   |  |  |  |  |
| quantitativos       |                                                                                             |  |  |  |  |
| identificado<br>Não | Obter da Contratada o Manual de Qualidade e verificar a sua efetiva utilização              |  |  |  |  |
| relação com o BIM   | Paralisar e/ou solicitar o refazimento de serviço "não conforme"                            |  |  |  |  |
|                     | Solicitar a substituição de materiais e equipamentos defeituosos ou inadequados             |  |  |  |  |
|                     | Solicitar a realização de testes, exames, ensaios e para controle de qualidade dos serviços |  |  |  |  |
|                     | e obras                                                                                     |  |  |  |  |

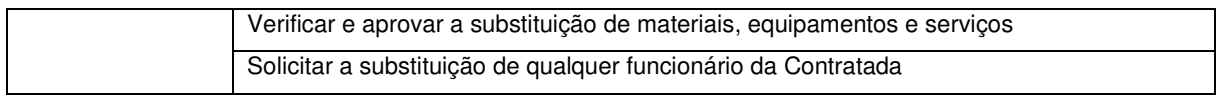

#### Fonte: Autor

Nas próximas seções, serão analisados, mediante auxílio da literatura e pesquisas disponíveis, como o BIM pode auxiliar nas atividades de fiscalização descritas no Manual da SEAP (BRASIL, 1997). Os títulos das seções subsequentes referem-se a descrição resumida das atividades contidas no Manual da SEAP e seguem a mesma ordem estabelecida naquela publicação.

# **4.4.1 Manter um arquivo completo e atualizado de toda a documentação pertinente aos trabalhos**

Uma das características do BIM é o modelo desenvolvido em 3D, empregando regras paramétricas, sendo a geração das pranchas em 2D extraídas automaticamente a partir de vistas e cortes do modelo construído. Desta forma, quando é necessária uma modificação do projeto, ela é automaticamente incorporada em todas as pranchas, por exemplo, uma mudança na posição de uma porta na planta baixa, gera automaticamente as modificações no modelo 3D e de todas as vistas e cortes do projeto. Isso reduz significativamente a quantidade de tempo e o número de erros associados com a geração de desenhos (EASTMAN et al., 2014).

Outra característica do BIM é a disponibilidade e conexão de todas as informações em um modelo centralizado e acessado por meio de links (KYMMELL, 2008). Com isso, boa parte das informações espalhadas nos diversos documentos do projeto básico e executivo podem ser incorporadas à modelagem, tais como as especificações dos materiais, descrição do método executivo e critérios de medição. As especificações, por exemplo, podem ser associadas com bibliotecas de objetos, de forma que uma especificação é automaticamente aplicada quando o objeto da biblioteca é incorporado no projeto. Também estão disponíveis aplicações de Tecnologia da Informação (TI) para a seleção e edição de especificações que são relevantes para um dado empreendimento e realizar referência cruzada entre elas com componentes relevantes do modelo (EASTMAN et al., 2014).

Essas características facilitam manter atualizado o conjunto de documentos que compõe o projeto básico/executivo, mitigando a ocorrência de inconsistência

entre seus diversos elementos e, por conseguinte, facilita o trabalho do fiscal de obras em relação à organização da documentação da obra.

# **4.4.2 Analisar e aprovar o projeto das instalações provisórias e canteiro de serviço**

O modelo BIM 4D permite simulação gráfica que proporciona uma compreensão da execução dia a dia na obra, indisponível a partir de documentos em papel, revelando fontes de potenciais problemas e oportunidades para melhorias na logística do canteiro. Um exemplo disso, é o Centro Médico Camino na Califórnia, Estados Unidos, onde uma análise BIM 4D mostrou que seria necessário construir o edifício de escritórios antes da garagem, para que houvesse um acesso adequado ao canteiro da edificação (EASTMAN et al., 2014).

Biotto, Formoso e Isatto (2015) verificaram as limitações das técnicas usuais de planejamento no que se refere à identificação de conflitos espaciais envolvendo instalações provisórias, estoques e equipamentos. Essas atividades estão relacionadas à modelagem BIM 4D. Em um dos estudos de caso realizado pelos autores, o BIM 4D permitiu identificar diversas interferências entre a execução dos serviços e as áreas de estoques, acessos e outros elementos do canteiro de obras, bem como auxiliar no planejamento do leiaute da obra e antecipar futuros problemas espaciais envolvendo o abastecimento das torres por intermédio do caminhãoguindaste, inclusive identificando obstruções do campo de visão do operador do equipamento que impediriam a operação segura dele. Para que tais benefícios sejam possíveis, é necessária a ampliação do escopo da modelagem no BIM, incluindo os equipamentos de movimentação de materiais e pessoas, equipamentos de proteção coletiva, instalações provisórias, entre outros (BIOTTO, FORMOSO e ISATTO, 2015). Desta forma, com o uso do BIM 4D incorporando as instalações provisórias e canteiro, é possível ao fiscal da obra que realize uma análise mais qualificada e acertada sobre esses elementos.

## **4.4.3 Analisar e aprovar o plano de execução e o cronograma detalhado dos serviços e obras**

Um modelo BIM 4D permite testar diferentes alternativas de sequenciamento da obra, antecipando os problemas de construtibilidade para a fase de planejamento (STAUB e FISCHER, 2006), aumentando a probabilidade da obra ser concluída como planejada e projetada (FISCHER, HAYMAKER e LISTON, 2005). As características e requisitos necessários para alcançar bons resultados no desenvolvimento do modelo BIM 4D foi explicado na seção "4.3 - EXISTÊNCIA DE ATRASOS INJUSTIFICÁVEIS NAS OBRAS E SERVIÇO". Dessa forma, o uso de modelos BIM 4D proporcionará uma melhor comunicação visual do cronograma, sendo esses mais exequíveis e confiáveis, aumentando assim as chances da conclusão da obra no prazo contratado e, com isso, facilitando o trabalho da fiscalização em relação ao planejamento.

## **4.4.4 Obter da Contratada o Manual de Qualidade e verificar a sua efetiva utilização**

Para a atividade em questão não foi verificado relação entre a obtenção do manual e a verificação de sua utilização com a tecnologia BIM.

## **4.4.5 Promover reuniões sobre o andamento da obra e providências necessárias ao cumprimento do contrato**

Neste caso, o uso do BIM não é para a promoção da reunião e sim na sua pauta. Um dos benefícios do modelo 4D é a comparação de cronogramas e acompanhamentos do progresso da construção, permitindo identificar se o projeto está em dia ou atrasado (EASTMAN et al., 2014). A partir da visualização 4D e empregando informações relacionadas ao controle da obra, pode-se avaliar a necessidade de ajustes no modelo, no arquivo de datas, ou a elaboração de novas alternativas e cenários do sistema de produção (BIOTTO, FORMOSO e ISATTO, 2015). Para permitir esses benefícios, o modelo deveria fornecer relatório do estágio de projeto e construção de cada componente, objetivando acompanhar e validar o progresso dos componentes relativos ao projeto, entretanto, nenhuma ferramenta BIM

satisfaz tal exigência (EASTMAN et al., 2014). A ausência para suportar a representação de tais informações, foi verificada também no estudo Biotto, Formoso e Isatto, que empregou o software Autodesk Navisworks Manage, sendo apontadas limitações no que se refere à visualização de alterações no fluxo de trabalho, sendo difícil enxergar os serviços internos das edificações, e às diferenças entre os prazos de execução dos empreendimentos, o que torna seu uso obrigatoriamente dependente de outras ferramentas que também permitam a visualização de algumas decisões de projeto e planejamento dos sistemas de produção. Tais limitações são mitigadas com o uso de ferramentas 4D especializadas, que incorporam as informações do modelo 3D às funcionalidades mais sofisticadas de cronograma presentes no próprio aplicativo, a exemplo dos softwares Sychro 4D e Vico Software, que permitem comparar o desempenho real com o previsto (EASTMAN et al., 2014). Dessa forma, com informações mais qualificadas, as reuniões de ponto de controle de andamento do projeto podem atingir seu objetivo de monitorar e direcionar a obra para o cumprimento das suas finalidades.

# **4.4.6 Esclarecer ou solucionar incoerências, falhas e omissões nos elementos do projeto, bem como fornecer informações e instruções necessárias ao desenvolvimento dos trabalhos**

A modelagem BIM "possibilita melhor visualização do projeto e seu próprio processo de desenvolvimento permite a detecção de interferências relativas à falta e à incoerência de informações, quando houver" (GOES, 2011, p. 132). Essas interferências e inconsistências geométricas encontradas a partir da modelagem em BIM não são encontradas pelo processo convencional, dado às limitações da representação bidimensional (GOES, 2011). As ferramentas de detecção de interferências baseadas em BIM permitem que as detecções automáticas de interferências geométricas sejam combinadas com análises de interferências baseadas na semântica e regras para identificar conflitos qualificados e estruturados. Desta forma, os sistemas de todas as disciplinas podem ser colocados juntos e comparados, interfaces com múltiplos sistemas são facilmente verificados e os conflitos são identificados antes que sejam detectados na obra (EASTMAN et

al.,2014). Logo, o emprego do BIM minimiza as chances de erros e conflitos do projeto, o que irá desonerar o fiscal da obra nesta atividade.

# **4.4.7 Solucionar as dúvidas quanto à sequência dos serviços e interferências entre equipes de trabalho**

Nas seções anteriores foi comentado acerca dos benefícios em relação à comunicação do planejamento, sequenciamento dos serviços, avaliação da construtibilidade e logística do canteiro proporcionados pelo modelo 4D. Esse modelo ajuda a equipe de construção a coordenar o fluxo de trabalho e o uso do espaço do canteiro, proporcionando às empreiteiras e aos subcontratantes operações no canteiro mais produtivas e seguras, contribuindo para obras mais econômicas e com duração menores (FISCHER, HAYMAKER e LISTON, 2005). Logo, o uso do modelo BIM 4D permite antecipar para a fase de planejamento os problemas que ocorreriam na obra em relação ao sequenciamento e interferências entre os serviços, e consequentemente diminuir o trabalho do fiscal com relação a esses pontos.

# **4.4.8 Promover a presença dos projetistas no canteiro para verificação da exata correspondência entre as condições reais de execução e os parâmetros, definições e conceitos de projeto**

A presença dos autores do projeto no canteiro é para suprir as lacunas geradas pelas deficiências no projeto. Segundo Azhar (2011), o processo de geração do modelo BIM, inevitavelmente, descobre erros e inconsistências durante sua elaboração, uma vez que se trata de uma construção virtual. O mesmo autor afirma que as características da tecnologia BIM permitem uma melhoria no projeto, uma vez que as propostas podem ser rigorosamente analisadas, realizadas simulações, aferição do desempenho, e a documentação é flexível e automatizada (AZHAR, 2011). Com os benefícios citados, os projetos elaborados em BIM tendem a ser qualitativamente melhores que os produzidos em 2D e antecipar os problemas que porventura existiriam durante a execução das obras. Por conseguinte, diminui a necessidade da presença dos projetistas no canteiro para dirimir dúvidas ou ajustar o projeto às condições reais de execução.

### **4.4.9 Paralisar e/ou solicitar o refazimento de serviço "não conforme"**

Eastman et. al. (2014) afirmam que o modelo do edifício pode ser usado para verificar se as circunstâncias reais da construção refletem aquelas mostradas no modelo. Ele cita o exemplo do Letterman Digital Arts Center, na Califórnia, Estados Unidos, onde foram combinados os processos de verificação tradicional por meio de rondas diárias no canteiro com revisões no modelo para detectar potenciais erros no campo.

Algumas técnicas mais sofisticadas têm sido desenvolvidas para dar suporte as verificações em campo associados à integração do modelo em BIM: tecnologia de escaneamento a laser, tecnologia do sistema de posicionamento global por satélite (GPS), etiquetas de identificação por radiofrequência (RFID), e registro temporal fotográfico para monitorar o progresso das obras (EASTMAN et. al., 2014).

Entretanto, a verificação qualitativa dos serviços pelo fiscal da obra ainda é imprescindível, e o uso do BIM irá facilitar sua compreensão do projeto por meio de passeios virtuais, modelos 3D e inúmeras possibilidades de cortes e vistas geradas automaticamente.

# **4.4.10 Solicitar a substituição de materiais e equipamentos defeituosos ou inadequados**

Esta atividade é semelhante à de refazimento dos serviços não conformes, sendo aplicável as mesmas considerações realizadas anteriormente.

## **4.4.11 Solicitar a realização de testes, exames, ensaios para controle de qualidade dos serviços e obras**

Como comentado acerca da organização das documentações que compõem o projeto básico/executivo da obra, o modelo BIM pode incorporar as especificações dos elementos construtivos e os ensaios necessários para o controle de qualidade. Entretanto, é imprescindível o senso crítico e atuação do fiscal da obra para assegurar o efetivo controle de qualidade.

## **4.4.12 Exercer rigoroso controle sobre o cronograma, aprovando os eventuais ajustes**

Nas seções anteriores, foram expostas as seguintes vantagens do modelo 4D: simulação gráfica do cronograma; identificar interferências entre a execução dos serviços e as áreas de estoques, acessos e outros elementos do canteiro de obras; auxiliar no planejamento do leiaute da obra; possibilidade para testar diferentes alternativas de sequenciamento da obra, antecipando os problemas de construtibilidade para a fase de planejamento; aumenta a probabilidade da obra ser concluída como planejada e projetada. Logo, o uso do BIM 4D ajuda no controle do prazo e nos ajustes do cronograma, auxiliando o fiscal da obra nessas atividades.

## **4.4.13 Aprovar os serviços executados, atestar as medições e encaminhar as faturas para pagamento**

As obras públicas executadas indiretamente possuem os seguintes regimes de execução – conforme art. 6º, VII, Lei 8.666/1193 (BRASIL, 1993) e art. 2º, I, II, III, VI da Lei 12.462/2011 (BRASIL, 2011a):

> empreitada por preço global - quando se contrata a execução da obra ou do serviço por preço certo e total;

> empreitada por preço unitário - quando se contrata a execução da obra ou do serviço por preço certo de unidades determinadas;

> tarefa - quando se ajusta mão-de-obra para pequenos trabalhos por preço certo, com ou sem fornecimento de materiais;

> empreitada integral - quando se contrata um empreendimento em sua integralidade, compreendendo todas as etapas das obras, serviços e instalações necessárias, sob inteira responsabilidade da contratada até a sua entrega ao contratante em condições de entrada em operação, atendidos os requisitos técnicos e legais para sua utilização em condições de segurança estrutural e operacional e com as características adequadas às finalidades para que foi contratada.(BRASIL, 1993).

Apenas no caso do RDC, além dos regimes citados, existe a contratação integrada, art. 8º, V da Lei 12.462/2011 (BRASIL, 2011a).

Em todos os casos, após a celebração do contrato, a planilha orçamentária terá a função de ser a principal ferramenta de controle da obra, sendo utilizada para: verificação da compatibilidade entre a execução física da obra e as etapas indicadas no orçamento; referencial físico e financeiro da contratação; e peça-base para a medição dos serviços pela fiscalização contratual. (BRASIL, 2014g)

De forma prática, observa-se que normalmente as obras públicas são contratadas para execução indireta nos regimes de empreitada por preço global e preço unitário, sendo que mais recentemente com o RDC vêm sendo adotado a contratação integrada.

A diferença entre a empreitada por preços unitários e global é, basicamente, na maneira como são realizadas as medições - e nos riscos assumidos pela contratada em razão dessa distinção na forma de pagamento. (BRASIL, 2014g).

Nas empreitadas por preço unitário, mede-se cada unidade de serviço, de acordo com os critérios de medição, e os pagamentos far-se-ão mediante a multiplicação das quantidades executadas pelos seus respectivos preços unitários, determinados na planilha orçamentária contratual. (BRASIL, 2014g).

Nas empreitadas por preço global, medem-se as etapas de serviço de acordo com o cronograma físico-financeiro da obra ou mediante as etapas objetivamente estabelecidas no edital de licitação. Essas etapas e subetapas devem ser aderentes aos marcos físicos de execução da obra, de preferência cuja conclusão possa ser aferida mediante simples inspeção visual. (BRASIL, 2014g).

No caso do RDC contratação integrada, a medição segue o mesmo critério de pagamento das empreitadas por preço global, empregando as etapas estabelecidas na planilha orçamentária contratual. (BRASIL, 2014g).

Como descrito, verifica-se que o processo de medição das obras sob o regime de empreitadas por preço global e contratação integrada são bem simplificados, demandando menor esforço por parte da equipe de fiscalização, bem diferente da empreitada por preço global. Nessa última, a medição será baseada em relatórios elaborados pelo contratado, onde estão registrados os levantamentos e cálculos necessários à discriminação e determinação das quantidades dos serviços efetivamente executados, sendo necessário a averiguação e aprovação pela fiscalização (BRASIL, 2014f).

Nesse aspecto, o uso do BIM possibilita a quantificação de serviços automática e precisa, aumentando a velocidade dessa atividade, permitindo a análise fácil e célere dos custos, apoiando o processo decisório. (BRASIL, 2014g).

Esses quantitativos obtidos no modelo BIM podem ser conectados a planilha contratual, possibilitando a automatização do processo de medição. Além disso, é possível efetuar o controle do faturamento, rastreando e representando o trabalho

concluído em BIM para que as quantidades das medições sejam retiradas do modelo e faturadas em conformidade, sendo possível visualizar graficamente o trabalho concluído para cada medição com ajuda do modelo (KYMMELL, 2008).

Como comentado anteriormente na seção 4.2, nenhuma ferramenta BIM tem todas as funcionalidades de uma planilha eletrônica ou software de orçamento (EASTMAN et al., 2014) e que alguns itens do orçamento das obras públicas não fazem parte da modelagem BIM, devendo sua medição ser realizada pelo processo convencional.

Apesar disso, o uso do BIM para extração das quantidades dos serviços medidos constitui um ganho considerável no auxílio desta atividade de fiscalização, pois a maioria dos quantitativos pode ser extraída automaticamente e, existindo a associação com o progresso da obra no modelo, torna-se possível visualizar os serviços concluídos e faturados, o que aumenta ainda mais os benefícios para o controle das medições.

### **4.4.14 Verificar e aprovar a substituição de materiais, equipamentos e serviços**

Como comentado acerca da organização das documentações que compõe o projeto básico/executivo da obra, o modelo BIM pode incorporar as especificações dos elementos construtivos e as alternativas de substituição, entretanto, a atividade depende diretamente da atuação do fiscal da obra para assegurar que seja mantida a equivalência entre os componentes.

## **4.4.15 Verificar e aprovar os relatórios periódicos de execução dos serviços e obras**

As vantagens do uso dos modelos BIM 4D e 5D para o controle e acompanhamento da obra quanto aos prazos e custos já foram comentadas nas seções anteriores. O uso desses modelos permite uma visualização dos serviços concluídos e uma análise acerca dos custos incorridos e do estágio da obra em relação ao planejado. Logo, a verificação dos relatórios de execução da obra torna-se facilitada com o uso do BIM.

## **4.4.16 Solicitar a substituição de qualquer funcionário da Contratada**

Trata-se de atividade administrativa na área de gestão de pessoas e sem ligação com a tecnologia BIM.

## **4.4.17 Verificar e aprovar os desenhos "como construído"**

Um modelo BIM devidamente atualizado será de fato o projeto "como construído" quando a construção for finalizada, para tanto, o modelo da fase de projeto precisa ser adaptado e continuamente atualizado durante a fase de construção, para que ele seja um reflexo atual e preciso do estado da obra e, ao final, o projeto "como construído" (KYMMELL, 2008). Logo, empregando o BIM desde o início dos projetos e mantendo o modelo atualizado, o projeto "como construído" é gerado automaticamente, facilitando a verificação dos desenhos pelo fiscal da obra.

### **5 ESTUDO DE CASO DO USO DO BIM NA FISCALIZAÇÃO DE OBRAS**

Ao longo da dissertação foi evidenciado o potencial do uso do BIM na fiscalização das obras. Neste capítulo será empregado um estudo de caso para demonstrar o uso do BIM na fiscalização de obras de uma forma mais prática.

Para o estudo de caso, se fará uso do projeto padrão do Terminal de Passageiros (TPS) M0, contratado pelo Banco do Brasil dentro do Programa de Aviação Regional. O projeto foi contratado com o nível de detalhe de executivo e o anexo 1 do edital estabelece que deverá ser atendido "o Nível de Desenvolvimento LOD 400, definido pelo American Institute of Architects - AIA Document E202" (BANCO DO BRASIL, 2014). Também é exigido no edital que os desenhos tenham sido executados em software que garanta a compatibilidade com a plataforma Autodesk Revit, sem perdas ou distorções de informações (BANCO DO BRASIL, 2014).

O TPS M-0 terá capacidade de atender a uma aeronave EMB-120 Brasília, avião turboélice bimotor, com capacidade para 30 passageiros embarcando (capacidade máxima de aeronave de projeto) e 60 passageiros na hora pico (embarque mais desembarque) totalizando aproximadamente 682m²e 138 m² de Central de Utilidades (CUT). O TPS é uma edificação térrea composta de saguão de embarque, check-in, backoffice, posto de saúde, sala multiuso, manutenção, sala técnica, circulações, sanitários, jardim interno, vistoria, sala do cliente e restituição de bagagens (BRASIL, 2014b).

Por se tratar de um projeto padrão que será construído em diversos municípios brasileiros, não foram desenvolvidos os projetos de fundação e implantação, que serão executados em conformidade com as condições locais de cada aeroporto. A estrutura da edificação é mista, sendo metálica para suporte dos fechamentos externos e cobertura, e em concreto armado para suporte das alvenarias internas e estrutura da caixa d'água. A vedações externas são em painéis metálicos e esquadrias de alumínio e vidro, enquanto que na parte interna foram empregados alvenaria de bloco cerâmico nas paredes dos sanitários e drywall nas demais. A cobertura será telha metálica, pisos internos em porcelanatos e revestimentos em cerâmicas e pintura (BRASIL, 2014b). O Apêndice B – Memorial descritivo do empreendimento traz informações detalhadas acerca da concepção do empreendimento, especificações,
plantas e maquetes eletrônicas. A Figura 4, mostra a maquete eletrônica do TPS M0 no lado terra.

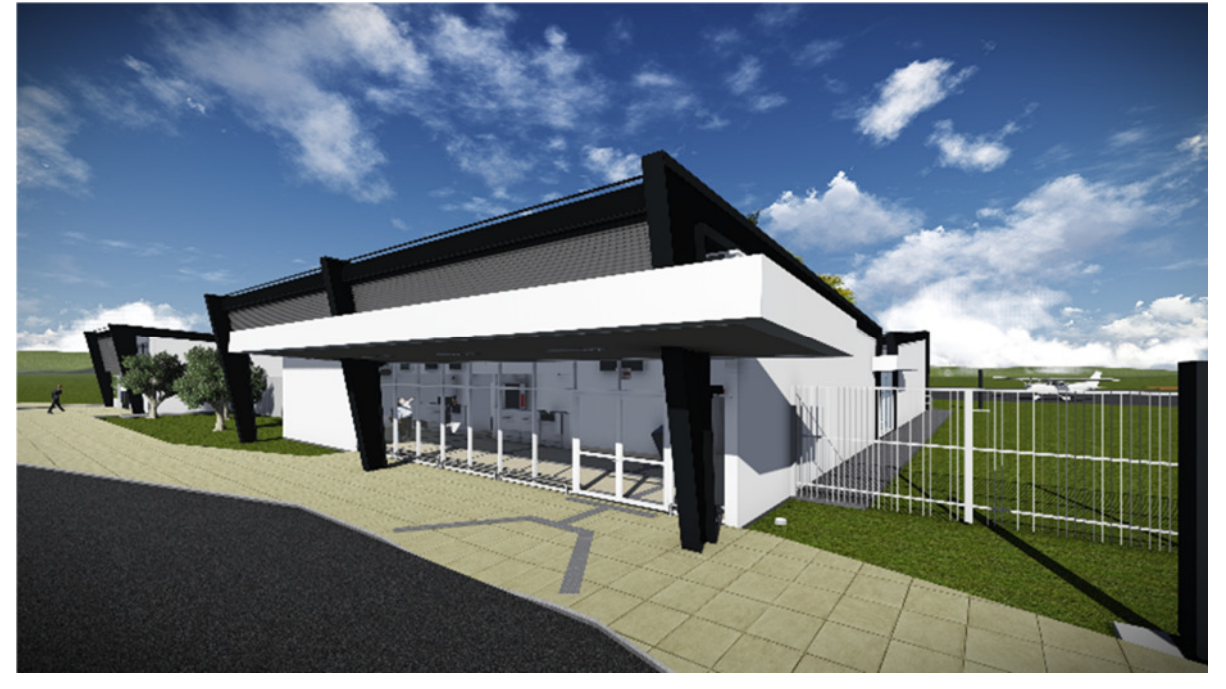

**Figura 4 - Maquete eletrônica do TPS M0 no lado terra** 

Fonte: Brasil (2014b)

Para fins desta dissertação será admitido o projeto como correto e com o nível de detalhe adequado para a execução da obra, uma vez que se trata de projeto executivo. Serão empregados os softwares Revit e Naviswork, ambos da Autodesk, pois foram os empregados na modelagem, bem como são disponibilizados gratuitamente para fins acadêmicos.

O projeto do TPS-M0 é composto além das peças gráficas, desenvolvidas no software Autodesk Revit, por mais os seguintes elementos:

- Especificações técnicas de materiais, serviços e equipamentos;

- Memórias de cálculo de dimensionamento;

- Orçamento detalhado, discriminados por itens; e

- Cronograma físico-financeiro de execução da obra.

As especificações e memoriais foram elaborados no aplicativo Microsoft Word, cronograma físico no MS Project, orçamento e cronograma físico-financeiro no Microsoft Excel.

# 5.1 VERIFICAÇÃO DA CONSISTÊNCIA DO MODELO

Consonante com a primeira atividade listada no Manual de Obras Públicas - Edificações - Práticas da SEAP – Construção que é de manter toda a documentação que compõe o projeto atualizada, compete a fiscalização averiguar toda a documentação que compõe o projeto. No tocante ao modelo BIM, deve ser verificada a consistência da sua modelagem, bem como a relação com os demais elementos do projeto.

O modelo BIM foi desenvolvido no software Revit, nele os objetos construtivos são definidos em elementos de modelo, que podem ser hospedeiros e componente. Os elementos hospedeiros são os itens de construção tais como paredes, pisos, telhados e forro que formam a base da edificação e podem conter outros elementos inseridos neles. Os elementos componentes são itens manufaturados fora da obra e instalados já prontos, como janelas, portas e mobiliários. Além disso, os elementos hospedeiros podem ser compostos de várias camadas, a exemplo da parede que pode ter o núcleo com a camada estrutura de bloco cerâmico e o reboco em argamassa como camada de acabamento (LIMA, 2014).

Dessa forma, a melhor maneira de se iniciar verificação da consistência do modelo é examinando a modelagem dos elementos hospedeiros, uma vez que dispõem de várias informações e representam construtivamente vários serviços. Com isso, considerando que a parede é o elemento mais básico do Revit (LIMA, 2014), será feita uma verificação na sua modelagem para exemplificar a análise de consistência do modelo. Será escolhido o elemento de parede entre o jardim e o sanitário PNE masculino, pois é uma parede de alvenaria de bloco cerâmico revestida internamente de cerâmica e externamente com reboco e pintura, apresentando uma variedade de composições, o que requer um maior nível de detalhamento e consequentemente está mais sujeita a erros de modelagem.

Ao selecionar esse elemento de parede, entre o jardim e o sanitário PNE masculino, verifica-se que foram empregados três elementos de paredes para representar a parede real, conforme mostra as Figuras 5, 6 e 7. A face de parede para o lado do jardim foi modelada com o tipo RE+PT, a parte central modelada com o tipo BLOCO 14 e a face do sanitário PNE masculino modelada com o tipo REVESTIMENTO – RE+CX. As composições dos materiais para cada tipo de parede

59

são demonstradas nas Figura 5, 6 e 7. O Quadro 11 resume a correlação entre a parede real e a modelagem empregada

**Figura 5 - Seleção e composição dos materiais do elemento de parede entre o jardim e o sanitário PNE masculino - face da parede para o lado do jardim** 

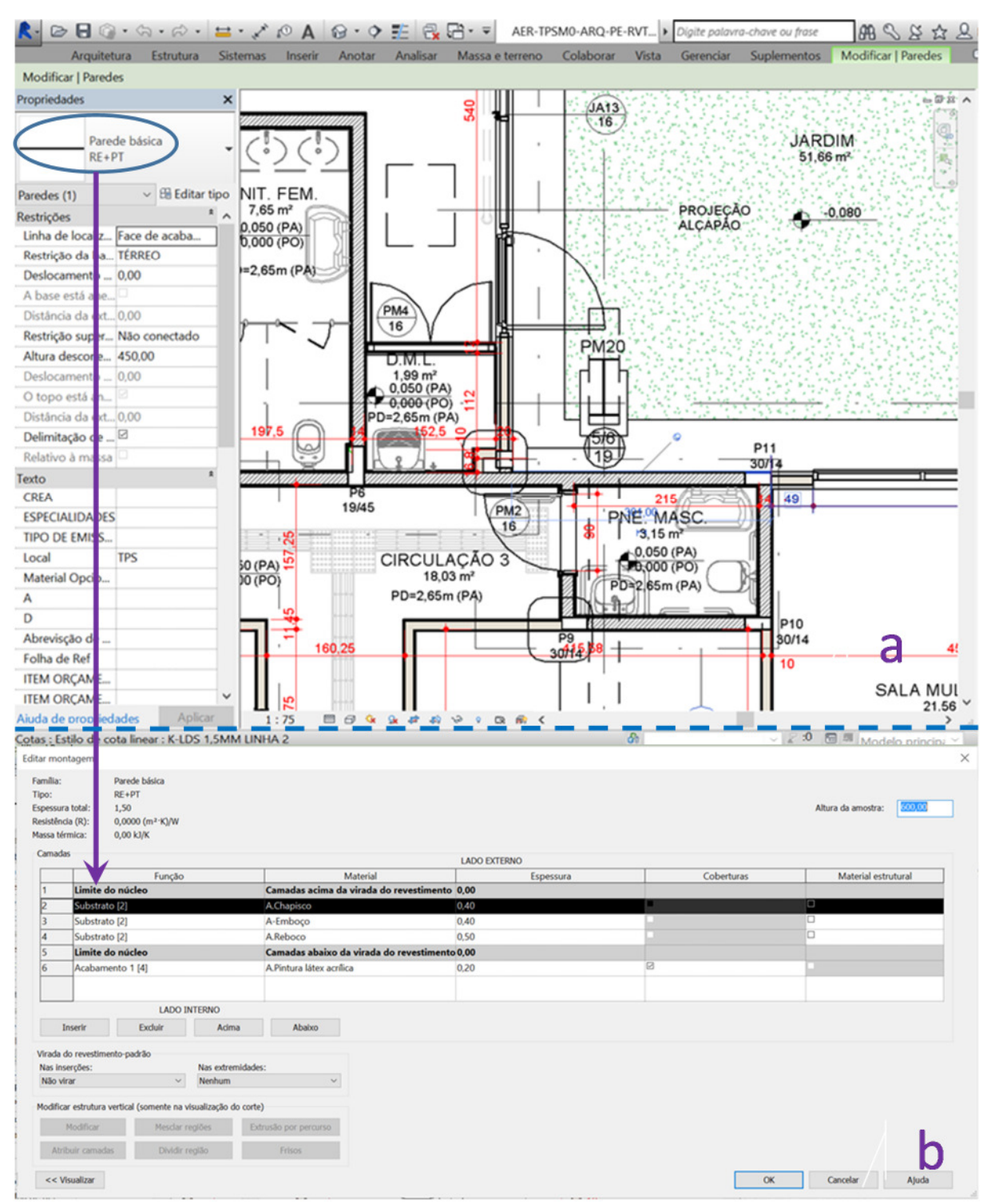

Legenda: a) seleção da face da parede para o lado do jardim; b) composições dos materiais para a face da parede para o lado do jardim. Fonte: BRASIL (2014i)

### **Figura 6 - Seleção e composição dos materiais do elemento de parede entre o jardim e o sanitário PNE masculino - parte central da parede**

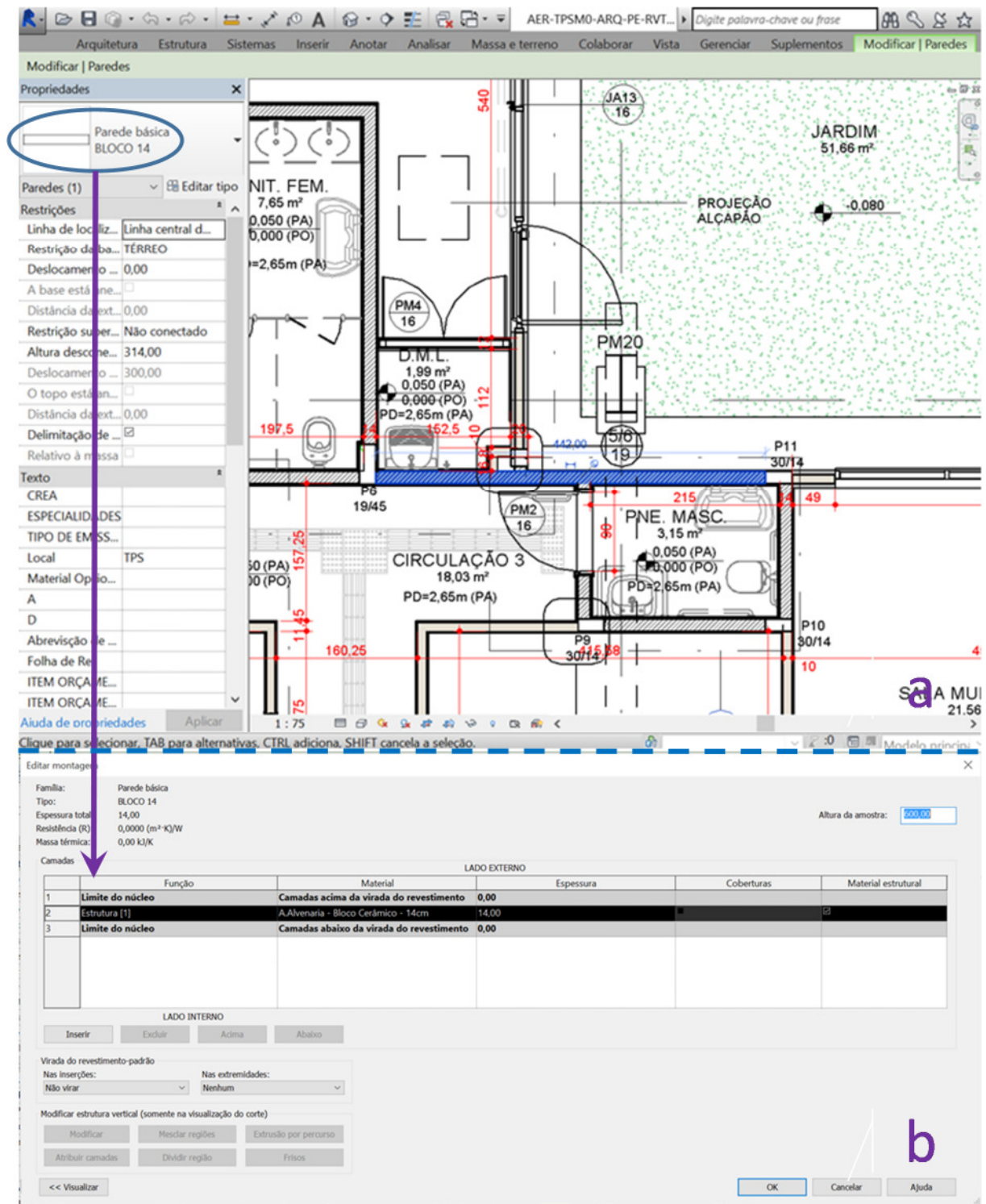

Legenda: a) seleção da parte central da parede; b) composições dos materiais para a parte central da parede. Fonte: TCU BRASIL (2014h2014i)

#### **Figura 7 - Seleção e composição dos materiais do elemento de parede entre o jardim e o sanitário PNE masculino -face da parede para o lado do sanitário PNE masculino**

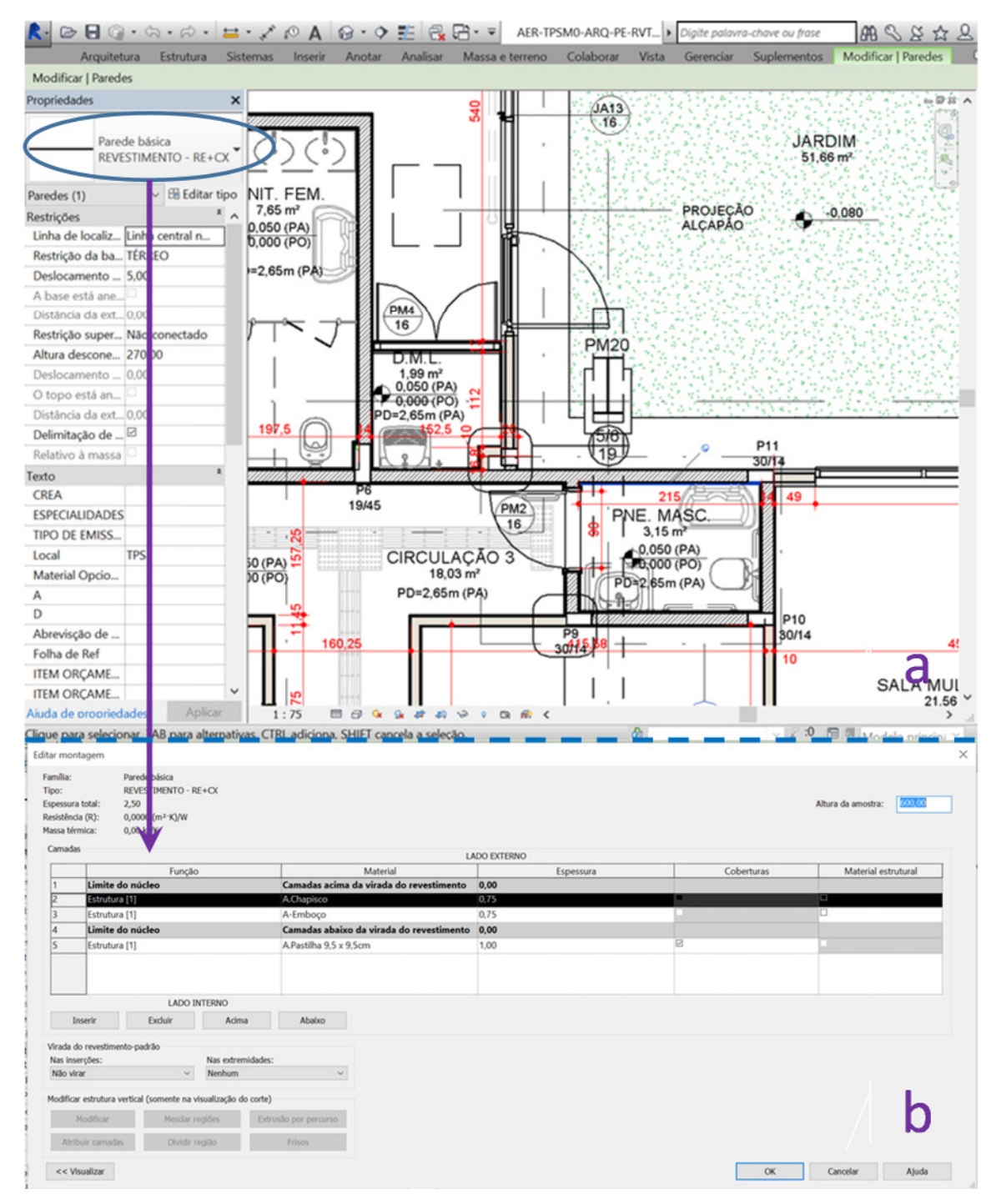

Legenda: a) seleção da face da parede para o lado do sanitário PNE masculino; b) composições dos materiais para a face da parede para o lado do sanitário PNE masculino. Fonte: TCU BRASIL (2014h2014i)

A partir dos dados de composição do material é possível estabelecer uma comparação entre as espessuras descritas na composição do material e o efetivamente desenhado no modelo, bem como das funções dos parâmetros tipos modelados, feia no Quadro 11. Verifica-se que o elemento de parede foi modelado

com a espessura total de 17,8 cm, enquanto que pelas descrições dos materiais do modelo a espessura seria de 20,5 cm. Essa diferença na espessura da parede irá afetar todos os elementos cotados a partir das faces acabadas das paredes, podendo ocasionar erros na locação das paredes e resultar em cômodos com dimensões diferentes do projetado.

|                    |               |                    |                           | Modelo Revit   |              |                                      |                  |
|--------------------|---------------|--------------------|---------------------------|----------------|--------------|--------------------------------------|------------------|
|                    |               |                    | Parâmetros                |                |              | Material                             | Esp.             |
| Jardim             | Família       | Tipo               | de tipo                   |                |              |                                      | (cm)             |
|                    |               |                    | Função                    | Nome           | Esp.         | Descrição                            |                  |
|                    |               |                    |                           |                | (cm)         |                                      |                  |
|                    |               |                    | Acabamento                | A.Pintura      | 0,2          | PINTURA ACRÍLICA, ACAB.              |                  |
|                    |               |                    | $[1]$                     | látex acrílica |              | ACETINADO, COR BRANCO, 2             |                  |
|                    |               |                    |                           |                |              | DEMÃOS.<br>REF.<br><b>SUVINIL</b>    |                  |
|                    |               |                    |                           |                |              | TOQUE DE SEDA, ACRÍLICO              |                  |
|                    |               |                    |                           |                |              | PREMIUM ACETINADO, CÓD.              |                  |
|                    |               | RE+PT              |                           |                |              | D206 ÁGUA DA FONTE OU                |                  |
| Revestimento       | Parede básica |                    |                           |                |              | EQUIVALENTE TÉCNICO                  |                  |
|                    |               |                    | Substrato <sup>[2]</sup>  | A.Reboco       | 0,5          | REBOCO, ESP. 0,5CM                   | 0,5              |
|                    |               |                    | Substrato <sup>[2]</sup>  | A.Emboço       | 0,4          | EMBOÇO, ESP. 2,0CM                   | $\overline{2}$   |
|                    |               |                    | Substrato <sup>[2]</sup>  | A.Chapisco     | 0,4          | CHAPISCO, ESP. 0,5CM                 | $\overline{0,5}$ |
|                    |               |                    | Estrutura[1]              | A.Alvenaria -  | 14           | ALVENARIA DE VEDAÇÃO DE              | $\overline{14}$  |
|                    |               |                    |                           | Bloco          |              | <b>CERÂMICOS</b><br><b>BLOCOS</b>    |                  |
|                    |               |                    |                           | Cerâmico       |              | FURADOS NA HORIZONTAL                |                  |
| Alvenaria de bloco | Parede básica |                    |                           | 14 cm          |              | DE 14X19X19CM (ESPESSURA             |                  |
|                    |               | Bloco 14           |                           |                |              | 14CM), JUNTAS DE 10 MM               |                  |
|                    |               |                    |                           |                |              | COM ARGAMASSA MISTA DE               |                  |
|                    |               |                    |                           |                |              | CAL HIDRATADA E AREIA SEM            |                  |
|                    |               |                    |                           |                |              | PENEIRAR TRAÇO 1:4, COM              |                  |
|                    |               |                    |                           |                |              | 100 KG DE CIMENTO                    |                  |
|                    |               |                    | Estrutura[1]              | A.Chapisco     | 0,75         | CHAPISCO, ESP. 0,5CM                 | 0,5              |
|                    |               |                    | Estrutura[1]              | A.Emboço       | 0,75         | EMBOÇO, ESP. 2,0CM                   | $\overline{2}$   |
|                    |               | <b>VTO - RE+CX</b> | Estrutura[1]              | A.Pastilha     | $\mathbf{1}$ | <b>PASTILHA</b><br>CERÂMICA,         | $\mathbf{1}$     |
|                    | básica        |                    |                           | 9,5 x 9,5cm    |              | DIMENSÕES 9,5 X 9,5 CM,              |                  |
| Revestimento       |               |                    |                           |                |              | ACETINADA.<br>REF. LINHA             |                  |
|                    | Parede        | REVESTIME          |                           |                |              | ARQUITETO DESIGN NEVE                |                  |
|                    |               |                    |                           |                |              | <b>PORTOBELLO</b><br>OU<br>TEL,      |                  |
|                    |               |                    |                           |                |              | <b>TÉCNICO</b><br><b>EQUIVALENTE</b> |                  |
|                    |               |                    |                           |                |              | NORMATIZADO.                         |                  |
| PNE                |               |                    | Espessura total da parede |                | 17,8         |                                      | 20,5             |
| MASC               |               |                    |                           |                |              |                                      |                  |

**Quadro 11 - Comparação entre espessura da parede modelado e descrita** 

Fonte: Autor

Além disso, as funções definidas para as camadas não correspondem as previstas no aplicativo Revit, que prevê os seguintes tipos de camada conforme demonstrado no Quadro 12.

| Função/Prioridade                | Descricão                                                     |
|----------------------------------|---------------------------------------------------------------|
| Estrutura (prioridade 1)         | Miolo da parede                                               |
| Substrato (prioridade 2)         | Consiste no material que dá suporte a outro material          |
| Camada térmica/ar (prioridade 3) | Camada reservada para a passagem de ar                        |
| Camada de membrana               | Membrana reservada para impermeabilização; tem espessura zero |
| Acabamento 1 (prioridade 4)      | Usada como camada exterior                                    |
| Acabamento 2(prioridade 5)       | Usada como camada interior                                    |

**Quadro 12 - Função das camadas empregadas pelo Revit** 

Fonte: Lima (2014)

Essa associação da função da camada é importante para assegurar que cada camada seja unida com outra de função correspondente quando duas paredes se encontram, seguindo sua ordem de prioridade (LIMA, 2014). O emprego de três elementos de parede para representar a parede real, fez com que os revestimentos fossem representados como elementos do núcleo de parede, além disso, os mesmos tipos de revestimentos (chapisco e reboco) ora recebem a função de substrato ora estrutural. No caso do revestimento de pastilha, mesmo estando foram do núcleo da parede ele recebeu a função estrutural. Outro ponto é que a pintura foi representada com função de acabamento o que implica em ter uma espessura mínima para representação no modelo, o que difere da situação real e deveria ter sido representada com a função de membrana cuja espessura é zero.

Dessa forma, ao avaliar a consistência do modelo, os erros identificados devem ser corrigidos para evitar sua propagação durante a fase de execução. No exemplo em questão, a modelagem poderia ser refeita conforme proposta do Quadro 13.

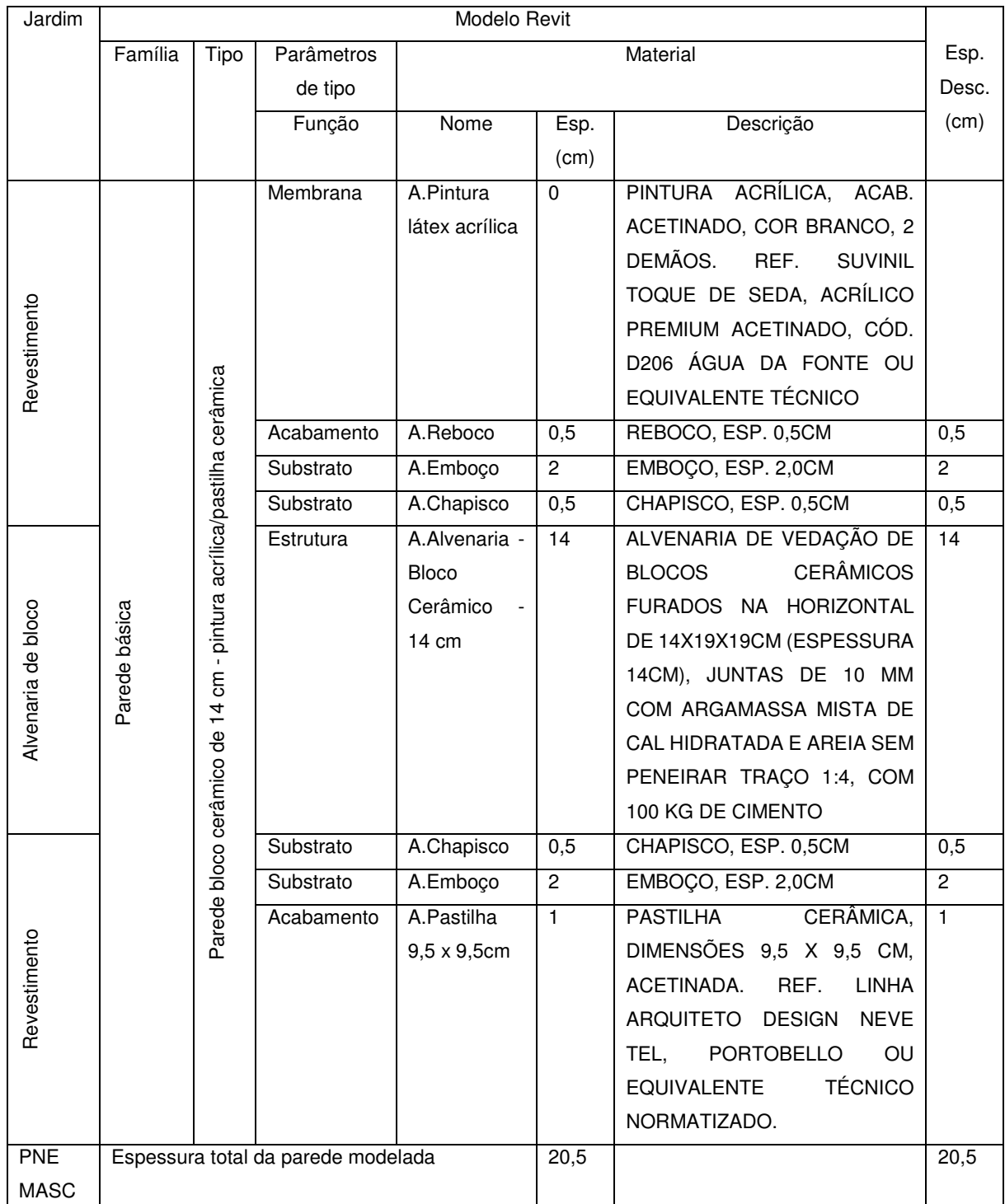

## **Quadro 13 - Proposição para modelagem do elemento de parede**

Fonte: Autor

Geralmente, os projetos básico e executivo não são executados pela administração pública, que não possui recursos humanos e tecnológicos para tal, sendo objetos de contratação específica. No caso do projeto básico é contratada uma empresa projetista e os projetos entregues antes da fase de licitação de obras, uma vez que é obrigatório que o projeto básico esteja aprovado para que a obra possa ser

licitada em consonância com o art. 7º da Lei 8.666/1993 (BRASIL, 1993). Já o projeto executivo pode ser contratado com a mesma empresa responsável pela execução das obras, art. 7º da Lei 8.666/1993 (BRASIL, 1993), sendo o procedimento geralmente adotado pelo Poder Público.

Dessa forma, o momento mais adequado para se verificar a consistência do modelo BIM é durante a fase do contrato do projeto básico, uma vez que problemas detectados nessa fase podem ser corrigidos pela própria empresa que executou o projeto. Por se tratar de uma análise que requer softwares e conhecimentos acerca desses e como de forma geral a administração não os dispõem, recomenda-se que seja contratada uma empresa para auditoria dos projetos em BIM, obviamente diferente da empresa executora, para auxiliar a equipe responsável pela fiscalização e recebimento do contrato dos projetos conforme previsão legal da Lei de Licitações no art. 67 (BRASIL, 1993).

# 5.2 CONSISTÊNCIA DO MODELO COM OS DEMAIS ELEMENTOS DO PROJETO

Além de verificar a consistência do modelo em si, é necessário averiguar se ele está em conformidade com os demais elementos que compõe o projeto, como especificações, memoriais e planilhas orçamentárias.

Prosseguindo o exemplo anterior, do elemento de parede entre o jardim e o sanitário PNE masculino, verifica-se como ele é descrito nos demais documentos do projeto. Tomando o Quadro 11 como base, incluiu-se a descrição dos outros documentos para aquele elemento, formando a Quadro 14 a seguir.

66

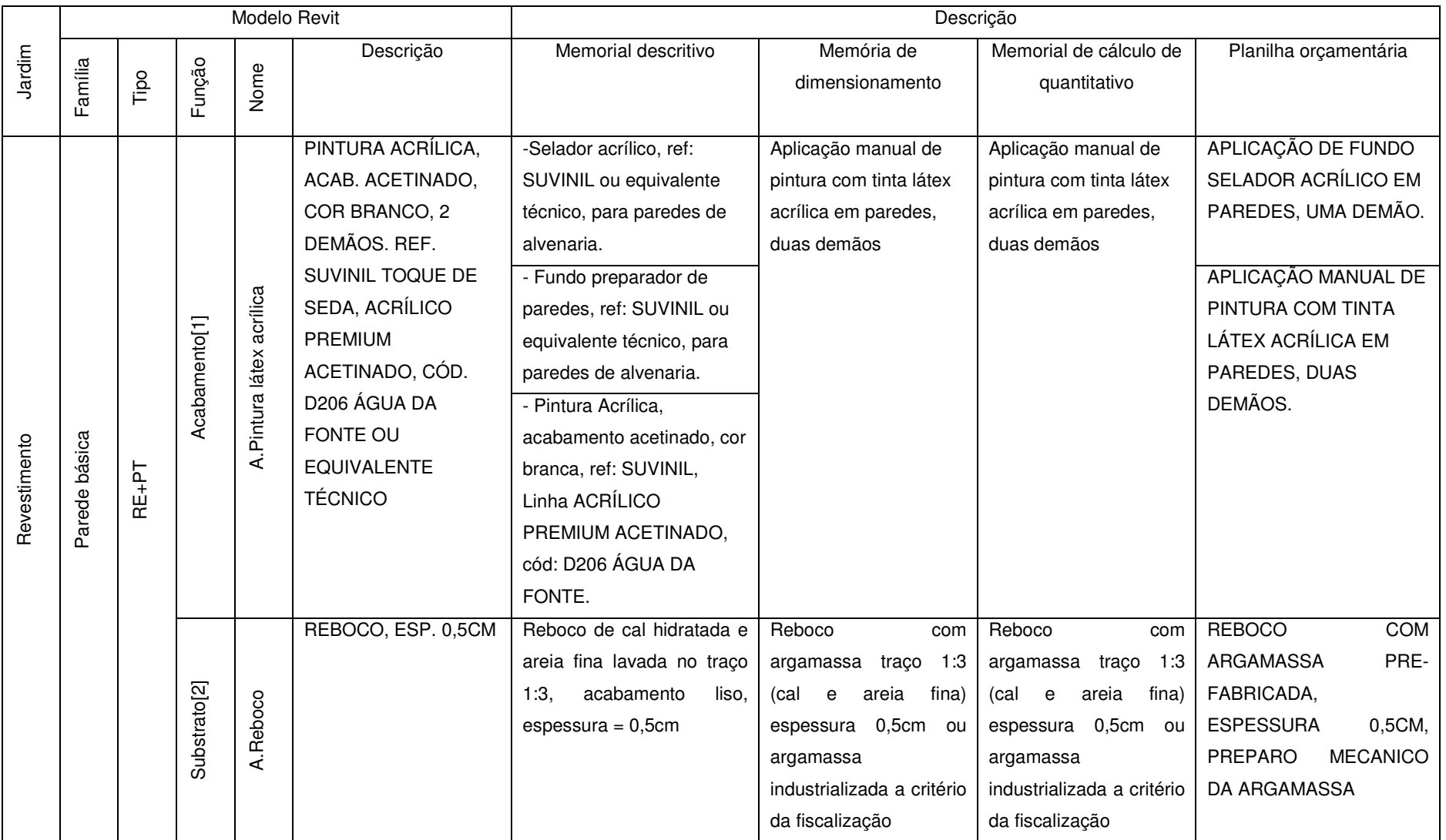

#### **Quadro 14 - Comparativo entre o elemento de parede modelado e demais documentos do projeto**

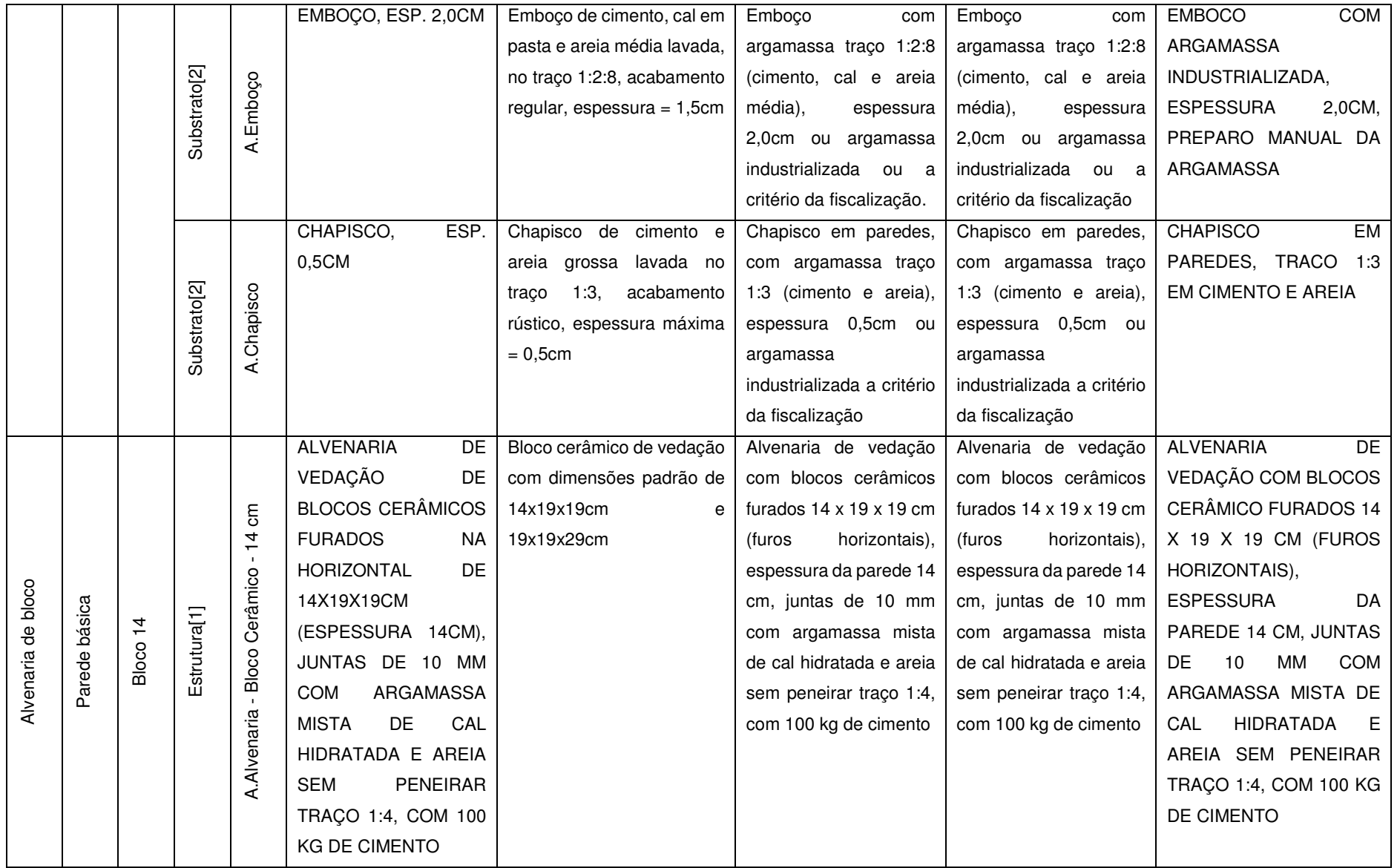

|              |                 |              |              |                       | ESP.<br>CHAPISCO,         | Chapisco de<br>cimento e         | Chapisco em paredes,       | Chapisco em paredes,       | EM<br><b>CHAPISCO</b>        |
|--------------|-----------------|--------------|--------------|-----------------------|---------------------------|----------------------------------|----------------------------|----------------------------|------------------------------|
|              |                 |              |              |                       | $0,5$ CM                  | lavada no<br>areia grossa        | com argamassa traço        | com argamassa traço        | PAREDES, TRACO<br>1:3        |
|              |                 |              |              |                       |                           | 1:3,<br>acabamento<br>traco      | 1:3 (cimento e areia),     | 1:3 (cimento e areia),     | EM CIMENTO E AREIA           |
|              |                 |              | Estrutura[1] | Chapisco              |                           | rústico, espessura máxima        | espessura 0,5cm ou         | espessura 0,5cm ou         |                              |
|              |                 |              |              | ∢                     |                           | $= 0,5$ cm                       | argamassa                  | argamassa                  |                              |
|              |                 |              |              |                       |                           |                                  | industrializada a critério | industrializada a critério |                              |
|              |                 |              |              |                       |                           |                                  | da fiscalização            | da fiscalização            |                              |
|              |                 |              |              |                       | EMBOÇO, ESP. 2,0CM        | Emboço de cimento, cal em        | Emboço<br>com              | Emboço<br>com              | <b>COM</b><br><b>EMBOCO</b>  |
|              |                 | RE+CX        |              |                       |                           | pasta e areia média lavada,      | argamassa traço 1:2:8      | argamassa traço 1:2:8      | ARGAMASSA                    |
|              |                 |              | Estrutura[1] |                       |                           | no traço 1:2:8, acabamento       | (cimento, cal e areia      | (cimento, cal e areia      | INDUSTRIALIZADA,             |
| Revestimento | Parede básica   | $\pm$        |              | Emboço                |                           | regular, espessura = $1,5$ cm    | média),<br>espessura       | média),<br>espessura       | <b>ESPESSURA</b><br>2,0CM,   |
|              |                 |              |              | ₹                     |                           |                                  | 2,0cm ou argamassa         | 2,0cm ou argamassa         | PREPARO MANUAL DA            |
|              |                 |              |              |                       |                           |                                  | industrializada ou a       | industrializada ou a       | ARGAMASSA                    |
|              |                 | REVESTIMENTO |              |                       |                           |                                  | critério da fiscalização.  | critério da fiscalização   |                              |
|              |                 |              |              |                       | PASTILHA CERÂMICA,        | Pastilha<br>cerâmica<br>com      | Pastilha<br>cerâmica,      | Pastilha<br>cerâmica,      | CERÂMICA,<br><b>PASTILHA</b> |
|              |                 |              |              |                       | DIMENSÕES 9,5 X 9,5       | brilhante,<br>acabamento         | dimensões 9,5 x 9,5cm,     | dimensões 9,5 x 9,5cm,     | DIMENSÕES 9,5 X 9,5          |
|              |                 |              |              | 5cm                   | CM, ACETINADA. REF.       | dimensões = $9,5 \times 9,5$ cm, | acetinada                  | acetinada                  | CM, ACETINADA.               |
|              |                 |              |              | တ<br>$\times$<br>5    | <b>ARQUITETO</b><br>LINHA | juntas de assentamento =         |                            |                            |                              |
|              |                 |              | Estrutura[1] | $\infty$              | DESIGN NEVE TEL,          | 5mm, ref: PORTOBELLO,            |                            |                            |                              |
|              |                 |              |              | stilha                | PORTOBELLO<br><b>OU</b>   | "ARQUITETO<br>Linha              |                            |                            |                              |
|              |                 |              |              | $\vec{\sigma}$<br>بته | <b>EQUIVALENTE</b>        | DESIGN", NEVE TEL, cód.          |                            |                            |                              |
|              |                 |              |              | ⋖                     | <b>TÉCNICO</b>            | 14041<br>equivalente<br>ou       |                            |                            |                              |
|              |                 |              |              |                       | NORMATIZADO.              | técnico.                         |                            |                            |                              |
|              | <b>PNE MASC</b> |              |              |                       |                           |                                  |                            |                            |                              |

Fonte: Autor

No Quadro 14 observa-se que as descrições dos materiais do modelo são mais sucintas e no caso da pintura não representa todas as camadas que serão aplicadas, o que impacta na correlação com a planilha orçamentária. Quanto a descrição entre os demais elementos do projeto, verificam-se várias inconsistências nas suas especificações no tocante a espessura das camadas de revestimento e da argamassa a ser empregada.

Parte dessas falhas de consistência na documentação do projeto é devido as informações extraídas do modelo BIM para a produção desses documentos não possuírem conexão automatizada, tendo sido feita sua extração de forma manual. As especificações e memoriais foram elaborados no aplicativo Microsoft Word e orçamento no Microsoft Excel. Esse tipo de procedimento não assegura que exista correspondência exata entre a especificação do modelo BIM e demais documentos, podendo ocasionar em informações divergentes.

Entretanto, existem alternativas na plataforma Autodesk Revit para assegurar a conexão entre os objetos do modelo e as especificações elaboradas no Microsoft Word. Um exemplo delas é o *plug-in* "e-SPECS" que realiza referência cruzada com os objetos do modelo, caso o objeto do modelo seja modificado o documento de especificação será alterado automaticamente. Além disso, as especificações podem ser associadas com a biblioteca de objetos, com isso, ao se incorporar um objeto no modelo a especificação é automaticamente atualizada (INTERSPEC, INC.; 2014).

Da mesma forma, existem *plug-in* para conexão entre os softwares Revit e Excel. O "BIMLink", por exemplo, permite a extração de informações do arquivo em Revit com planilhas Excel, bem como o caminho inverso, possibilitando uma ligação automatizada nas duas vias (IDEATE SOFTWARE, s.d.).

Desta forma, é possível estabelecer a ligação entre os serviços da planilha orçamentária com os objetos do modelo e seus respectivos quantitativos.

Sugere-se desta forma, que as demais peças que compõem o projeto sejam elaboradas a partir dos dados extraídos do modelo BIM com uma conexão bidirecional com esse, de forma que as modificações implementadas em qualquer peça possam ser automaticamente replicadas nas demais. Tal funcionalidade é possível a partir do uso de *plug-in* às ferramentas BIM que estendem suas funcionalidades. Essa verificação proposta também deveria ser feita durante a fase contratual da elaboração

70

dos projetos e, como já dito, por empresa terceirizada contratada para auxiliar a equipe de fiscalização do contrato de projetos.

Não foi possível demonstrar os resultados que seriam obtidos com o uso dos plug-in uma vez que a versão do Revit para estudantes, empregado nas análises desta dissertação, possui limitações quanto à instalação desses aplicativos.

# 5.3 ANÁLISES DE INTERFERÊNCIAS

Um dos problemas recorrentes durante a execução das obras é a interferência entre os diferentes sistemas que a compõem, como por exemplo as instalações hidrossanitárias e estruturas. A tecnologia BIM permite a detecção dessas inferências durante a fase projeto, antecipando a resolução desses problemas antes da fase de execução.

Na plataforma Autodesk, o software empregado para tal análise é o Navisworks, que permite a importação direta dos arquivos modelados no Revit, também da Autodesk. No Naviswork existe a ferramenta de interferência chamada clash detective. Para exemplificar seu uso, será aplicada tal ferramenta para detectar as interferências entre as instalações hidrossanitárias e a estrutura exibidos na Figura 8, onde apenas esses sistemas estão visíveis.

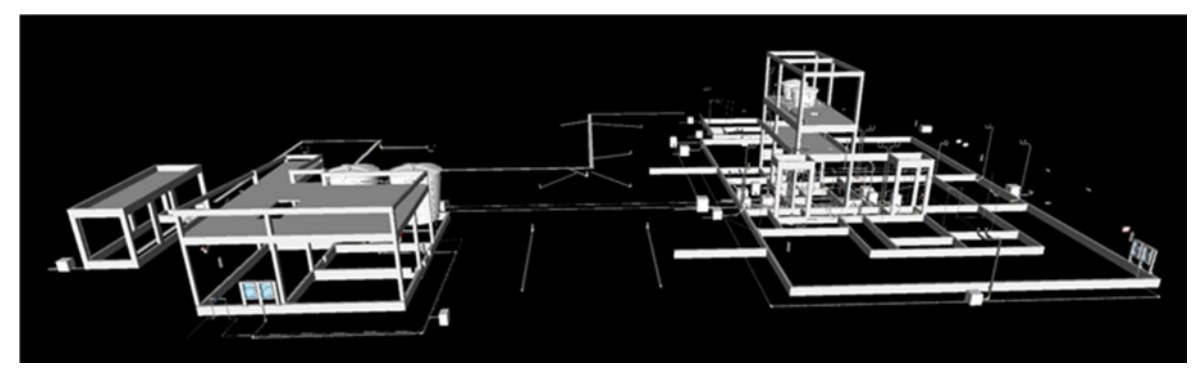

**Figura 8 - Modelo do sistema estrutural e hidrossanitário do TPS-M0** 

### Fonte: Autor

Ao acionar o comando Clash Detective é aberta uma janela, conforme Figura 9, onde são exibidos os modelos e elementos dele para fazer o teste de interferência. Basta fazer a seleção entre os modelos a serem testados e configurar o tipo de teste a ser realizado, para o exemplo foi empregado o tipo Hard com tolerância de 0,001 m. Em seguida é executar o teste, clicando no botão Run Test, e o software exibe automaticamente os conflitos detectados conforme Figura 7.

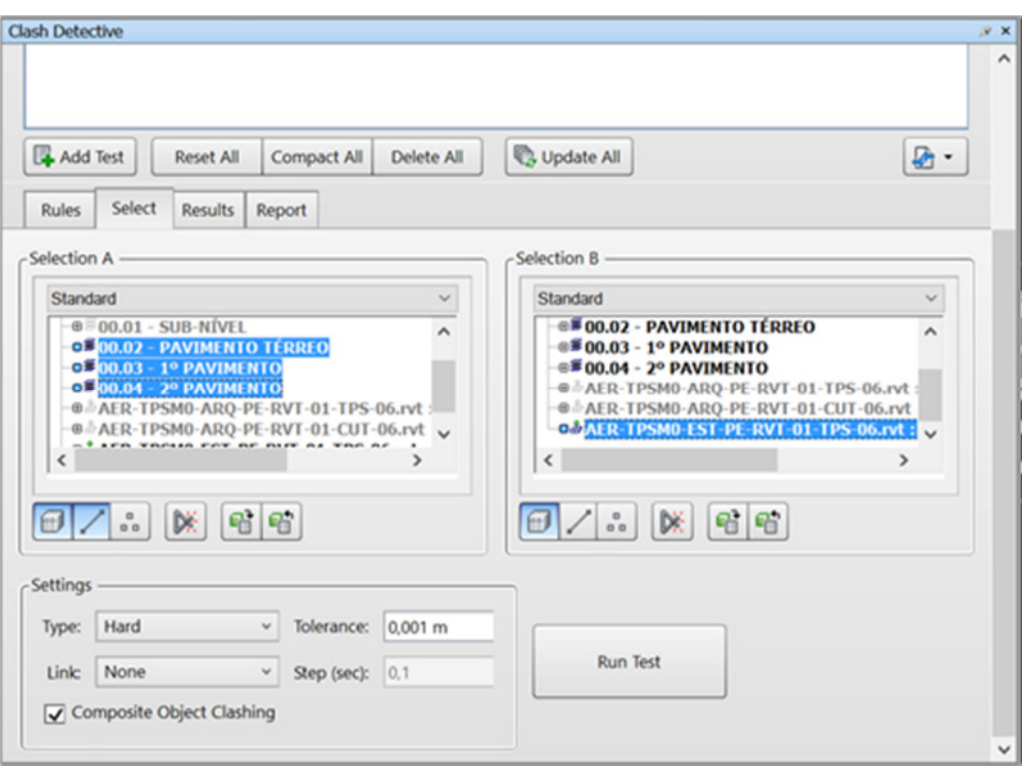

**Figura 9 - Janela do comando Clash Detective** 

Fonte: Autor

Para cada interferência detectada é exibida na tela sua localização, conforme Figura 10 a 15. Os conflitos de 1 a 3, 5 (Figuras 10 a 12, 14) são devido a passagens verticais de tubulação na laje, cabendo verificar junto ao projetista estrutural se existe a necessidade de reforços nessas aberturas. Nas interferências 4 e 6 (Figuras13 e 15), a parte superior da tubulação colide com a viga baldrame, considerando que a execução dessas tubulações é em fase posterior à do baldrame, não é necessário ajuste uma vez que não terá problemas de interferências durante a execução da obra.

O melhor momento para análise dessas interferências é no momento de elaboração dos projetos e dessa forma deveriam ser feitas pela equipe de fiscalização do contrato do projeto básico, tal qual as análises feitas nas seções 5.1 e 5.2 desta dissertação. Dessa forma, cabem as mesmas recomendações feitas em relação a sugestão de que a verificação dessas interferências seja realizada por empresa contratada para auxiliar à equipe de fiscalização do contrato do projeto básico.

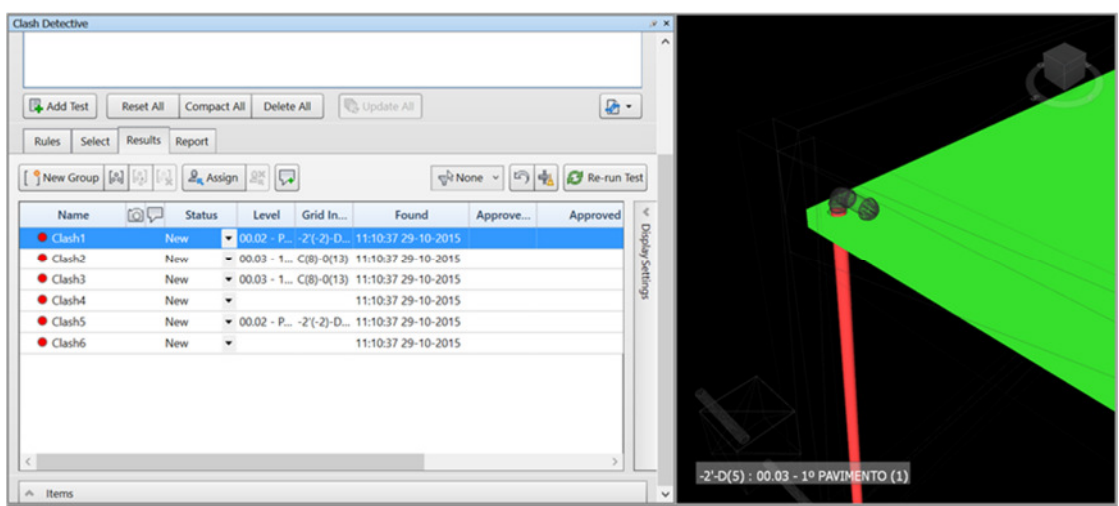

**Figura 10 - Resultados do comando Clash Detective - Clash 1** 

Fonte: Autor

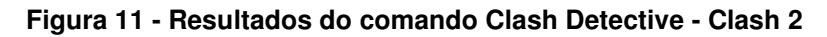

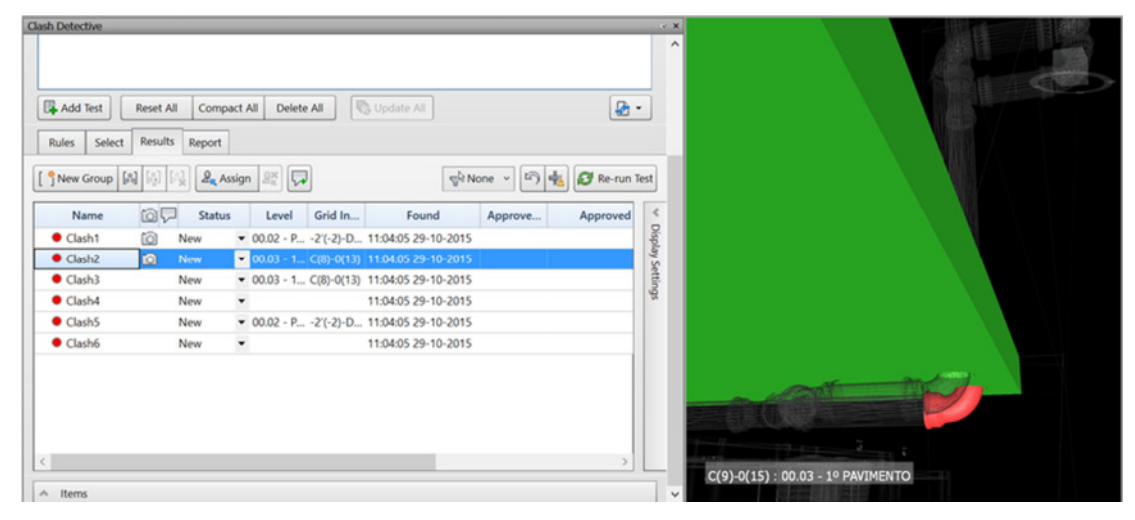

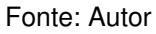

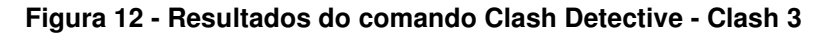

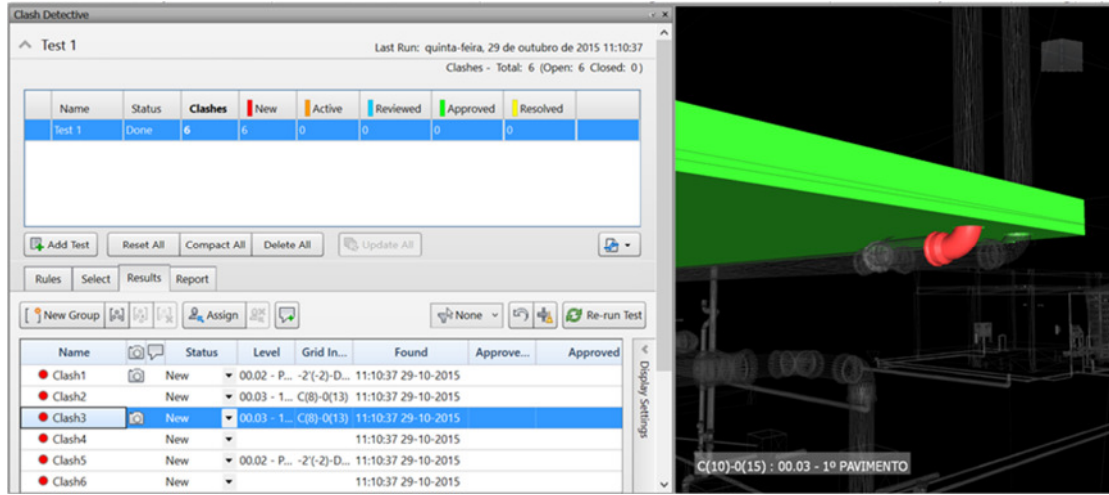

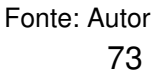

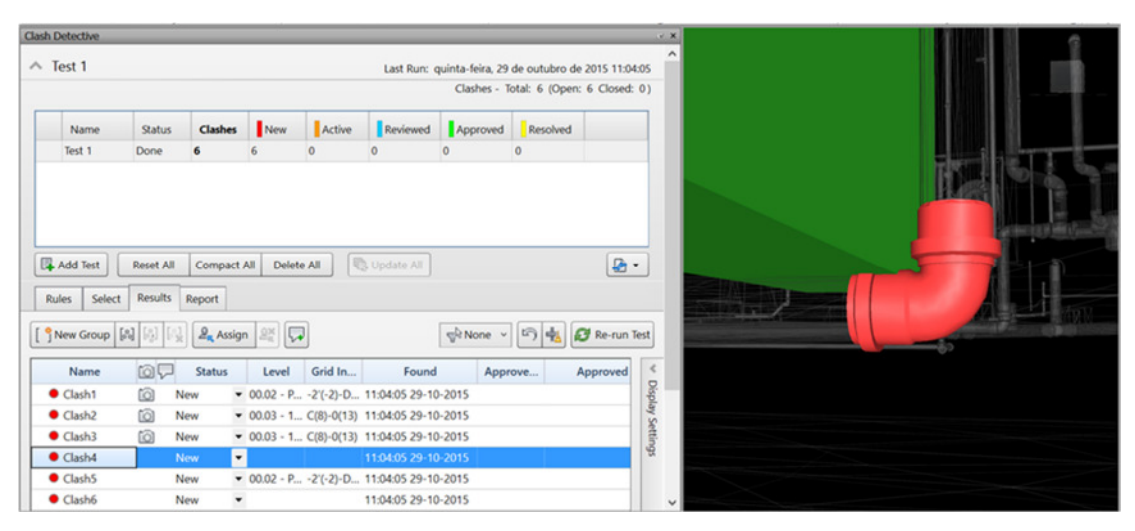

**Figura 13 - Resultados do comando Clash Detective - Clash 4** 

Fonte: Autor

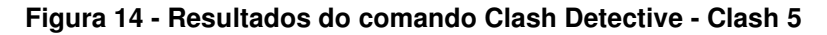

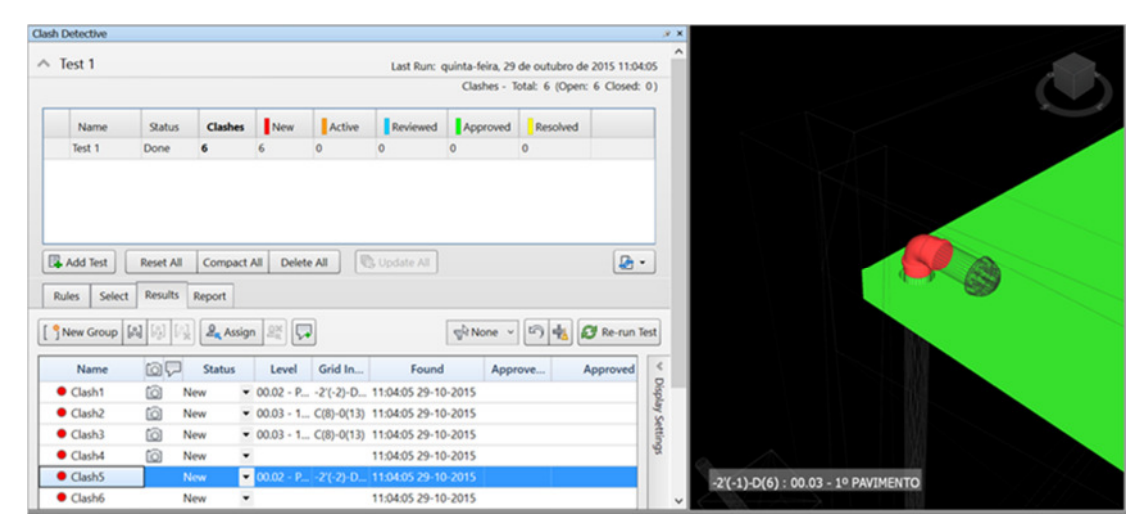

Fonte: Autor

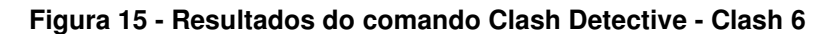

|                                                                                                    |                       |                  |            |          |                                                               |          |                                                        |                | $x - x$          |  |  |
|----------------------------------------------------------------------------------------------------|-----------------------|------------------|------------|----------|---------------------------------------------------------------|----------|--------------------------------------------------------|----------------|------------------|--|--|
| $\land$ Test 1                                                                                                    |                       |                  |            |          |                                                               |          | Last Run: quinta-feira, 29 de outubro de 2015 11:04:05 |                | ۸                |  |  |
| Clashes - Total: 6 (Open: 6 Closed: 0)                                                                                                    |                       |                  |            |          |                                                               |          |                                                        |                |                  |  |  |
| Name                                                                                                    | <b>Status</b>         | <b>Clashes</b>   | New        | Active   | Reviewed                                                      | Approved | Resolved                                               |                |                  |  |  |
| Test 1                                                                                                    | Done                  | 6                | 6          | $\Omega$ | $\circ$                                                       | o        | $\circ$                                                |                |                  |  |  |
|                                                                                                    |                       |                  |            |          |                                                               |          |                                                        |                |                  |  |  |
|                                                                                                    |                       |                  |            |          |                                                               |          |                                                        |                |                  |  |  |
|                                                                                                    | <b>Reset All</b>      | Compact All      | Delete All |          | <b>B</b> Update All                                           |          |                                                        | $\mathbf{D}$ . |                  |  |  |
| Add Test<br>Select<br><b>Rules</b>                                                                                                    | Results               | Report           |            |          |                                                               |          |                                                        |                |                  |  |  |
| $\begin{bmatrix} 0 & 0 & 0 \\ 0 & 0 & 0 \end{bmatrix} \begin{bmatrix} 0 & 0 \\ 0 & 0 \end{bmatrix} \begin{bmatrix} 0 & 0 \\ 0 & 0 \end{bmatrix}$ |                       | $2a$ Assign $2a$ |            |          |                                                               | gir None | 吗<br>$\checkmark$<br>÷                                 | Re-run Test    |                  |  |  |
| Name                                                                                                    | 100                   | <b>Status</b>    | Level      | Grid In  | Found                                                         |          | Approve                                                | Approved       | $\epsilon$       |  |  |
| Clash1                                                                                                    | $\omega$<br>New       |                  |            |          | $-00.02 - P - 2'(-2)-D$ 11:04:05 29-10-2015                   |          |                                                        |                |                  |  |  |
| Clash2                                                                                                    | tā<br>New             |                  |            |          | $-00.03 - 1 C(8) - 0(13)$ 11:04:05 29-10-2015                 |          |                                                        |                |                  |  |  |
| $\bullet$ Clash3                                                                                                    | 囟<br>New              |                  |            |          | $-00.03 - 1 C(8) - 0(13)$ 11:04:05 29-10-2015                 |          |                                                        |                |                  |  |  |
| $\bullet$ Clash4                                                                                                    | $\overline{a}$<br>New | $\cdot$          |            |          | 11:04:05 29-10-2015                                           |          |                                                        |                | Display Settings |  |  |
| Clash <sub>5</sub>                                                                                                    | New                   |                  |            |          | $-00.02 - P_{\dots} - 2'(-2) - D_{\dots}$ 11:04:05 29-10-2015 |          |                                                        |                |                  |  |  |

Fonte: Autor

# 5.4 EXTRAÇÃO DE QUANTITATIVOS

Uma das atividades da fiscalização é atestar as medições da obra. Para tanto são necessárias informações dos quantitativos dos serviços executados para lançamento na planilha orçamentária contratada. Essa extração de quantitativos é feita de forma automática com a tecnologia BIM, resultando em precisão e agilidade deste procedimento.

Empregando a ferramenta Revit, o quantitativo pode ser extraído no menu vista, comando Tabela/Quantidades. Em seguida é exibida a janela de diálogo, Figura 16, para seleção dos parâmetros para montagem da tabela de quantidades. Para exemplificar será extraída a quantidade dos materiais modelados nos elementos de paredes, o resultado é exibido na Figura 17. Essa tabela pode ser exportada em arquivo no formato .txt, que permite sua importação e edição em softwares de planilha eletrônica onde poderá ser interligado à planilha orçamentária contratada.

> Propriedades de levantamento de material  $\times$

**Figura 16 - Janela de diálogo do comando Tabela/Quantidades** 

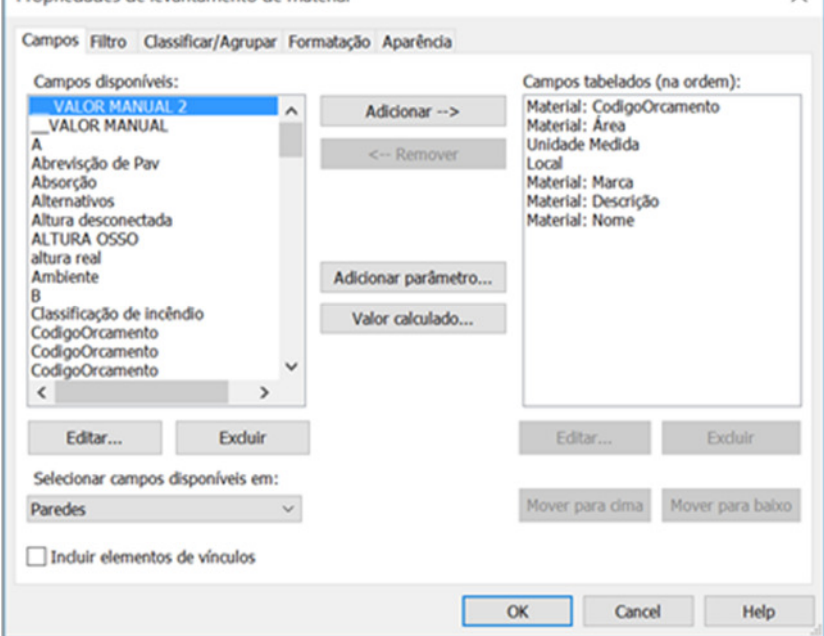

Fonte: Autor

| <'ORCAMENTO' PAREDES> |             |                   |            |                                                                                             |  |  |  |  |
|-----------------------|-------------|-------------------|------------|---------------------------------------------------------------------------------------------|--|--|--|--|
| A                     | B           | c                 | D          |                                                                                             |  |  |  |  |
| <b>innOrcament</b>    | <b>AREA</b> | <b>Unidade Me</b> | Local      | <b>DESCRICÃO DE ACABAMENTOS</b>                                                             |  |  |  |  |
|                       | 276.85      | M <sub>2</sub>    | <b>TPS</b> | ALVENARIA DE VEDACÃO DE BLOCOS CERÂMICOS FURADOS NA HORIZONTAL DE 14X19X19CM (ESP           |  |  |  |  |
| 11.1                  | 579.99      | M <sub>2</sub>    | <b>TPS</b> | CHAPISCO, ESP, 0.5CM                                                                        |  |  |  |  |
| 11.2                  | 580.43      | M <sub>2</sub>    | <b>TPS</b> | EMBOCO, ESP. 2 OCM                                                                          |  |  |  |  |
| 11.3                  | 244.25      | M <sub>2</sub>    | <b>TPS</b> | REBOCO, ESP, 0.5CM                                                                          |  |  |  |  |
| 11.4                  | 131.13      | M <sub>2</sub>    | <b>TPS</b> | PASTILHA CERÁMICA<br>DIMENSOES 9.5 X 9.5 CM. ACETINADA, REF. LINHA ARQUITETO DESIGN NEVE TE |  |  |  |  |
| 11.5                  | 205.86      | M <sub>2</sub>    | <b>TPS</b> | REVESTIMENTO CERÂMICO EM PLACAS EXTRUDADAS 240 X 116 X 9MM. NÃO ESMALTADA, REF. GAIL        |  |  |  |  |
| 176                   | 631.92      | M2                | <b>TPS</b> | PINTURA ACRÍLICA, ACAB, ACETINADO, COR BRANCO, 2 DEMÃOS, REF.<br>SUVINL TOQUE DE SEDA ACR   |  |  |  |  |
| 17.4                  | 385.40      | M <sub>2</sub>    | <b>TPS</b> | <b>MASSA ACRILICA</b>                                                                       |  |  |  |  |
| 6.3                   | 221.67      | M <sub>2</sub>    | <b>TPS</b> | PAREDES EM DRYWALL EM PLACAS DE GESSO ACARTONADO TIPO RESISTENTE A UMIDADE (RU) ES          |  |  |  |  |
|                       | 457.07      | M <sub>2</sub>    | <b>TPS</b> | PAINEL DUPLO TERMO ACUSTICO. PREENCHIMENTO EM PIR. ESP. 5CM (ESPACAMENTO ENTRE PAINE        |  |  |  |  |
|                       | 46.23       | M <sub>2</sub>    | <b>TPS</b> | REVESTIMENTO EM PLACAS DE GESSO ACARTONADO TIPO RESISTENTE A UMIDADE (RU) ESP. 12 5M        |  |  |  |  |
| <b>7 E</b>            | 27.00       | 1.87              | TDC        | <b>IDADD TOADE 200AL TO 40 OLLEOLIBIAL EMTE TECNICO.</b><br><b>TEI LIAC CTAM</b>            |  |  |  |  |

**Figura 17 - Tabela de quantidades dos materiais dos elementos de paredes** 

#### Fonte: Autor

Em função do estágio de desenvolvimento da obra, pode ser necessária a obtenção de quantitativos parciais dos elementos construtivos. No Revit basta clicar sobre qualquer elemento construtivo que é demonstrado na paleta de propriedades as informações quantitativas, conforme Figura 18 para o elemento de parede interna do sanitário masculino com área de 5,13 m<sup>2</sup>.

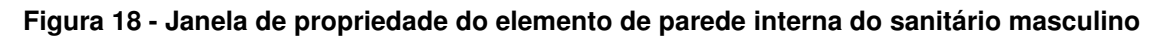

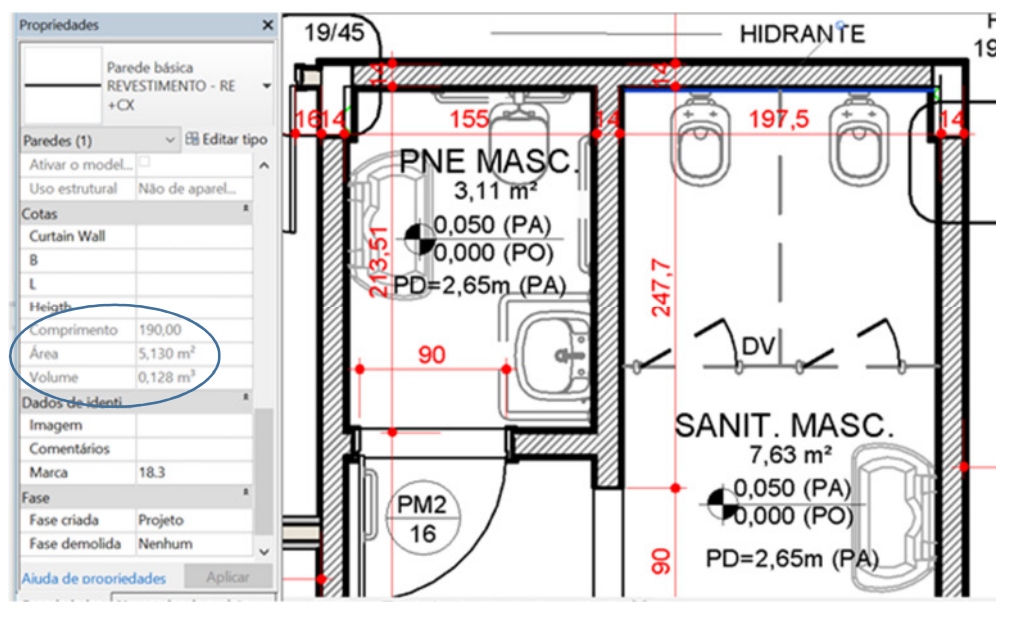

Fonte: Autor

Entretanto, essa forma não é mais prática para obtenção de quantitativos parciais. A Autodesk disponibiliza um plug-in para o Revit chamado Roombook, com ele instalado surgem novas opções de quantificação facilitando o processo de quantificação. Ao ser instalado, surge o menu Quantificação no Revit, conforme Figura 19.

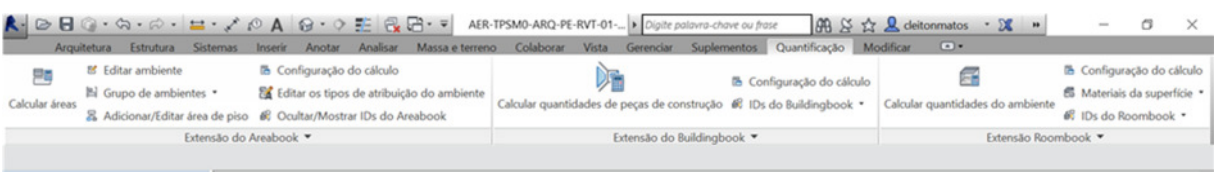

### **Figura 19 - Menu Quantificação oriundo da instalação do Roombook**

#### Fonte: Autor

Entre as novas opções de quantificação, tem-se o Buildingbook que calcula os quantitativos das peças de construção para cada nível da edificação. Ao selecionar esta opção é aberta uma caixa de diálogo, Figura 20, na qual pode-se selecionar o nível da construção, categorias, famílias e tipos a serem quantificados. O resultado pode ser exportado para o MS Excel e em formato CSV. O Apêndice A mostra a quantificação para o nível da área técnica e para os elementos de vedação, separado por tipo de elemento, função e material. Além disso é demonstrado o memorial de cálculo das quantidades. Devido aos erros de consistência do modelo, comentados nas seções5.1 e 5.2, o entendimento do memorial de cálculo torna-se complicado, entretanto, o resumo das quantidades por material reflete o resultado do quantitativo no nível selecionado.

Outra opção que permite a obtenção de quantitativos parciais é a quantificação por ambiente. Selecionando esta opção, é aberta uma caixa de diálogo, Figura 20, onde é possível selecionar os ambientes e quais elementos serão quantificados (parede, piso, teto, mobiliário). O resultado da quantificação pode ser exportado para o MS Excel e nos formatos CSV e web design.

A Tabela 3 mostra o resultado da extração de quantidades por ambiente para a superfícies de parede empregando o Roombook, no formato exportado para o MS Excel. É interessante notar que na coluna de material da superfície não tem nenhuma especificação. Tal fato é decorrente da inconsistência da modelagem para o elemento da parede, conforme já comentado nas seções 5.1 e 5.2, uma vez que o plug-in Roombook emprega na quantificação de ambientes as camadas dos elementos com a função acabamento. O elemento "Parede básica: REVESTIMENTO - RE+CX do ambiente PNE FEM" foi modelado com todos os componentes da camada com a função de estrutura, de acordo com a Figura 21, quando o deveria ter usado função de acabamento para o material pastilha e substrato para as demais camadas.

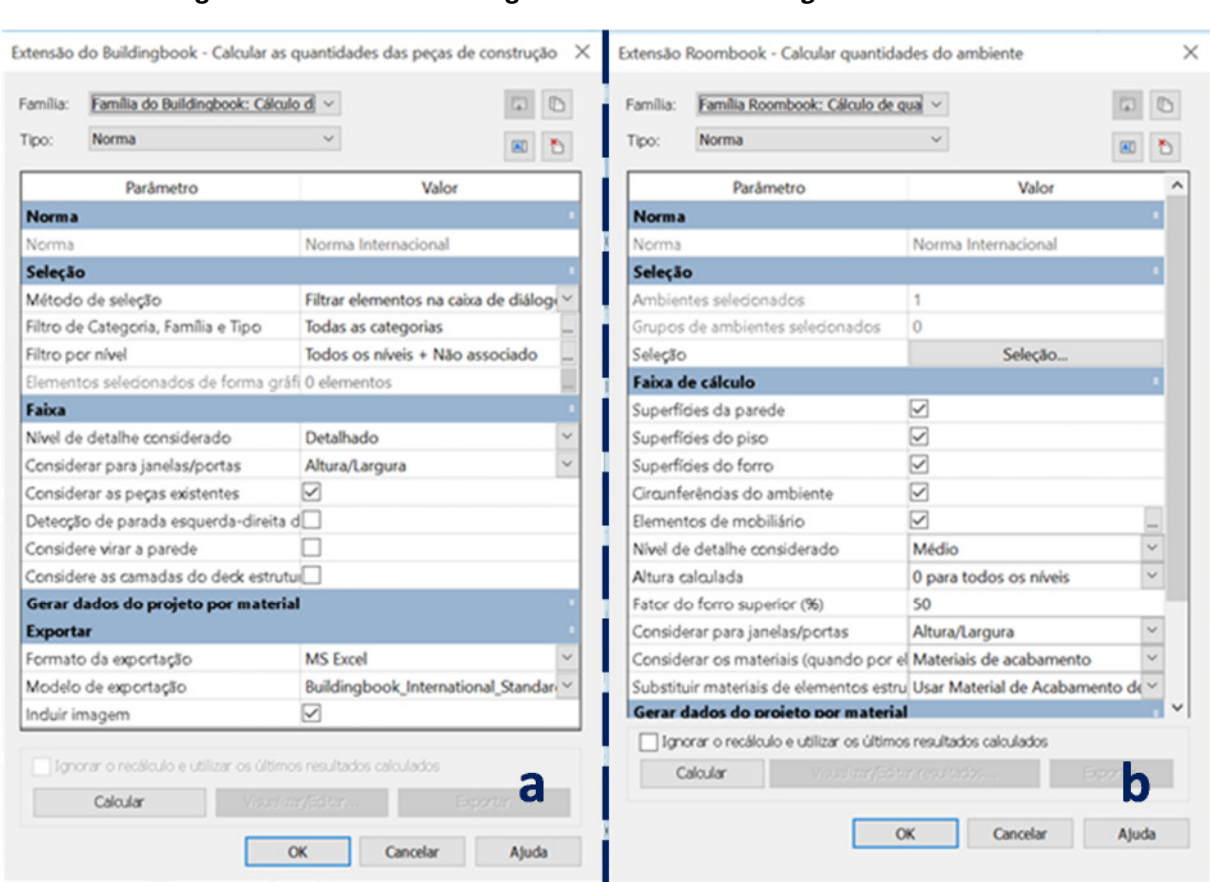

# **Figura 20 - Janela de diálogo do comando Buildingbook / Roombook**

Legenda: a) janela de diálogo do comando *Buildingbook*; b) janela de diálogo do comando *Roombook* Fonte: Autor

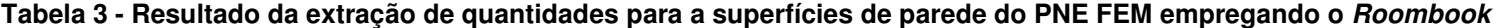

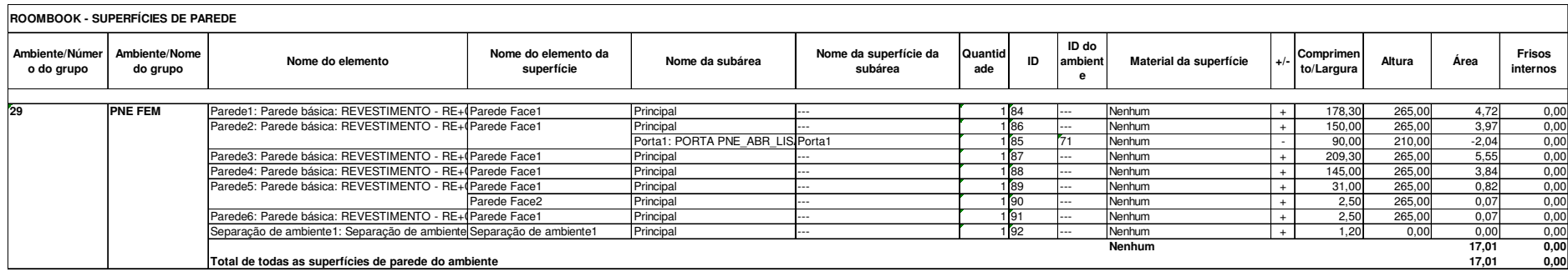

Fonte: Autor

### **Figura 21 - Composição das camadas do elemento "Parede básica: REVESTIMENTO - RE+CX do ambiente PNE FEM"**

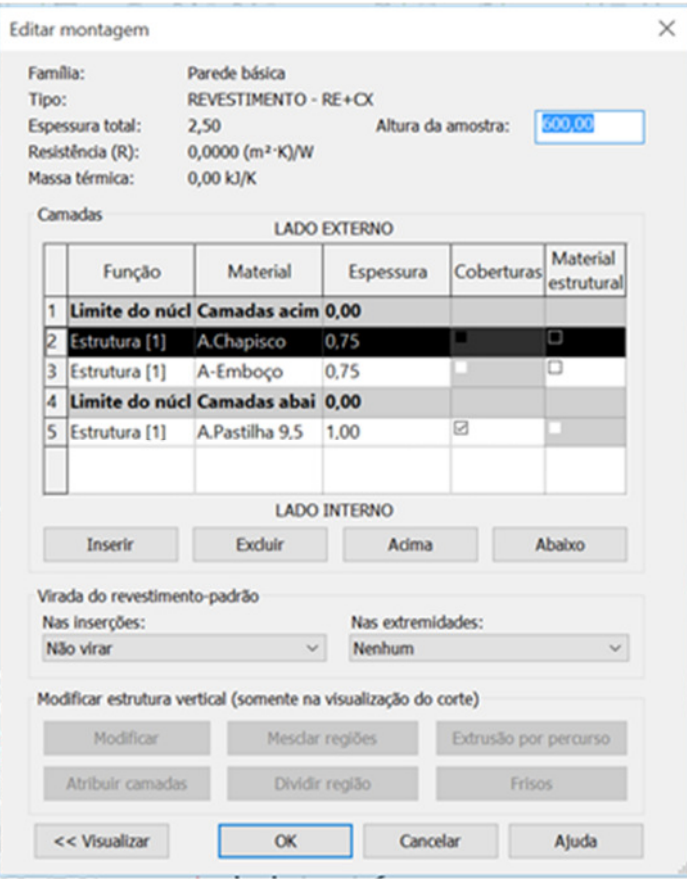

Fonte: Autor

Outro exemplo de extração de quantitativos mediante o plug in Roombook é a lista de quantificação de mobiliário por ambiente na Tabela 4. Na tabela é demonstrada inclusive a imagem do mobiliário em questão.

Cabe destacar que alguns itens que compõem o orçamento das obras públicas não fazem parte da modelagem BIM – a exemplo da administração local da obra, ensaios, desenvolvimento de projeto executivo, etc. – e, portanto, não podem ser extraídos do modelo, devendo sua medição ser realizada pelo processo convencional. Entretanto, tais itens são pouco numerosos diante dos demais que podem ter seus quantitativos extraídos diretamente do modelo.

Normalmente, as medições são elaboradas em softwares de planilhas eletrônicas com uma formatação estabelecida pelo órgão contratante com as quantidades executadas dos serviços preenchidas manualmente. Desta forma, a extração automatizada dos quantitativos através de ferramentas BIM facilitam a atividade de atestar as medições por parte da fiscalização da obra.

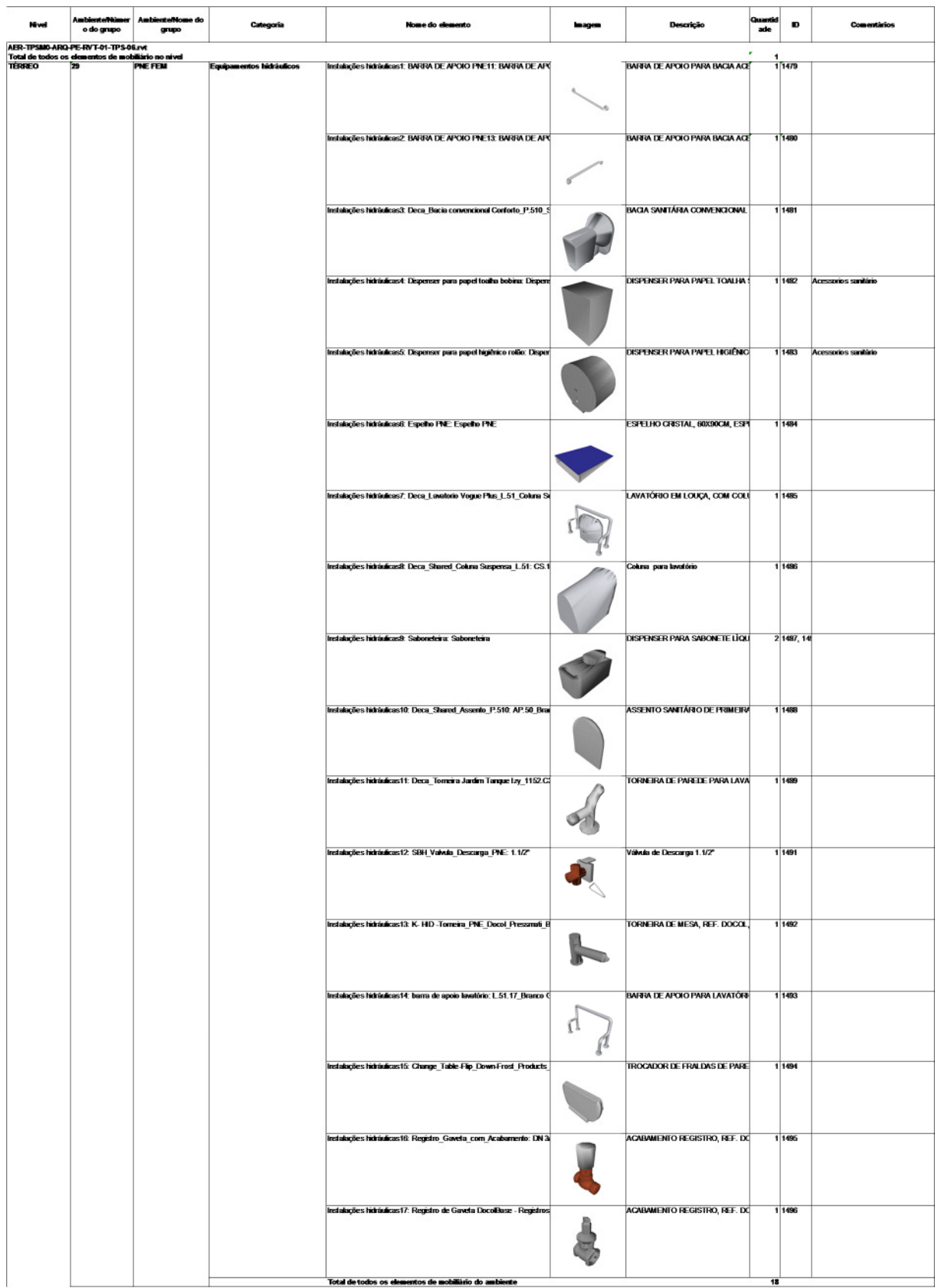

# **Tabela 4 - Lista de quantidades de mobiliário do sanitário PNE FEM**

Fonte: Autor

### 5.5 PLANEJAMENTO DA OBRA

No projeto executivo do TPS M-0 contratado pelo Banco do Brasil, foi especificado que o planejamento de atividades das obras fosse elaborado no software MSProject, porém não especificou o nível de detalhamento desse planejamento. O planejamento que integra o projeto executivo é apresentado na Figura 22, foi elaborado pela empresa que elaborou os projetos executivos no software MSProject sem integração com o modelo BIM.

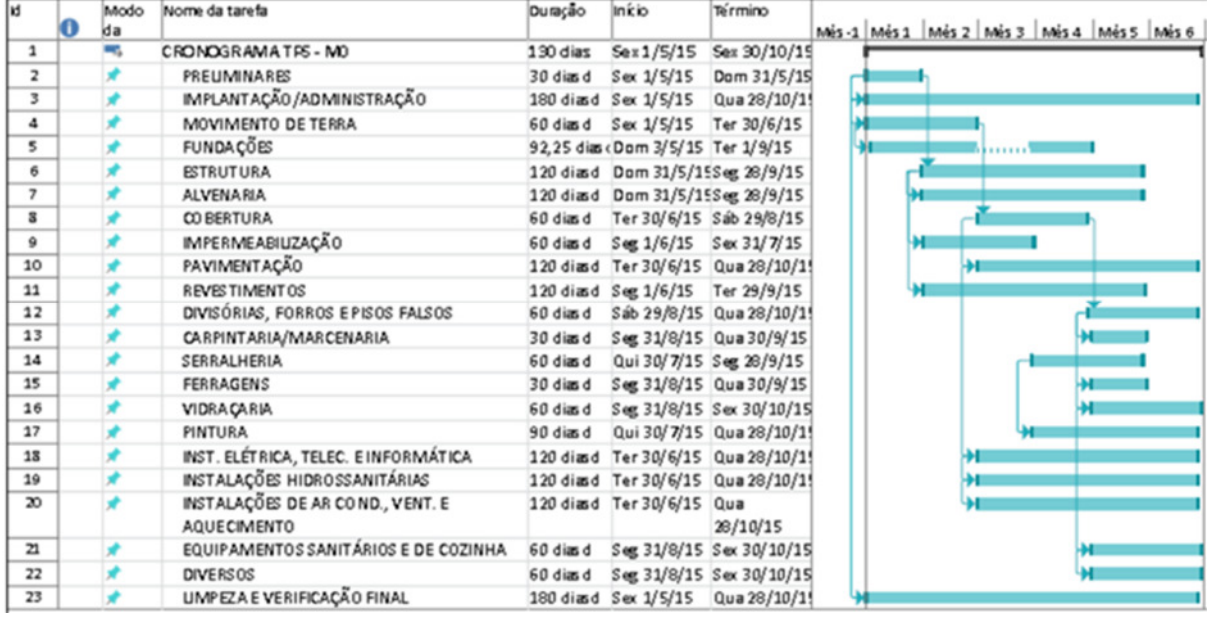

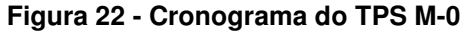

#### Fonte: TCU (2014i)

O cronograma contempla as fases da obra sem detalhamento, contendo a duração das atividades, datas de inicios/términos de cada fase e ligação de rede de predecessoras entre as fases. Tal cronograma, constitui a programação de longo prazo, possuindo a visualização das etapas e marcos importantes da obra e apresentada na escala de tempo em meses. Essa programação tem como finalidade a visualização da obra como um todo, dos marcos e do ritmo que deverão ser executados os principais processos, não sendo utilizado para a condução diária da obra (MATTOS, 2010).

Para um planejamento e acompanhamento da obra mais efetivo, se faz necessário um maior detalhamento dessa programação de longo prazo. Um segundo nível de detalhamento é a programação de médio prazo que possibilita a elaboração de um plano de compras de materiais e equipamentos e a necessidade de novos

recursos, e também não é utilizado para a condução diária da obra (MATTOS, 2010). E por último, tem-se a programação de curto prazo que tem alcance semanal ou quinzenal, e estabelece diretrizes claras e imediatas da execução da obra (MATTOS, 2010).

Todas essas programações, que são de responsabilidade de elaboração da construtora contrata para execução das obras, devem ser analisadas e aprovadas pela fiscalização da obra. O uso do BIM 4D possibilita a simulação da execução virtual da obra, aumentando a compreensão do planejamento e facilitando a verificação de diversos conflitos e interferências entre os serviços executados. Para exemplificar tais benefícios, será construído o modelo BIM 4D a partir do cronograma da Figura 22 e explorado as análises que o BIM 4D permite para o nível de detalhe de programação de longo prazo.

Apesar da programação de longo prazo não ser adequada para a condução diária da obra, tal análise faz sentido uma vez que na experiência do autor desta dissertação, de 2002 a 2009 como engenheiro da Caixa fiscalizando contrato de repasses da União e de 2009 até a presente data como auditor na área de obras públicas do TCU, é comum que a única ferramenta de planejamento empregado nas obras públicas seja apenas o cronograma físico financeiro apresentado pela construtora contratada na época da licitação. Além disso, espera-se que essa análise permita detectar alguns problemas da modelagem BIM e diretrizes para a elaboração dos outros níveis de detalhamento do planejamento.

O modelo BIM 4D foi elaborado no software Navisworks Manage 2016 da Autodesk a partir da modelagem BIM 3D do projeto executivo elaborado no Revit e do cronograma físico financeiro da obra (Figura 22), ambos de autoria da empresa de projetos contratadas pelo Banco do Brasil. Os objetos do modelo foram agrupados de acordo com sua fase no cronograma físico, através do comando Sets/Save Selection e conectados as respectivas fases do planejamento no comando TimeLiner. Com isso é possível a criação da simulação virtual da construção.

O Naviswork permite que cada atividade do cronograma seja classificada como construção, demolição ou elemento temporário. Para o projeto em questão, as atividades serão classificadas apenas como construção, uma vez que não se trata de reforma e também os elementos/atividades provisórias da construção não foram representados, a exemplo das formas e escoramentos da estrutura.

83

Além disso, algumas etapas do planejamento não foram modeladas no BIM, são elas: preliminares, que inclui elementos de canteiro como tapumes e barracões; implantação/administração, constituída da equipe de administração local da obra e de mobilizações; movimento de terra, que é a terraplenagem do terreno e por se tratar de um projeto padrão a ser empregado em diversas cidades do país terá diferentes configurações; fundações, também poderá ser diferente para cada cidade em que será construído o TPS-M0; ferragens, por se tratar de elementos de dimensões bem reduzidas sua modelagem no BIM iria aumentar o tamanho do arquivo e poderia trazer problemas na operabilidade do Revit; e limpeza final e verificação, pois se trata de um serviço temporário.

Na simulação do Navisworks foram empregadas cores diferentes com nível de transparência de 70% para simular cada fase do planejamento em construção de forma a facilitar o entendimento e diferenciar da fase concluída.

Executando a simulação virtual do modelo, verifica-se que a primeira imagem que surge é da Figura 23, que segundo a aba do timeliner, Figura 24, corresponde aos serviços de implantação/administração, movimento de terra, fundações, estrutura (cor cinza), alvenaria (cor verde), impermeabilização (cor roxa), revestimentos (cor branca) e limpeza e verificação final. Como dito anteriormente, os serviços de implantação/administração, movimento de terra, fundações e limpeza e verificação final não estão representados no modelo BIM. Desta forma, a imagem da Figura 23 corresponde a execução das seguintes fases: estrutura, alvenaria, impermeabilização e revestimentos.

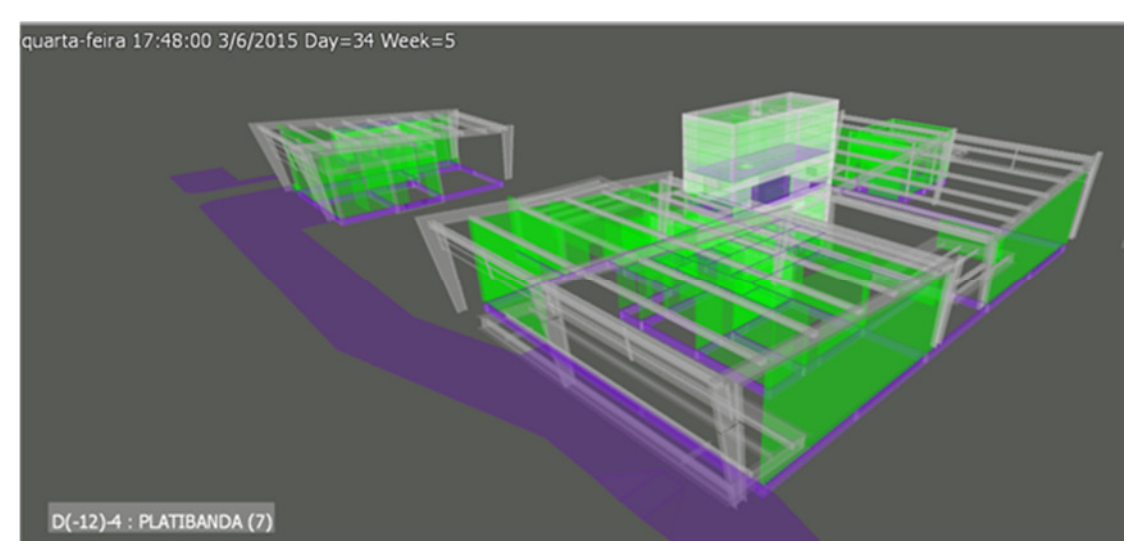

**Figura 23 - Início da simulação virtual da construção** 

<sup>84</sup>  Fonte: Autor

| M<br><b>II</b><br>3/6/2015 | $\mathbb{M}$<br>$\triangleright$<br>OD.<br>⊲<br>09:00<br>$\frac{1}{15}$<br>Settings |               |                      |             |
|----------------------------|-------------------------------------------------------------------------------------|---------------|----------------------|-------------|
| H                          | 1/5/2015<br><b>Name</b><br>IC.                                                      | <b>Status</b> | <b>Planned Start</b> | Planned End |
| 18,33%                     | = New Data Source (Root)                                                            | e             | 1/5/2015             | 30/10/2015  |
| 18,33%                     | <b>E CRONOGRAMA TPS - MO</b>                                                        | m             | 1/5/2015             | 30/10/2015  |
| 18,54%                     | IMPLANTAÇÃO/ADMINISTRAÇÃO                                                           | ᄅ             | 1/5/2015             | 28/10/2015  |
| 55,61%                     | MOVIMENTO DE TERRA                                                                  | m             | 1/5/2015             | 30/6/2015   |
| 26%                        | <b>FUNDAÇÕES</b>                                                                    | 言             | 3/5/2015             | 1/9/2015    |
| 2,81%                      | <b>ESTRUTURA</b>                                                                    | ═             | 31/5/2015            | 28/9/2015   |
| 2,81%                      | <b>ALVENARIA</b>                                                                    | -             | 31/5/2015            | 28/9/2015   |
| 3,94%                      | <b>IMPERMEABILIZAÇÃO</b>                                                            | ₩             | 1/6/2015             | 31/7/2015   |
| 1,97%                      | <b>REVESTIMENTOS</b>                                                                | $\equiv$      | 1/6/2015             | 29/9/2015   |
| 18,54%                     | LIMPEZA E VERIFICAÇÃO FINAL                                                         | ≕             | 1/5/2015             | 28/10/2015  |

**Figura 24 - Janela do TimeLiner** 

#### Fonte: Autor

De posse dessa informação, a fiscalização pode fazer uma análise do planejamento proposto. No caso em questão, o início das etapas de estrutura, alvenaria, impermeabilização e revestimentos simultaneamente não é possível de ser executado. Dentre essas quatro fases, a estrutura se inicia primeiro, somente após um avanço significativo da estrutura é que se torna possível o início da alvenaria. Da mesma forma, a fase de revestimento se inicia após um avanço significativo da fase de alvenaria. Quanto a impermeabilização, ela ocorre em diferentes momentos da obra e é executada à medida que o serviço subsequente esteja em condições de ser iniciado. No modelo em questão são representadas as vigas baldrames, apesar de não representar a fundação, e esses elementos devem ser impermeabilizados antes da execução da alvenaria e contrapiso do térreo. Logo, ainda que a programação esteja somente das fases da obra, as fases deveriam ser iniciadas em momentos distintos, permitindo um avanço da frente de serviços da fase antecessora e seguir a seguinte ordem: 1ª estrutura, 2ª impermeabilização, 3ª alvenaria e 4ª revestimento.

Outro ponto incomum na simulação mostrada na Figura 23 é a representação da calçada externa em execução. Analisando as propriedades deste modelo, verificase que ele foi denominado como "piso cimentado 3,5 cm + manta asfáltica", Figura 25, e por se tratar de elemento de impermeabilização foi representado junto com os demais. Ocorre que a calçada externa não é impermeabilizada e tal representação constitui um erro de modelagem que pode ser detectado através da simulação do BIM 4D.

Para uma análise mais aprofundada do planejamento, é possível visualizar rapidamente a composição dos elementos construtivos de cada fase do planejamento através dos "sets" criados para o modelo 4D. Na Figura 26 são exibidos os elementos que compõem a fase de estrutura, sendo possível observar que temos dois sistemas estruturais distintos: um que faz a sustentação do telhado e elementos de fachada e outro que são as vigas baldrames e estrutura para suporte dos elementos internos da edificação.

**Properties** Phase Created Level Revit Type Element Properties SlabShap < > Value Property Structural... revit\_DB::Structure::SlabFoundationType:0 SpanDirect... -1,571 IsValidObj\_ Yes ViewSpecific No 18688eb1a-00 Uniousald d27d047d-55te-4267 Name Piso Cimentado 3,5cm+Manta Asfaltica

**Figura 25 - Propriedades do elemento da calçada externa** 

Fonte: Autor

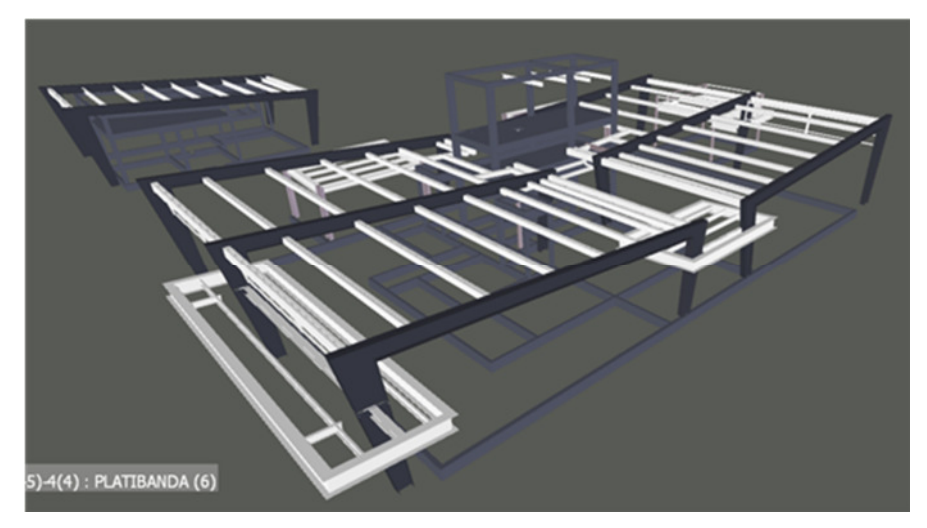

**Figura 26 - Modelo com os elementos da fase de estrutura** 

Fonte: Autor

Fazendo uma seleção de forma a filtrar esses diferentes sistemas estruturais, temos uma estrutura metálica, Figura 27a, e uma estrutura de concreto armado, Figura 27b.

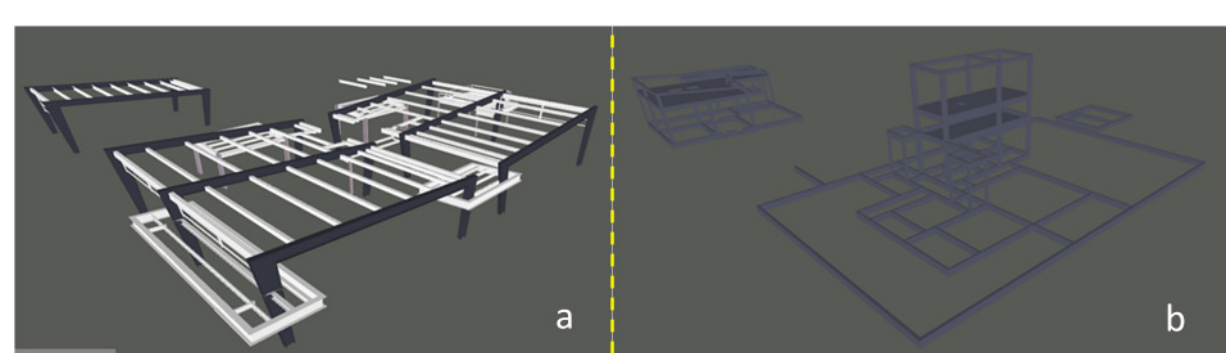

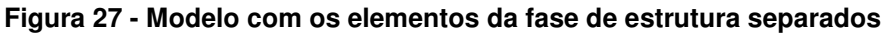

Legenda: a) modelo da estrutura metálica; b) modelo da estrutura de concreto armado Fonte: Autor

Os sistemas estruturais possuem técnicas de execução distintos, a estrutura de concreto armado convencional requer serviços auxiliares de forma e escoramento que impendem a execução de outros serviços sob sua área bem como próximo aos seus limites. A estrutura de aço é mais limpa e rápida que o concreto estrutural convencional, sendo que sua execução é basicamente uma montagem de peças préfabricadas fora do canteiro de obras com uso de guindastes e utilização de solda ou parafusos para montagem, sendo que existe o risco de queda desses elementos durante sua montagem, de tal forma que é recomendável que não seja realizado nenhum serviço sob a montagem da estrutura. Na Figura 26 é possível observar que a estrutura metálica circunda a torre de concreto armado, o que pode causar interferências caso as atividades sejam executadas simultaneamente devido as formas e escoramentos da estrutura de concreto. Com isso, o ideal para evitar tais interferências seria a execução de cada sistema por vez, sendo preferível executar o de concreto armado primeiro por se tratar de serviço mais demorado e envolvendo diversas subatividades. Em seguida seria executado a estrutura metálica e as demais fases seriam iniciados após a conclusão dela, uma vez que como dito anteriormente existe o risco de queda das peças metálicas durante a montagem.

No caso da impermeabilização é possível ver seus elementos representados na Figura 28, onde estão representadas as impermeabilizações das vigas baldrames, pisos/paredes frias, lajes e calçada externa, esta última erroneamente como já comentado.

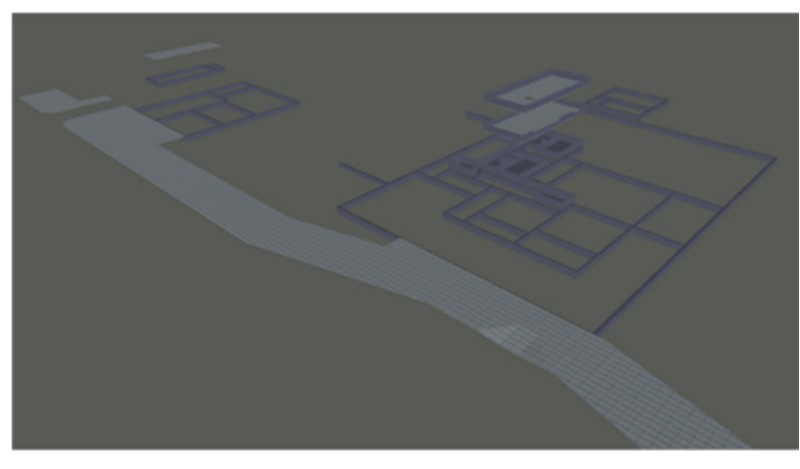

**Figura 28 - Modelo com os elementos da fase de impermeabilização** 

#### Fonte: Autor

Para a fase inicial, após a estrutura e antes da alvenaria, apenas a impermeabilização do baldrame é necessária. Fazendo o filtro desse elemento construtivo temos a Figura 29.

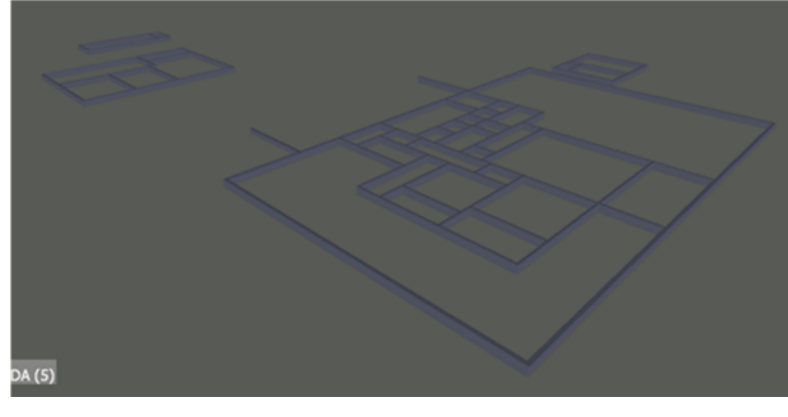

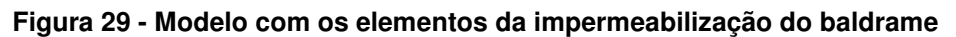

<sup>88</sup>  Fonte: Autor

Em relação a fase de alvenaria, a Figura 30 ilustra seus elementos. Ela é composta por alvenaria de bloco cerâmicos (cor cinza médio), paredes drywall (cinza escuro) e painel duplo termo acústico (branco).

O painel duplo é revestido com o acabamento final e sua instalação é sobre o piso acabado de porcelanato, conforme detalhado na Figura 31a.

A parede de drywall é instalada sobre o contrapiso, conforme detalhe do modelo (Figura 31b), além disso, ela não poderá ficar sujeita às intempéries, o que requer que a cobertura já esteja instalada. Dessa forma, apenas a alvenaria de bloco cerâmico seria executada após a impermeabilização dos baldrames, os demais elementos de alvenaria seriam executados após o avanço da fase de pavimentação.

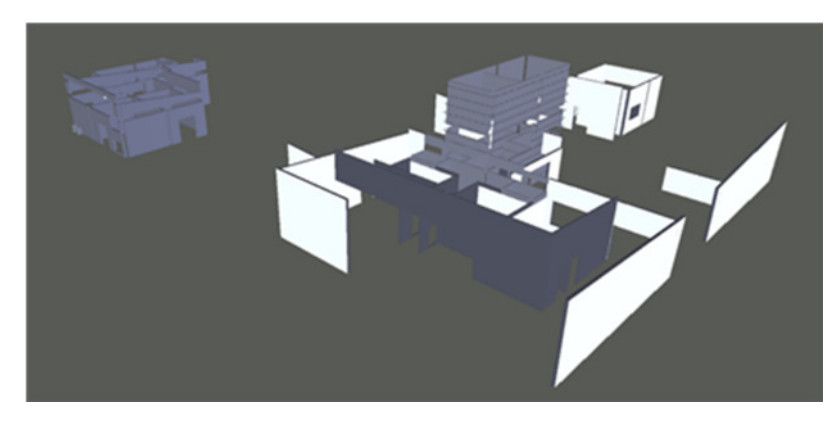

**Figura 30 - Modelo com os elementos da fase de alvenaria** 

Fonte: Autor

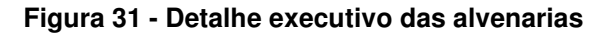

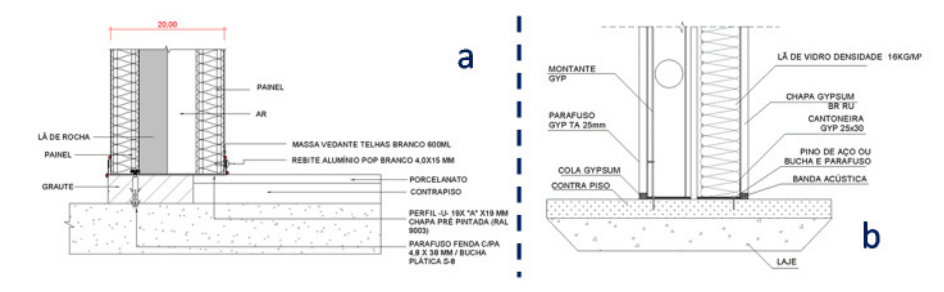

Legenda: a) detalhe painel duplo termo acústico; b) detalhe parede de drywall Fonte: TCU (2014i)

Para representação desse sequenciamento proposto nas análises acima, se faz necessário alterar o cronograma inicial, modificando a estrutura analítica de projeto (EAP), aumentando seu nível de detalhamento. As fases de estrutura, impermeabilização e alvenaria seriam decompostas conforme demonstrado no Quadro 15.

# **Quadro 15 - Proposta de decomposição da EAP das fases de estrutura, impermeabilização e alvenaria**

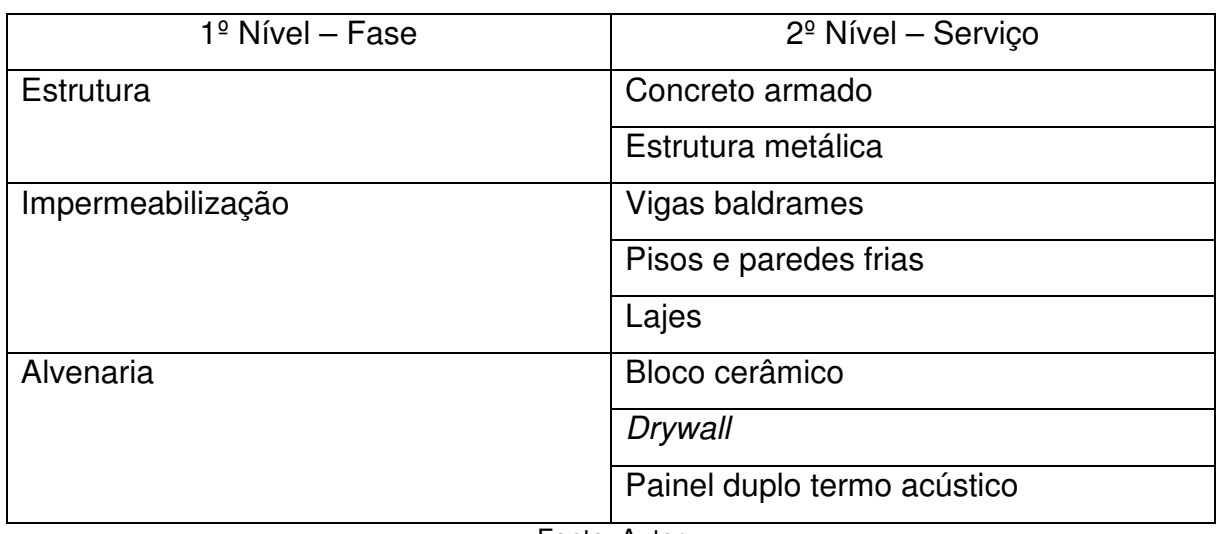

Fonte: Autor

Com a EAP proposta teríamos a simulação mostrada na Figura 32.

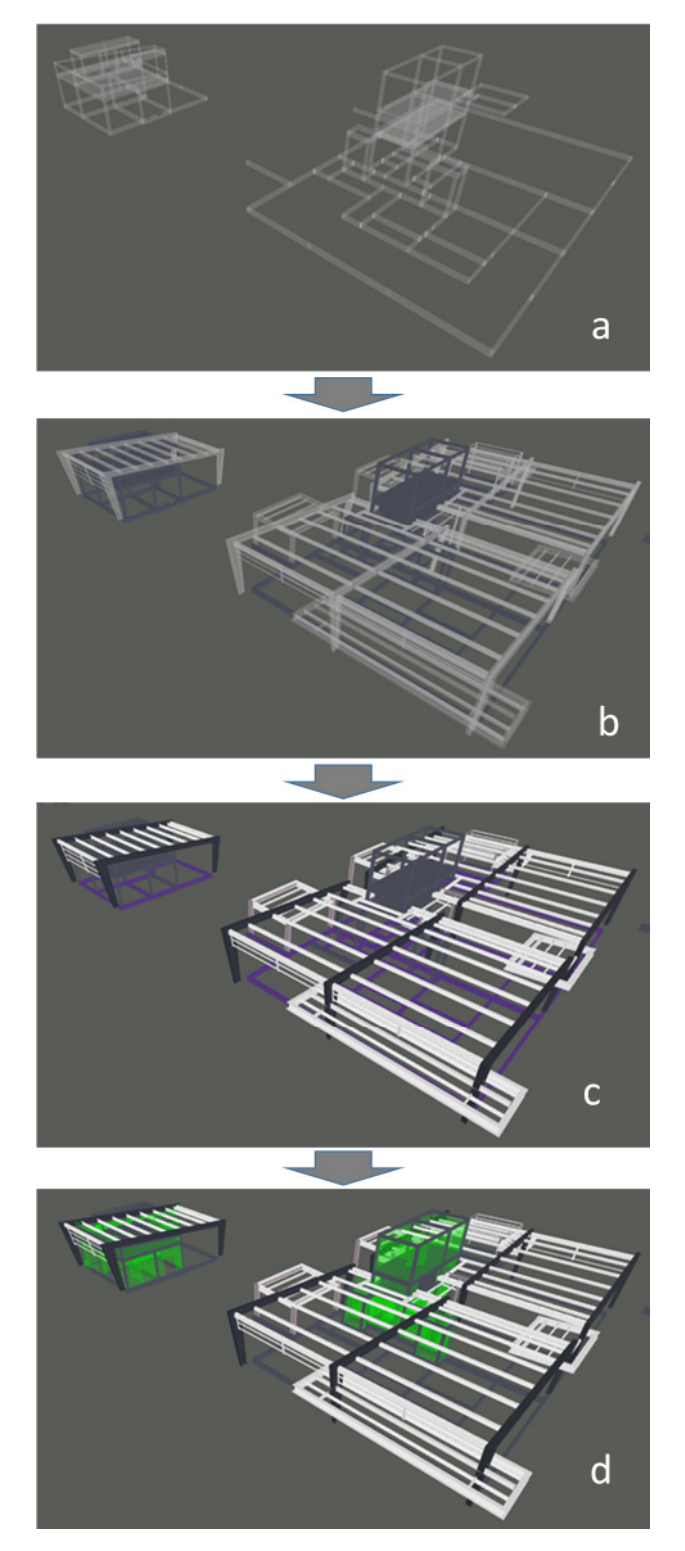

**Figura 32 - Simulação da construção virtual com a proposta de EAP** 

Legenda: a) estrutura de concreto em execução; b) estrutura de concreto armado finalizado e estrutura metálica em execução; c) fase de estrutura finalizado e execução da impermeabilização das vigas baldrames; d) fase de estrutura finalizado e impermeabilização das vigas baldrames finalizados e alvenaria de bloco cerâmico em execução. Fonte: Autor

De forma análoga as demais fases do planejamento deveriam ser analisadas, de forma a verificar inconsistências e conflitos na programação, bem como melhorias na EAP visando uma melhor representação da sequência executiva e permitindo melhor gerenciamento e controle da obra. Inclusive a proposta elaborada para parte do planejamento, poderia ser mais detalhada. Entretanto, para fins dessa dissertação, cujo propósito é demonstrar como o BIM pode auxiliar nas atividades de fiscalização de obras, as análises efetuadas até este ponto são satisfatórias, pois não é objetivo propor o planejamento mais adequado para obra, até mesmo porque isso será definido pela equipe de produção da obra em conjunto com a fiscalização.

A tecnologia BIM 4D também permite a comparação entre o planejamento e o real andamento da obra. No Navisworks através do comando timeliner é possível simular a construção do executado ou dele versus o planejado. Para possibilitar distinguir os elementos que estão com andamento diferente do planejado é empregado um esquema de cores que pode ser escolhida pelo usuário para as atividades adiantadas e atrasadas. Para demonstrar tal funcionalidade será feito uma simulação da execução de parte da obra com datas de execução fictícias, sendo que a cor vermelha indica atividades em atraso. A Figura 33 mostra diferentes estágios da obra e quais as atividades estão em atrasados, facilitando o controle da obra por parte da fiscalização da obra.

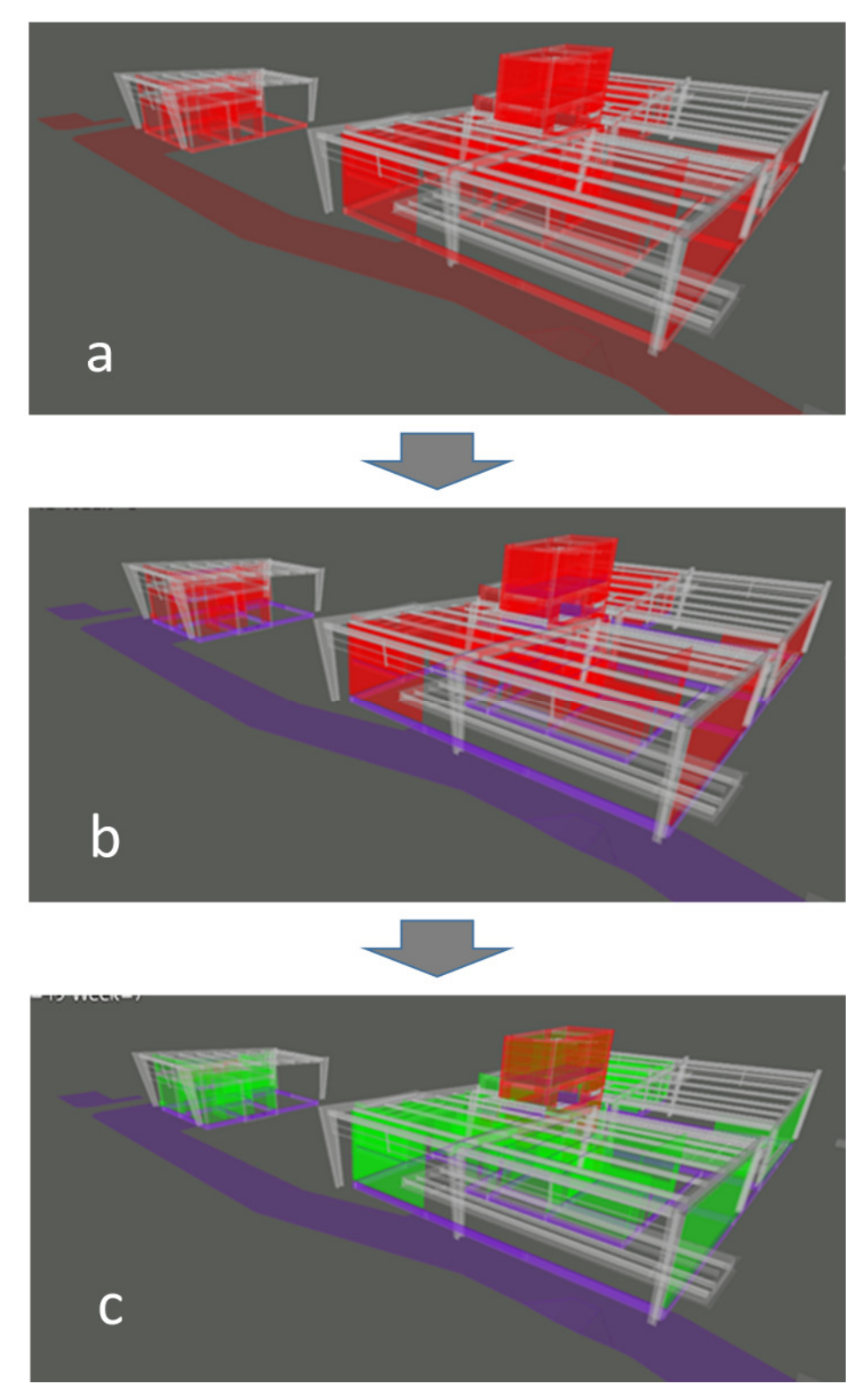

**Figura 33 - Simulação virtual do planejado versus executado** 

Legenda: a) fase da estrutura em execução de acordo com o planejado e fases de impermeabilização e alvenaria em atraso; b) fases da estrutura e impermeabilização em execução de acordo com o planejado e fase de alvenaria em atraso; c) fases da estrutura, impermeabilização e alvenaria em execução de acordo com o planejado e fase de revestimento em atraso. Fonte: Autor
Além das simulações em relação à execução da obra em relação ao tempo, também é possível associar os custos dessas tarefas e acompanhar o andamento financeiro da obra no modelo BIM 5D. Os custos associados as tarefas podem ser divididos em: Material Cost (custo de materiais), Labor Cost (custo de mão-de-obra), Equipment Cost (custo de equipamentos) e Subcontractor Cost (custo de subempreiteiros). Foi incorporado o orçamento da obra nas fases do planejamento, sendo possível visualizar o custo ao longo da execução da obra conforme mostra a Figura 34.

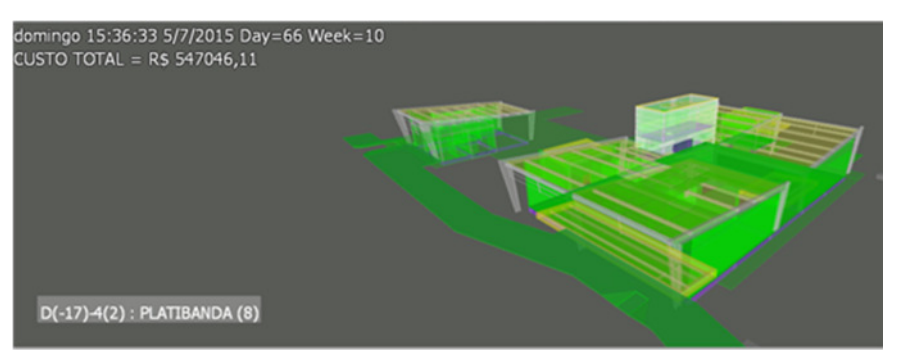

**Figura 34 - Simulação virtual da construção com os custos associados** 

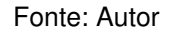

Quanto ao uso do BIM na atividade de planejamento, cabe uma consideração acerca da ferramenta aplicada na análise feita. À medida que o cronograma da obra avança e diversas atividades são executadas simultaneamente, torna-se difícil a visualização do modelo e identificação das atividades que estão sendo executadas, ainda que se adotem diferentes cores para as atividades, como demonstrado na Figura 35. Uma alternativa para mitigar tal problema é fazer as simulações com alguns "sets" ocultos para permitir uma análise mais qualificada dos elementos críticos em cada etapa da obra.

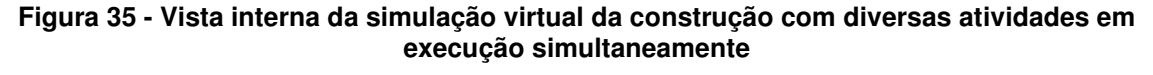

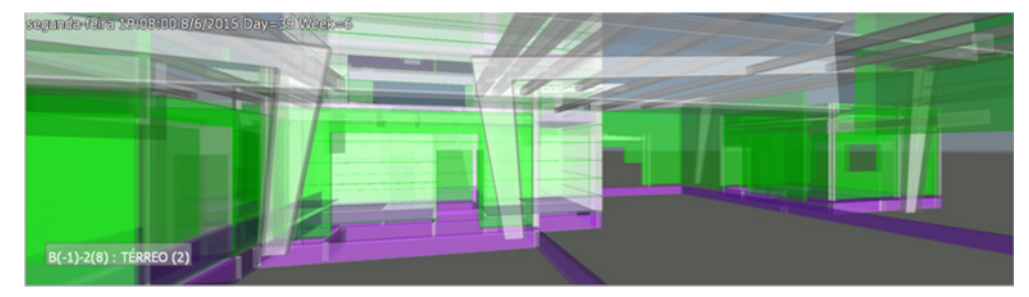

Fonte: Autor

Cabe destacar que o uso do BIM apesar de incrementar a qualidade do planejamento não dispensa o uso de suas técnicas. Infelizmente ainda é comum no setor de obras públicas a deficiência no planejamento das obras e o controle do prazo realizado apenas com o cronograma físico financeiro do contrato elaborado à época da construção, com planejamento diário excessivamente informal e baseado na experiência pessoal do engenheiro responsável pela obra (MATTOS, 2010). Esse cronograma normalmente é elaborado pelo setor técnico da empresa sem uma análise mais apurada e sem a participação da equipe de produção (MATTOS, 2010), até porque na fase de licitação essa equipe não está definida. Dessa forma, esses cronogramas carecem de uma base de informações consistentes, quanto de procedimentos que garantam a disseminação das informações em formato adequado e no tempo correto aos usuários (MATTOS, 2010).

Outro ponto dessa ausência de planejamento nas obras públicas é a falta de exigência do poder público da entrega de documentação do planejamento da obra pela construtora contratada aliado ao rito para o início da execução das obras.

A empresa vencedora da licitação só tem a garantia de que irá executar a obra após a assinatura do contrato, logo, ela só irá mobilizar os recursos para execução da obra após o contrato assinado. A administração pública, por sua vez, nomeia a equipe de fiscalização após a assinatura do contrato. Considerando que normalmente o prazo entre a assinatura do contrato e o início das obras é curto, ocorre muitas vezes que tanto a equipe de produção quanto a de fiscalização iniciam os trabalhos sem um conhecimento sólido do projeto e tomando como elemento de planejamento o cronograma físico financeiro da época da licitação.

Uma alternativa para mitigar tal problema é a previsão de uma fase de planejamento da obra na qual seria desenvolvido parte do planejamento da obra, permitindo que tanto a equipe da obra quanto à fiscalização tenha oportunidade para estudar o projeto e efetuar um planejamento mais efetivo.

Dessa forma, para usufruir dos benefícios do planejamento adequado da obra, incluindo da tecnologia BIM 4D, a administração pública deve prever no edital de contratação das obras que o planejamento seja desenvolvido até o nível de detalhamento de curto prazo, especificando as ferramentas empregadas neste planejamento, e considerar esse planejamento como um serviço integrante do contrato com prazo de entrega e valores estabelecidos.

### **6 CONCLUSÃO**

O objetivo geral desta dissertação foi verificar o potencial do uso da tecnologia BIM no auxílio das atividades de fiscalização de obras públicas federais. Para o alcance deste objetivo, foi feita uma revisão bibliográfica acerca das características, funcionalidades e benefícios do BIM para compreender o potencial de uso desta tecnologia. Da mesma forma, foi realizada uma pesquisa na legislação e normas do governo federal e órgão de controle externo (TCU) para conhecer quais as obrigações e o que se espera da atuação da fiscalização das obras. Outra fonte importante para orientar o trabalho da fiscalização são as irregularidades mais frequentes detectadas nas obras públicas, por isso, foram mapeados durante o período de 2011 a 2014 os principais achados das auditorias de obras realizados pelo TCU.

De posse dos conhecimentos do BIM, das atividades de fiscalização e das principais irregularidades das obras públicas, foi possível estabelecer uma relação acerca de como o BIM poderia ajudar a mitigar tais problemas e auxiliar na fiscalização. Verificaram-se que as irregularidades referentes a sobrepreço/superfaturamento, projeto básico/executivo deficiente ou desatualizado, fiscalização deficiente ou omissa e existência de atrasos injustificáveis nas obras e serviços – que juntas correspondem a cerca de 50% das detectadas nas obras públicas e ocorrem em aproximadamente 40% das auditorias para o período em estudo – poderiam ser mitigados com os benefícios advindos do BIM. Em cada irregularidade foram identificadas as principais contribuições do BIM para evitar a ocorrência do problema, porquanto destaca-se os seguintes pontos:

– O BIM permite uma melhoria na qualidade do projeto, devido ao processo de desenvolvimento do modelo em 3D, centralização das informações em único modelo, geração automatizada de pranchas 2D e detecção de interferências entre as diversas disciplinas do projeto. Consequentemente, diminui a probabilidade de projetos básicos/executivos deficientes;

– A melhoria na qualidade do projeto aliada à capacidade de extração automatizada e precisa dos quantitativos dos elementos do projeto evita a medição de serviços em quantidades superiores ao projetado e diminuem as chances de modificação e de inclusões/exclusões de serviços e quantidades para a prática de

jogo de planilha, evitando, desta forma, a ocorrência de sobrepreço/superfaturamento decorrentes de quantitativo;

– O uso de modelos BIM 4D permite avaliar a construtibilidade da obra e testar diversas possibilidades de sequenciamento da construção, bem como a interferência entre cada atividade e o canteiro, análises que não são possíveis com o uso das ferramentas tradicionais de planejamento. Com isso, aumenta a probabilidade da obra ser concluída como planejada e projetada, evitando a ocorrência de atrasos injustificados em obras;

Em relação à irregularidade de fiscalização deficiente, foi feita uma análise entre as atividades de fiscalização estabelecidas na publicação "Manual de Obras Públicas - Edificações - Práticas da SEAP - Construção", que constitui a referência para as obras federais, e o os benefícios do BIM, sintetizados noQuadro10 que agrupa os benefícios do BIM em três áreas (melhorias na qualidade dos projetos, planejamento 4D/5D e extração automática de quantitativos) com suas respectivas atividades de fiscalização favorecidas. Cada atividade foi analisada pontualmente e identificadas as principais contribuições que o BIM traz para a fiscalização de obras públicas. Os seguintes pontos são destacados:

a) o BIM 4D antecipa a fase de planejamento a detecção dos problemas referentes a interferências entre os diversos serviços e entre os serviços e os elementos do canteiro. Com isso, é possível um planejamento melhor da obra e seu canteiro, aumentando as chances de ser concluída no prazo previsto. Empregando ferramentas especializadas 4D, pode se comparar os modelos virtuais da execução real e prevista, de forma a avaliar o cumprimento do cronograma e efetuar replanejamentos para assegurar o prazo da obra.

b) o emprego do modelo BIM 5D fornece as quantidades exatas dos componentes da obra e são ligados ao custo, permitindo o controle do fluxo de caixa e faturamento da obra, sendo possível visualizar graficamente o trabalho concluído, o que facilita o acompanhamento da obra.

c) em algumas das atividades de fiscalização – detecção de serviço e material defeituoso, solicitação de testes e ensaios, substituição de funcionários – não foi verificada uma ajuda efetiva da tecnologia BIM, pois são atividades ligadas a verificações no local do canteiro e dependem da atuação do fiscal na gestão do contrato.

Concluída essa análise teórica do potencial do BIM foi analisado um estudo de caso, projeto do TPS M-0 empregado no programa de aviação regional, para averiguar como poderiam ser empregadas as ferramentas BIM para as atividades de fiscalização.

Inicialmente foi verificada a consistência do modelo, se os elementos foram modelados em consonância com suas especificações e se estão representados corretamente. Como exemplo, foi vista a modelagem dos elementos de parede, os quais apresentavam inconsistência entre sua descrição e representação e quanto as funcionalidades das composições de suas camadas e espessuras projetadas. Tal erro, resultou em paredes com espessura menor que a real a ser executada, o que provocará durante a execução problemas de locação da alvenaria e resultará em cômodos com dimensões diferentes do projetado. Erros de modelagem como o descrito, tem como fonte de origem o usuário das ferramentas BIM, impactam na qualidade do projeto e consequentemente prejudicam obter os ganhos advindos da tecnologia. Como proposta da atividade de checagem da consistência do modelo, foi sugerido a contratação de empresa para auditar o modelo ainda na fase do contrato dos projetos, para assegurar uma melhor qualidade desse.

Em seguida, foi verificado se os elementos do modelo BIM estavam em conformidade com os demais elementos do projeto, uma vez que a documentação que compõe o projeto básico possui especificações, memoriais e orçamentos que podem ter sido elaborados dissociados do modelo. Os elementos de parede analisados anteriormente na fase de consistência do modelo foram verificados quanto às demais peças do projeto, como foi mostrado no Quadro 14, e foram constatadas divergências entre elas. Tais falhas podem ser evitadas com a elaboração dos demais documentos do projeto diretamente do modelo BIM, o que é possível mediante o uso de plug-in que estende as funcionalidades do software Revit. Tal qual a análise anterior, essa também deveria ser feita na fase de elaboração dos projetos e por empresa contratada para auxiliar a equipe de fiscalização do contrato dos projetos.

Analisada a consistência do modelo e desse com os demais elementos do projeto, o passo seguinte foi verificar as interferências entre as diversas disciplinas do modelo. Foi exemplificada a análise de interferência entre o sistema estrutural e instalações hidros sanitárias. Nesse exercício foi verificada a necessidade de passagens verticais na estrutura, que deveriam ser submetidas ao projetista estrutural

para averiguação da necessidade de reforços nessas aberturas. Tal qual, as outras verificações na qualidade do projeto, sugere-se que seja realizada na fase contratual de elaboração de projetos e por empresa contratada para auxiliar a equipe de fiscalização.

Após a análise qualitativa do modelo, foi efetuada a extração de informações referentes ao quantitativos dos elementos construtivos. Essa extração é automática na tecnologia BIM e mediante o uso de *plug-ins* pode ter suas funcionalidades ampliadas, como é o caso do Roombook da Autodesk empregado no exemplo explorado nesta dissertação. Apesar de alguns serviços auxiliares não comporem a modelagem e consequentemente não poderem ser extraídos do modelo, a extração de quantitativos é de grande auxílio nas atividades de atestar as medições das obras e nas análises financeiras da obra.

Por fim, foi verificada a contribuição do BIM no planejamento. O projeto do estudo de caso contemplava o planejamento de longo prazo, com as fases da obra. Com esse cronograma foi construído o modelo BIM 4D e realizada a simulação de construção. Com a simulação virtual da obra, o sequenciamento da obra é facilmente visualizado, permitindo detectar as falhas do planejamento, inclusive quanto a erros na modelagem 3D. Também com a visualização do modelo torna-se mais simples a proposição de novas alternativas de planejamento.

Além dos benefícios quanto ao planejamento inicial, também é possível visualizar o acompanhamento da obra com o preenchimento das datas de execução dos serviços. Com isso, podem ser feitas simulações do previsto versus executado, onde são destacadas as partes da obra que estão adiantadas e/ou atrasadas, facilitando o entendimento e seu controle por parte da fiscalização das obras.

Associando os custos ao modelo 4D, tem-se o modelo 5D que informa os custos ao longo do tempo nas simulações feitas, o que facilita o controle financeiro do contrato pelos fiscais da obra.

Após a análise teórica sobre o uso do BIM na fiscalização e sobre o exercício do estudo de caso, conclui-se que o uso do BIM 4D e 5D melhora a qualidade dos projetos, planejamento e do levantamento de quantidades e controle do custo, munindo os fiscais de informações mais qualificadas para controlar e exigir o cumprimento do contrato por parte da empreiteira e consequentemente melhorando a performance da fiscalização. Isso pode ser evidenciado pelos seguintes pontos:

a) A característica do BIM de ser desenvolvido em um modelo 3D impõe um desenvolvimento mais completo do projeto, assegurando que mais informações estejam presentes nele;

b) A geração automatizada de pranchas 2D a partir do modelo 3D elaborado, assegura a fidelidade dos projetos 2D ao projetado;

c) A funcionalidade de análise de interferências entre as diversas disciplinas que compõem o projeto, permite antecipar os problemas dessa natureza que são muito comuns nos canteiros de obras;

d) A capacidade de extração automática de quantitativos dessa tecnologia possibilita precisão nas medições dos serviços, evitando erros no processo;

e) A funcionalidade de simulação virtual dos modelos 4D possibilita avaliar criticamente o planejamento de obras proposto e verificar as interferências entre os diversos serviços, o que não é possível pelo uso do planejamento tradicional;

f) Alimentando o modelo 4D com as datas de execução real da obra, é possível fazer simulações comparado o planejado versus executado, o que permite a fácil identificação das atividades adiantadas e/ou atrasadas;

g) Empregando o modelo 5D é possível visualizar as informações de custos decorridos ao logo da execução da obra.

### 6.1 LIMITAÇÕES E DIFICULDADES OBSERVADAS

Em contrapartida aos benefícios verificados, foram percebidas algumas limitações ligadas à tecnologia:

a) Algumas atividades que compõe a planilha orçamentária da obra não podem ser representadas na modelagem BIM, à exemplo da administração local da obra e realização de ensaios, desta forma a medição dessas atividades terão que ser feitas de forma tradicional;

b) A visualização das simulações virtuais para fases da obra com múltiplos serviços com execução simultânea são difíceis de entendimento e análise;

c) As ferramentas convencionais de planejamento de obra continuam sendo imprescindíveis para que sejam feitas as simulações virtuais da construção;

d) Os problemas ligados à fase de levantamento −definição do item 2.4.1 da NBR 13531 (ABNT, 1995) – e classificadas como irregularidades referentes a projeto básico deficiente ou desatualizado pelo TCU, não foram verificados benefícios advindos da tecnologia BIM;

e) As irregularidades referentes a sobrepreço e superfaturamento decorrentes de preços unitários superiores ao preço referenciais (Sinapi e Sicro), de serviços executados com qualidade inferior e alteração contratuais não foram verificados benefícios advindos da tecnologia BIM; e

f) Problemas ligados a atrasos decorrentes de desapropriações e licenciamentos, classificados como irregularidade de existência de atrasos injustificáveis nas obras e serviço pelo TCU, não foram verificados benefícios advindos da tecnologia BIM.

### 6.2 PROPOSTA PARA DIRETRIZES DO USO DO BIM NA FISCALIZAÇÃO DE **OBRAS**

Para que os benefícios da tecnologia BIM sejam maximizados no emprego da atividade de fiscalização de obras públicas, sugere-se:

a) Que o projeto básico da obra seja desenvolvido nesta tecnologia e com nível de desenvolvimento de modelo mínimo do LOD 400 definido no AIA;

b) Que toda a documentação que compõe a obra, incluindo documentos de texto e planilhas (especificações, memoriais e planilhas), seja elaborada com uma conexão bidirecional ao modelo BIM, de forma que se tenha uniformidade no projeto e que alterações em qualquer peça possa replicada automaticamente nas demais;

b) Que durante a fase contratual do projeto básico pela empresa contratada, seja feita auditoria no modelo BIM entregue para assegurar a qualidade do projeto. Essa auditoria pode ser feita mediante empresa contratada para auxiliar as atividades da equipe de fiscalização do contrato do projeto;

c) Na auditoria do modelo BIM, devem ser verificados no mínimo: a consistência dos elementos modelados com suas especificações e características; uniformidade das especificações e descrições dos elementos construtivos entre todos os documentos que compõem o projeto assegurados pela conexão bidirecional ao modelo BIM; detecção de interferências entre os diversas sistemas que constituem o projeto; extração automatizada dos quantitativos do projeto;

d) Na contratação do projeto executivo concomitante com a execução das obras, seja exigido:

d.1) entrega do plano de gerenciamento do projeto, contendo a programação da obra até o nível de programação de curto prazo, elaborado segundo os princípios de Gerenciamento de Projeto estabelecidos na NBR ISO 21500:2012 - Orientações sobre gerenciamento de projeto;

d.2) integração do planejamento descrito no item anterior à modelagem BIM 4D e 5D. A depender da complexidade da obra, exigir que sejam inclusos também nessa modelagem:

d.2.1) Serviços temporários, tais como: escavação, escoramento de valas, sistemas de formas e escoramentos e etc.;

d.2.2) Equipamentos de transporte vertical na obra, com gruas, elevadores externos, andaimes suspensos;

d.2.3) Canteiro de obras com as áreas de escritório, armazenamento e áreas para transporte horizontais internos do canteiro;

e) Que seja constituída uma fase específica para o desenvolvimento dos produtos descritos no item d anterior, com prazo, preços e recebimentos específicos, após o qual se daria o início efetivo das obras;

f) Considerando o grau de complexidade nas atividades descritas do item d, que seja contratada empresa para auxiliar a equipe de fiscalização de obras nessas atividades;

g) Que na aferição das medições das obras, os quantitativos sejam extraídos através das ferramentas BIM;

h) Que a análise do planejamento da obra e seu posterior acompanhamento sejam feitos por modelo BIM 4D e 5D, empregando o uso das simulações virtuais.

### 6.3 CUMPRIMENTO DOS OBJETIVOS

O objetivo geral deste trabalho foi de verificar o potencial da aplicação da tecnologia BIM no auxílio das atividades desempenhadas pela equipe responsável pela fiscalização do contrato das obras públicas na esfera federal. Considera-se que o objetivo foi alcançado uma vez que foi demonstrado de forma pontual os benefícios do BIM para cada atividade de fiscalização de obras estabelecida no manual da SEAP,

indicado pelo Governo Federal e pelo TCU como referência. Além disso, foi empregado um estudo de caso no qual foi evidenciado como as atividades descritas no manual da SEAP poderiam ser desempenhadas e auxiliados com a tecnologia BIM.

Em relação aos objetivos específicos, o Quadro 16 explicita quanto ao seu cumprimento.

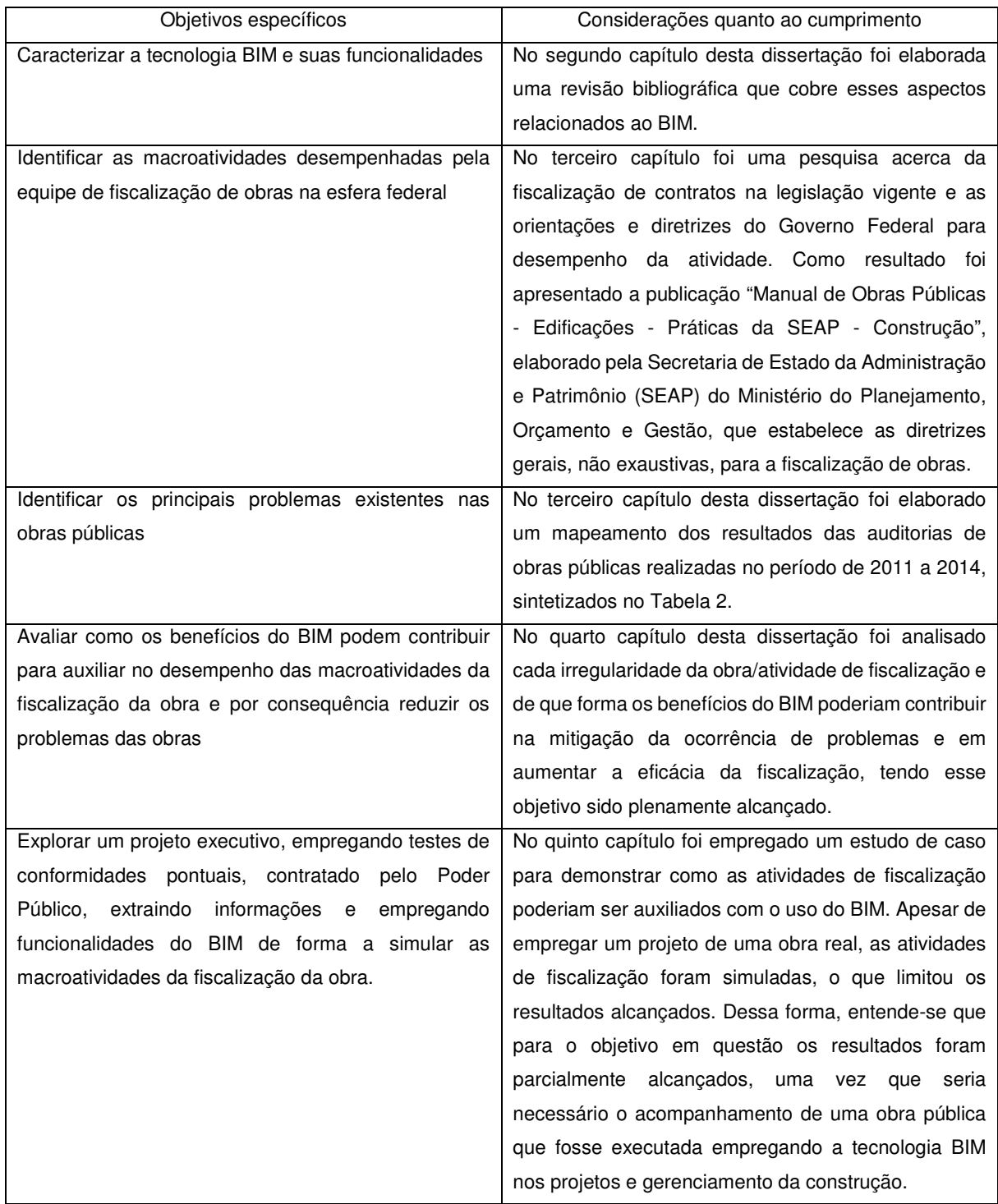

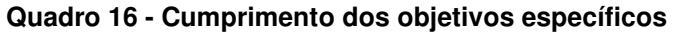

### 6.4 SUGESTÕES PARA TRABALHOS FUTUROS

A partir deste trabalho, foi identificado temas cujo desenvolvimento de pesquisas poderia ampliar o conhecimento da tecnologia BIM aplicada as obras públicas, dessa forma sugere-se estudos aprofundados nas seguintes áreas:

a) Diretrizes para implantação da tecnologia BIM nos órgãos públicos;

b) Diretrizes para contratação e recebimento de projetos elaborados na tecnologia BIM nos órgãos públicos;

c) Análises das ferramentas BIM mais adequadas para acompanhamentos de obras públicas;

d) Estudo de caso de obra pública com projeto e acompanhamento na tecnologia BIM.

### **REFERÊNCIAS BIBLIOGRÁFICAS**

ABNT – Associação Brasileira de Normas Técnicas. **Site da ABNT**. [on line]. Disponível: <http://www.abnt.org.br/normalizacao/o-que-e/o-que-e>. Acesso em: 16 set. 2015. [s.d.]

ABNT – Associação Brasileira de Normas Técnicas. **NBR 12722 - Discriminação de serviços para construção de edifícios**. Rio de Janeiro, 1992.

\_\_\_\_\_\_. **NBR 13531 – Elaboração de projetos de Edificações – Atividades Técnicas.** Rio de Janeiro, 1995.

AIA - THE BRITISH STANDARDS INSTITUTION. **PAS 1192-2:2013. Specification for information management for the capital/delivery phase of construction projects using building information modelling**. London, 2013. Disponível em: <http://shop.bsigroup.com/upload/Shop/Download/PAS/PAS1192-2-A13.pdf>. Acesso em: 16 maio 2015.

ANDRADE, M. L. V. X. de; RUSCHEL, R. C. **Interoperabilidade de aplicativos BIM usados em arquitetura por meio do formato IFC**. Gestão & Tecnologia de Projetos. Vol. 4, n. 2, Novembro 2009. [on line]. Disponível em: <http://www.revistas.usp.br/gestaodeprojetos/article/viewFile/50960/55046>.Acesso em: 16 set. 2015.

AZHAR, S. **Building Information Modeling (BIM): Trends, Benefits, Risks, and Challenges for the AEC Industry, Leadership and Management in Engineering**. Leadership and Management in Engineering, p. 241-252,jul. 2011. Disponível em: <https://www.researchgate.net/publication/276166483\_Building\_Information\_Modelin g\_BIM\_Trends\_Benefits\_Risks\_and\_Challenges\_for\_the\_AEC\_Industry>. Acesso em: 15 mai. 2015.

AZHAR, S. et al. **Building Information Modeling – BIM:A New Paradigm for Visual Interactive Modeling and Simulation for Construction Projects**. In: FIRST INTERNATIONAL CONFERENCE ON CONSTRUCTION IN DEVELOPING COUNTRIES (ICCIDC–I). ADVANCING AND INTEGRATING CONSTRUCTION EDUCATION, RESEARCH & PRACTICE, 2008, Karachi, Paquistão. NED University of Engineering & Technology, 2008.

BANCO DO BRASIL. **Site do Banco do Brasil**. [s.d]. [on line]. Disponível em: <http://www.bb.com.br/portalbb/page3,8899,500271,0,0,1,6.bb?codigoMenu=18266 &codigoNoticia=38847&codigoMenu=18064&codigoRet=18199&bread=1\_1&codigo Menu=18266&codigoRet=18199&bread=1\_2>. Acesso em: 15 mai. 2015.

BANCO DO BRASIL. **RDC ELETRÔNICO Nº 2014/02036 (4905)**. Brasília, 2014.

BIOTTO, C. N.; FORMOSO, C. T.; ISATTO, E. L. **Uso de modelagem 4D e Building Information Modeling na gestão de sistemas de produção em empreendimentos de construção**. Ambiente Construído, Porto Alegre, v. 15, n. 2, abr./jun. 2015.

BONATTO, H. **Licitações e Contratos de Obras e Serviços de Engenharia**. Belo Horizonte: Fórum, 2012.

BRASIL. Agência Brasileira de Desenvolvimento Industrial. **Brasil Maior: Agendas estratégicas setoriais**. Brasília, 2013a. Disponível em:

<http://www.mdic.gov.br/arquivos/dwnl\_1377289231.pdf>. Acesso em 14 maio 2015.

\_\_\_\_\_\_. **Relatório de acompanhamento das agendas estratégicas setoriais**. Brasília, 2014a. Disponível em:

<http://www.brasilmaior.mdic.gov.br/images/data/201411/63060f4dae4e63a2a399ae 33e9ba1426.pdf>. Acesso em: 14 maio 2015.

BRASIL. **Decreto n<sup>o</sup> 7.893**, de 8 de abril de 1993. Estabelece regras e critérios para elaboração do orçamento de referência de obras e serviços de engenharia, contratados e executados com recursos dos orçamentos da União, e dá outras providências. Diário Oficial da União, Brasília, 9abril2013b. Disponível em: < http://www.planalto.gov.br/ccivil\_03/\_Ato2011-2014/2013/Decreto/D7983.htm>. Acesso em: 28 mar 2016.

BRASIL. **Constituição da República Federativa do Brasil de 1988**. Brasília, 5 de outubro de 1988. Disponível em:

<http://www.planalto.gov.br/ccivil\_03/Constituicao/ConstituicaoCompilado.htm>. Acesso em: 14 maio 2015.

BRASIL. Diálogos Setoriais União Europeia – Brasil. Ministério do Desenvolvimento, Indústria e Comércio Exterior. Ministério do Planejamento, Orçamento e Gestão. **Building Information Modeling no Brasil e na União Europeia**. Brasília, 2015a. Disponível em:

<http://sectordialogues.org/sites/default/files/acoes/documentos/bim.pdf>. Acesso em: 14 nov. 2015.

BRASIL. Empresa Brasileira de Infra-Estrutura Aeroportuária. **Anteprojeto para terminal de passageiros regional modelo 0 – Volume 1**. Brasília, 2014b.

BRASIL. Exército Brasileiro. Diretoria de Obras Militares. **Site da Diretoria de Obras Militares**. [s.d.a]. [on line]. Disponível em: <http://www.dom.eb.mil.br/?page\_id=316>. Acesso em: 14 maio 2015.

BRASIL. Governo Federal. **PAC 2 – 11º Balanço – Balanço 4 anos – 2011 a 2014**. Brasília, DF, 2014c. Disponível em: <http://www.pac.gov.br/pub/up/relatorio/f9d3db229b483b35923b338906b022ce.pdf>. Acesso em: 11 jul. 2015.

BRASIL. **Lei nº 8.666**, de 21 de junho de 1993. Regulamenta o art. 37, inciso XXI, da Constituição Federal, institui normas para licitações e contratos da Administração Pública e dá outras providências. Diário Oficial da União, Brasília, 6 jul. 1994.

Disponível em: <http://www.planalto.gov.br/ccivil\_03/leis/l8666cons.htm>. Acesso em: 28 maio 2015.

\_\_\_\_\_\_. **Lei no 12.462**, de 4 de agosto de 2011. Institui o Regime Diferenciado de Contratações Públicas – RDC; altera a Lei no 10.683, de 28 de maio de 2003, que dispõe sobre a organização da Presidência da República e dos Ministérios, a legislação da Agência Nacional de Aviação Civil – Anac e a legislação da Empresa Brasileira de Infraestrutura Aeroportuária – Infraero; cria a Secretaria de Aviação Civil, cargos de Ministro de Estado, cargos em comissão e cargos de Controlador de Tráfego Aéreo; autoriza a contratação de controladores de tráfego aéreo temporários; altera as Leis nos 11.182, de 27 de setembro de 2005, 5.862, de 12 de dezembro de 1972, 8.399, de 7 de janeiro de 1992, 11.526, de 4 de outubro de 2007, 11.458, de 19 de março de 2007, e 12.350, de 20 de dezembro de 2010, e a Medida Provisória no 2.185-35, de 24 de agosto de 2001; e revoga dispositivos da Lei no 9.649, de 27 de maio de 1998. Diário Oficial da União, Brasília, 10 ago. **2011a**. Disponível em: <http://www.planalto.gov.br/ccivil\_03/\_ato2011- 2014/2011/Lei/L12462.htm>. Acesso em: 28 maio 2015.

BRASIL. Ministério da Administração e Reforma do Estado. **Portaria nº 2.296**, de 23 de julho de 1997. Diário Oficial da União, Brasília, 37jul. **1997a**. Disponível em: <http://www.marilia.sp.gov.br/licitacao/1.0/website/temas/padrao/downloads/portarias /portaria2296\_1997.pdf>. Acesso em: 7 maio 2015.

\_\_\_\_\_\_. Secretaria de Estado da Administração e Patrimônio. **Manual de Obras Públicas – Edificações – Práticas da SEAP: Construção**. Brasília, DF, **1997b**. Disponível em:

<https://www.comprasgovernamentais.gov.br/arquivos/manuais/manual\_construcao. pdf>. Acesso em: 7 maio 2015.

\_\_\_\_\_\_. **Portal de compras do Governo Federal**. [s.d. b]. [on line]. Disponível em: <https://www.comprasgovernamentais.gov.br/paginas/logistica>. Acesso em: 15 mai. 2015.

BRASIL. Ministério dos Transportes. Departamento Nacional de Infraestrutura de Transportes, Diretoria de Administração e Finanças, Coordenação-Geral de Modernização e Informática. **Plano diretor de tecnologia da informação – DNIT 2014/2016**. [Brasília], 2014d. Disponível em:

<http://www.dnit.gov.br/institucional/comite-gestor-de-ti/pdti-dnit-v1.0-20140825-final-1.pdf>. Acesso em 28/5/2015.

BRASIL. Secretaria de Aviação Civil. **Aviação regional conectando o Brasil**. [Brasília]. 2015b. Disponível em:

<http://www.aviacaocivil.gov.br/noticias/2015/01/programa-de-desenvolvimentoaviacao-regional-quer-democratizar-o-transporte-aereo-no-brasil-1/aviacao-regionalversao-site-v4-final.pdf>. Acesso em: 15 mai. 2015.

BRASIL. Tribunal de Contas da União. **Acórdãonº 3291/2014 – TCU – Plenário, de 24 de nov. de 2014 acerca do TC 006.576/2011-7**. Item 9.10.3. 2014e.Disponível em:

<http://www.tcu.gov.br/Consultas/Juris/Docs/judoc/Acord/20141202/AC\_3291\_47\_14 \_P.doc>. Acesso em: 12 jul. 2015.

\_\_\_\_\_\_.**Acórdão n<sup>o</sup> 1997/2006 – TCU − Primeira Câmara, de 25 de jul. de 2006 acerca do TC 016.940/2003-0**. Item 9.4.3. 2006.

\_\_\_\_\_\_. Auditoria de obras públicas / Tribunal de Contas da União; conteudista: André Pachioni Baeta. – Brasília : TCU, Instituto Serzedello Corrêa, 2011b. **Conteúdo: Módulo 2: Auditoria do Orçamento de obras. Aula 2: Jogo de planilha**. Curso realizado no período de 08/11 a 07/12/2011 no Ambiente Virtual de Educação Corporativa do Tribunal de Contas da União.

\_\_\_\_\_\_. Auditoria de obras públicas / Tribunal de Contas da União; conteudista: André Pachioni Baeta. – Brasília : TCU, Instituto Serzedello Corrêa, 2011c. **Conteúdo: Módulo 2: Auditoria do Orçamento de obras. Aula 6: Métodos de cálculo do sobrepreço e tipos de superfaturamento**. Curso realizado no período de 8 nov. a 7 dez. 2011 no Ambiente Virtual de Educação Corporativa do Tribunal de Contas da União. P. 15-16.

\_\_\_\_\_\_. **Obras Públicas: Recomendações Básicas para a Contratação e Fiscalização de Obras de Edificações Públicas**. 4º edição. Brasília, DF, 2014f. Disponível em: <http://portal3.tcu.gov.br/portal/pls/portal/docs/2684759.PDF>. Acesso em: 28 maio 2015.

\_\_\_\_\_\_. **Orientações para Elaboração de Planilhas Orçamentárias de Obras Públicas**. Brasília, 2014g. Disponível em: <http://portal.tcu.gov.br/bibliotecadigital/orientacoes-para-elaboracao-de-planilhas-orcamentarias-de-obraspublicas.htm>. Acesso em: 28 maio 2015.

\_\_\_\_\_\_. **Relatório e voto de 8 de nov. de 2011 acerca do TC 028.136/2010-1**, FISCOBRAS 2011 - Consolidação dos trabalhos de fiscalização de obras públicas integrantes do orçamento da união referente ao exercício de 2011. Remessa de informações a CMO/CN e demais órgãos/entidades interessados. 2011d. Disponível em:

<http://portal3.tcu.gov.br/portal/page/portal/TCU/imprensa/noticias/noticias\_arquivos/ 028136.pdf>. Acesso em: 28 maio 2015.

\_\_\_\_\_\_. **Relatório e voto de 30 de out. de 2012 acerca do TC 033.616/2011-6**, FISCOBRAS 2012 – Consolidação dos trabalhos de fiscalização de obras públicas integrantes do orçamento da união referentes ao exercício de 2012. Encaminhamento das informações à Comissão Mista de Planos, Orçamentos Públicos e Fiscalização do Congresso Nacional, Presidentes da Câmara dos Deputados, da Comissão de Meio Ambiente, Defesa do Consumidor e Fiscalização e Controle do Senado Federal e da Comissão de Fiscalização Financeira e Controle da Câmara dos Deputados, à Ministra-Chefe do Ministério do Planejamento, Orçamento e Gestão – MPOG e ao Procurador-Geral da República. Restituição dos autos à SECOB-1 para consolidação das auditorias de qualidade. 2012. Disponível em:

<http://portal3.tcu.gov.br/portal/page/portal/TCU/imprensa/noticias/noticias\_arquivos/ Relat%C3%B3rio%20Fiscobras%202012.pdf>. Acesso em: 28 maio 2015.

\_\_\_\_\_\_. **Relatório e voto de 6 de nov. de 2013 acerca do TC 041.274/2012-1**, FISCOBRAS 2013. Consolidação das fiscalizações realizadas pelo Tribunal para atender o disposto na Lei 12.708/2012 – diretrizes para elaboração e execução da Lei Orçamentária de 2013. Comunicações. Prorrogação de prazo. 2013b. Disponível em:

<http://portal3.tcu.gov.br/portal/page/portal/TCU/imprensa/noticias/noticias\_arquivos/ 041.274-2012-1%20-%20Fiscobras.pdf>. Acesso em: 28 maio 2015.

\_\_\_\_\_\_. **Relatório e voto de 5 de nov. de 2014 acerca do TC 011.169/2013-3, FISCOBRAS 2014**. Consolidação das fiscalizações de obras realizadas no exercício de 2014 para atendimento à lei de diretrizes orçamentárias. Encaminhamento de informações ao congresso nacional. 2014h. Disponível em:

<http://portal3.tcu.gov.br/portal/page/portal/TCU/imprensa/noticias/noticias\_arquivos/ 011.169%20%28Fiscobras.2014%29.pdf>. Acesso em: 28 maio 2015.

\_\_\_\_\_\_. **TC 020.788/2014-2**. Auditoria de Projetos de Aviação Regional. Fiscalis 545/2014. 2014i.

BRYDE, D; BROQUETAS, M; VOLM, J. A. **The project benefits of Building Information Modelling – BIM**. International Journal of Project Management 31, 2013.

CAMPESTRINI, T. F. et al. **Entendendo BIM**. Curitiba, PR, 2015. [on line]. Disponível em: <http://www.entendendobim.com.br/>. Acesso em 22 jul. 2015.

ÇETINER, O. **A Review of Building Information Modeling Tools from an Architectural Design Perspective**. In UNDERWOOD, J.; ISIKDAG, U. Handbook of Research on Building Information Modeling and Construction Informatics: Concepts and Technologies. New York: Information Science Reference, 2009.

CRC Construction Innovation. **Adopting BIM for facilities management: Solutions for managing the Sydney Opera House**. Cooperative Research Center for Construction Innovation. Brisbane. Australia, 2007.

EASTMAN, C. et al. **Manual de BIM - Um guia de modelagem da informação da construção para arquitetos, engenheiros, gerentes, construtores e incorporadores**. Porto Alegre: Bookman Editora, 2014.

EY. **Estudo sobre produtividade na construção civil: desafios e tendências no Brasi**l. 2014. [on line]. Disponível em: <http://www.ey.com/Publication/vwLUAssets/EY\_Estudo\_Produtividade\_na\_Constru cao\_Civil/\$FILE/Estudo\_Real\_Estate.pdf>. Acesso em 16 jul. 2015.

FERREIRA, R. C. e SANTOS, E. T. **A percepção de interferências espaciais através de desenhos 2D e modelos 3D por profissionais de projeto de edifícios**. VII Workshop brasileiro de gestão do processo de projetos na construção de edifícios. Curitiba, 6 dez. 2007.

FISCHER, M.; HAYMAKER, J.; LISTON, K. Benefits of 3D and 4D Models for Facility Managers and AEC Service Providers. In: ISSA, R. R.; FLOOD, I.; O'BRIEN, W. J. **4D CAD and Visualization in Construction: developments and applications**. Lisse, The Netherlands. A. A. Balkema Publishers, 2005.

GOES, R. H. T. B. **Compatibilização de projetos com a utilização de ferramentas BIM**. 2011. Dissertação (Mestrado em Habitação). Instituto de Pesquisas Tecnológicas do Estado de São Paulo. São Paulo.

INTERSPEC, INC. **e-SPECS for Revit: Integrating Building Information Models and Construction Specifications**. [on line], 2014. Disponível em: <http://www.especs.com/downloads/Sales/e-

SPECS%20for%20Revit%20BIM%20Integrated%20Specifications%20Paper.pdf>. Acesso em: 18 set. 2015.

IDEATE SOFTWARE. **Site da Ideate Software**.[on line], [s.d.]. Disponível em: <http://ideatesoftware.com/ideatebimlink/>. Acesso em: 16 set. 2015.

KYMMELL, W. **Building Information Modeling: planning and managing construction projects with 4D CAD and simulations**. New York. The McGraw-Hill Companies. Nova Iorque, 2008.

LIMA, C. C. **Autodesk Revit Architeture 2014. Conceito e aplicações**. Editora Érica Ltda. São Paulo, 2014.

MATTOS, A. D. **Planejamento e Controle de Obras**. Editora Pini. São Paulo. 2010.

MCGRAW HILL CONSTRUCTION. **The Business Value of BIM for Construction in Major Global Markets: How Contractors Around the World Are Driving Innovation With Building Information Modeling**. [on line], 2014a. Disponível em: <http://www.icn-solutions.nl/pdf/bim\_construction.pdf>. Acesso em: 28 jul. 2015.

MCGRAW HILL CONSTRUCTION. **The Business Value of BIM for Owners**. [on line], 2014b. Disponível em:

<http://i2sl.org/elibrary/documents/Business\_Value\_of\_BIM\_for\_Owners\_SMR\_(201 4).pdf>. Acesso em: 28 jul. 2015.

MOTA, M. **O processo BIM aplicado ao desenvolvimento do projeto da Sede da Petrobras em Santos**. In: 4º Seminário Internacional BIM, 2013. São Paulo: Siduscon-SP. Disponível em:

<http://www.sindusconsp.com.br/envios/2013/eventos/bim/Apresenta%C3%A7%C3 %A3o MarcoMota.pdf>. Acesso em: 15 mai. 2015.

PETERS, E. BIM and Geospatial Information System. In UNDERWOOD, J.; ISIKDAG, U. **Handbook of Research on Building Information Modeling and Construction Informatics: Concepts and Technologies**. New York: Information Science Reference, 2009.

PINHEIRO, P. S. **Utilização da Tecnologia BIM em Projetos de Postos de Abastecimento e Serviços**. In: Autodesk University Brasil 2014, 2014. São Paulo: Autodesk. Disponível em: <http://static-wd.autodesk.net/content/dam/au/Brasil-2014/documents/materialapoio/AUBR01-PAULO%20SERGIO-PETROBRAS.pdf>. Acesso em: 15 mai. 2015.

PMI−Project Management Institute. **Site do PMI Brasil**. [on line], s.d. Disponível em: <https://brasil.pmi.org/brazil/AboutUS.aspx>. Acesso em: 13 nov. 2015.

SANTA CATARINA (Estado). Secretaria de Estado do Planejamento, Diretoria de Planejamento, Comitê de Obras Públicas. **Caderno de Apresentação de projetos em BIM**. [Florianopolis]: 2014. Disponível em:

<http://www.spg.sc.gov.br/index.php/visualizar-biblioteca/acoes/comite-de-obraspublicas/389-caderno-de-apresentacao-de-projetos-bim/file>. Acesso em: 15 maio 2015.

SANTOS, A. de P. L.; ANTUNES, C. E.; BALBINOT, G. B. **Levantamento de quantitativos de obras: comparação entre o método tradicional e experimentos em tecnologia BIM**. Iberoamerican Journal of Industrial Engineering, Florianopolis, SC, Brazil, v. 6, n. 12, 2014.

STAUB, S.; FISCHER, M.; **Constructability reasoning based on a 4D facility model**. Structural Enginnering World Wide, T191-1 (CD ROM Proceedings), Elsevier Science Ltda., 1998. Disponível em:

<http://citeseerx.ist.psu.edu/viewdoc/download?doi=10.1.1.197.5291&rep=rep1&type =pdf>. Acesso em: 8 maio 2015.

SUCCAR, B. **Building information modelling framework: A research and delivery foundation for industry stakeholders**. Automation in Construction, v. 18, n. 3, 2009.

THE AMERICAN INSTITUTE OF ARCHITECTS. **Document E202 – 2008 – Building Information Modeling Protocol Exhibit**. 2008. Disponível em: <http://www.fm.virginia.edu/fpc/ContractAdmin/ProfSvcs/BIMAIASample.pdf>. Acesso em: 16 maio 2015.

UNDERWOOD, J.; ISIKDAG, U. **Handbook of Research on Building Information Modeling and Construction Informatics: Concepts and Technologies**. New York: Information Science Reference, 2009.

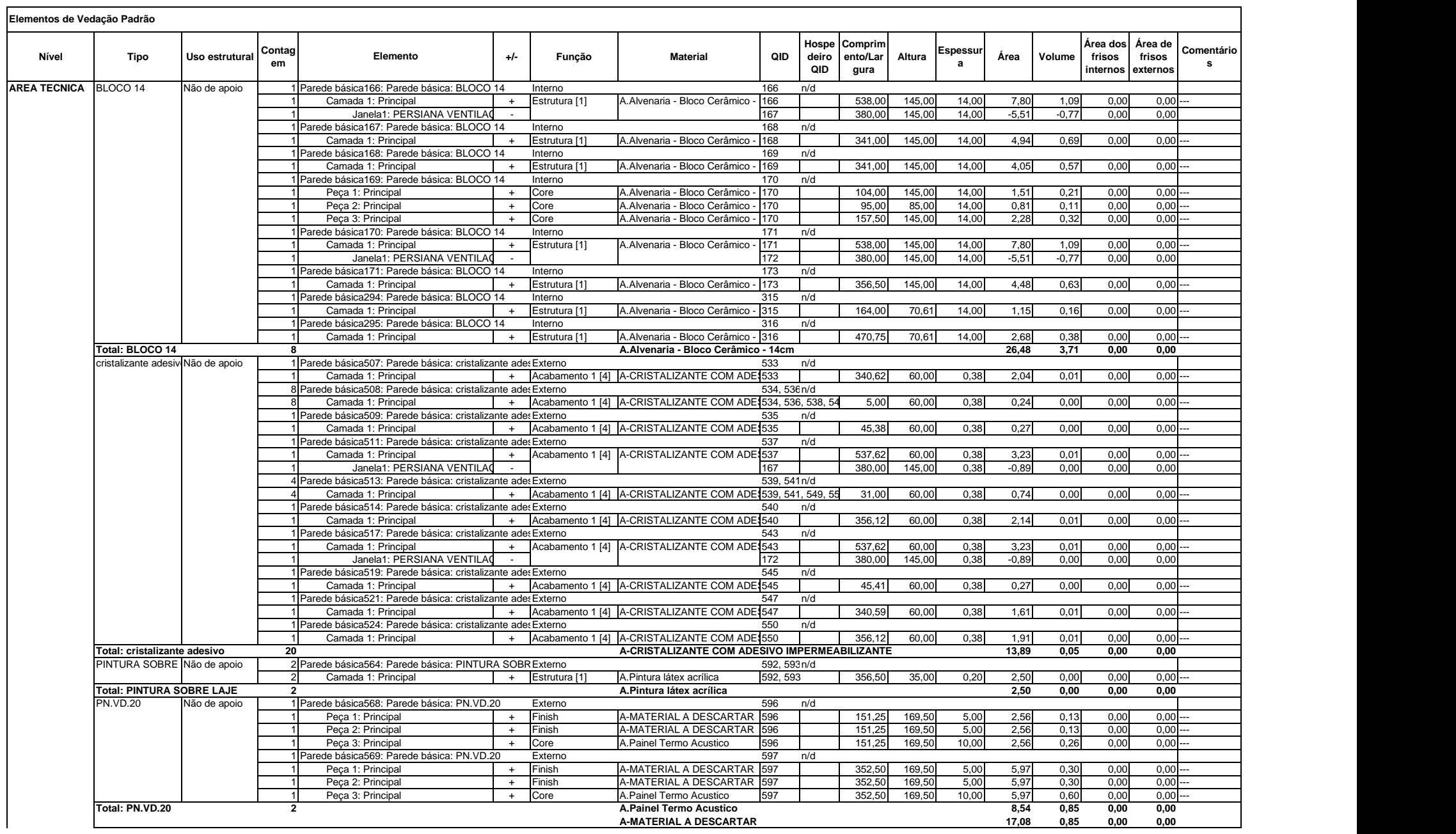

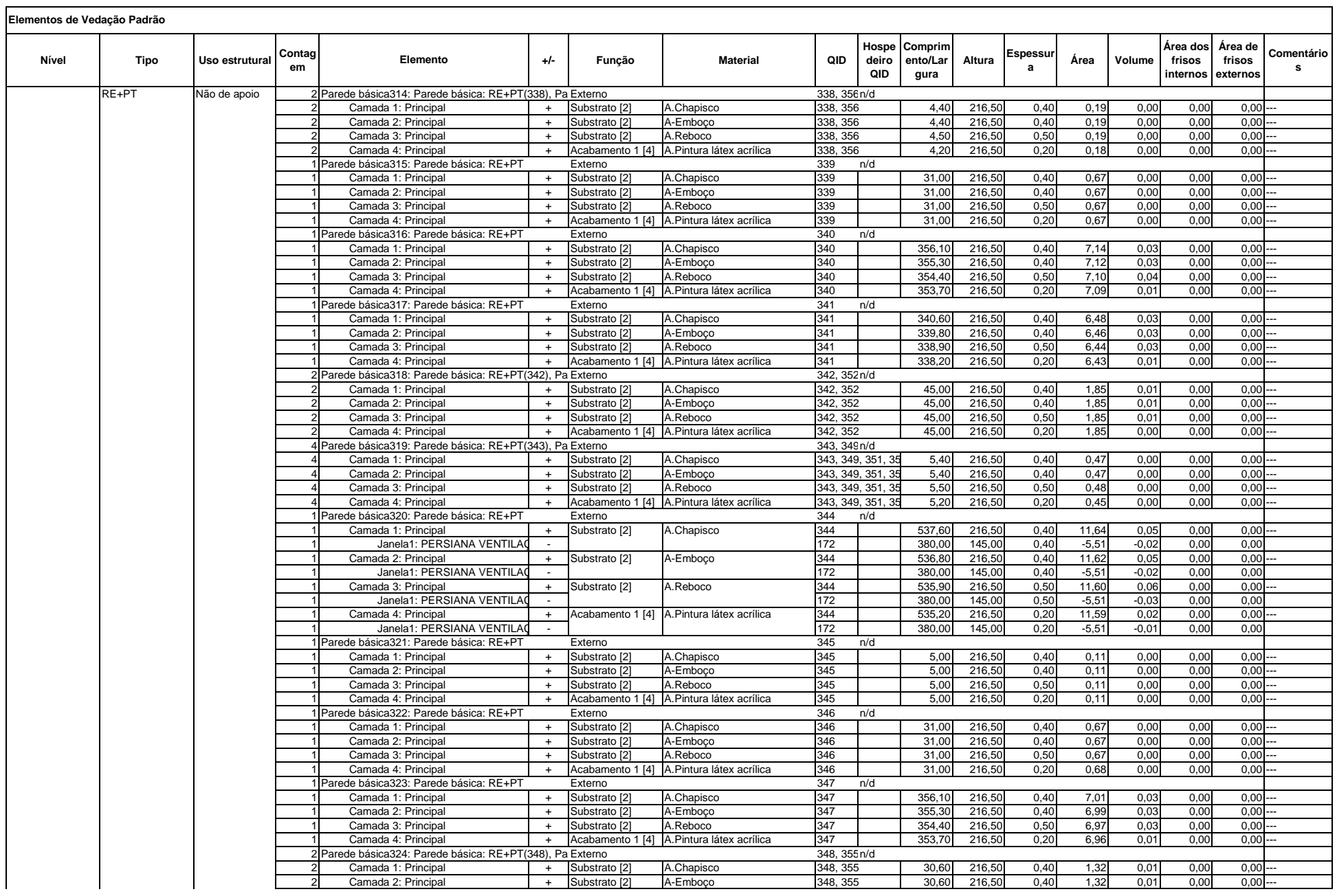

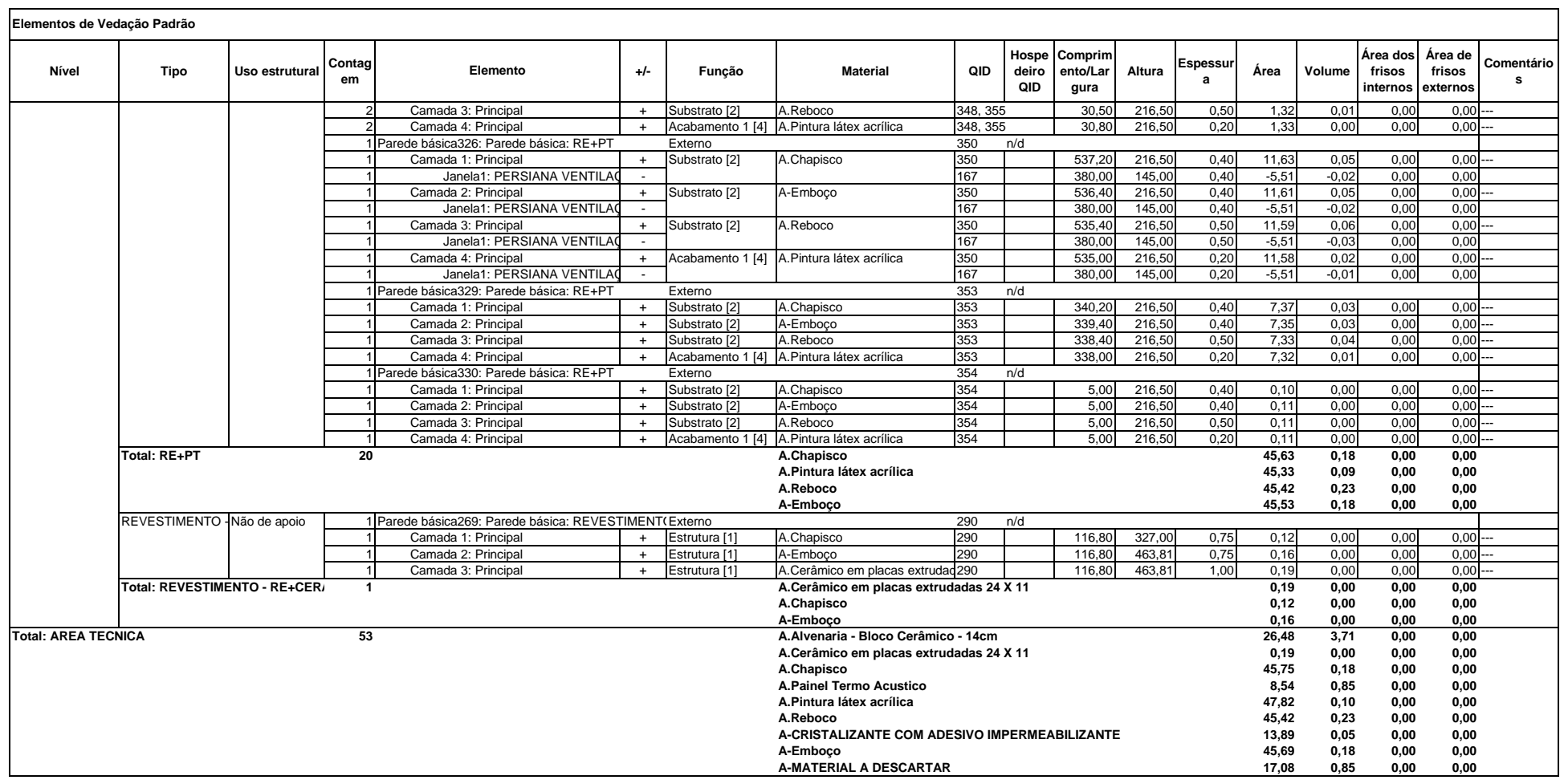

### **APÊNDICE B – MEMORIAL DESCRITIVO DO EMPREENDIMENTO**

# **No**

Este empreendimento tem em vista fortalecer e estruturar a rede de aeroportos

**Introdução**

regionais permitindo a integração do território nacional, o desenvolvimento dos polos regionais, o fortalecimento dos centros de turismo, assim como garantir acesso Este empreendimento tem em vista fortalecer e estruturar a rede de **aeroportos regionais** permitindo a integração do território nacional, o desenvolvimento dos polos regionais, o fortalecimento dos centros de turismo, assim como garantir acesso às comunidades da Amazônia legal. às comunidades da Amazônia legal.

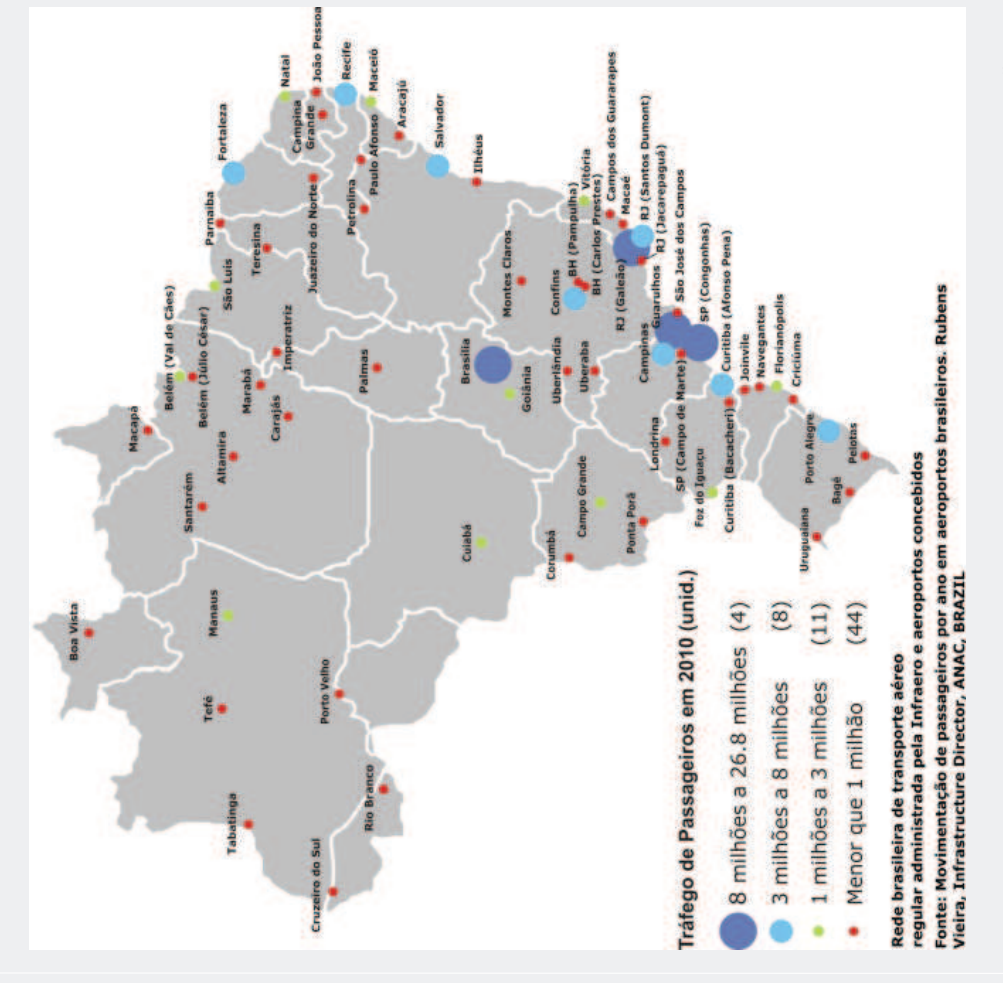

rápida execução, prática e eficiente para ampliação operacional de terminais de<br>passageiros com foco nas condições de conforto, flexibilidade, facilidade e segurança Dentro deste contexto foram desenvolvidos estudos que visam uma solução de Dentro deste contexto foram desenvolvidos estudos que visam uma **solução de rápida execução, prática e eficiente** para ampliação operacional de terminais de passageiros com foco nas condições de conforto, flexibilidade, facilidade e segurança operacional. operacional

A questão da "preocupação ambiental" foi observada através do desenvolvimento de sistemas de iluminação e ventilação naturais ajustáveis à diferentes situações climáticas e, juntamente com preceitos relacionados à acessibilidade, formaram uma das bases para o desenvolvimento do A questão da "**preocupação ambiental**" foi observada através do desenvolvimento de sistemas preceitos relacionados à **acessibilidade,** formaram uma das bases para o desenvolvimento do de iluminação e ventilação naturais ajustáveis à diferentes situações climáticas e, juntamente com<br>preceitos relacionados à **acessibilidade** formaram uma das bases para o desenvolvimento do anteprojeto. anteprojeto.

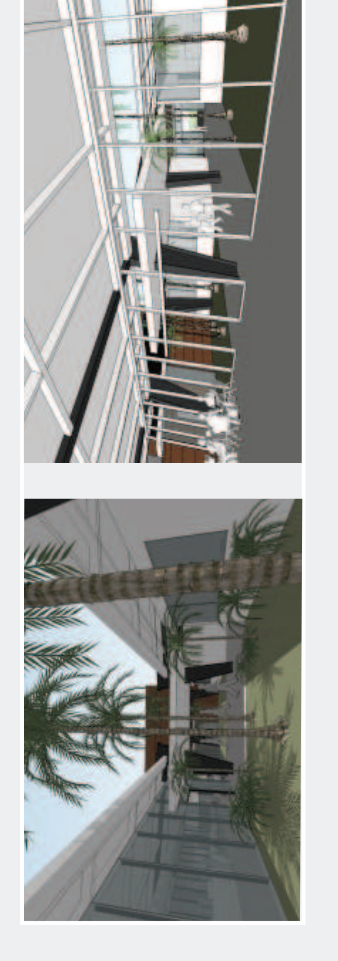

**Vistas Internas**Vistas Internas

com segurança, conforto, respeito ao meio ambiente e comprometimento com a integração nacional, resultaram no conceito denominado "Terminal Regional", que consiste em uma estudos técnicos agregados à experiência de 40 anos da Infraero em administração/operação/desenvolvimento de projeto de infraestrutura aeroportuária Esses **estudos técnicos** agregados à **experiência de 40 anos da Infraero em administração/operação/desenvolvimento de projeto de infraestrutura aeroportuária** com segurança, conforto, respeito ao meio ambiente e comprometimento com a integração<br>nacional resultaram no conceito denominado **"Terminal Begional"** que consiste em uma nacional, resultaram no conceito denominado **"Terminal Regional"**, que consiste em uma edificação modular racional que possibilita expansão e ganho de capacidade em quatro portes: edificação modular racional que possibilita expansão e ganho de capacidade em **quatro portes**: Esses

correspondendo a 30 passageiros embarcando (capacidade máxima de aeronave de projeto) e correspondendo a **30 passageiros embarcando** (capacidade máxima de aeronave de projeto) e totalizando aproximadamente - A Estação de passageiros terá capacidade de atender a uma aeronave EMB. Brasília ?**M-0** - A **Estação de passageiros** terá capacidade de atender a **uma aeronave EMB. Brasília** 60 passageiros na hora pico (embarque mais desembarque) totalizando aproximadamente 60 passageiros na hora pico (embarque mais desembarque) 682m<sup>2</sup> e 138 m<sup>2</sup> de CUT; **682m²** e 138 m² de CUT;  $0 - N$ 

- TPS PEQUENO terá capacidade de atender a uma aeronave da faixa 3 (Ex. ATR 42 600) correspondendo a 50 passageiros embarcando (capacidade máxima da aeronave de projeto) e 100 passageiros na hora-pico (embarque mais desembarque) totalizando ?**M-1** - **TPS PEQUENO** terá capacidade de atender a **uma aeronave da faixa 3 (Ex. ATR 42 600)** correspondendo a **50 passageiros embarcando** (capacidade máxima da aeronave de projeto) e 100 passageiros na hora-pico (embarque mais desembarque) totalizando<br>aprovimadamente **1 210 m2** e 1 35 m2 de CUT+. aproximadamente 1210 m<sup>2</sup> e 135 m<sup>2</sup> de CUT; aproximadamente **1210 m²** e 135 m² de CUT;  $M-1$ 

aeronave de projeto) e 200 passageiros na hora-pico (embarque mais desembarque) totalizando Emb.190 ou A319) correspondendo a 100 passageiros embarcando (capacidade máxima da .M-2 - TPS PEQUENO-MÉDIO terá capacidade de atender a uma aeronave da faixa 4 (Ex. ?**M-2** - **TPS PEQUENO-MÉDIO** terá capacidade de atender a **uma aeronave da faixa 4 (Ex. Emb.190 ou A319)** correspondendo a **100 passageiros embarcando** (capacidade máxima da aeronave de projeto) e 200 passageiros na hora-pico (embarque mais desembarque) totalizando<br>aprovimadamente **2 160 m2** e 135 m2 de CLIT aproximadamente 2.160 m<sup>2</sup> e 135 m<sup>2</sup> de CUT; aproximadamente **2.160 m²** e 135 m² de CUT;

· M-3 - TPS MÉDIO terá capacidade de atender a duas aeronaves da faixa 4 (Ex. EMB.190 ou A319) correspondendo a 200 passageiros embarcando (capacidade máxima da aeronave de (embarque mais desembarque) totalizando ?**M-3** - **TPS MÉDIO** terá capacidade de atender a **duas aeronaves da faixa 4 (Ex. EMB.190 ou A319)** correspondendo a **200 passageiros embarcando** (capacidade máxima da aeronave de projeto) e 400 passageiros na hora-pico (embarque mais desembarque) totalizando<br>arrovimadamente **3 EEO m3** e 135 m3 de CLIT projeto) e 400 passageiros na hora-pico aproximadamente **3.550 m2** e 135 m2 de CUT . aproximadamente 3.550 m2 e 135 m2 de CUT

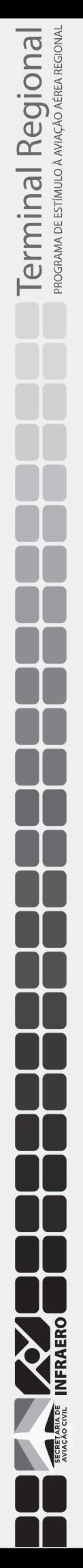

# **No**

## **Introdução**

documentação técnica que caracterize um anteprojeto sob a óptica da Lei nº 12.462/2011 e do Decreto nº 7.581/2011 principal objetivo fornecer que definem e regulamentam o RDC. tem como Esse Projeto

# Regime Contratação Integrada:

Elaboração e o desenvolvimento dos projetos básico e a montagem, a realização de testes, a pré operação e todas as demais operações necessárias e suficientes para a executivo, a execução de obras e serviços de engenharia, entrega final do objeto (art. 9º, § 1º); · Fica vedada a celebração de termos aditivos, salvo para a fortuito/força maior ou por alterações imprescindíveis recomposição do equilíbrio econômico financeiro por caso solicitadas pela Administração Pública (art. 9, § 4º);

· Critério de julgamento é por técnica e preço (art. 9, § 2º, III).

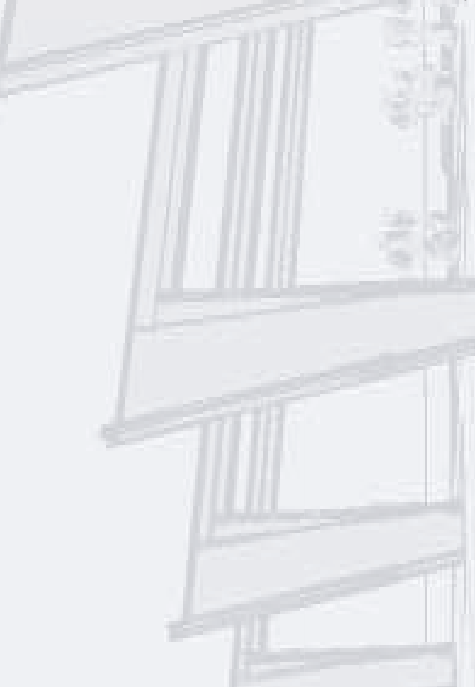

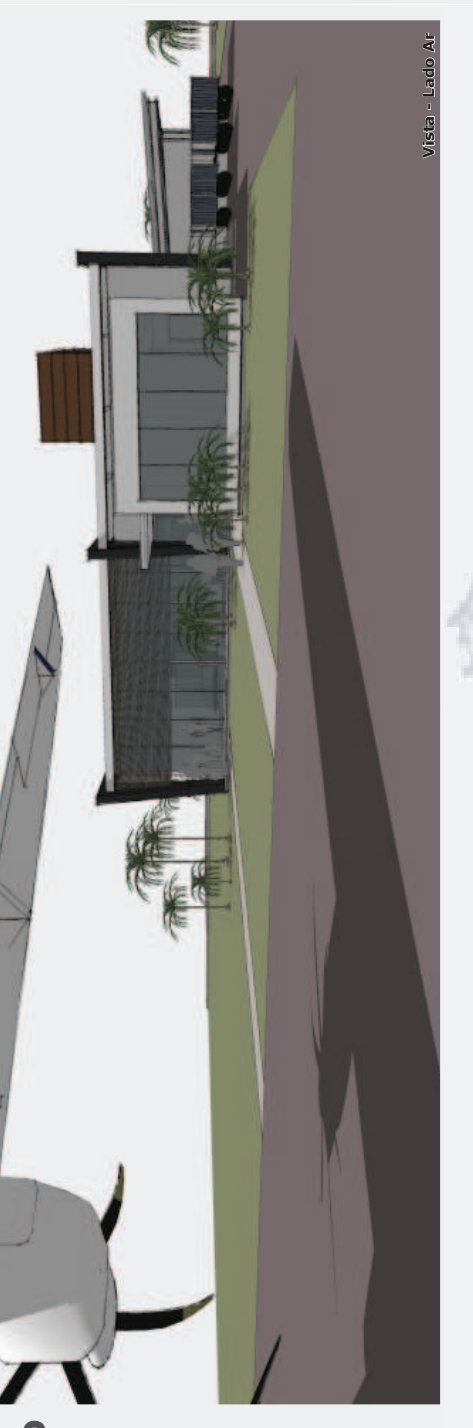

Destaque aos trechos da legislação que definem os componentes técnicos necessários: Destaque aos trechos da legislação que definem os componentes técnicos necessários:

# Destaque aos trechos da legislação que componentes técnicos necessários: **realizada com base anteprojeto engenharia**(art. , 2º, I). Licitação realizada com base em anteprojeto de engenharia (art. 9º, § 2º, 1). **Licitação realizada com base em anteprojeto de engenharia** (art. 9º , § 2º, I).

- · Programa de necessidades e níveis de serviço ?*Programa de necessidades e níveis de serviço* ?*Programa de necessidades e níveis de serviço*
- · Condições de solidez, segurança, durabilidade e prazo de entrega ?*Condições durabilidade e entrega*?*Estética do projeto*  ?*Condições de solidez, segurança, durabilidade e prazo de entrega*
	- · Estética do projeto arquitetônico ?*Estética do projeto arquitetônico*
- os parâmetros de adequação ao interesse público, à economia na utilização, à facilidade na execução, aos impactos • os parâmetros de adequação ao interesse público, à economia na utilização, à facilidade na execução, aos impactos<br>ambientais eà acessibilidade os parâmetros de adequação ao interesse público, à economia na utilização, à facilidade na execução, aos impactos ambientais e à acessibilidade *ambientais e à acessibilidade*

# **Devem constar do anteprojeto, quando couber** (art. 74, § 2º, Regulamento). Devem constar do anteprojeto, quando couber (art. 74,  $\S 2^o$ , Regulamento).  **anteprojeto, quando couber** (art. 74, § 2º, Regulamento).

- Concepção da obra ou servico de engenharia; ?*Concepção da obra engenharia;* ?*Concepção da obra ou serviço de engenharia;*
- Projetos anteriores ou estudos preliminares que embasaram a concepção adotada; ?*Projetos anteriores ou estudos preliminares que embasaram a concepção adotada;*
	- · Levantamento topográfico e cadastral; ?*Levantamento topográfico e cadastral;*
		- · Pareceres de sondagem; ?*Pareceres de sondagem;*

• Projetos anteriores ou estudos preliminares que embasaram a concepção adotada;<br>• Levantamento topográfico e cadastral;<br>• Pareceres de sondagem;<br>• Memorial descritivo dos elementos da edificação, dos componentes construti • Memorial descritivo dos elementos da edificação, dos componentes construtivos e dos materiais de construção, de forma a . Memorial descritivo dos elementos da edificação, dos componentes construtivos e dos materiais de construção, de forma a estabelecer padrões mínimos para a contratação. *estabelecer padrões mínimos para a contratação.*

## Orcamento (art.  $9^{\circ}$ ,  $\S 2^{\circ}$ ,  $11$ ). **Orçamento** (art. 9º , § 2º, II).

· Calculado com base nos valores praticados pelo mercado, nos valores pagos pela administração pública em serviços e • Calculado com base nos valores praticados pelo mercado, nos valores pagos pela administração pública em serviços e<br>obras similares ou na avaliação do custo global da obra, aferida mediante orçamento sintético ou metodolo obras similares ou na avaliação do custo global da obra, aferida mediante orçamento sintético ou metodologia expedita ou • Calculado com base nos valores praticados pelo mercado, nos valores pagos pela administração pública em serviços e<br>Area cimilares ou na avaliação do custo global da obra, afecida mediante orcamento cintético ou metodolog obras similares ou na avaliação do custo global da obra, aferida mediante orçamento sintético ou metodologia expedita ou paramétrica de engenharia. *paramétrica de engenharia.*

Diante da Legislação vigente e atendendo ao requisitos e premissas estabelecidos pelos clientes podemos definir como<br>objeto – **o Desenvolvimento de "Anteprojeto de Engenharia para TPS padrão de Pequeno Porte" para** Diante da Legislação vigente e atendendo ao requisitos e premissas estabelecidos pelos clientes podemos definir como objeto - **o Desenvolvimento de "Anteprojeto de Engenharia para TPS padrão de Pequeno Porte" para regionais. aeroportos regionais.**

PROGRAMA DE ESTÍMULO À AVIAÇÃO AÉREA REGIONAL Terminal Regional

**INFRAERO** 

# Contextualizacão **Contextualização**

O ambiente de criação do presente Anteprojeto sofre intensa ambiente de criação do presente Anteprojeto sofre intensa influência do contexto no qual se encontra inserido. A possibilidade de existência de uma **lin guagem**Dartir ( **arq uitetô nica padro**  $\ddot{\phantom{0}}$ **niza da** e desenvolvida a partir de conceitos tecnológicos tidos como apropriados, se inscreve no ambiente "prefigurativo" desenhado pelo contexto socioeconômico brasileiro, e terá **m aior im pacto noco nte xto daAviaçã oRegio nal**.

Nesse contexto a **soluçã o fu ncio nal prece de**ŗ **a soluçã oform** pela forma, **p al** e tende a defini-la. Os resultados são compreendidos **oré m co nduzid os p ela fu nçã o**, assim a **form aestética co mo lin guagem**ariave **visu al só édefinid adepois d e su pera das as v ariá veis fu ncio nais.**

Para a reflexão sobre a possibilidade de **p adro nizaçã ode** $\overline{\phantom{a}}$ **Termin ais d ePassa geiros - T PS**, a forma resultante é de real importância, visto que em um momento final, após a verificação da possibilidade de democratização de tecnologia e superação de expectativas, é ela, **a form a, q ue**ì **sim bolizará aevoluçã o**i **de**֖֖֧֧֖֧֧֧֚֚֚֚֚֚֚֚֚֚֚֚֚֚֚֚֚֚֚֚֚֚֚֚֚֚֚֚֚֚֬֝֓֝֬֝֓֝֓ **qualid ade**ļ ֧֖֖֧֚֚֚֚֟֟֟֬<u>֓</u>֖֖֧֖֧֧֪ׅ֧֪ׅ֧֧֚֚֚֚֚֚֚֚֚֚֓֝֝֝֟֓֝֟֓֝֬֝ **do**ļ **am**ั≝ **bie nte**, permitindo que haja um **salto do**ĺ **univ erso mera mente técnico para um**O **univ erso mais a bra ngente, calca do**٢<br>ا **por u mdiálo gopositiv oeamig ável co mos usu ários.** O ambiente de criação do presente Anteprojeto sofre intensa<br>no ambiente de criação do presente Anteprojeto sofre intensa<br>nequitetônica padronizada e desenvolvida a partir de<br>noceitos tecnológicos tidos como apropriados, se

**Ca d a a ero p orto te m su as pró prias características** e peculiaridades, dependendo da situação geográfica, tipo de tráfego a que serve e procedimentos próprios da autoridade aeroportuária de cada país. Por isso o **co nceito Fle xibilid adeéovetor n orte ador d esse projeto**.

trarego a que serve e procedimentos proprios da autoridade<br>aeroportuária de cada país. Por isso o **conceito de<br>Flexibilidade é o vetor norteador desse projeto.<br>O TPS demanda um espaço físico que representa o<br><b>momento de tr** O TPS demanda um espaço físico que representa o Em 20 de dezembro de 2012, o Governo Federal lançou o TPS demanda um espaço físico que representa o **momento** ă **de tra nsiçã oentre cid ad**i **es**. Representa nos dias atuais o mesmo que os portais das antigas cidades, e posteriormente as estações marítimas e ferroviárias. O que nos leva a entender que seu espaço pode sugerir valores, qualidades ou problemas relacionados aos habitantes do lugar em que está inserido.

## **CONTEX TO–BRASIL**

 $\ddot{\phantom{0}}$ ì  $\frac{1}{2}$ A estrutura no Brasil dispõe de **7 20aeró** ֧֦֖֖֖֖֧֪ׅ֪֖֧֖֧֪֧֖֧֧֧֧֧֧֧֧֧֧֧֚֚֚֚֚֚֚֚֚֚֚֚֚֚֚֚֚֝֝֝֬֝֝֝֝֝֝֬֝֓֞֝֓֝֬֝֓֬֝֓֞֝֬֝֬֝֬֝֬֝֬֝֬֝֬֝֬֝֬ **dro mos p úblicos** e dispõe de um pouco mais de **19 00** $\overline{\phantom{a}}$ posteriormente as estações marítimas e ferroviárias. O que<br>nos leva a entender que seu espaço pode sugerir valores,<br>qualidades ou problemas relacionados aos habitantes do<br>lugar em que está inserido.<br>**CONTEXTO – BRASIL**<br>A e ļ alguns, delegados a estados e municípios, outros outorgados ى. iniciativa privada, como Brasília, Guarulhos e Viracopos.

Destes, **12 9aeró dro mos rece bem**ິດ **voos re gulares** (com ֧֧֧֧֧֧֧ׅ֧֚֚֚֚֚֚֚֚֚֚֚֚֚֚֚֚֚֚֚֚֚֚֚֚֚֚֝֡֡֝֟֝֓֜֡֜֓ horário e periodicidade definidos), **se ndo**֧֚֚֘֜ **que**i **31 estã olocaliza dos e m ca pitais e 98emoutros m unicípios**.

 $\cup$ 

![](_page_133_Figure_9.jpeg)

**Fonte: Movimentação de passageiros por ano e m aeroportos brasileiros. Rubens Vieira, Infrastructure Director, ANAC, BRAZIL** Em 20 de dezembro de 2012, o Governo Federal lançou o<br>Programa de Investimentos em Locústica: Aeroportos **Pro gra made In vestim entos e m Lo gística: A ero portos**. 20 de dezembro de 2012, o Governo Federal lançou **Programa de Investimentos em Logística: Aeroportos**.

O programa objetiva, além de **m elh orar a qualid ade**į :<br>: **dos serviços presta dos e a infra estrutura aero portu ária**, a **ampliaçã odaoferta de tra nsp orte aére o** à população e a **re vitalizaçã oda re dedeaviaçã o re gio nal**. O programa objetiva, além de**melhorar qualidade dos serviços prestados e a infraestrutura aeroportuária** a **ampliação da oferta de transporte aéreo** à e a

Com o intuito de fortalecer e ampliar a malha de aeroportos regionais, o Governo Federal vai investir R\$ **7,3 bilh õ es n aprim eira eta pa**C **do**֡֡֡֡֡ **Pla node**֦֧֦֧ׅ֦֦֦֚֚֚֚֚֚֚֚֚֚֚֚֚֚֬֘֝֜֡֓֡֜֓֡֓֡֓֡֬֟֡֓֡֓֡֬֓֡֡֬ **Aviaçã oRegio nal**. Nesta primeira etapa serão contemplados 270 aeroportos revitalização da rede de aviação regional.<br>Com o intuito de fortalecer e ampliar a malha de aeroportos<br>regionais, o Governo Federal vai investir R\$ **7,3 bilhões na**<br>regionais, o taor do Daderal vai viacão R\$ 7,**3 bilhões n primeira etapa do Plano de Aviação Regional**

om os investimentos propostos, **9 6%**۲ **da**: **populaçã o**(<br>( **brasileira terá acesso a**ner<br>E **umaero porto que rece bevoos** j  $\frac{1}{2}$ **re gulares**, localizado a menos de 100 km do município onde vive.

Os investimentos incluirão, por exemplo, reforma e construção de pistas, **m elh orias e m termin ais d e** $\frac{e}{d}$ **passa g**sinalizações e de pavimentos, entre outros. Os recursos **eiros**, ampliação de pátios, revitalização de sinalizações e de pavimentos, entre outros. **Os recursos virã odo Fu ndoNacio nal d eAviaçã oCivil (FN AC)**.

![](_page_133_Figure_16.jpeg)

**Fonte: Programa de Investimentos em Logística: Aeroportos, Governo Federal Apresentação do**  Para a distribuição dos recursos a serem investidos, o Governo Federal levou em consideração alguns critérios que permitiram priorizar e ranquear os aeródromos que receberão investimentos, nesta primeira fase, tais como:<br>• Volume de passageiros e de cargas;<br>• Resultados operacionais. estimentos nesta primeira fase tais como:

Também serão considerados aspectos socioeconômicos, nível de acessibilidade na A mazônia Legal, potencial turístico e de fomento da integração nacional de fomento da integração nacional. receberão investimentos, nesta primeira fase, tais como:<br>• Volume de passageiros e de cargas;<br>• Voos regulares;<br>• Resultados operacionais.<br>Também serão considerados aspectos socioeconômicos,<br>nível de acessibilidade na Amaz ível de acessibilidade na Amazônia Legal, potencial turístico<br>de fomento da integração nacional.<br>lém de investimentos em aeroportos em cidades de<br>acim a a médio nortos earã eroportos em cidade

Além de investimentos em aeroportos em cidades de pequeno e médio porte, serão contempladas medidas de ncentivo à aviação regional com foco na viabilização de rotas Além de investimentos em aeroportos em cidades de pequeno e médio porte, serão contempladas medidas de incentivo à aviação regional com foco na viabilização de rotas e torial proportional com foco na viabilizacão de cotav

PROGRAMA DE ESTÍMULO À AVIAÇÃO AÉREA REGIONAL

![](_page_134_Picture_1056.jpeg)

O empreendimento caracteriza-se pelo Desenvolvimento de "Anteprojeto de Engenharia para TPS padrão de **Desenvolvimento de "Anteprojeto de Engenharia para TPS padrão de** Pequeno Porte" para aeroportos regionais: **Pequeno Porte" para aeroportos regionais:** O empreendimento caracteriza-se pelo

. A Demonstração e justificativa do programa de Necessidades, a visão global dos investimentos e as definições quanto ao ?A Demonstração e justificativa do programa de Necessidades, a visão global dos investimentos e as definições quanto ao nível de serviço desejado; nível de serviço desejado;

- As Condições de Solidez, Segurança e Durabilidade e prazo de entrega; ?As Condições de Solidez, Segurança e Durabilidade e prazo de entrega; A definição do nível de serviço a ser adotado;
	- ?A definição do nível de serviço a ser adotado; A Estética do Projeto Arquitetônico; ?A Estética do Projeto Arquitetônico;

. Os Parâmetros de adequação ao interesse Público, à economia de utilização, à facilidade na execução, aos impactos ?Os Parâmetros de adequação ao interesse Público, à economia de utilização, à facilidade na execução, aos impactos ambientais e à acessibilidade. ambientais e à acessibilidade.

programa de necessidades como o conjunto de características e condições necessárias ao desenvolvimento das atividades Para a justificativa dos itens acima elencados adotados para o desenvolvimento dos anteprojetos dos aeroportos regionais, inicialmente faz-se necessário definir o entendimento do que seja o programa de necessidades. Assim, consideremos Para a justificativa dos itens acima elencados adotados para o desenvolvimento dos anteprojetos dos aeroportos regionais, inicialmente faz-se necessário definir o entendimento do que seja o programa de necessidades. Assim, consideremos<br>programa de necessidades como o conjunto de características e condicões necessidas ao desenvolvimento das at programa de necessidades como o conjunto de características e condições necessárias ao desenvolvimento das atividades dos usuários do Empreendimento que definem e originam a proposição para a sua realização. dos usuários do Empreendimento que definem e originam a proposição para a sua realização.

O programa de necessidades é composto, em geral, pelos requisitos apresentados pelos clientes. () programa de necessidades é composto, em geral, pelos requisitos apresentados pelos clientes.<br>. Para a elaboração do Projeto Básico, do Projeto Executivo e justificativas técnicas **deverão ser considerados os 3** Para a elaboração do Projeto Básico, do Projeto Executivo e justificativas técnicas **deverão ser considerados os 3** volumes partes integrantes desse anteprojeto. **volumes partes integrantes desse anteprojeto**.

Os requisitos operacionais e comerciais ali constantes foram extraídos dos seguintes documentos: Os requisitos operacionais e comerciais ali constantes foram extraídos dos seguintes documentos:

- ?Memorial de Requisitos Operacionais de Infra-estrutura (MRIE); Memorial de Requisitos Operacionais de Infra-estrutura (MRIE);
	- Planilha de Dimensionamento e Avaliação de Capacidade; ?Planilha de Dimensionamento e Avaliação de Capacidade;
		- ?Memorial do Empreendimento (ME). · Memorial do Empreendimento (ME)

![](_page_134_Picture_13.jpeg)

**Vista meio-fio de acesso**

Vista meio-fio de acesso

## Premissas e requisitos **Premissas e requisitos**

# DESCRITIVO DO EMPREENDIMENTO **1. DESCRITIVO DO EMPREENDIMENTO**

..<br>H

O empreendimento considera a construção de Terminais de Passageiros de Pequeno Porte do Modelo 0 (30 passageiros embarcando na hora-pico) e Central de Utilidades - CUT, em aeroportos regionais conforme orientação da Secretaria de O empreendimento considera a construção de Terminais de Passageiros de Pequeno Porte do Modelo 0 (30 passageiros embarcando na hora-pico) e Central de Utilidades – CUT, em aeroportos regionais conforme orientação da Secretaria de Aviação Civil - SAC. Aviação Civil – SAC.

## ESCOPO DO EMPREENDIMENTO **2. ESCOPO DO EMPREENDIMENTO**

 $\overline{a}$ 

![](_page_134_Picture_1057.jpeg)

## NÃO ESCOPO DO EMPREENDIMENTO **3. NÃO ESCOPO DO EMPREENDIMENTO** ൎ

Não é escopo deste empreendimento: Não é escopo deste empreendimento:

- Acões ambientais; ?Ações ambientais;
- · Ações de desapropriação; ?Ações de desapropriação;
- · Terraplanagem do terreno;
- Terraplanagem do terreno; Fundações e bases de apoio para equipamentos das · Fundações e bases de apoio para equipamentos das
	- edificações;
- Acesso viário; ?
- Estacionamentos; Estacionamentos;
	- Urbanismo; ?
- Paisagismo; ?Via de serviço; ?
- 
- Infraestrutura básica externa ao Terminal de Passageiros / CUT; Infraestrutura básica externa ao Terminal de Passageiros /
- Reservatórios enterrados · Reservatórios enterrados
- Pátio, Pista de Pouso e Decolagem e taxiways; Pátio, Pista de Pouso e Decolagem e taxiways;

Quando da implantação do empreendimento, todos os concluídas, visando perfeita implantação do c o n cl uí d a s , vi s a n d o p e r f ei t a im pl a n t a ç ã o d o estacionamento e obras complementares) para a construção do Terminal de Passageiros deverão estar em andamento ou Quando da implantação do empreendimento, todos os serviços necessários (serviços preliminares, terraplanagem, serviços necessários (serviços preliminares, terraplanagem, fundações adequação das vias de acesso, vias de serviço, fundações adequação das vias de acesso, vias de serviço, estacionamento e obras complementares) para a construção<br>do Terminal de Passaggiros deverão estar em andamento ou do Terminal de Passageiros deverão estar em andamento ou empreendimento em questão. empreendimento em questão.

PROGRAMA DE ESTÍMULO À AVIAÇÃO AÉREA REGIONAL **Terminal Regional** 

![](_page_135_Picture_1098.jpeg)

### **4. REQ UISIT OSPARAOTPS–MODELO 04. REQUISITOS PARA TPS – MODELO 0**

Conforme especificações técnicas estabelecidas pela Secretaria de A viação Civil – S AC: especificações técnicas estabelecidas pela Secretaria de Aviação Civil - SAC:<br>dosse exercidades estabelecidas pela Secretaria de Aviação Civil - SAC:

O projeto deve considerar que haverá previsão de **ca pacid ade**Ŝ **de**i **expansã o**י<br>גרו **em**╘ **módulos** que **n ão**֖֖֖֖֖֖֖֖֖֧ׅ֖֖֖֖֖֖֖֖֖֖֖֖֧֖֪֪֪֪֪֪֚֚֚֚֚֚֚֚֚֚֚֚֚֚֚֚֚֚֚֚֚֚֚֚֚֚֚֡֝֝֝֝֓֞֝֓֞֝֝֓֝֝֝֝֞֞֝֝֝֝֝<br>֧֪֪֪֪֪֪֪֪֝ ֧֧֖֖֖֖֖֖֧֧ׅ֧֧֧֧֧֧֧֧֚֚֚֚֚֚֚֚֚֚֚֚֚֓֕֬֓֝֬֝֓֝֬֓֝֬֝֓֝֬֝֓֝֬֝֬֝֬֝֬ **paralise mas operaçõ es d oaero porto**. Porém, cada módulo de expansão deverá atender à demanda a qual se destina de forma mais econômica possível, evitando superdimensionamento de componentes. projeto deve haverá **capacidade de expansão em módulos não paralisem**  pperações do aeroporto, Porém, cada módulo de expansão deverá atender à demanda a qual se destina de forma mais<br>econômica possível, evitando superdimensionamento de componentes.<br>O meio-fio de embarque e desembarque deverá<br>

### **Acesso aomeio-fio:**

č Omeio-fio de embarque e desembarque deverá ser coberto em toda a extensão do Terminal.

### **Saguão:**

 $\overline{a}$ • balcões comerciais para concessões;<br>• área de espera no saguão;

### **Check-in:**

· balcão de atendimento para as operadoras aéreas; • balcão de atendimento para as operadoras aéreas;<br>• back-office;<br>• espaço para processamento de bagagem;

## **Em barq ue:**

?área para inspeção de passageiros, com capacidade para receber pórtico e maquina de raio-x; • portão (gate) e sala de espera;<br>• 01 lanchonete;<br>•banheiros masculino, feminino e PNE; **Embarque:**<br>• área para inspeção de passageiros, com ca<br>para receber pórtico e maquina de raio-x;<br>• portão (gate) e sala de espera;<br>• 01 lanchonete;<br>• banheiros masculino, feminino e PNE;

### **mbarq ue:**

**Dese** • área para carrinhos;<br>• sala com previsão de instalação de<br>• sateimo previsão de instalação de esteiras para restituição de bagagem; ?banheiros masculino, feminino e PNE; sala com previsão de instalação de<br>esteiras para restituição de bagagem;

### **Administraçã o:**

• sala de informações aeronáuticas (AIS);<br>• salas multiuso;<br>• espaço para depósito; **, <sub>banheiros masculino, feminino e PNE;<br><b>Administração:**<br>• sala de informações aeronáuticas (AIS<br>• salas multiuso;<br>• espaço para depósito;</sub>

**INFRAERO** 

## Premissas e requisitos **Premissas e requisitos**

PROGRAMA DE NECESSIDADES - MO

<u>ທີ່</u>

![](_page_135_Picture_1099.jpeg)

![](_page_135_Picture_1100.jpeg)

## Premissas e requisitos **Premissas e requisitos**

### $\widehat{\sigma}$ DE 6. REQUISITOS PARA O SISTEMA DE<br>Ineraectrittiraráct*c*a SISTEMA  $\circ$ REQUISITOS PARA INFRAESTRUTURA BÁSICA **INFRAESTRUTURA BÁSICA** .<br>ف

Para levantamento da infraestrutura básica estimada para a Para levantamento da infraestrutura básica estimada para a mplantação dos Terminais de Passageiros Modelo 0 foram utilizados dados estimados com base em Aeroportos de implantação dos Terminais de Passageiros Modelo 0 foram utilizados dados estimados com base em Aeroportos de porte similar da rede INFRAERO. porte similar da rede INFRAERO.

A metodologia de Cálculo é a indicada no Manual de Critérios A metodologia de Cálculo é a indicada no Manual de Critérios e Condicionantes de Planejamento - MCC Aeroportuário. e Condicionantes de Planejamento – MCC Aeroportuário.

### ENERGIA ELÉTRICA **a) ENERGIA ELÉTRICA**  $\widehat{\mathbf{a}}$

O consumo estimado de energia elétrica e a capacidade mínima necessária do sistema elétrico principal e de O consumo estimado de energia elétrica e a capacidade mínima necessária do sistema elétrico principal e de emergência do aeroporto estão indicados na tabela abaixo: emergência do aeroporto estão indicados na tabela abaixo:

![](_page_136_Picture_1130.jpeg)

![](_page_136_Picture_8.jpeg)

**b) ESGOTO** O volume estimado de esgoto está indicado na tabela abaixo:

![](_page_136_Picture_1131.jpeg)

**c) ÁGUA** para a estação aeroportuária estão indicadas na tabela A estimativa de consumo de água e a reserva de água fria para a estação aeroportuária estão indicadas na tabela abaixo:

![](_page_136_Picture_1132.jpeg)

## **TELECOMUNICACÕES d) TELECOMUNICAÇÕES**

Visando atender a infraestrutura de telemática do Terminal de Passageiros Modelo 0: Visando atender a infraestrutura de telemática do Terminal de Passageiros Modelo 0: do atender a infraestrutura de telemática do Terminal de Passageiros Modelo 0:<br>os de Dados: 105;<br>os de Voz: 70;<br>. · Pontos de Dados: 105; ?Pontos de Dados: 105;

· Pontos de Voz: 70; ?Pontos de Voz: 70;

![](_page_136_Picture_18.jpeg)

## **7. REQUISITOS AMBIENTAIS 7. REQUISITOS AMBIENTAIS**

A indústria da construção é, historicamente, uma das principais geradoras de impactos ambientais. Diante da necessidade<br>de modificar esse guadro surgiu o conceito de construções sustentáveis. Tima construção sustentável é de modificar esse quadro, surgiu o conceito de construções sustentáveis. Uma construção sustentável é aquela que apresenta alto desempenho ao longo de todo seu ciclo de vida, buscando os aspectos como: minimização do consumo de<br>recursos paturais utilização de fontes renováveis de energia, minimização das emissões de poluentes atmosfé recursos naturais, utilização de fontes renováveis de energia, minimização das emissões de poluentes atmosféricos e da geração de resíduos sólidos e efluentes líquidos, minimização do impacto no ecossistema do local da obra, dentre outros aspectos. A indústria da construção é, historicamente, uma das principais geradoras de impactos ambientais. Diante da necessidade A indústria da construção é, historicamente, uma das principais geradoras de impactos ambientais. Diante da necessidade<br>... de modificar quadro, surgiu o conceito de construções sustentáveis. Uma construção sustentável aquela que alto desempenho ao longo de todo seu ciclo de vida, buscando os aspectos como: minimização do consumo de recursos utilização de fontes renováveis de minimização das emissões de poluentes atmosféricos e da geração de resíduos sólidos e efluentes líquidos, minimização do impacto no ecossistema do local da obra, dentre<br>aspectos. A indústria da construção é, historicamente, uma das principais geradoras de impactos ambientais. Diante da necessidade<br>de modificar esse quadro, aurgiu o conceito de construções sustentáveis. Uma construção sustraixel é a

A adoção de novas tecnologias apresentam, na maioria dos casos, custos mais elevados para a implantação. Entretanto, ao<br>implementar a solução los custos de operação do empreendimento serão lvia de regral significativamente implementar a solução, os custos de operação do empreendimento serão, via de regra, significativamente menores à concepção tradicional. Une-se a isso, o maior conforto para os usuários do aeroporto, que se traduz em maior produtividade e qualidade de vida. A adoção de novas tecnologias apresentam, na maioria dos casos, custos mais elevados para a implantação. Entretanto, ao implementar a solução, os custos de operação do empreendimento serão, via de regra, significativamente menores

![](_page_136_Picture_22.jpeg)

![](_page_136_Picture_23.jpeg)

# **No**

## Premissas e requisitos **Premissas e requisitos**

A fim de determinar critérios, diretrizes e recomendações básicas de caráter ambiental, de eficientização, racionalização e A fim de determinar critérios, diretrizes e recomendações básicas de caráter ambiental, de eficientização, racionalização e economicidade de insumos na elaboração dos Anteprojetos de engenharia dos Terminais de Passageiros dos Aeroportos economicidade de insumos na elaboração dos Anteprojetos de engenharia dos Terminais de Passageiros dos Aeroportos Regionais, exige-se a análise de soluções técnicas que contemplem os mesmos, dentre as quais podemos destacar: Regionais, exige-se a análise de soluções técnicas que contemplem os mesmos, dentre as quais podemos destacar:

. Partido arquitetônico desenvolvido para otimizar a passagem e distribuição do fluxo de ar externo no interior dos recintos ?Partido arquitetônico desenvolvido para otimizar a passagem e distribuição do fluxo de ar externo no interior dos recintos através das aberturas para o exterior. através das aberturas para o exterior.

. Utilização da iluminação natural definida a partir dos dados de níveis de iluminação do exterior, índices de nebulosidade, e ?Utilização da iluminação natural definida a partir dos dados de níveis de iluminação do exterior, índices de nebulosidade, e características geométricas do ambiente interno.

· Sistema de geração de energia fotovoltaica instalado na cobertura da edificação da Central de Utilidades Técnicas -<br>CUT, com porte e abrangência a serem ratificados na fase de cobertura da edificação da Central de Utilidades Técnicas – ?Sistema de geração de energia fotovoltaica instalado na CUT, com porte e abrangência a serem ratificados na fase de Projeto Básico.

![](_page_137_Picture_6.jpeg)

![](_page_137_Picture_7.jpeg)

Iluminação Natural **Iluminação Natural**

![](_page_137_Picture_9.jpeg)

![](_page_137_Picture_10.jpeg)

**Captação de energia**

Captação de energia

- edificações.<br>• Implantação de estação para tratamento de esgoto. ?Implantação de estação para tratamento de esgoto.
	- ·Tratamento de água para abastecimento. ?Tratamento de água para abastecimento.
- · Lâmpadas e equipamentos eficientes classificados pelo ?Lâmpadas e equipamentos eficientes classificados pelo PROCEL/INMETRO PROCEL/INMETRO.
- Paredes concebidas para auxiliarem na inércia térmica da edificação. ?Paredes concebidas para auxiliarem na inércia térmica da edificação.
	- Cobertura/telhado com isolamento térmico. ?Cobertura/telhado com isolamento térmico.
- Cores claras para a cobertura e paredes, para aumentar a reflexão dos raios solares e reduzir a absortância solar, com o objetivo de atenuar a carga térmica. ?Cores claras para a cobertura e paredes, para aumentar a reflexão dos raios solares e reduzir a absortância solar, com o objetivo de atenuar a carga térmica.
	- Áreas envidracadas com proteções, como brises, persianas e películas para a redução da incidência solar. ?Áreas envidraçadas com proteções, como brises, persianas e películas para a redução da incidência solar.
- Esquadrias móveis para a regulagem das aberturas, de acordo com as condições climáticas específicas de cada período do ano, a fim de obter a condição mais favorável do clima para a . Esquadrias móveis para a regulagem das aberturas, de acordo com as condições climáticas específicas de cada período ano, a fim de obter a condição mais favorável do clima para a<br>Partilação natural ventilação natural. ventilação natural.
	- Partido arquitetônico que priorize o uso de condicionamento térmico passivo em áreas públicas, como saquão, reduzindo os locais com climatização artificial
	- . Paredes e vidros que estão voltados para ambientes ruidosos, construídos com materiais isolantes e elementos de vedação acústica, garantindo nível de ruído máximo de 65 dB no interior ?Paredes e vidros que estão voltados para ambientes ruidosos, construídos com materiais isolantes e elementos de vedação acústica, garantindo nível de ruído máximo de 65 dB no interior ?Partido arquitetônico que priorize o uso de condicionamento térmico passivo em áreas públicas, como saguão, reduzindo os locais com climatização artificial do terminal.

![](_page_137_Picture_21.jpeg)

![](_page_137_Picture_22.jpeg)

![](_page_138_Figure_0.jpeg)

 $\sqrt{2}$ 

Em busca de uma solução de rápida execução, prática e eficiente para ampliação<br>operacional de terminais de passageiros com foco nas condições de conforto, flexibilidade, Em busca de uma **solução de rápida execução, prática e eficiente** para ampliação operacional de terminais de passageiros com foco nas condições de conforto, flexibilidade,<br>facilidade e segurança operacional foi desenvolvido conceito apoiado nas condicionantes: facilidade e segurança operacional foi desenvolvido conceito apoiado nas condicionantes: facilidade e segurança operacional foi desenvolvido conceito apoiado nas condicionantes:

Flexibilidade de uso de áreas: A solução segue o princípio básico da planta livre de obstáculos ?Flexibilidade de uso de áreas: A solução segue o princípio básico da planta livre de obstáculos

- definitivos;<br>• Facilidade de manutenção; ?Facilidade de manutenção;
- · Uso de técnicas e materiais industrializados em série; ?Uso de técnicas e materiais industrializados em série;

com características que sejam próprias do local ou da região, bem como servir de espaço de , Identificação com costumes e cultura local. A solução possibilita que, nas áreas públicas, poderão ser instalados elementos artísticos. Essa possibilidade visa personalizar o ambiente fomento cultural;<br>• Desenho Universal e acessibilidade para PNE (sanitários acessíveis, rotas acessíveis, ?Identificação com costumes e cultura local. A solução possibilita que, nas áreas públicas, poderão ser instalados elementos artísticos. Essa possibilidade visa personalizar o ambiente com características que sejam próprias do local ou da região, bem como servir de espaço de

?Desenho Universal e acessibilidade para PNE (sanitários acessíveis, rotas acessíveis, mobiliário, dimensões mínimas, etc.); mobiliário, dimensões mínimas, etc.);

- Expansibilidade sem prejuízo funcional ao M0, permitindo sua eventual transformação em ?Expansibilidade sem prejuízo funcional ao M0, permitindo sua eventual transformação em aeroportos maiores, dentro da sequência das três evoluções previstas (M1, M2 e M3). PROGRAMA DE ESTÍMULO À AVIAÇÃO AÉREA REGIONAL

**INFRAERO** 

![](_page_138_Figure_8.jpeg)

 $\Xi$ 

# **Mo**

## **Conceito**

O terminal é composto por dois volumes principais de<br>edificação térrea, paralelos entre si e separados por um jardim central, que permite melhor ventilação cruzada e jardim central, que permite melhor ventilação cruzada e O terminal é composto por dois volumes principais de edificação térrea, paralelos entre si e separados por um iluminação naturais. iluminação naturais.

desembarque, abriga as funções de acesso, circulação principal, check-in, além de compartimentos administrativos e técnicos. O acesso frontal é feito pelo meio-fio, e é e técnicos. O acesso frontal é feito pelo meio-fio, e é O Bloco A, adjacente ao meio-fio de embarque/ O Bloco A, adjacente ao meio-fio de embarque/ desembarque, abriga as funções de acesso, circulação principal, check-in, além de compartimentos administrativos protegido por uma marquise que cobre sua extensão. protegido por uma marquise que cobre sua extensão.

O Bloco B, voltado para o pátio/pista, abriga as funções de O Bloco B, voltado para o pátio/pista, abriga as funções de espera, consumo comercial, contemplação, embarque, espera, consumo comercial, contemplação, embarque, desembarque e restituição de bagagem. desembarque e restituição de bagagem.

![](_page_139_Figure_5.jpeg)

A ligação entre os dois blocos é feita por meio de uma passarela coberta, passando pelo jardim central, permitindo A ligação entre os dois blocos é feita por meio de uma passarela coberta, passando pelo jardim central, permitindo o acesso à sala do cliente. o acesso à sala do cliente.

Um volume menor, verticalizado, chamado de Torre de Facilidades, se posiciona estrategicamente entre os blocos principais, mantendo o jardim ao centro. A torres sustenta e Ъ principais, mantendo o jardim ao centro. A torres sustenta e abriga os reservatórios de água, equipamentos de ar Um volume menor, verticalizado, chamado de Torre de Facilidades, se posiciona estrategicamente entre os blocos abriga os reservatórios de água, equipamentos de condicionado, além dos sanitários em seu nível térreo. condicionado, além dos sanitários em seu nível térreo.

**INFRAERO** 

## MODULAÇÃO CONCEITUAL: **MODULAÇÃO CONCEITUAL:**

Cada um dos blocos de edificações é composto pela sequência linear de 2 módulos padrão de 10 x 12,5m, internamente à<br>estrutura que, por sua vez, possui módulos de 10x15m, conforme figura a seguir. Futuras ampliações seguir Cada um dos blocos de edificações é composto pela sequência linear de 2 módulos padrão de 10 x 12,5m, internamente à estrutura que, por sua vez, possui módulos de 10x15m, conforme figura a seguir. Futuras ampliações seguirão a<br>cequência linear de módulos módulos de 10x15m, conforme figura a seguir. sequência linear de módulos. sequência linear de módulos.

A CUT foi dimensionada e será implantada dentro de um módulo padrão, no alinhamento modular do Bloco A, de acordo A CUT foi dimensionada e será implantada dentro de um módulo padrão, no alinhamento modular do Bloco A, de acordo com projeto.

![](_page_139_Figure_11.jpeg)

![](_page_139_Picture_12.jpeg)

**Perspectiva**

PROGRAMA DE ESTÍMULO À AVIAÇÃO AÉREA REGIONAL **Terminal Regional** 

# $\blacksquare$

## **Conceito**

### **CONCEPÇÃO ESTRUTURAL CONCEPÇÃO ESTRUTURAL**

![](_page_140_Picture_3.jpeg)

individual de 15m, distanciados 10m entre si. Os elementos são externos à edificação, sendo o telhado apoiado sobre terças metálicas fixadas à base das vigas dos pórticos, e os Os dois volumes principais da edificação são constituídos por uma repetição de pórticos metálicos estruturais com vão painéis de vedação recuados, mantendo todo o seu interior Os dois volumes principais da edificação são constituídos por uma repetição de pórticos metálicos estruturais com vão individual de 15m, distanciados 10m entre si. Os elementos são externos à edificação, sendo o telhado apoiado sobre terças metálicas fixadas à base das vigas dos pórticos, e os painéis de vedação recuados, mantendo todo o seu interior ivre de interferências estruturais. livre de interferências estruturais.

![](_page_140_Picture_5.jpeg)

![](_page_140_Picture_6.jpeg)

A sequência de repetição dos pórticos externos confere à edificação o seu volume, causando o efeito de "exoesqueleto" ao A sequência de repetição dos pórticos externos confere à edificação o seu volume, causando o efeito de "exoesqueleto" ao corpo do prédio.

![](_page_140_Picture_8.jpeg)

![](_page_140_Picture_9.jpeg)

![](_page_140_Picture_10.jpeg)

Marquises metálicas de apoio são dispostas no acesso do meio-fio, na passarela de ligação entre os dois blocos, nos portões<br>de embarque e desembarque de passageiros e nas laterais do edifício, abrigando as praças de manuse Marquises metálicas de apoio são dispostas no acesso do meio-fio, na passarela de ligação entre os dois blocos, nos portões<br>de embarque e desembarque de passageiros e pas laterais do edifício. Abrigando as praças de manuse de embarque e desembarque de passageiros e nas laterais do edifício, abrigando as praças de manuseio de bagagem. As torres de facilidades serão executadas em sistema de alvenaria estrutural As torres de facilidades serão executadas em sistema de alvenaria estrutural.

**Estrutura básica**

**INFRAERO** 

Estrutura básica

Vista da estrutura da edificação **Vista da estrutura da edificação** Terminal Regional

![](_page_141_Picture_103.jpeg)

![](_page_142_Figure_0.jpeg)

![](_page_143_Picture_1203.jpeg)

![](_page_143_Picture_1.jpeg)

**EXAMPLE INFRAERO** 

SECRETAR

Para a utilização de água em atividades menos nobres e como Reserva Técnica de Incêndio foi adotado o

pit

Para a utilização de água em atividades menos nobres e<br>como Reserva Técnica de Incêndio foi adotado o<br>aproveitamento das Águas de Chuvas de cobertura.

aproveitamento das Águas de Chuvas de cobertura.

Terminal Regional
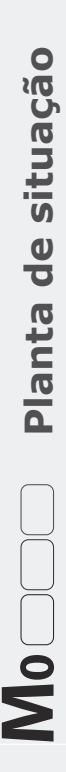

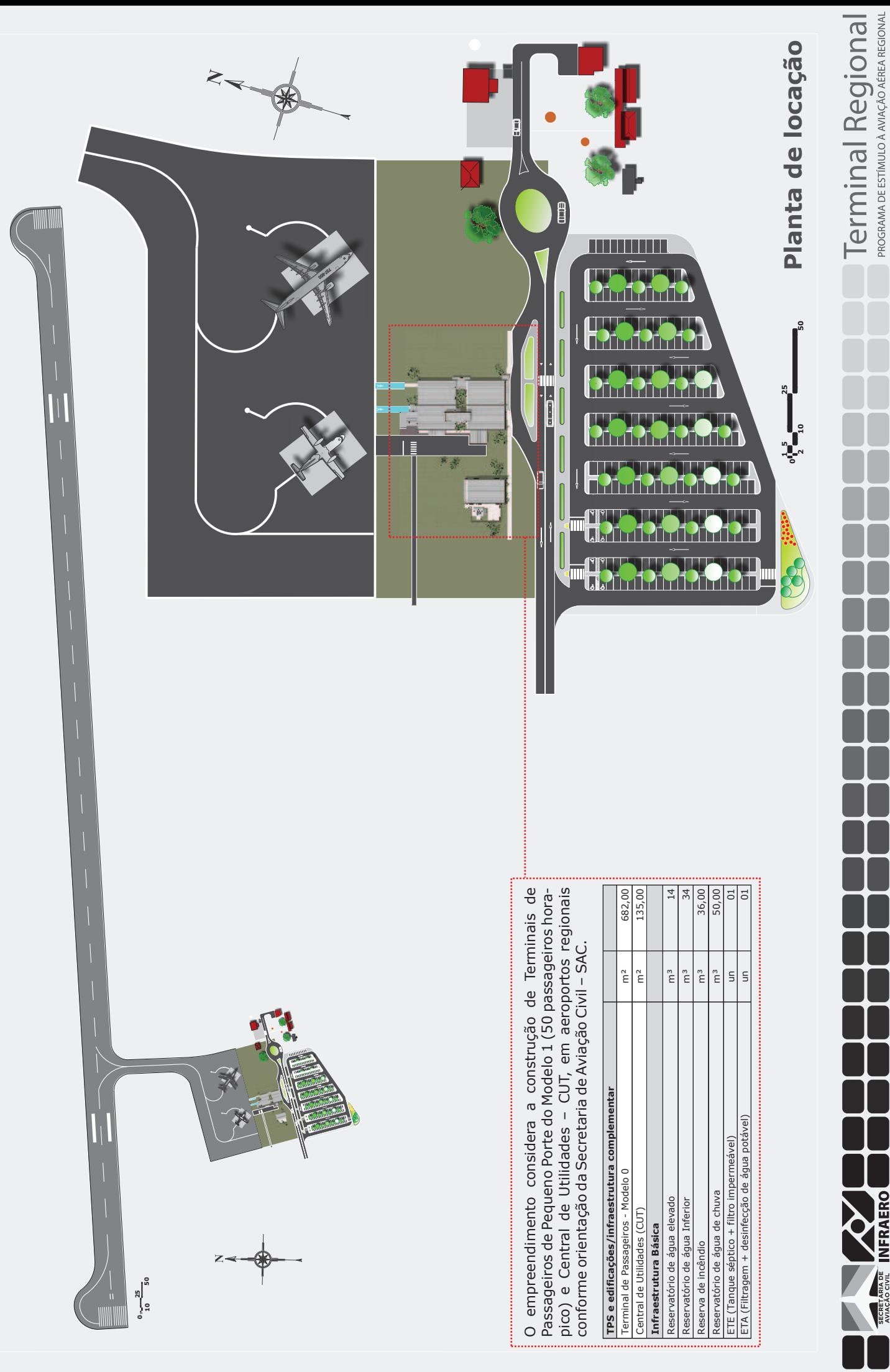

**ENFRAERO** 

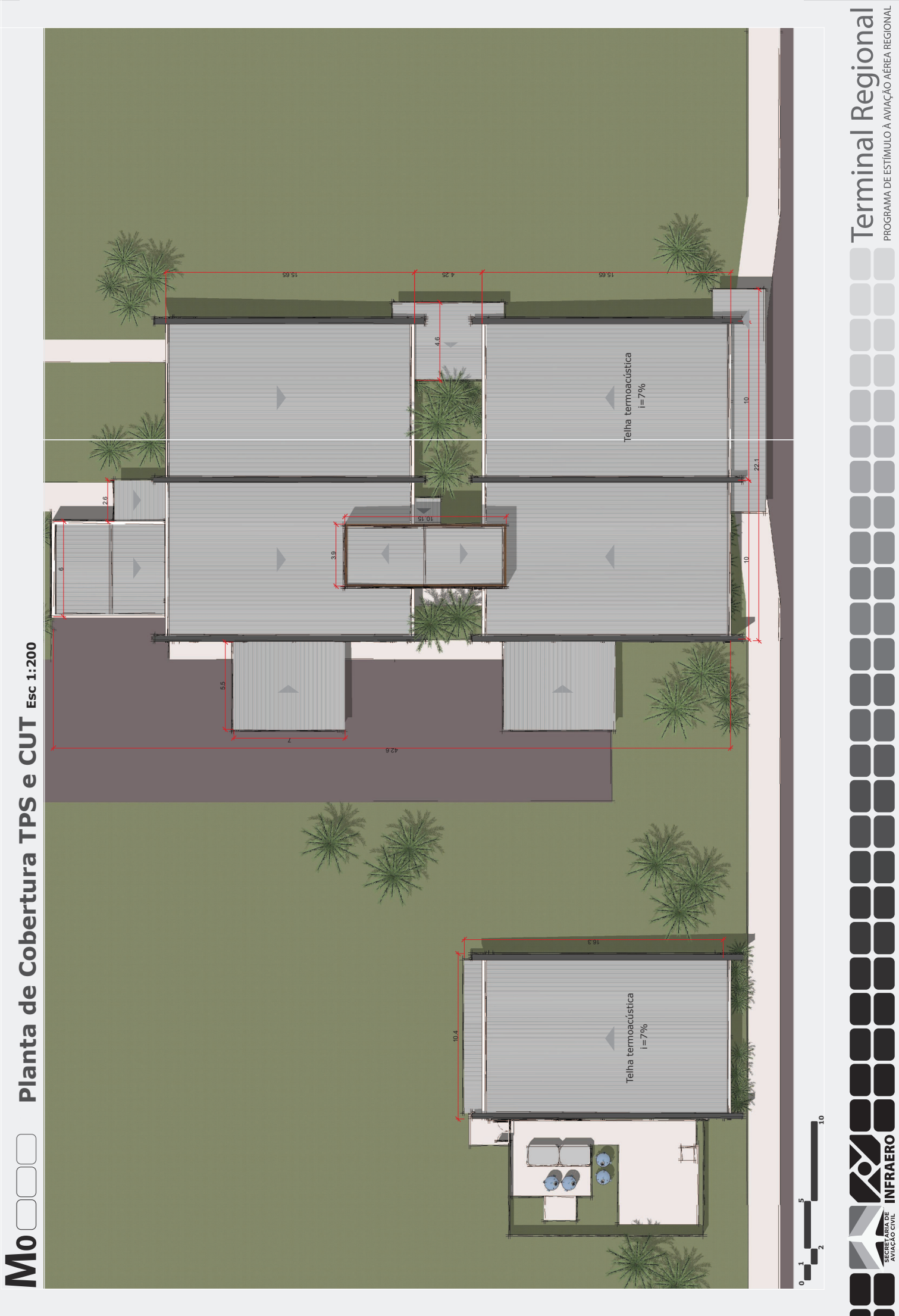

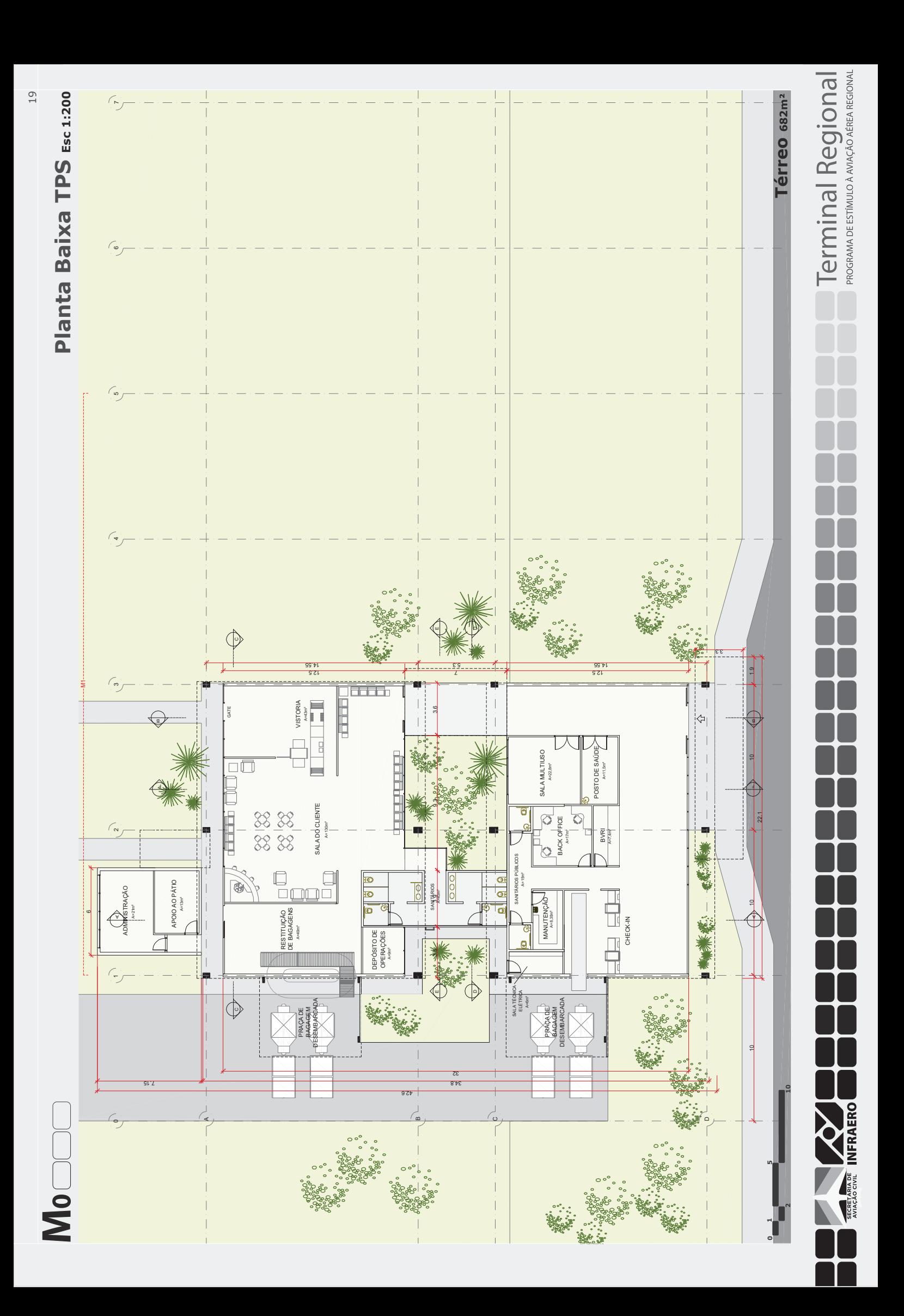

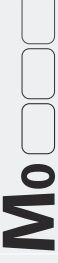

## Elevações TPS Esc 1:200 **Elevações TPS Esc 1:200**

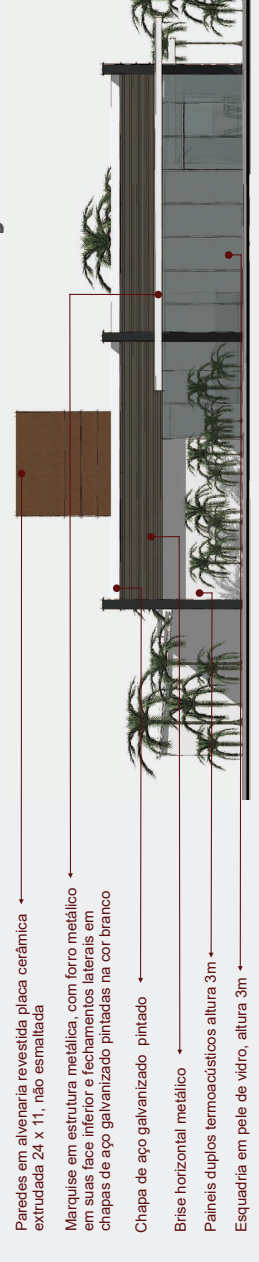

### **Elevação Lado Terra**  Elevação Lado Terra

MAN LEWIS

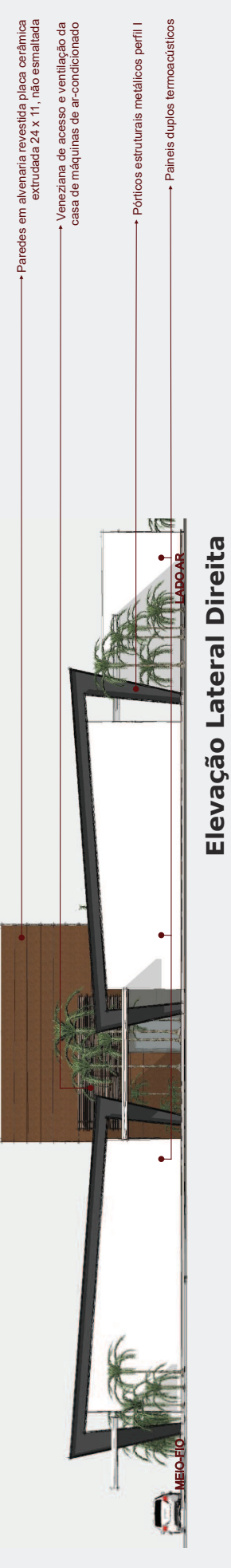

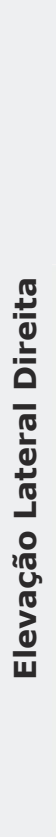

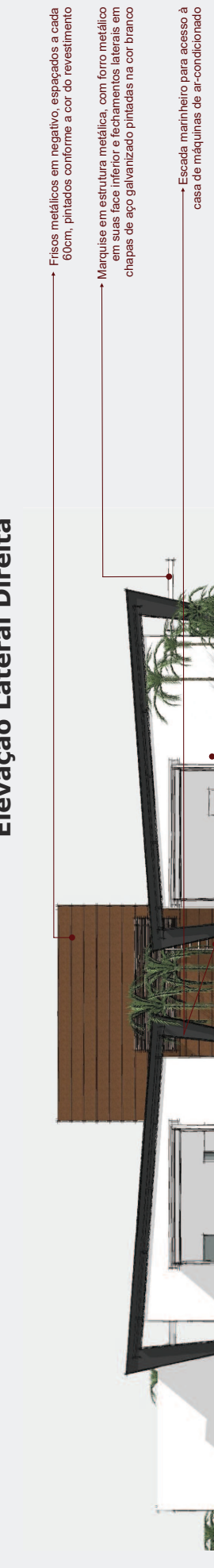

MEIO-FIO LADO AR

# - Paineis duplos termoacústicos Paineis duplos termoacústicos Elevação Lateral Esquerda **Elevação Lateral Esquerda**

Frisos metálicos em negativo, espaçados a cada 60cm, pintados conforme a cor do revestimento

Frisos metálicos em negativo, espaçados a cada<br>60cm, pintados conforme a cor do revestimento

Brise horizontal metálico

Brise horizontal metálico +

Paineis duplos termoacústicos

Paineis duplos termoacústicos

Esquadria em pele de vidro, altura 4,40m

Esquadria em pele de vidro, altura 4,40m +

Terminal Regional

Elevação Lado Ar

**10 Elevação Lado Ar**

**5**

**1 2** **ENE INFRAERO** 

**0**

20

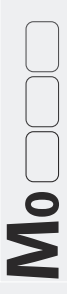

## **Esc 1:200 Cortes TPS**

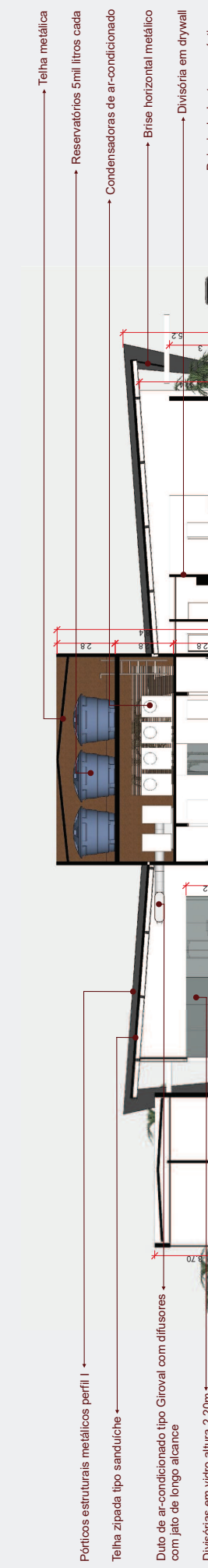

**Corte AA**

0,00

2.2

ADMINISTRAÇÃO/APOIO

STRAC

OIAPOIO

Divisórias em vidro altura 2,20m

Divisórias em vidro altura 2,20m

RESTITUIÇÃO DE BAGAGEM SHECK-IT CANITÁRIOS CHECK-IN CHECK-IN

ε.

Paineis duplos termoacústicos

Paineis duplos termoacústicos

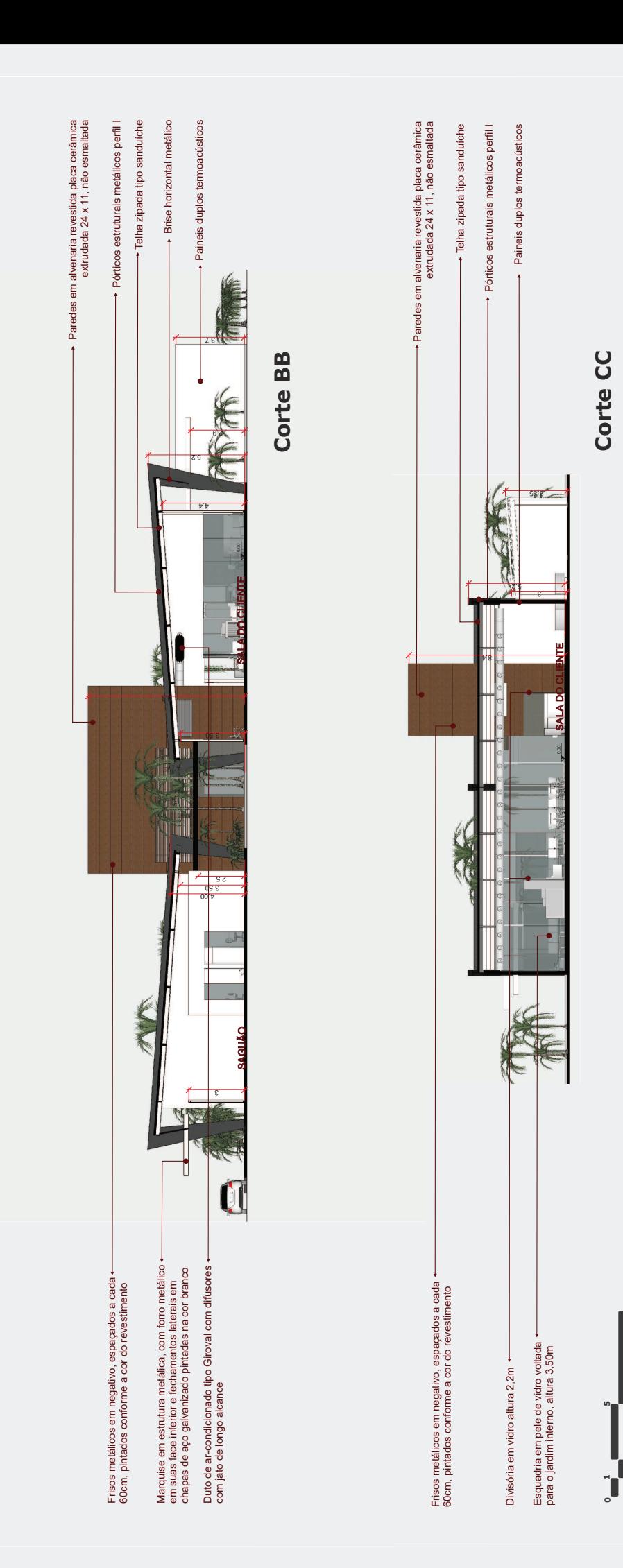

**2**

**MERAERO** 

**10**

**Terminal Regional** 

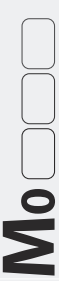

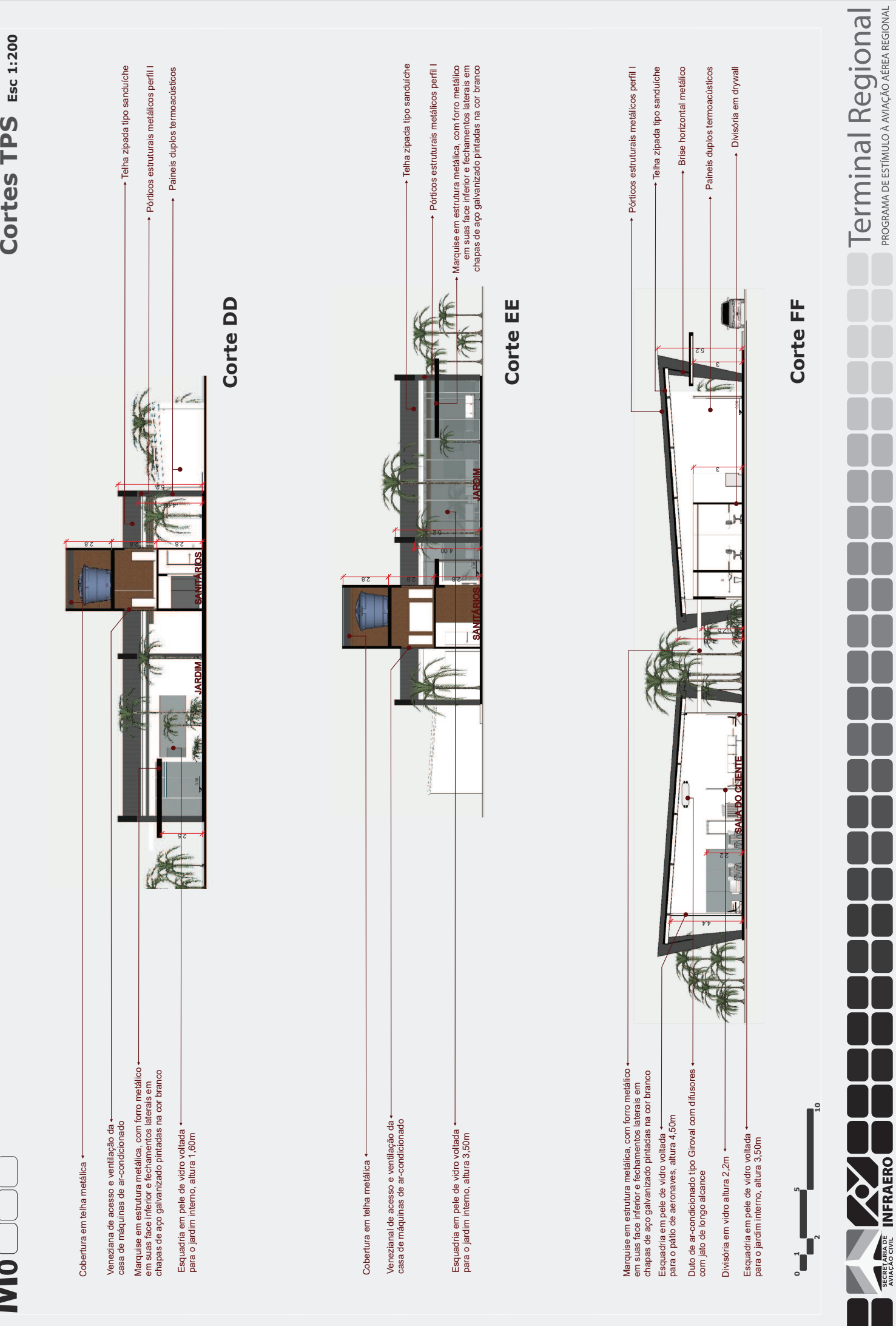

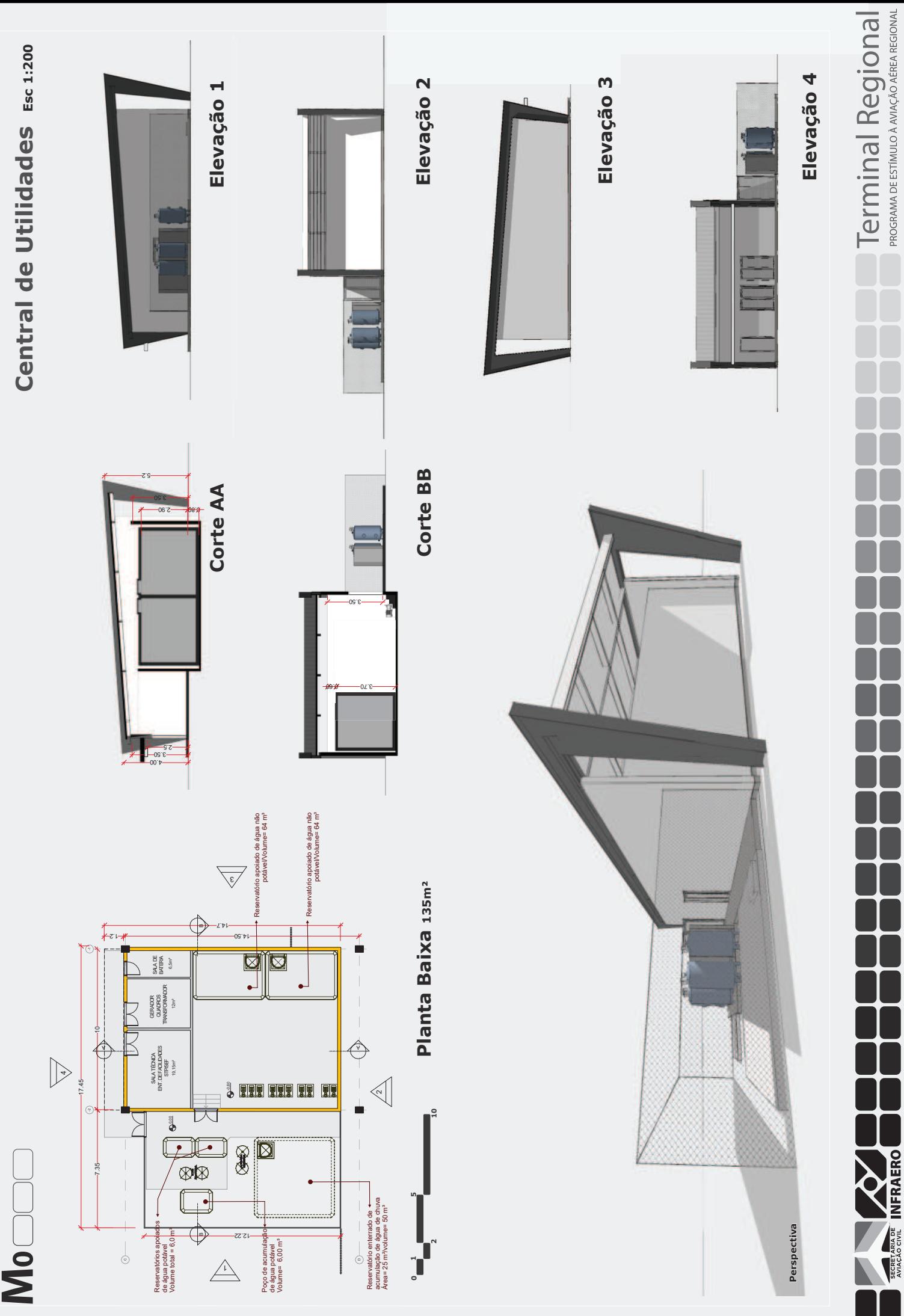

23

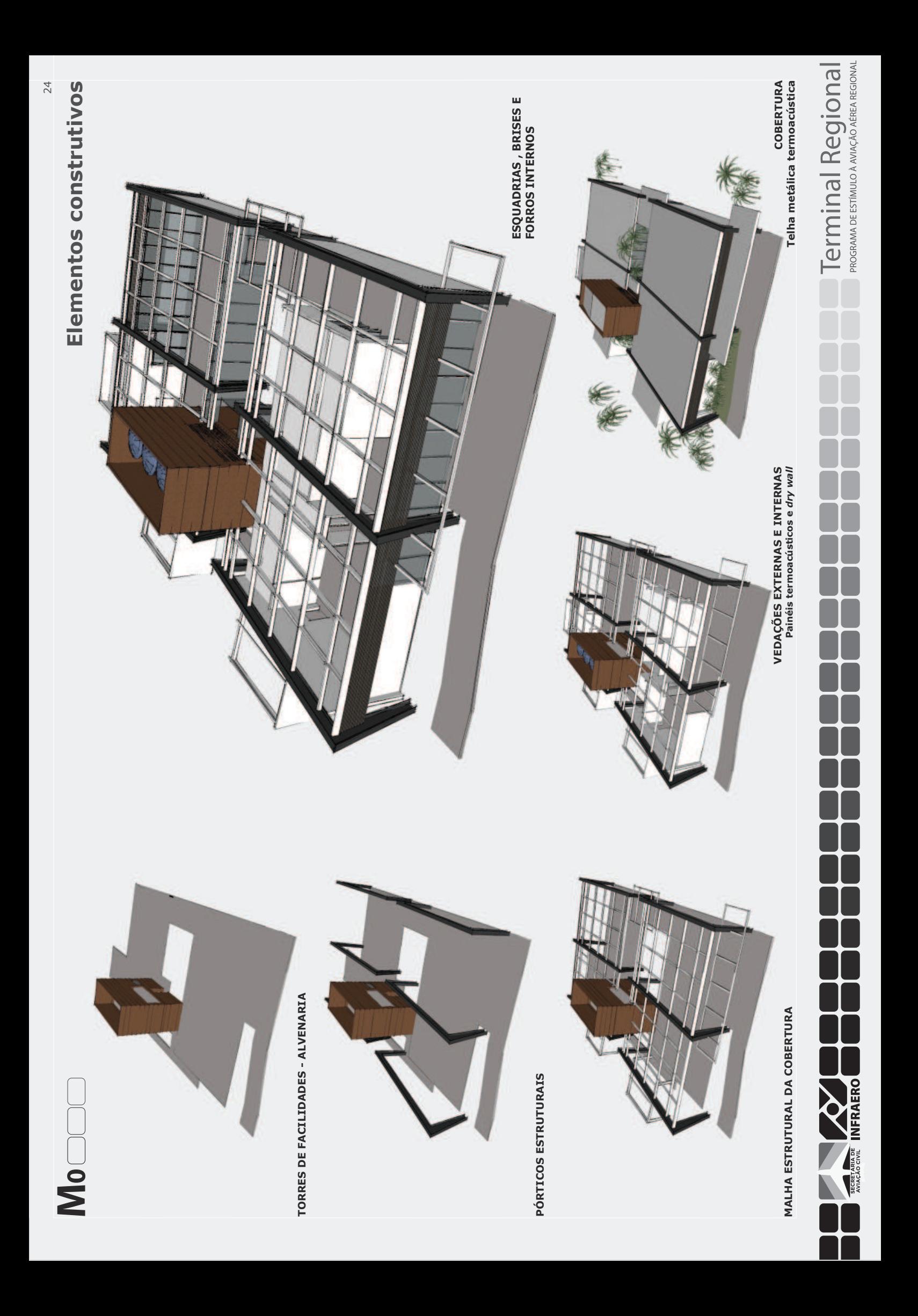

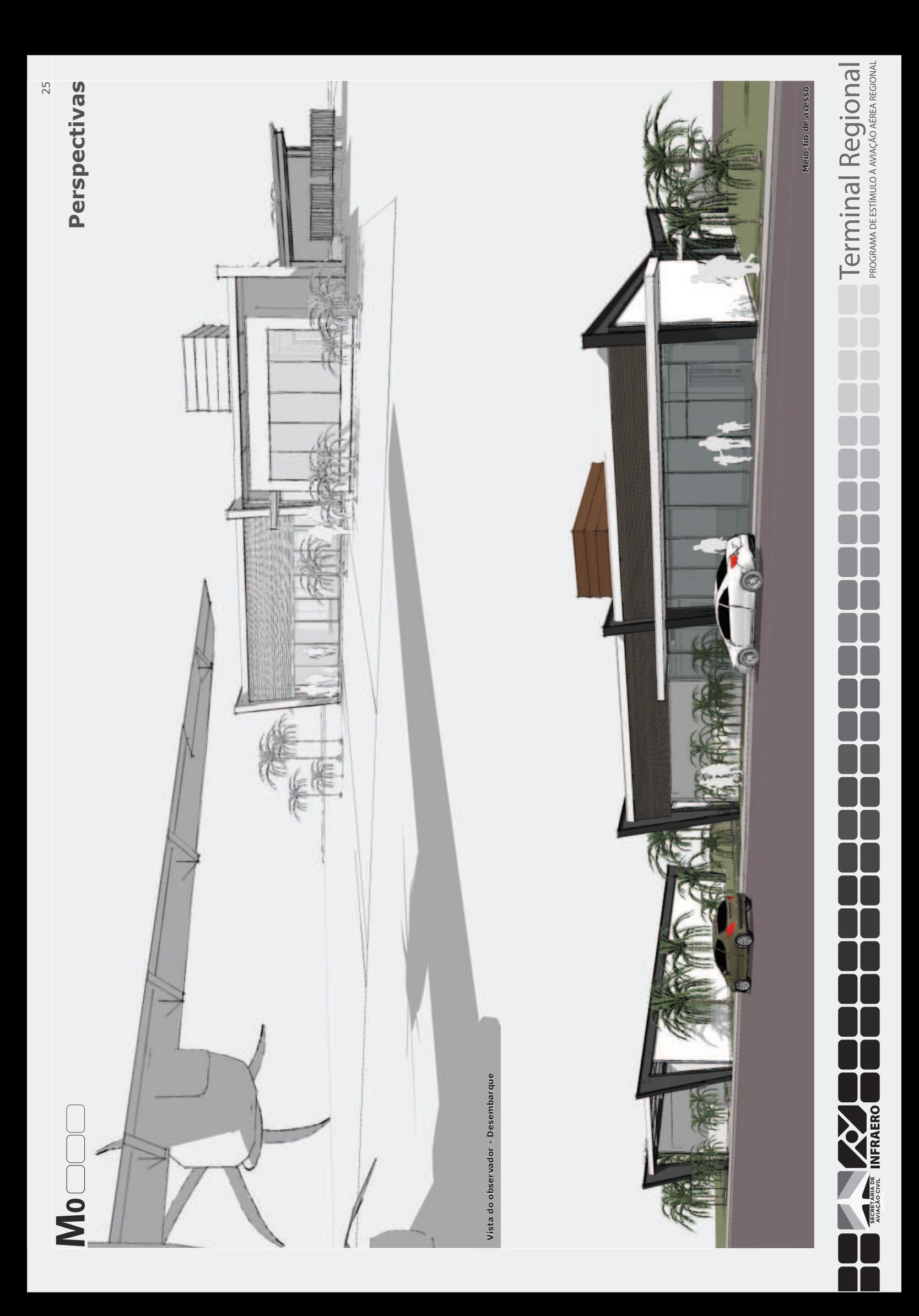

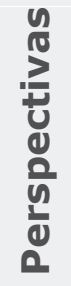

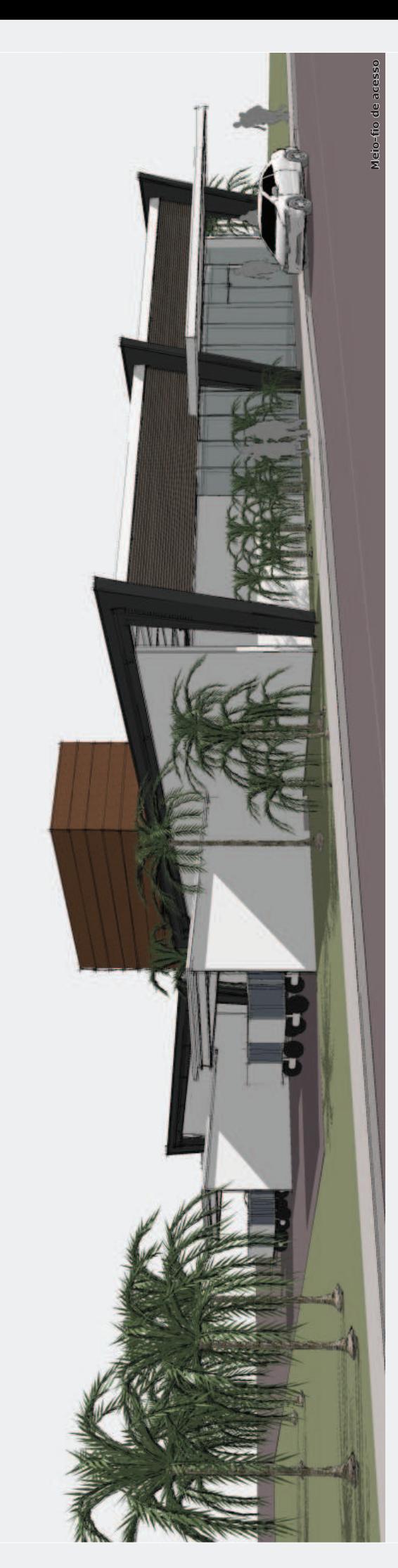

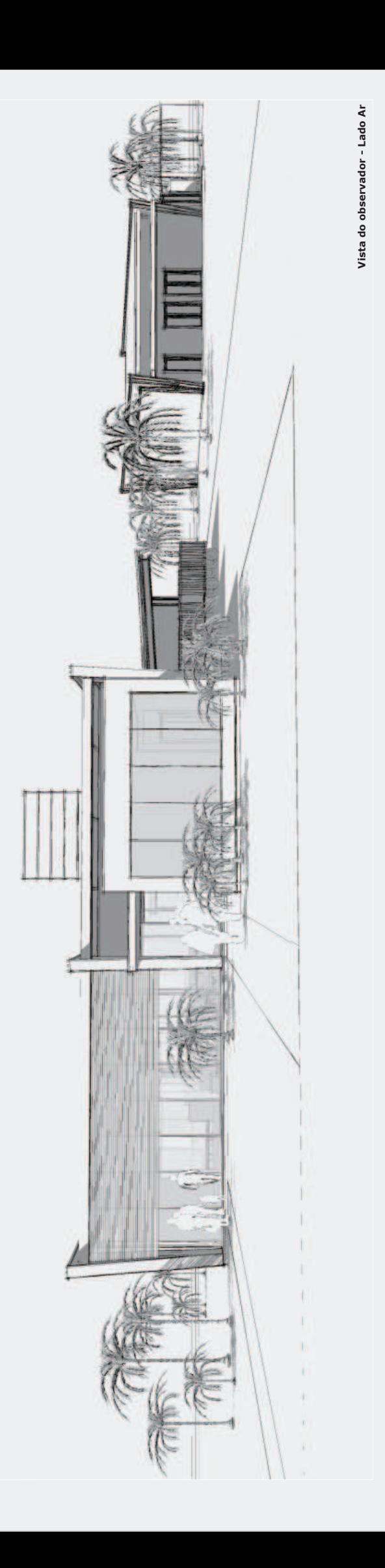

Terminal Regional

**NERAERO** 

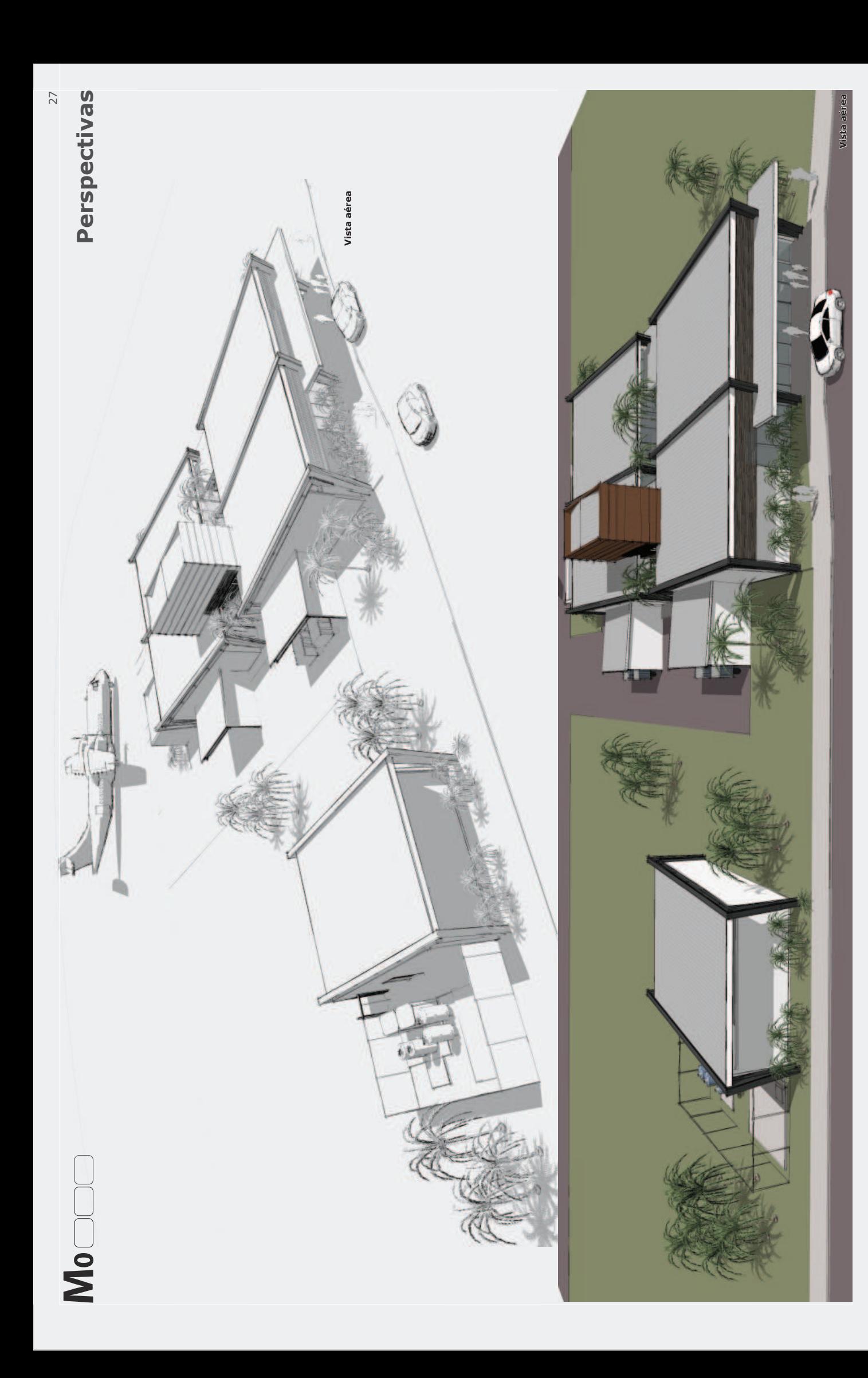

Terminal Regional

**E INFRAERO** 

**SECRETA**<br>NURCAC